**Micro Informatique**<br>CPC - PCW - PC1512

# **ROMBO II: DES IMAGES**

**CONCOURS ELETREL - INFORMATIQUE** Plus DE 10000F. DE PRIX!

RENT

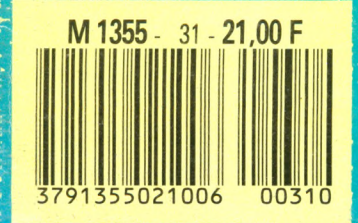

### **TIDE: AMSTRAD**

JOYSTICKS: PAS SEULEMENT POUR JOUER!

Mensuel n° 31 - Février 1988

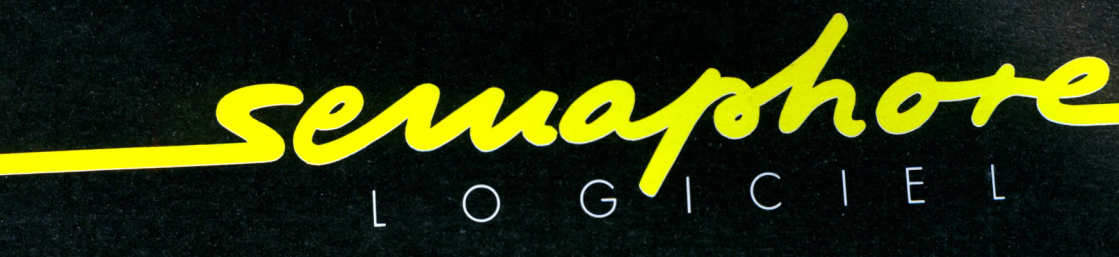

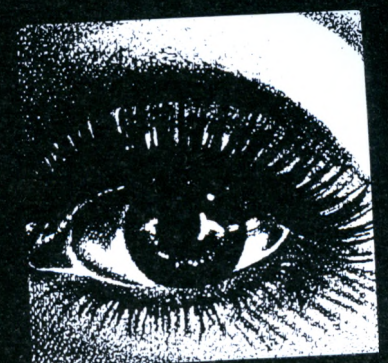

# Bonnes resolutions informatiques

 $\int$ 

Logiciels CPC - PCW - PC · Traitement de texte · Utilitaires graphiques · Gestion de fichiers Distributeur de la tablette graphique Grafpad • Tasword • Tasprint • Tas-Sign • Masterfile Mastercalc · Semabank · Semastat · Semfiche · etc...

France : en vente auprès des meilleurs revendeurs spécialisés. Belgique : Computer Market 02/512 24 28.

Suisse : Renseignements (19 41 22) 54 11 95 de 14 à 18 h. Semaphore distribue les ordinateurs Amstrad : 94 route de la Plaine, CH - 1283 La Plaine (Genève).

### **Utilisez à fond toutes les possibilités de votre**

 $\sqrt{\bf S}$ 

**Editions WEKA** 12, cour Saint-Eloi, 75012 Paris<br>Tél. (1) 43.07.60.50 - Télex 210504 F

### **4 BONNES RAISONS DE COMMANDER MAINTENANT**

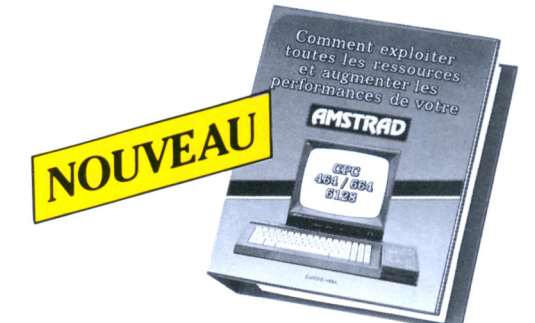

Vous recevez en cadeau gratuit une pochette de serviettes nettoyantes en pur coton.

• Vous utiliserez à fond toutes les possibilités de votre Amstrad.

• Vous serez régulièrement tenu au courant des nouveautés.

• Vous êtes couvert par la garantie "Satisfait ou Remboursé". **VOTRE CADEAU GRATITI** 

Pour toute commande vous recevrez en cadeau gratuit une **pochette de serviettes nettoyantes** en pur coton réalisée tout spécialement pour l'entretien de votre écran et de votre clavier **Amstrad.** Antistatiques, ces serviettes révolutionnaires nettoient et protègent votre matériel sans laisser de traces. Ce cadeau vous restera acquis même si vous décidez de renvoyer votre ouvrage.

**Offre valable jusqu'au 30.04.88.**

### **LA GARANTIE WEKA : SATISFAIT OU REMBOURSE**

NETTOYE Serviette nettoy

in pur col et pro

**EDITIONS WER** 

• 1 - "Comment exploiter toutes les ressources et augmenter les performances de votre Amstrad CPC 464/664/6128" bénéficie de la formuleWEKA : "satisfait ou remboursé". Cette possibilité vous est garantie pour un délai de 15 jours à partir de la réception de l'ouvrage. Si au vu de votre ouvrage, vous estimez qu'il ne correspond pas complètement àvotre attente, vous conservez la possibilité de le retourner aux Editions WEKA et d'être alors intégralement remboursé.

• 2 - La même garantie vous est consentie pour les envois de compléments et mises à jour. Vous pouvez les interrompre à tous moments, sur simple demande écrite ou retourner, sans rien nous devoir, toute mise à jour ou complément qui ne vous satisferait pas dans un délai de 15 jours après réception.

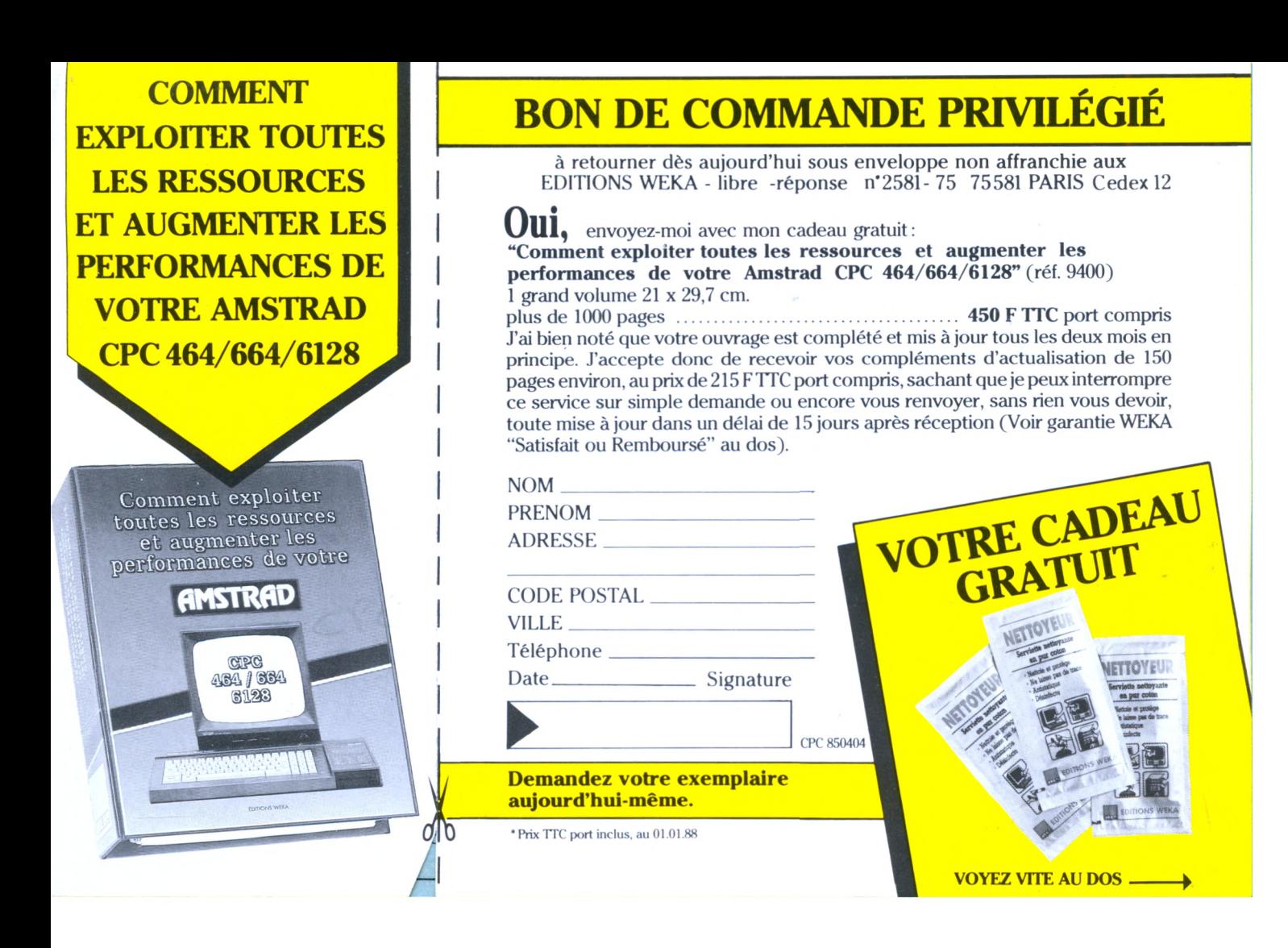

### **NOUVEAU**

### UTILISEZ A FOND TOUTES LES POSSIBILITES DE **/j I •] J<sup>f</sup> \* <sup>1</sup> <sup>k</sup> '<sup>i</sup> i \* 7 <sup>1</sup> »**

#### **Tout pour programmer votre AMSTRAD**

Véritables passionnés de l'AMSTRAD, les auteurs de cet ouvrage ont passé des milliers d'heures à concevoir, rédiger et tester des dizaines de programmes.

**• Des programmes opérationnels à 100%.** De l'utilitaire CP/M à la création de graphiques à haute résolution, en passant par desjeux sophistiqués ou la commande de synthétiseur de sons, vous développez des applications captivantes.

**• Un choix très étendu de langages de programmation.** Le Basic, le Logo, l'Assembleur, le Turbo-Pascal, et ultérieurement, le Foth, le Modula...

**• Des trucs et des conseils pratiques.** vous découvrez également de nombreuses astuces: comment transférer du CPC 464 au 664, ou au 6128, comment insérer des utilitaires et gagner de la place en mémoire...

**• Vous élargissez le champ d'action de votre AMSTRAD.** Avec la mise en pratique des programmes, et des "recettes", vous découvrez de nouvelles et passionnantes utilisations de votre ordinateur.

#### **Le complément indispensable de votre AMSTRAD**

**Présentation : classeur à feuillets mobiles plus de 1000 pages grand format(21 x 29,7 cm). Prix 450 FTTC port compris.**

> Comment exploiter toutes les ressources ot augmenter les performances de votre AMSTRAD

> > **ABA BBA**

*HAA*s

**Vous possédez un AMSTRAD CPC 464,**

**664 ou 6128.**

**Voici enfin l'ouvrage que vous attendiez pour tirer le meilleur parti de votre micro-ordinateur: "Comment exploiter toutes les ressources et augmenter les performances de votre AMSTRAD".**

**Il traite en profondeur des techniques de programmation, ainsi que de la structure interne et des extensions de votre ordinateur.**

**De plus, cet ouvrage restera en permanence à la pointe de la technique, grâce à un service de compléments et de mises à jour exclusifs.**

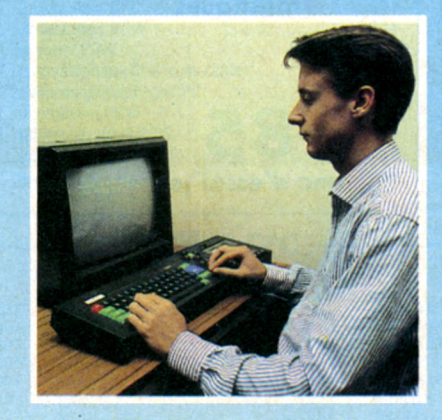

### **VOTRE CADEAU GRATUIT:**

**<sup>1</sup> pochette de serviettes nettoyantes spéciales Amstrad**

**Tout pour augmenter les performances de votre AMSTRAD**

Cet ouvrage répond "par le menu" à toutes les questions que vous vous posez sur le fonctionnement de votre AMSTRAD. Il vous indique comment faire pour augmenter considérablement ses performances.

**• Votre matériel n\*a plus de secrets pour vous.** Fréquences d'horloge du Z80 CPU, interface PIO 8255, ports d'extension. Vous faites le tour complet de votre AMSTRAD, des schémas, vous montrent en détail le rôle de chaque composant.

**• Vous mettez en place vous-même des extensions.** Portez la mémoire de votre CPC 6128 à lMo, mettez en place une interface, raccordez de nouveaux périphériques... Des instructions de montage très précises vous permettent de procéder, à moindres frais, à toutes les opérations qui augmentent les possibilités de votre AMSTRAD.

#### **Votre ouvrage est toujours d'actualité !**

Cet ouvrage, unique par sa conception, vous fait bénéficier d'un atout considérable : il évolue à la même vitesse que les techniques et le matériel que vous utilisez. Tous les deux mois en principe, des mises à jour et compléments vous seront envoyés (150 pages environ, 215 F, service annulable sur simple demande). Vous disposez ainsi régulièrement de nouveaux programme et d'une information parfaitement à jour sur les nouveaux matériels et logiciels.

#### **Découvrez vite cet ouvrage unique !**

Pour passer le plus vite possible à la pratique sur votre AMSTRAD, commandez dès aujourd'hui votre exemplaire de "Comment exploiter toutes les ressources et augmenter les performances de votre AMSTRAD". Remplissez et renvoyez sans plus attendre le Bon de commande ci-contre accompagné de votre règlement.

> **Editions Weka - 12, cour St-Eloi - 75012 Paris**

### OFFRE VALABLE OFFRE VALABLE

- - Structure interne des CPC 464. 664 et 6128

ED

- Circuit interface P1O 8255
- Le processeur son AY 38912
- AMSDOS
- Le Firmware
- CP/M
- CP/M 22 et CP/M+ • Drives, moniteurs,
- imprimantes...

### **EXTRAIT DE LA TABLE DES MATIERES**

• Souris pour le CPC • Bit et octet

. Le CPU Z80A

• Création de programmes • Interprétateur Basic 1.0 et 1.1 créé par Locomotive

• La programmation des CPU • Modes d'adressage • Un assembleur opérationnel en Basic • Code d'erreur

- Appel de programmes Cours de LOGO
- Turbo-Pascal
- Graphiques avec le CPC
- Graphiques animés • Commande de
- synthétiseur de sons
- Gestion de fichier
- dBase II
- Wordstar
- Multiplan

#### • Programmation de jeux mathématiques

**Et des dizaines d'autres**

- Statistiques
- Applications
	- domestiques • Modulateur pour
	- télévision couleur

**Ma garantie : si par extraordinaire, cet ouvrage ne me satisfaisait pastotalement,je n'auraisqu'àvous le renvoyer sous 15 jours pour être remboursé immédiatement et intégralement (voirbon de commande).**

**sujets passionnants...**

Éditions WEKA; SARL au capital de 2.400.000 F - 12, Cour St-Eloi, 75012 PARIS - RC Paris 316 224 617

### <sup>F</sup> <sup>E</sup> V <sup>R</sup> <sup>I</sup> F R  $^{\circ}$  3<sup>1</sup> **o**

Amstrad à l'école **B**anc d'essai utilitaire

Banc d'essai matériel : Numériseur Rombo

Concours CPC - Pétrel Informatiqu Banc d'essai éducatif

La programmation du joystick

Actualité Statistiques

Brancher le Turbo : les chaînes Banc d'essai jeu

Création et animation de sprites Trucs et astuces

Tout sur les fichiers Trans-pen

Pluriel des noms Abonnement

 $CAO$   $3D$ 

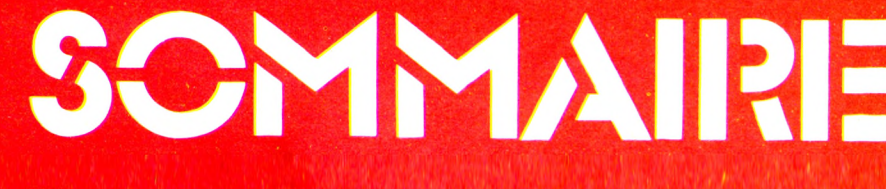

e dois contrôler l'information." Telle est la terrible phrase

 $M_{,M,M}$  $M$ 

dite par Marion VANNIER, PDG d'Amstrad.

Dans un long article de notre confrère "Sciences et Vie Micro", la PDG française d'Amstrad apporte une seconde précision en parlant de nouveaux confrères : <sup>1</sup>'Ils sont liés à moi et ils respectent leurs engagements".

Ainsi, tout ce que nous avons pu dire ou écrire depuis des mois se confirme par l'intermédiaire de "SVM" dont nul ne niera l'indépendance.

Au travers de cette affirmation, c'est toute l'indépendance de la presse technique dédiée qui est en cause.

Dès lors, quel crédit accorder au contenu de la presse que nous ne pouvons qualifier "qu'aux ordres" ? Est-il interdit d'écrire ce qui ne va pas ?

Une telle phrase prononcée dans certains milieux provoquerait un tollé général. On imagine difficilement un annonceur dire au "Monde", à "l'EDJ" ou autres : "Je dois contrôler l'information".

Pour notre part, n'ayant jamais de publicité de ladite marque, nous nous sentons en parfaite osmose avec nos lecteurs.

Merci à "SVM" d'avoir une notion qui manque de plus en plus : le courage d'écrire.

> **S. FAUREZ** Directeur de Publication

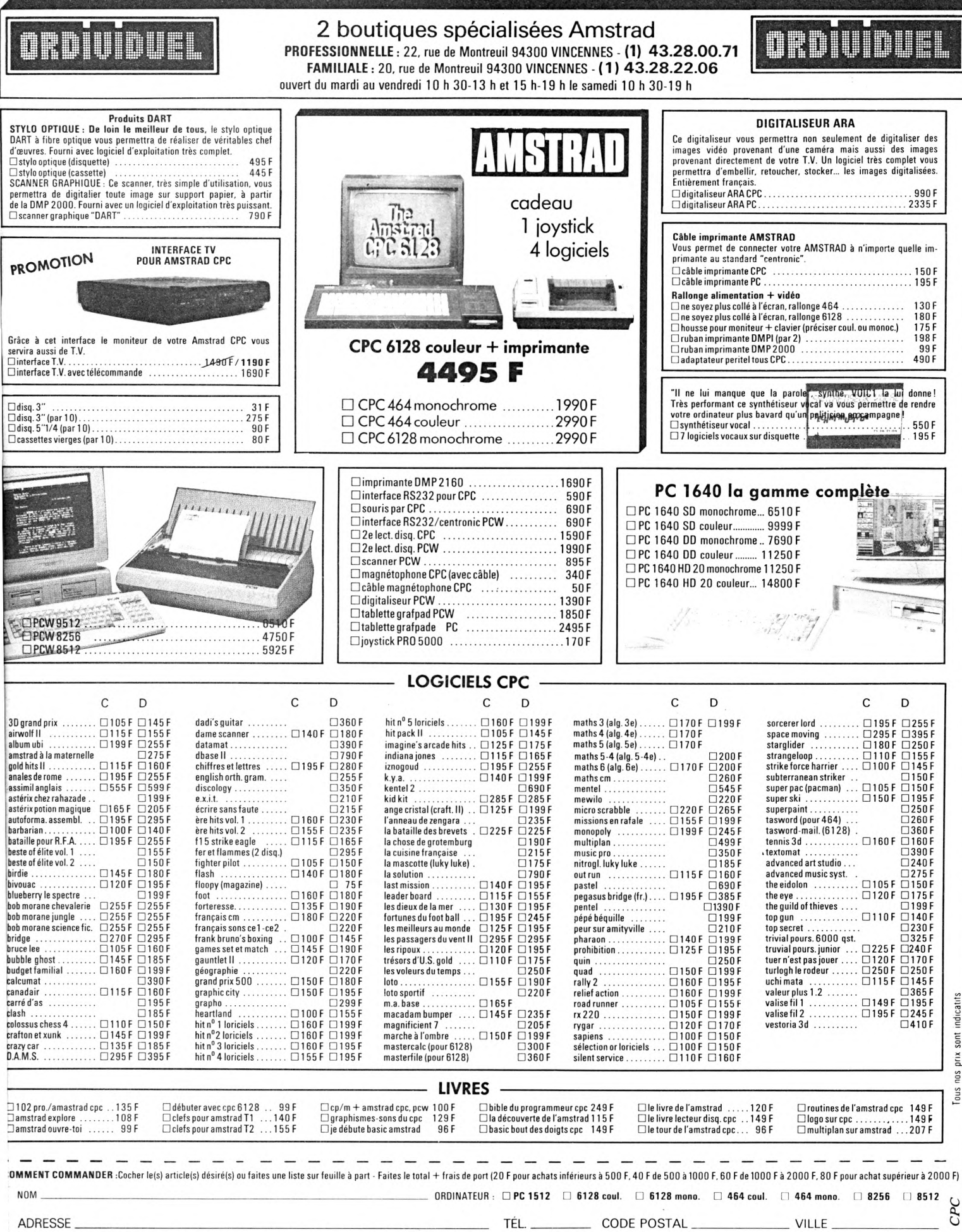

Mode de paiement : □ chèque / □ mandat / □ contre-remboursement (prévoir 20 F de frais) - envoyer le tout à : **ORDIVIDUEL, 20, rue de Montreuil 94300 VINCENNES.** 

# PPRENDRE A PROGRAMMER

*Voici la suite de la série d'articles sur iapprentissage du BASIC par de jeunes enfants. L'auteur <sup>a</sup>* <sup>7</sup> *conduit pendant 2 ans cette expérience dans june classe de CM2. Il L sepropose se propo. ici de vous faire part\ des résultats et de la démarche { suivie. Si vous êtes intéressé par le sujet, n'hésitez pas à nous ''crire pour alimenter* • , . *écrire p\\_ ...... .* cette *rubrique*.

6

#### **Remarques préalables**

. M . S . T . R . A . D A L'E . C . O . L . E

**1** 7

**i**

—

'est certainement la partie la plus délicate de la programmation ; c'est abstrait, très abstrait, et avec des enfants de 10 à 12 ans il va tout de même falloir rester le plus concret possible. Nous aurons pour base l'arithmétique (numération et opérations simples). Les exemples numériques seront choisis avec de petits nombres afin de pouvoir suivre pas à pas l'exécution du programme. En fin de séquence, les élèves pourront utiliser des grands nombres (ils adorent "jongler" avec eux). Il faut arriver à ce que la notion d'at-

tribution soit assimilée, ça n'est pas évident de dire " $n = n + 2$ " (si n est 4 au départ  $4 = 4 + 21$ ) ou "si n = 10 alors n = 0. Car il y a ambiguïté en BASIC entre l'égalité et l'implication, le signe étant le même. Pour ma part, je fais systématiquement employer le terme "devient". (A noter que d'autres langages ont un signe particulier).

**• Jean** *Reingot*

### **Travaillons sur la variable**

Revenons au programme-compteur :

- **10 CLS 20 30 40 50 60 n = 0 n = n + <sup>1</sup> if n> 12then 70 Print n Goto 30**
- **70 Print "Fin"**

Nous allons faire "travailler" la variable n. C'est un nombre. Que peut-on faire avec un nombre ? additionner, soustraire, multiplier, diviser.

Cherchons donc des extensions à la ligne 50 Print n\* 10 ou n\*5

- Print  $n + 100$  ou  $n + 2$
- Print n/2 etc.
- Améliorons la présentation des résultats :
- 50 Print n, n\* 10
- et autres exemples
- Compliquons encore
- 50 Print n, n\*10, n\*100
- et autres exemples
- C'est très bien si concurremment en classe on a étudié ce genre d'opérations.
- Essayons ; au lieu de, comme séparateur.
- Concluons
- Améliorons encore la présentation

**BASIC AU CM2... POURQUOI PAS ?**

- <sup>50</sup> Print "n <sup>=</sup> " ,n
- <sup>50</sup> Print "n <sup>=</sup> " ;n,"nxl0<sup>=</sup> " ;n\*10 et exerçons-nous à trouver d'autres exemples et à les présenter agréablement.

Les élèves essayant de travailler avec des divisions vont voir s'afficher des nombres décimaux. Ils les ont déjà vus au CM1. Faire reconnaître la partie entière, la partie décimale. Faire expérimenter la barre  $\sim$  au lieu de / et arriver <sup>à</sup> la notion de quotient entier et de quotient décimal. Il y a nécessité absolue de travailler en commun avec ce qui est fait en classe <sup>I</sup>

En expérimentant la soustraction, ils vont voir s'afficher des nombres négatifs. Je les laisse faire, à eux de trouver dans leur tête une signification à force d'expérimentations et de tâtonnements.

On s'aperçoit que la machine, grâce à sa rapidité et à l'exactitude de ses résultats peut être un instrument de découvertes.

### **Faisons varier la variable**

Egrenons les heures de la journée 8h je dis "bonjour"

- 9h
- lOh
- 
- <sup>1</sup> lh 12h
- <sup>1</sup> 3h je dis "bon après-midi"
- etc
- 19h je dis "bonsoir" etc
- 22h je dis "bonne nuit"

24h je repars à 0

On peut imaginer d'autres exemples. (défilé des jours —saisons —année nouvelle) (défilé des classes <sup>11</sup>', <sup>10</sup>", 9°, 7°, passage au CES) etc.

### **Passage à l'abstrait**

On revient au programme compteur :

- 10 CLS
- $20 n = 0$
- $30 n = n + 1$
- 40 IF  $n > 12$  Then  $n = 0$
- 50 Print n
- 60 Goto 30
- On expérimente

Pour les heures que sera la ligne 40?

Réponse if  $n > 24$  Then  $n = 0$ 

et on peut faire

41 IF n=8 Then Print "Bonjour"

42 IF n= 13 Then Print "Bon aprèsmidi"etc.

Et même faire sonner les heures (Print CHR\$(7))

Faire fonctionner le programme en modifiant les paramètres

- initialisation (I 20)
- incrémentation (I 30)

- borne supérieure (I 40) : paramètres afférents à la condition et à sa conséquence. Sur ce canevas, les élèves peuvent expérimenter et inventer.

**J.88** 

En fin de séquence, ils devraient être en état de programmer :

Donner des suites répétitives telles que :

<sup>1</sup> <sup>2</sup> <sup>3</sup> 4 5 <sup>1</sup> <sup>2</sup> <sup>3</sup> 4 5... ou 10 20 30 10 20 30... et d'autres.

### **Remarques**

Il y a dans le dernier algorithme étudié, l'équivalent d'une démarche de l'esprit très importante. A savoir : une suite de changements quantitatifs aboutit à un changement qualitatif.

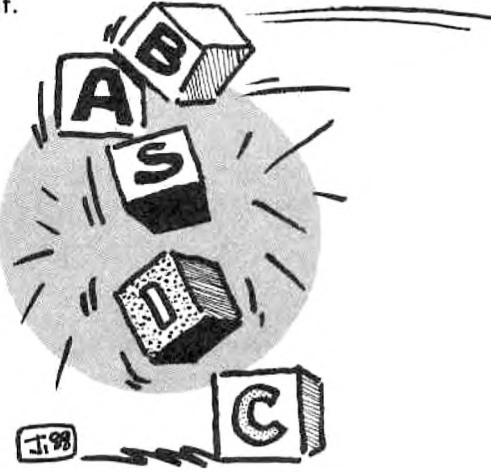

*Michel ARCHAMBAUD*

**LA**

**PROGRAMMATION**

JOY-STICK

**Le JOY-STICK semble être l'apanage des jeux d'arcades du commerce mais nous allons prouver deux choses, primo que c'est facile d'intégrer son emploi dans nos programmes en BASIC, secondo que ce socle d'entrée peut recevoir des bidulotrons faits maison, d'où des applications parfois scientifiques mais toujours très originales ; et qui n'ont strictement aucun rapport avec les génocides d'extraterrestres (du moins pour le moment...).**

#### **LE FONCTIONNEMENT DE L'ENTREE JOY-STICK**

drez pas grand-chose dans pas la suite. Ce n'est pas très compliqué e survolez pas ce paragraphe sinon vous ne comprenmais c'est assez spécial.

Si vous avez déjà démonté un joy- joy-**<** stick, par exemple à cause de quelques soirées passées sur "DECATH-"DECATH-LON", vous avez sans doute été déçu en n'y découvrant que des petits interrupteurs et rien d'autre. Décevant mais aussi rassurant par cette extrême simplicité. En effet qui d'entre vous ne se sent pas capable de mettre des petits fils en courtcircuit ? Il n'y aura pas de risques de gerbes d'étincelles, car il s'agit  $d'$ une tension continue de 2,4 volts... Un de ces fils est dit "le commun", les cinq autres correspondent aux différentes "positions" ; haut, bas, gauche, droite et fire. Quand vous tirez le manche en faisant feu vous reliez au commun les fils "bas" et "fire". Quand vous "montez à gauche" vous reliez au commun les fils "haut" et "gauche". OK ? Nota électrique : le commun est à zéro volt (masse), les autres fils sont à + 2,4 V. Un contact de qualité médiocre est accepté puisqu'il peut être compris entre 0 et 2100 ohms (mesures effectuées sur CPC 464). Si votre joy-stick est "évolué" il comporte deux autres fils supplémentaires : un "fire n° 2" et un "commun n° 2". Ce dernier au cas où il serait possible d'y brancher un second joystick. Un FIRE 2 est rarissime, deux FIRE <sup>1</sup> est chose courante. Assez d'électricité, et voyons comment cela est réceptionné côté ordinateur. Le micro se renseigne sur l'état des broches de son socle joy-stick, et

pour connaître le résultat il suffit de

lui demander par la fonction BASIC JOY(O). Cela renvoie un nombre entier : zéro c'est l'état repos (aucun fil au commun), si >0 il y a un ou plusieurs contacts établis. Reste à décoder ce nombre pour savoir de quels fils il s'agit.

### **LA FONCTION JOY**

JOY(O) indique ce qui est relié au commun n° 1, c'est le cas général, tandis que JOY(l) fait de même pour le commun n° 2 (usage rare).

Ne vous effrayez pas si je vous dis que l'on va parler de nombres en binaire, car c'est du "binaire pratique". Mieux, ce sera pour certains d'entre vous l'occasion de comprendre enfin ce mode de comptage. De toute façon on ne peut faire autrement...

Ces six contacts possibles (les quatre positions plus les deux fires) correspondent à six variables, qui ne peuvent prendre que les valeurs 0  $=$  en l'air) ou 1 ( $=$  contact). Notre BASIC les dispose en quelque sorte en six colonnes, qui sont DE GAU-CHE A DROITE : (voir figure n° 3). fire 2 - fire <sup>1</sup> - droite - gauche - bas - haut

Manche à gauche + fire se traduit donc par la combinaison "010100". Mais cela ressemble à

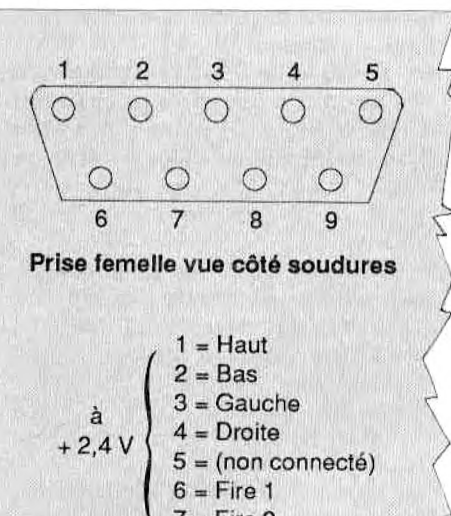

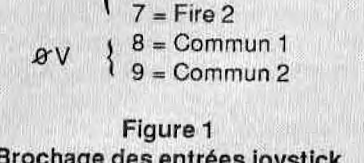

onage des entrees joy

un nombre en binaire, et JOY(0) le Brochage des entréesjoystick considère comme tel et renvoie la valeur 20. En effet essayez PRINT BIN\$(20,6) et vous obtenez "010100". Transformation inverse, essayez PRINT &X 010100 et vous retrouvez 20. La tactique de programmation :

 $J = JOY(0):JS = BINS(J,6)$  puis on examine le contenu de J\$ par des MID\$. Exemple pour tester le contact "droite" ce sera IF MID\$(J\$,3,  $1$ ) = "1" THEN...

Rien de tel qu'une démonstration très courte et spectaculaire, tapez vite le micro listing n° 1, et triturez votre joy-stick pour contempler le résultat.

La ligne 60 a le droit de vous surprendre, car pour produire un son si l'un des FIRES est pressé on aurait pu aussi programmer IF LEFT\$(J\$,2)  $\langle$  > "00" THEN... J'en ai profité pour introduire la notion de "poids'' des bits constituant un nombre binaire. Ce "poids" double de DROITE A GAUCHE, donc pour nos six bits nous avons de gauche à droite 32 16 8 4 2 1.

La valeur en "décimal" est égale à la somme des poids des bits à 1. Ainsi pour "bas" <sup>+</sup> "fire <sup>1</sup> " vous Allist pour bus + life + vous<br>lisez 16 + 2 = 18 ; haut + droite  $8 + 1 = 9$  etc.

Absolument toutes les notions théoriques ont été incluses dans ce paragraphe, que j'espère pas trop indigeste pour certains... Avec celles-ci on peut maintenant tout faire.

#### **UN PROGRAMME DE DAO**

Attention ! Ce programme JOY-GRAPH (listing n° 2) n'est pas une simple démo, mais un véritable utilitaire de dessin assisté par ordinateur (DAO), et ce bien qu'il soit très court. Ce qu'il fait est ce qui est appelé "fonction PEN" dans les coûteux DAO du commerce.

Il permet de gribouiller n'importe quoi sur l'écran à l'aide du joy-stick. Un point clignotant simule la position du curseur graphique ; en appuyant sur FIRE il se transforme en trait continu. Comme le déplacement est lent on peut faire des tracés précis. Pour effacer repasser dessus sans FIRE. A tout moment on peut sauvegarder l'image en pressant la touche "S", et poursuivre le dessin jusqu'à la sauvegarde de cette nouvelle version. Les fichiers écrans sont automatiquement baptisés IMAGE1 IMAGE2 IMAGE3 etc.

Une action sur la barre d'espacement vous ramène en mode texte et on vous demande alors quelle image vous voulez recharger pour modifications. Un ENTER "à vide" vous fait repartir sur une page graphique vierge.

En somme un utilitaire simple et sou-

ple d'emploi, mais si court que vous ne pourrez résister à l'envie de le gaagétiser...

Toute la "partie utile" se trouve dans les lignes 1000 à 1110. Le principe est fort simple. Les coordonnées H et V du PLOT de la liane 1090 sont recalculées liqnes 1060 et 1070:

 $H = H + bit 'droite' - bit$ "gauche"

 $V = V + bi$  "haut" - bit "bas" Le FIRE est testé ligne 1080, d'où  $F = 0$  ou  $F = 1$ . La ligne 1090 affiche successivement un point en PEN 1, puis un autre au même endroit en PEN F. Si F=0 cela donne un point d'aspect clignotant, mais si F=1 le point reste affiché à l'écran. C'est tout, et c'est suffisant.

Nota. Ce mini DAO peut traiter n'importe quel fichier écran de 17 K, quelle aue soit son origine. Il est illustré en MODE <sup>1</sup> mais il fonctionne aussi en MODE 0 et MODE 2.

#### **DEPLACEMENT DU CURSEUR TEXTE**

Le programme précédent serait facilement transposable en mode texte, c'est-à-dire en remplaçant le PLOT

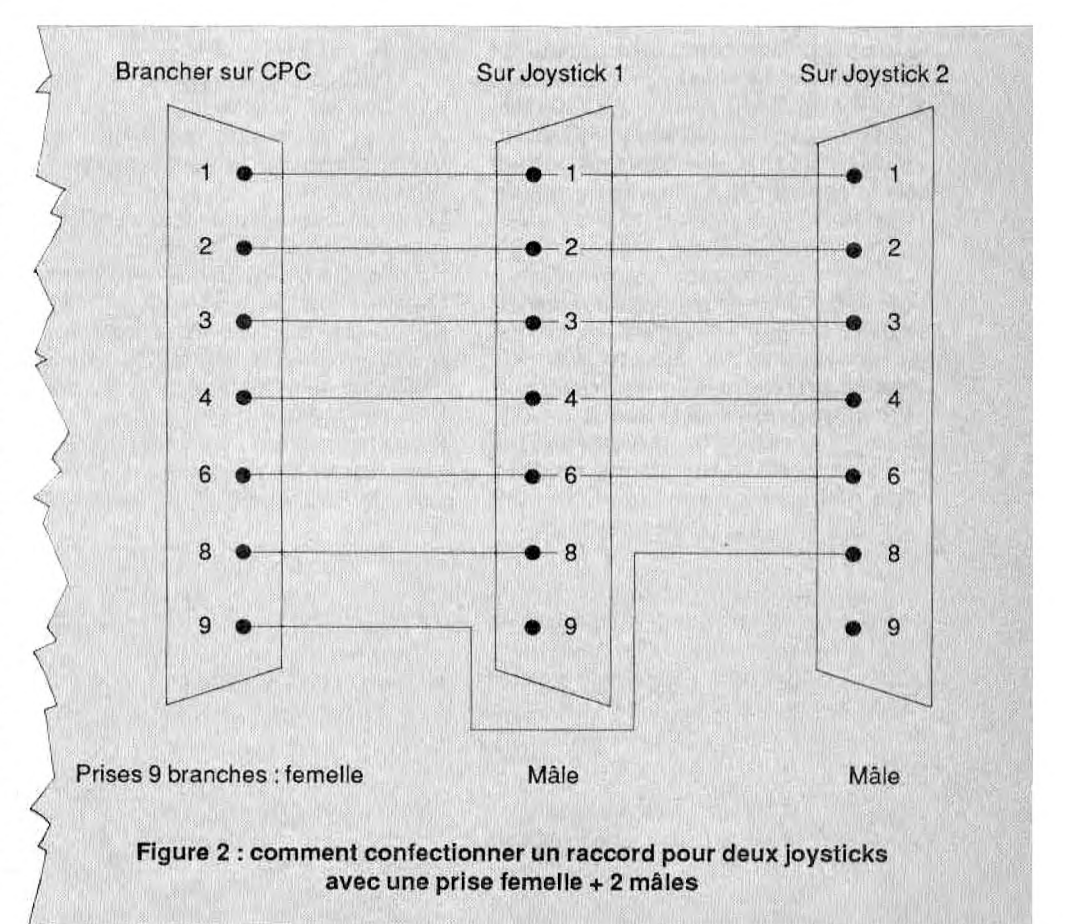

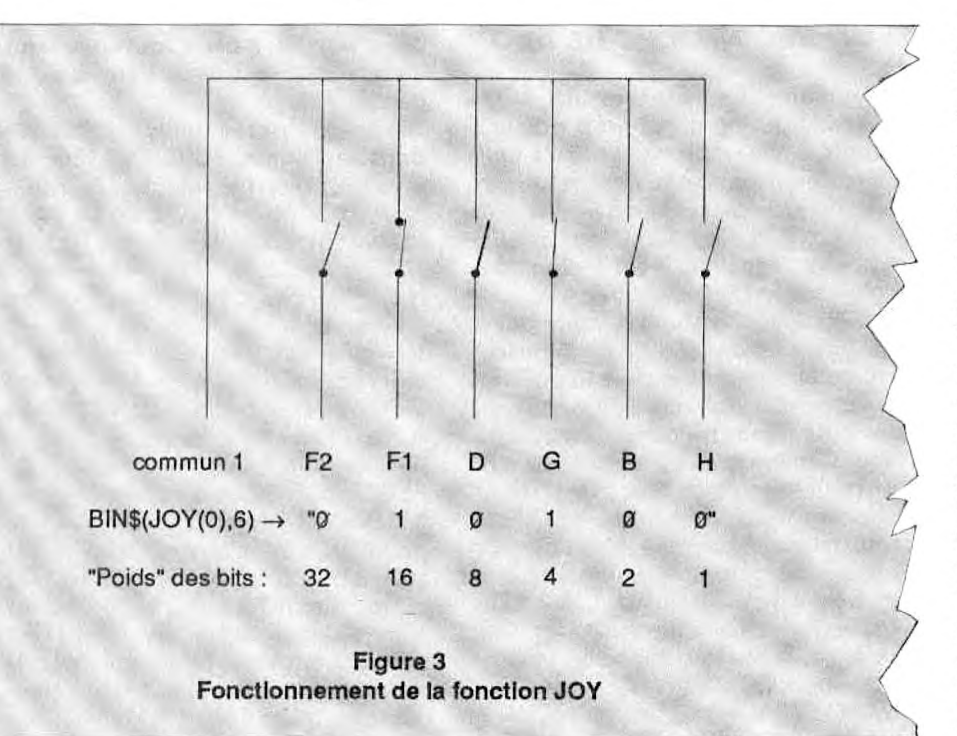

"final" par un LOCATE. Cela implique trois remarques :

— Il faut éviter des LOCATE hors écran (facile).

— Les déplacements vont être beaucoup plus rapides (huit fois), il faudra ralentir (facile).

— Trouver une application utile (moins facile).

L'application pratique proposée fut le rêve de beaucoup, une SAISIE PLEIN ECRAN PAR CLIQUAGE, comme avec la célèbre souris du MAC INTOSH. Je relève ce défi, et avec seulement quelques liqnes de BASIC.

Voici le cahier des charges : l'écran affiche 80 noms disposés en quatre colonnes de 20. Un curseur est amené par le joy-stick en face d'un nom choisi, puis pression sur FIRE pour l'enregistrer en mémoire. Aucune position du curseur ne peut être ambiguë ou sans effet. Le curseur se déplacera verticalement par ligne et horizontalement par COLONNE entière, donc quatre positions horizontales possibles.

Ceci a été réalisé en MODE 1, mais il serait enfantin de le transposer en MODE 2 avec 160 noms ! Les avantages de cette technique de saisie très "professionnelle" sont au nombre de trois :

— L'opérateur n'a pas à consulter une liste sur papier.

— Il ne peut pas commettre une faute d'orthographe ou entrer un nom inconnu.

La saisie de valeurs est beaucoup plus rapide et confortable.

Pour notre programme de démonstration, voir le LISTING N° 3, il aurait été maso de mettre 80 noms bidon en DATA, alors nous avons rempli un tableau DIM avec 80 nombres aléatoires.

Nous retrouvons la même technique du programme précédent mais avec des "nouveautés" qui concernent

<sup>10</sup> JOYDEMO - demo de Joy-stick 20 CLS <sup>30</sup> J=JQY(0):'nombre donne par JOY-STICK <sup>40</sup> J\$=BIN\$(J*,b):'* Image binaire de <sup>J</sup> sur les *<sup>b</sup>* "bits" de droite 50 PRINT USING"##";J;:PRINT TAB(10);J\$<br>60 IF J>=16 THEN SOUND 1,0,2,7:'Bruit si FIRE 70 GOTO 30

surtout les déplacements horizontaux du curseur.

— Par la liane 3040 le curseur fera des bonds de dix cases pour sauter d'une colonne à l'autre. Pour aller d'une extrémité à l'autre il suffira de trois "coups" de joy stick, alors qu'en écran graphique il en fallait 640 !

— La ligne 3030 est là pour freiner : si une commande "droite" ou "gauche" est décelée on intercale une petite boucle d'attente.

— Les lignes 3080 et 3090 empêchent de déclarer plus loin un LOCATE hors de l'écran (plantage assuré).

Les lignes 3100 et 3110 jouent un rôle analogue mais pour le déplacement vertical. Le curseur est ainsi "cadré", il ne peut pas aller ailleurs qu'en face d'une des 80 options. Le FIRE provoque un GOSUB 4000. Ce module 4000 va examiner les valeurs H et V lors du FIRE, et faire un petit calcul qui va déterminer l'indice N du tableau DIM auquel correspond l'option "cliquée". Il comptabilise et mémorise ces sélections. Pour mettre fin à la saisie nous aurions pu, comme précédemment, utiliser une "touche convenue" mais histoire de changer un peu on a décidé qu'il fallait choisir obligatoirement (et arbitrairement) six valeurs. (Voir fin de la ligne 3150). Ce programme démo n'est qu'une base pour vos propres programmes ; vous pouvez l'étoffer en le gadgétisant davantage : prévoir la mise en inversion vidéo des valeurs sélectionnées, la possibilité d'annuler un choix, présenter en ordre les valeurs entrées dans le désordre (et sans faire de tri). C'est ultra facile mais aujourd'hui ce serait hors sujet ; alors cherchez donc un peu... NOTA. Au lieu de recalculer H et V on pourrait aussi utiliser les commandes curseur PRINT CHR\$(8) à CHR\$(11), et en cadrant par les fonctions VPOS et POS. L'expérience montre hélas que c'est beaucoup plus lourd à programmer, le double de lignes BASIC. Donc pas de listing-exemple.

#### **AUTRE CHOSE QU'UN JOY-STICK**

Pour une fois laissons la programmation et parlons bricolage. La prise femelle à neuf broches s'enfichant dans l'entrée joy stick d'un micro est une pièce standard, que l'on trouve

dans tous les magasins de composants électroniques.

Certains s'inquiètent déjà en se disant "Ca y est I L'ancien électro-

 $10'$ JOYGRAPH - DESSIN avec JOY-STICK en mode graphique 20 DEFINT A-Z:MODE 1:BORDER 9 100 / LEGENDES N 110 CLS 120 LOCATE 14, 4: PEN 3: PRINT"J O Y G R A P H":PEN 2:LOCATE 9,7:PRINT"Michel Archa q 12/87":PEN 1 mbault з 130 LOCATE 15, 10: PRINT "FIRE = trace" 140 LOCATE 18,12: PRINT "S = sauvegarde" 150 LOCATE 13, 14: PRINT "ESPACE = fin" 160 LOCATE 19,19: INPUT"Tapez ENTER (ou Q ) ",R\$ 170 CLS: IF UPPER\$ (R\$)="0" THEN 500 180 GOSUB 1000 300 REPRISES 310 CLS:LOCATE 8,2:PRINT "Vous venez de sauvegarder : ":PRINT 320 FOR N=1 TO IM 330 PRINT TAB(17); "IMAGE"; MID\$(STR\$(N), 2 ): NEXT: PRINT 340 INPUT " lequel voulez-vous reprendre  $7$  ",  $FIC$$ 350 IF FIC\$="" THEN 100 360 CLS:LOAD FIC\$ 370 GOSUB 1000:GOTO 300 500 final 510 BORDER 1:DEFREAL A-Z:CLS 520 END 1000 **TRACE** 1010  $\cdot$  H,  $V =$  positions horizontale et verticale du point 1020 H=320: V=200: depart au centre 1030 C\$=UPPER\$(INKEY\$):IF C\$=" " THEN 11  $10$ 1040 IF C\$="S" THEN GOSUB 2000 1050 J\$=BIN\$(JOY(0),5):' Lecture du JOY-**STICK** 1060 H=H+VAL(MID\$(J\$,2,1))-VAL(MID\$(J\$,3 ,1)):' deplacement horizontal ? 1070 V=V+VAL(MID\$(J\$,5,1))-VAL(MID\$(J\$,4 ,1)):' deplacement vertical ? 1080 F=VAL(LEFT\$(J\$,1)):' FIRE ? (1 ou 0 1090 PLOT H, V, 1: PLOT H, V, F: ' clignote ou trace 1100 GOTO 1030 1110 RETURN 2000 ' SAUVEGARDE de IMAGEn.BIN 2010 IM=IM+1 : Comptage images 2020 F\$="IMAGE"+MID\$(STR\$(IM),2) 2030 SAVE F\$, B, & C000, & 4000 2040 RETURN

nicien veut remettre son fer à souder en chauffe !". Non je ne vais pas vous infliger des descriptions de circuits électroniques, mais vous soumettre quelques suggestions qui vont donner matière à cogitation chez les bricoleurs.

Rappelons que ces contacts électriques peuvent être réalisés par interrupteurs, relais, cellules photoélectriques, transistors à 1 franc, etc. pourvu que la résistance de ce contact soit inférieure à 2000 ohms environ.

1. Un gadget gag réalisé en 1986 pour enfin gagner au jeu DECATH-LON : le joy-stick fut remplacé par un oscillateur à fréquence ajustable qui fermait alternativement les contacts "gauche" et "droite"... (publié dans "Electronique Prati-

que" n° 95 page 83).<br>2. Vous voulez compter le nombre de fois que se produit un phénomène extérieur quelconque, se traduisant bien sûr par la fermeture d'un contact. Celui-ci pouvant durer plusieurs secondes ce sont les TRANSITIONS "ouvert à fermé" qu'il faut compter.<br>(Cela s'appelle une "bascule"). Une boucle de trois lignes de BASIC suffira:

J = JOY(0)

IF  $J=0$  THEN ETAT = 0

IF ETAT=0 AND J>0 THEN  $K = K + 1:ETAT = 1$ 

3. Vous voulez enregistrer la périodicité d'un phénomène extérieur. Dès que celui-ci est décelé par JOY(0) <>0 la valeur de TIME à cet instant est mis dans un tableau DIM. Ultra simple et efficace. Vous pouvez ainsi guetter jusqu'à six contacts, dont les TIME seront mis dans un DIM à six colonnes.

Ces deux derniers exemples ne font appel qu'à des montages purement électriques donc à la portée de tous. On aborde maintenant ceux proposés aux électroniciens amateurs, même débutants.

### **INTERFACE ANALOGIQUE**

Cette interface d'entrée permet de recevoir la valeur d'une tension continue provenant de n'importe quoi. Une interface analogique pour<br>AMSTRAD CPC coûte une petite fortune, et sa conception exige un niveau élevé de connaissances (pour préserver la vie du micro...). En revanche on ne court aucun risque en entrant par la prise JOY-STICK. Le principe sera le suivant :

```
10 ' SAISIE au JOY STICK - Michel Archam
bault 12/87
20 DEFINT A-Z:BORDER 9:MODE 1
30 DIM V(80)
40 FOR N=1 TO 80: V(N)=RND*10000:NEXT
                                            Y
50 CLS:LOCATE 2,12:PRINT "Choisissez six
 nombres par le Joy stick"
60 LOCATE 19,19: INPUT "Tapez ENTER ", R$
100 ' affiche 80 nombres aleatoires
110 CLS:N=0
120 FOR C=2 TO 32 STEP 10
130 FOR L=2 TO 21:N=N+1
140 LOCATE C, L: PRINT V(N)
150 NEXT: NEXT
160 GOSUB 3000
170 CLS
180 PRINT " ont ete selectionnes : ": PRIN
围
190 FOR K=1 TO 6: PRINT CH(K): NEXT: PRINT
200 CALL &BB03:' vide buffer clavier
210 LOCATE 19,19: INPUT "Tapez ENTER ", R$
220 BORDER 1:DEFREAL A-Z:CLS
230 END
3000 CURSEUR
3010 H=2:V=2
3020 J$=BIN$(JOY(0),5)
3030 IF MID$(J$, 2, 2) <> "00" THEN FOR W=1
TO 500:NEXT
3040 H=H+10*VAL(MID$(J$,2,1))-10*VAL(MID
$(\text{J}\$,\text{3},1))3050 V=V-VAL(MID$(J$,5,1))+VAL(MID$(J$,4
, 1)3060 F=VAL(LEFT$(J$,1)): FIRE ?
3070 ' les lignes 3080 a 3110 delimitent
 les deplacements du curseur
3080 IF H>32 THEN H=32
3090 IF H<2 THEN H=2
3100 IF V>21 THEN V=21
3110 IF V<2 THEN V=2
3120 LOCATE H, V: PRINT CHR$ (243)
3130 FOR W=1 TO 250:NEXT
3140 LOCATE H, V: PRINT " ":' efface curse
ur
3150 IF F=1 THEN GOSUB 4000: IF K=6 THEN
3170
3160 GOTO 3020
3170 RETURN
4000 ' DECODAGE des CHOIX effectues
4010 K=K+1: ' Comptage des nombres chois
i54020 C=INT(H/10): ' colonne -1
4030 N=20*C+V-1
4040 LOCATE 11, 23: PRINT "vous avez chois
i";:PRINT USING" ####"; V(N);:PRINT"
                                       en''; K4050 CH(K) = V(N)4060 RETURN
```
JOY(0) peut délivrer un nombre de 6 bits, donc de 0 à 63. C'est peu mais ce peut être parfois suffisant. Il suffirait de recevoir les sorties d'un compteur BCD, même le bon vieux 7490 à 6 francs pièce. Mais on peut aussi aller jusqu'à 12 bits, donc de 0 à 4095, en ajoutant "à gauche" l'image binaire délivrée par JOY(1). Soyons plus concis dans ma magouille.

Imaginons que votre circuit électronique (TTL ou C.MOS) aboutisse à des compteurs BCD, présentant au<br>moins douze sorties binaires, que nous appellerons S1 à S12 ; du classique. Il nous faut à présent une commutation électronique qui fera lire S1 à S6 par JOY(0), puis S7 à S12 par JOY(1) ; elle sera commandée par un oscillateur de quelques Hz. — Position A, la masse du circuit est<br>reliée au fil "commun 1", les six autres fils aux sorties S1 à S6.

— Position B, la masse est reliée au "commun 2", les autres fils aux sorties S7 à S12.

Je propose de réaliser ces commutations par des CI C.MOS 4016 (4 inters analogiques par CI).

Voyons à présent côté programmation. Oh que c'est simple l

 $J15 = BINS(JOY(0), 6)$ <br> $J25 = BINS(JOY(1), 6)$ 

 $V = VAL(''&X'' + J2S + J1S)$ 

Notre revue CPC n'étant pas un mensuel d'électronique amateur, je ne donnerai pas davantage de détails. Mon but était simplement de vous mettre sur la voie, après c'est à vous de faire ! Inventeurs de génie en mal d'idées préparez votre aspirine...

### **CONCLUSION**

Nous sommes bien loin des jeux d'arcades ! A présent en regardant<br>un joy-stick branché on peut se demander ce qu'il y a de plus intéressant; le manche ou la prise d'entrée ?

Nous avons vu que son utilisation en programmation BASIC n'a rien de bien sorcier, et qu'elle arrive à point pour la conception de certains utilitaires en faisant office de souris.

D'autre part cette prise d'entrée gratuite fait une ouverture vers de nouveaux domaines, à savoir les applications dites "micro en ligne", c'est-à-dire réception en continu de données extérieures avec traitement de celles-ci et enregistrement de ces résultats. Tout un programme !

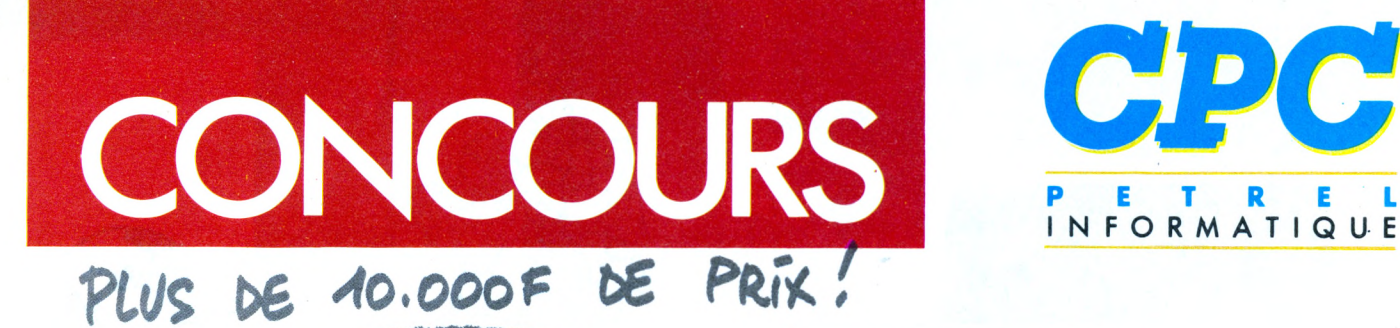

**AJ**

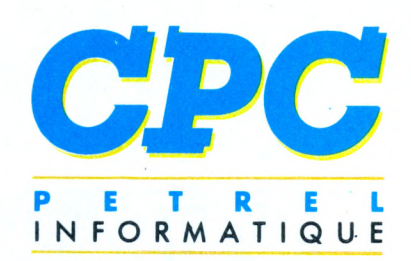

>6

*decapture d'annee, CPC*<br> *de pétrel Informatique*<br> *de gagner un SAVE* +, *un n ce début d'année, CPC et Pétrel Informatique vous offrent la possibilité MICRO-SA VE ou bien un logiciel Turbo Expert ou Dionysos. Ce qui représente un total de 15000 F de prix ! Pour participer etpour gagner il voussuffit de nous retourner vos réponses aux 6 questions. Ces questions sont assez simplespour qui cherche quelque peu dans les numéros de CPC.*

*Bon courage et bonne chance.*

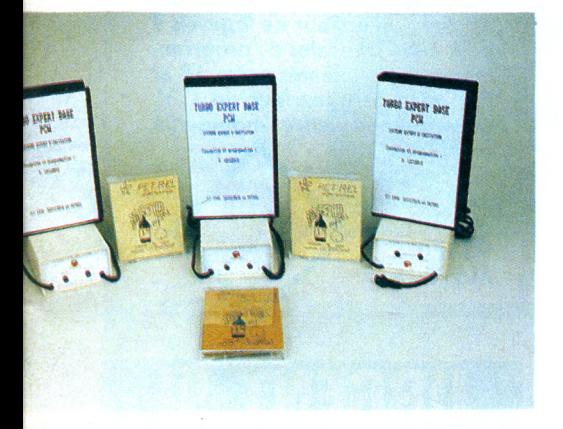

*PETREL Informatique a été créée en 1985. Son activité consiste en l'édition de logiciels et la fabrication de matériel électronique.*

*Mais PETREL, c'est aussi un magasin qui se spécialise dans l'équipement, /'installation et le suivi des entreprises quisouhaitent s'informatiser. Une équipe performante y est constituée pour la formation de toute personne dont la vie professionnelle l'amène à manipuler l'outil informatique.*

*Enfin PETREL est un magasin de loisir qui offre la possibilité de vous équiper dans tous les domaines où l'électronique tient une grandeplace : audiovisuel, informatiquefamiliale, jeux électroniques, etc. Aujourd'hui, c'est PETREL éditeur qui vousfaitjouer. Alors bonne chance et à bientôt !*

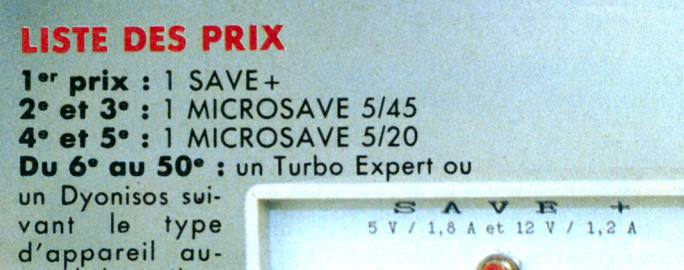

quel le logiciel est destiné.

**Règlement du concours**

1) Ce jeu est sans obligation d'achat.

2) Pour participer, il vous suffît de répondre aux 6 questions posées et adresser vos réponses sur carte postale à CPC Magazine.

Le participant devra indiquer son nom, Son prénom et son adresse, le type d'appareil auquel il destine son prix (CPC ou PCW) et ses réponses numérotées dans l'ordre des questions.

Une seule carte postale sera acceptée par famille (même nom, même adresse).

Elle devra parvenir avant le 20 février à minuit, le cachet de la poste faisant foi, à l'adresse suivante : Editions SORACOM, Concours CPC, La Haie-de-Pan, 35170 Bruz.

Tout écart à cet article du règlement sera sanctionné par l'exclusion pure et simple du tirage au sort.

3) Le tirage au sort sera public et aura lieu le 5 mars 1988 à 17 heures au siège social de PETREL Informatique situé 6, rue Isambard, 27120 Pacy-s.-Eure.

4) La liste des gagnants sera publiée dans CPC avril.

### **QUESTIONNAIRE**

- */. Quel est le rôle de MICROSA VE ?*
- *2. Aujourd'hui, MICROSA VE existe en plusieurs versions, combien y en a-t-il ?*

*3. Citez 5 logiciels ou accessoires édités ou fabriqués par PETREL INFORMATIQUE.*

*4. TURBO-EXPERTest un logicielgénérateur de système expertpour CPC et PCW. PETREL INFORMA TIQUE édite ce logiciel avec un autre éditeur. Quel est le nom de cette autre société ?*

*5. DIONYSOS est un logiciel expert en vins de France. Combien d'appellations (AOC et VDQS) sont-elles répertoriées dans sa base de données ?*

 $\mathcal{R}$  PET REI

*6. GESCA VE est le logiciel de gestion de cave associé à DIONYSOS, combien de vinspeut-ilgérerparfichier. 30, 60 ou 200 ?*

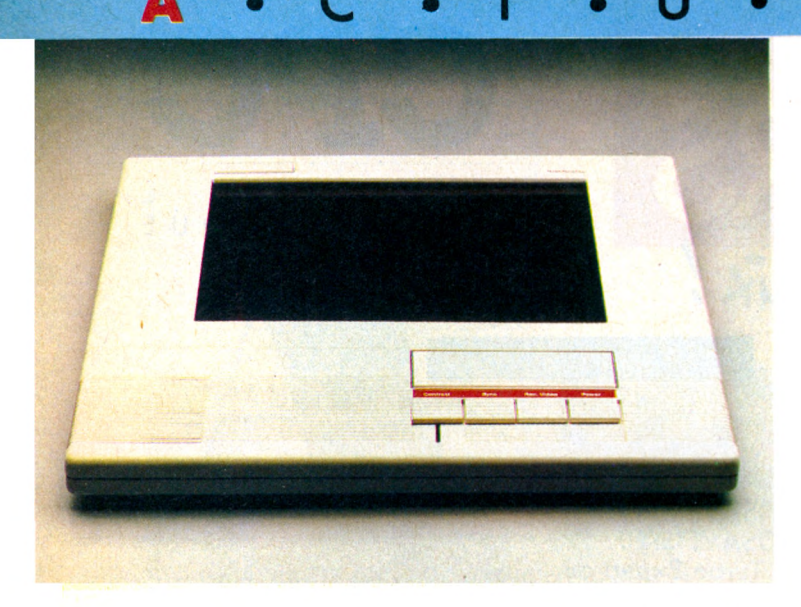

*• 3M : cette société annonce un écran plat à cristaux duit est utilisé conjointement avec un rétro-projecteur et liquides se connectant sur tous les compatibles IBM. Ce propermet, en plaçant l'écran sur la vitre du projecteur, d'af-*

*ficher une image grand format. L'appareil est muni* de *sorties RGB et vidéocomposite ainsi que d'un ventilateur et filtre contre les rayons infra-rouges.*

**SYBEX :** une série de *livres conséquents (par le poids et le nombre de pages) vient de paraître.* Ces *ouvrages traitent de logiciels ; Initiation* à Wordperfect, *nouvelle encyclopédie Lotus 1-2-3 (1260 pages I), Lotus 1-2-3 par la Çratique de langages, introduction* à urbo C, *introduction à Postcript, trois systèmes experts en Turbo Pascal, introduction* à *la programmation scientifique en Turbo Pascal.*

**Vous avez l'intention de créer ou vous dirigez VOTRE BOUTIQUE INFORMATIQUE... METTEZ TOUTES LES CHANCES DE VOTRE COTE ! REJOIGNEZ LA FRANCHISE DEIA ET DEVENEZ DISTRIBUTEUR POINT MICRO POUR MOINS DE 20000 F II! Distributeur agréé AMSTRAD, COMMODORE, ATARI, ORIC et COMPATIBLES PC. RENSEIGNEZ-VOUS VITE AU 56.91.15.81**

#### *• ASAIS : si vous possédez*

*une carte CGA, EGA, VGA ou Hercules alors vous pouvez utiliser la version S de l'éditeur graphique d'organigrammes : "Interactive Easyflow. Ce produit importé par ASAIS peut être utilisé avec une souris. Il permet de construire tous les organigrammes et autres ordinogrammes en utilisant des symboles normalisés par l'AFNOR. Ce logiciel est disponible au prix de 1850 F HT.*

*• L'ERE DES COMPILATIONS : on en manque, on en a besoin, les compilations sont là, Ere ne chôme pas, il y* en a *trois. Les cinglés de l'aventure auront SRAM 1, Harry et Harry I et 1001 BC sur une même disquette, intitulée les "Hits de l'aventure" (250 F). Pour tous ceux qui ont encore un lecteur de cassettes :* Sub, *Gutter, Amélie minuit, Mission II, Star boy et Duel sont regroupés au sein de la compilation Gasoline Software (99 F). Enfin, the last but not the least Ere Hits vous propose le n° 3 de la série comprenant Despotik Design, Stryfe, Tensions et Contamination (230 F le disque).*

### *NOUVELLES ASSOCIATIONS*

*Télémake - Siège social : C.A.Q. du Petit-Bosquet - 213, av. de Montolivet - 13012 Marseille. SYNFO - Lus Amis du la microinformatique musical» - Siège social : 9, rue des Ciseaux - 21800 Quétigny. Club micro-informatique du coq chantant - Siège social : halle des*

*sports des Bourgognes - 60500 Chantilly. Création d» logiciels ut d'informations pédagogiques -* **Siège** *social : chez M. Bosc-Ducros (Michel) - 71, rue Marignan -94100 La Varenne.*

*MANUSCRIT 4.7 :le voici le traitement de texte universel compatible avec TOUS les modèles d'ordinateurs. Cet événement extraordinaire dans le domaine du logiciel va-t-il bouleverser notre petit monde informatique ? Paradoxalement pas du tout, puisque l'éditeur porte le nom significatif de Gagsoft. D'ailleurs l'ouverture du coffret ne laisse pas de doute : on trouve un manuel accompagné d'un crayon, d'une gomme et d'une règle en plastique souple. Le mode d'emploi est clair et conviendra aussi bien au débutant* qu'à *l'utilisateur chevronné. Attention, ce produit dangereux est édité par Hitecn Production et il est vendu 90 F !*

E

*• TITUS : vous voulez travailler chez un éditeur de logiciels ? Titus crée 10 postes de programmeurs expérimentés entre 18 et 25 ans. Envoyez-leur un C.V. ainsi qu'une lettre manuscrite avec vos motivations au 163, avenue des Arts, 93370 Montfermeil.*

### **URGENT !!!**

Région Bordelaise, gérance à céder. Conviendrait à personne jeune, dynamique, intéressée par la vente de matériel micro-informatique.

C.A. actuel : 200 000 F/ mois.

Point de vente agréé AMS-TRAD, ATARI, COMMO-DORE.

Pour tous renseignements : **Tel. 56.91.15.81**

### • US GOLD :<br>Impossible Mission

Il va bientôt arriver sur vos écrans. Cette deuxième mission comporte de nombreux pièges et se déroule à l'intérieur de 5 tours.

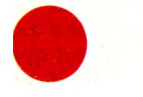

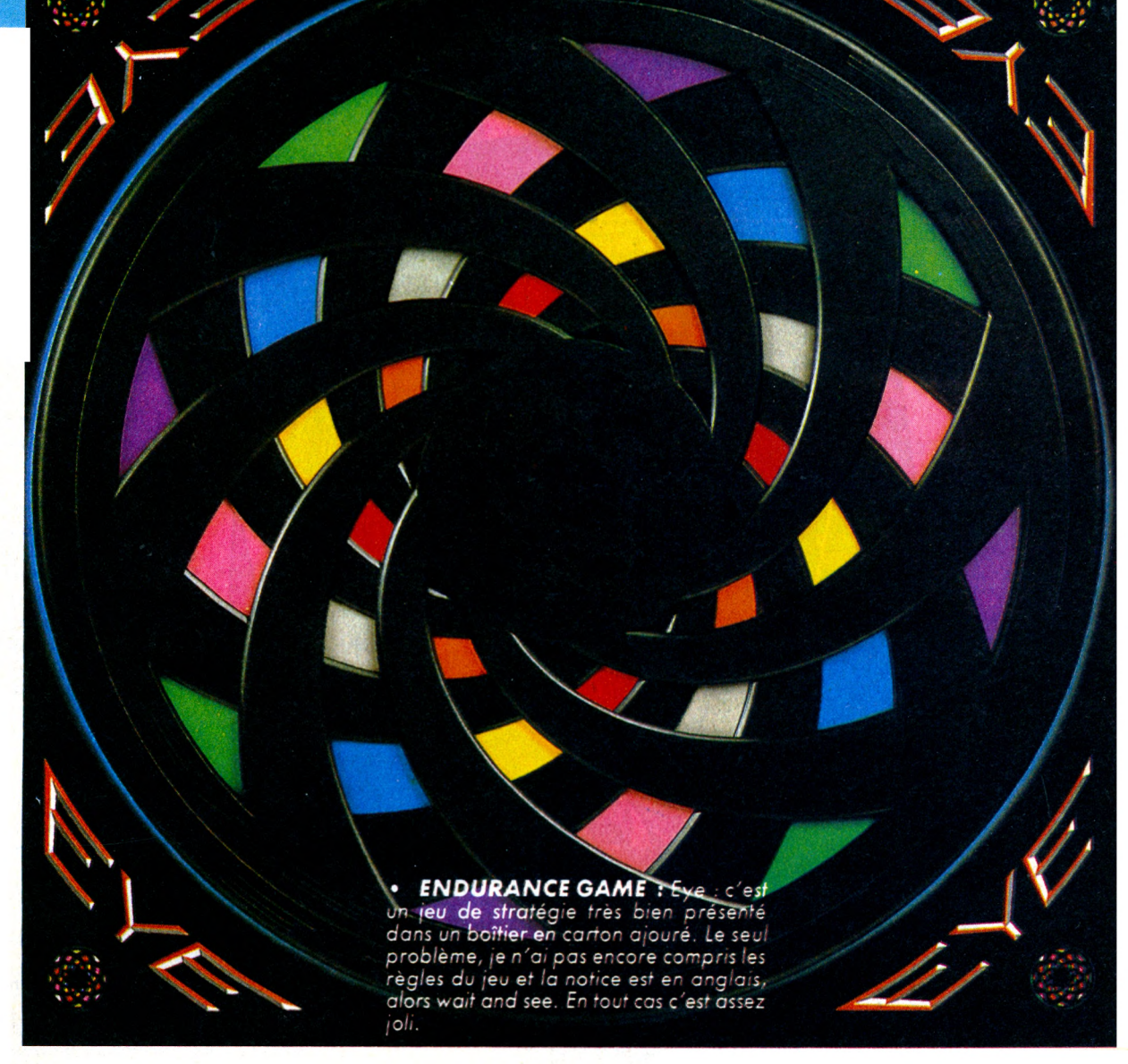

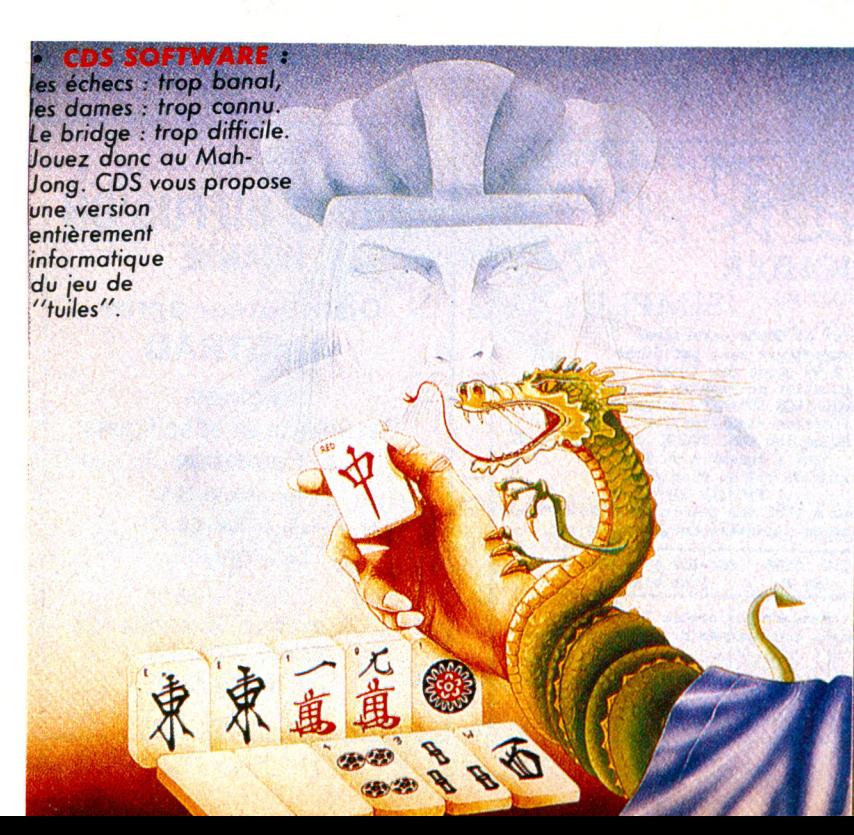

OXPHAR SUR LES PLANCHES : • OXPHAR SUR LES PLANCHES :<br>Vous avez pu découvrir et apprécier<br>Oxphar sur vos écrans de CPC ; vous<br>savez également qu'un spectacle a été<br>créé parallèlement par la compagnie La<br>Monde. La prochaine représentation du<br>spectac spectacle aura lieu le 9 février à Mon-<br>treuil. Trois séances sont prévues aux<br>treuil. Trois séances sont frévues aux<br>heures suivantes : 10 h, 14 h fixés à 60 F<br>heures suivantes et 15 F pour les enfants.<br>30 ; les paultes e

lot, Montreuil.<br>Métro : Croix de Chareaux.

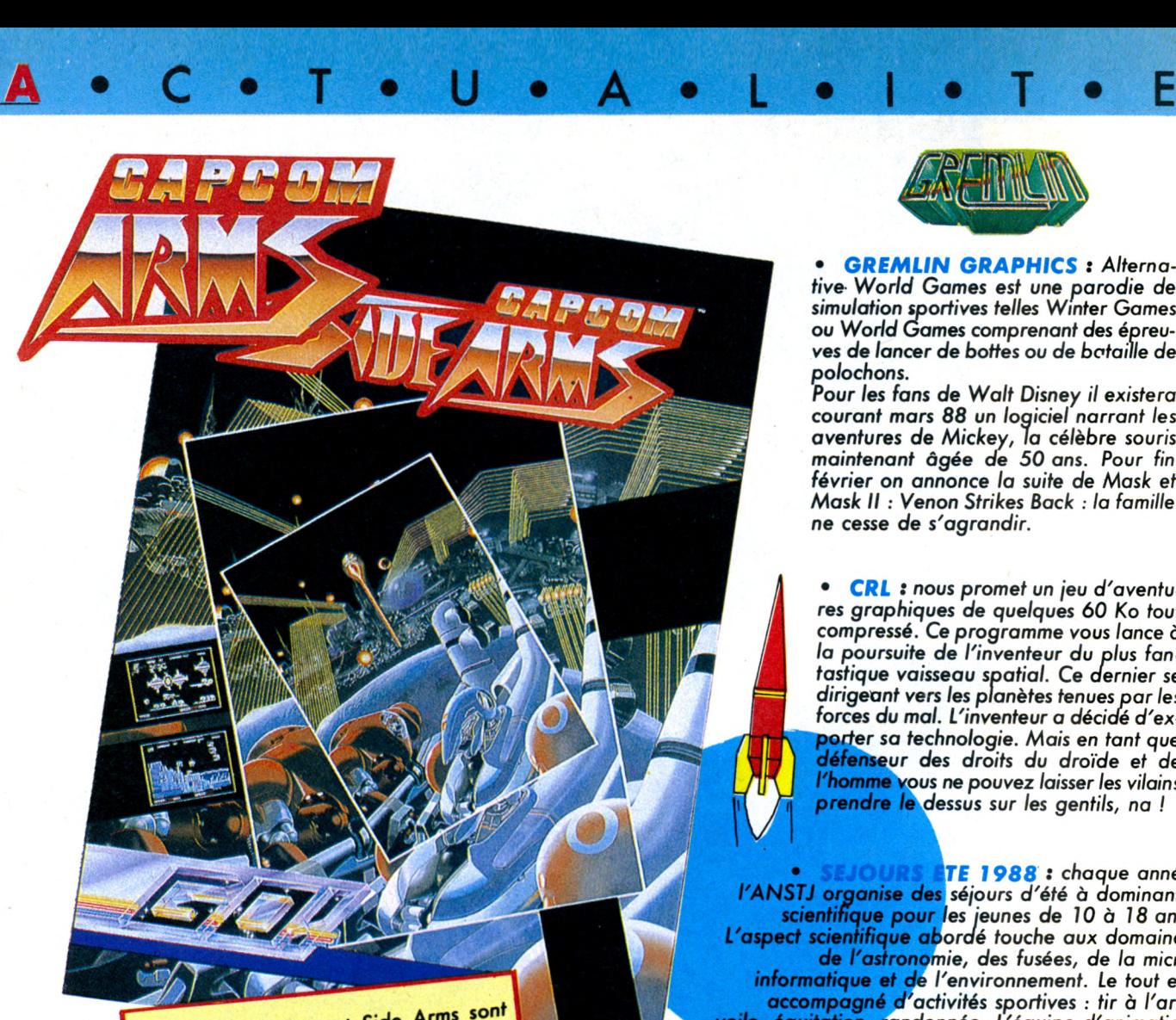

**oo !:** Bedlam et Side Arms sont<br>tous les deux des jeux ayant pour cadre<br>l'espace, ils possèdent un mode duo, ils tous les deux des jeux.<br>l'espace, ils possèdent un mode duo, l'is<br>l'espace, ils possèdent un mode duo, l'is<br>deux édités par GO ! et nous n'en avons<br>deux édités par GO ! et nous n'en avons deux édités par GO : en nou

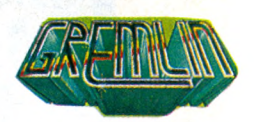

*• GREMLIN GRAPHICS : Alternative World Games est une parodie de simulation sportives telles Winter Games ou World Games comprenant des épreuves de lancer de bottes ou de bataille de polochons.*

*Pour les fans de Walt Disney il existera courant mars 88 un logiciel narrant les aventures de Mickey, la célèbre souris maintenant âgée de 50 ans. Pour fin février on annonce la suite de Mask et Mask II : Venon Strikes Back : la famille ne cesse de s'agrandir.*

*• CRL : nous promet un jeu d'aventures graphiques de quelques 60 Ko tout compressé. Ce programme vous lance à la poursuite de l'inventeur du plus fantastique vaisseau spatial. Ce dernier se dirigeant vers les planètes tenues par les forces du mal. L'inventeur a décidé d'exporter* sa *technologie. Mais en tant que défenseur des droits du droïde et de l'homme vous ne pouvez laisser les vilains prendre le dessus sur les gentils, na !* P

*l'ANSTJ organise des séjours d'été à dominante scientific. \_ ' L'aspect scientifique aboi* **üv <sup>i</sup> uMivuviiiie,** ucj *iuwn, ue* iu *<fim.ru> de l'astronomie, des fusées, de la micro informatique et de l'environnement. Le tout est accompagné d'activités sportives : tir à l'arc, voile, équitation, randonnée. L'équipe d'animation pour 5 stagiaires. Les Centres accueillent au maximum 40 jeunes. <sup>5</sup>aujeunes.***IRS ETE 1988 :** chaque année *...tique pour les jeunes de 10 à 18 ans. ntifique abordé touche aux domaines accompagné d'activités sportives : tir à l'arc, randonnée.*est constituée eh moyenne d'un *animateur spécialisé*

*ANSTJ : Association Nationale Sciences Techniques Jeunesse. Palais de la Découverte. Adresse : ANSTJ, 17,*

*rue Gambetta, 91130 Ris Orangis. Tél. <sup>1</sup> 69.06.76.03.*

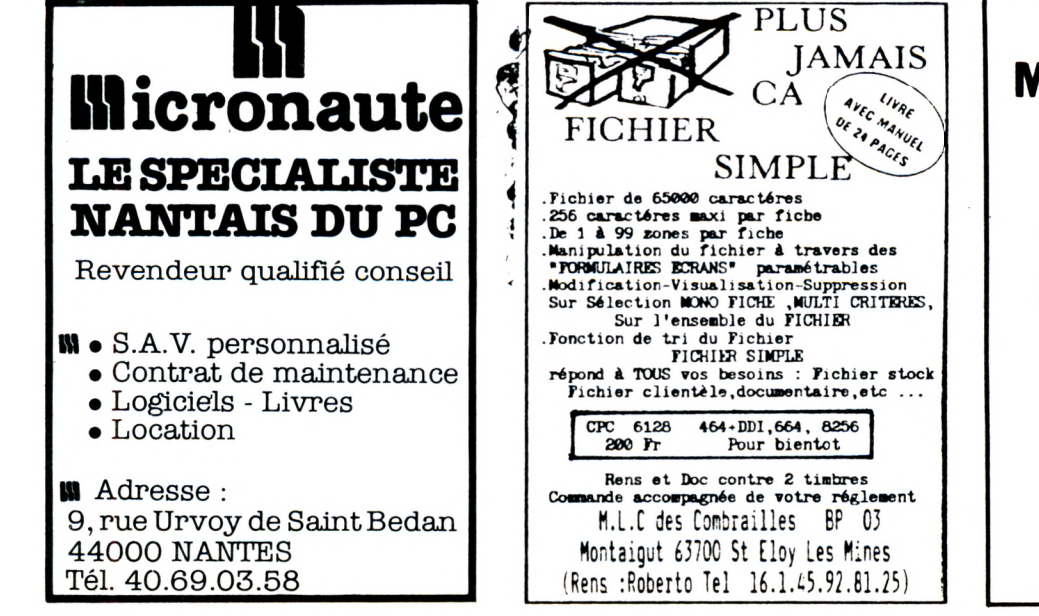

**MICRO DIFFUSION ROANNE**

> **Distributeur agrée AMSTRAD**

Logiciels Standards et spécifiques Formation **Maintenance** Club utilisateurs Fournitures

> 8, avenue Gambetta 42300 ROANNE Tél. 77.70.56.67

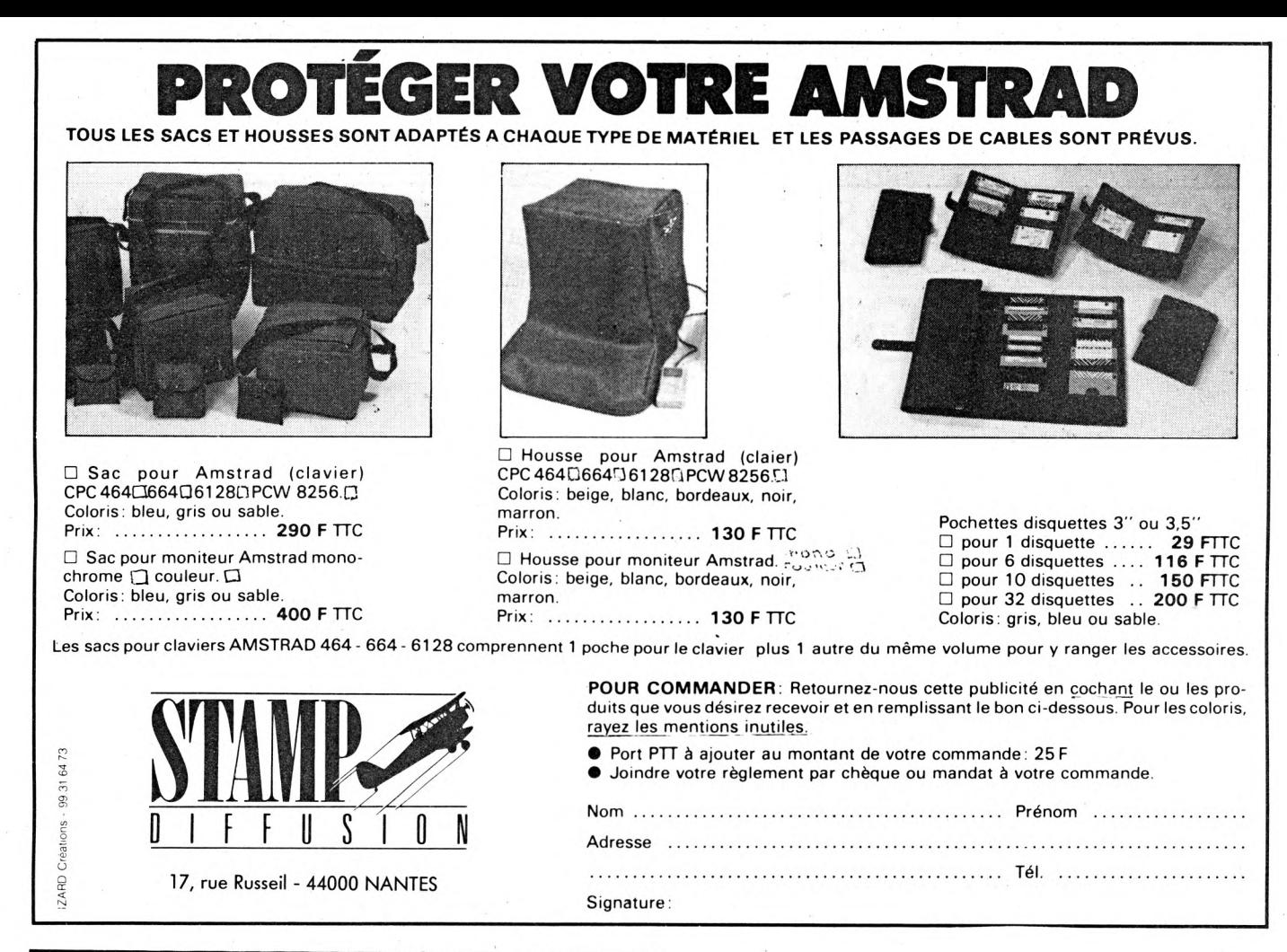

### **ENFIN UN BUREAU POUR VOTRE ORDINATEUR A 490 F T.T.C.\***

**• Structure rigide en bois de 35 kgs • Large espace disponible • Espace de rangement pour cassettes • Belle finition d'ensemble. Peinture anti-reflets, disquettes et papier • Livré en kit. Grande facilité de montage • Dimensions. Hauteur : 80 cm. Longueur : 77 cm. Profondeur : 61 cm.**

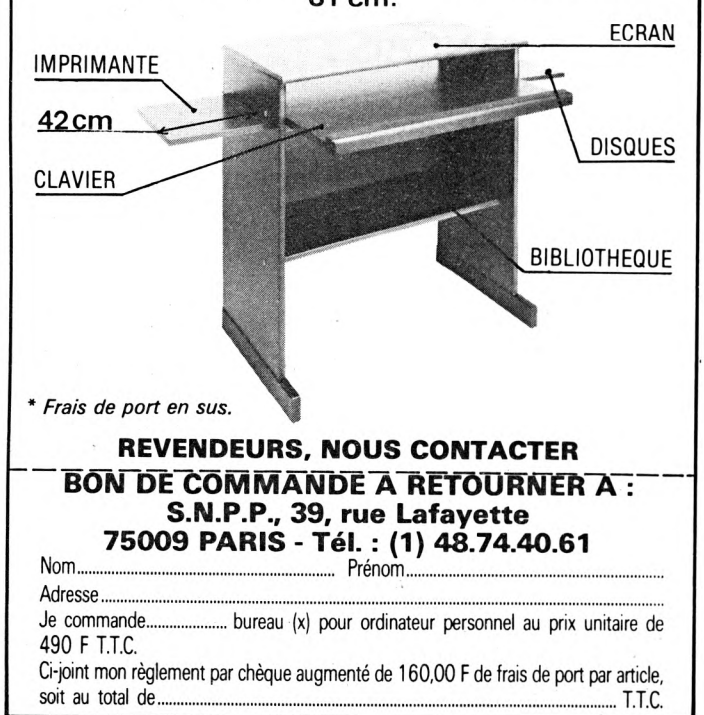

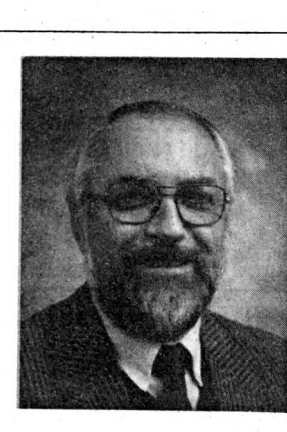

# **NOUVEAU PATRON**

Entré aux Editions SORACOM en 1985, Gérard PELLAN s'est particulièrement occupé du service commercial revendeurs. De nombreux lecteurs eurent l'occasion ces deux dernières années de le rencontrer dans divers salons.

**UN**

En 1987, il entre dans la société Bretagne Edit'Presse et est chargé du développement de la vente par correspondance. Fin 87, il devient actionnaire aux côtés de Florence MELLET et Sylvio FAUREZ, ce dernier gérant depuis la naissance de la société.

Depuis le <sup>1</sup> er janvier 1988, Gérard PELLAN est officiellement "le Patron" de Bretagne Edit'Presse dont il est nommé gérant. S. FAUREZ reste chargé au sein de la société du développement de la gestion presse et contentieux. C'est le 4e collaborateur des Editions SORACOM à devenir chef d'entreprise.

### **DUCHET COMPUTERS & SIREN SOFTWARE 51 Saint-George Road - CHEPSTOW - NP6 5LA - ANGLETERRE. Tél. +44.291.257.80**

**EN EXCLUSIVITE : DU MATERIEL ET DES PROGICIELS SUPER CHOUETTES EN FRANÇAIS \_\_\_\_\_\_\_\_\_\_\_\_\_\_\_\_\_\_\_\_\_\_\_\_\_\_\_\_POUR AMSTRAD - SCHNEIDER 464/664/6128\_\_\_\_\_\_\_\_\_\_\_\_\_\_\_\_\_\_\_\_\_\_\_\_\_\_\_\_**

### FAITES EXPLOSER EN STEREO LES EFFETS SONORES ET MUSICAUX DE VOS LOGICIELS AMSTRAD AVEC L'AMPLI STEREO

### **SOUNDBLASTE** (195.00 FF Port compris)

SOUNDBLASTER, miracle de la technologie miniature moderne, se raccorde directement au moniteur et-à l'ordinateur. Tous les câbles et prises sont fournis. Reliez vos enceintes Hi-Fi ou autoradio (jusqu'à 40 watts par canal) directement au SOUNDBLASTER sans avoir à passer par votre chaîne Hi-Fi ! Chargez vos logiciels d'arcade favoris et faites trembler les murs ! Terrorisez votre entourage avec des effets sonores terribles ! L'ampli stéréo SOUND-BLASTER (10 cm x 6 cm x 2 cm) pèse 100 grammes. Il est livré prêt à fonctionner avec : câble et prise de raccord au moniteur, câble et prise de raccord à l'ordinateur, cinq mètres de câble pour enceintes, prise pour casque d'écoute, deux boutons de réglage volume et balance, et instructions complètes en français.

### **SOUNDBLASTER ne vaut que 195.00 FF port compris.**

(Pour expédition hors Europe ajouter 20 FF S.V.P.).

**CADEAU GRATUIT !** A tout acheteur du SOUNDBLASTER nous offrons en cadeau un magnifique casque d'écoute stéréo ultra-léger.

*Note : les enceintes Hi-Fi ne sont pas fournies avec SOUNDBLASTER.*

### ENFIN ! UN PROGRAMMATEUR D'EPROM ULTRA RAPIDE POUR AMSTRAD CPC !

Se relie à l'ordinateur en un instant. Comporte un support à force d'insertion nulle pour travail soigné et rapide. Faites une copie de sauvegarde de vos ROMS commerciales. Transférez vos programmes personnels Basic ou machine code, routines, RSX, sur EPROM. Copie de ROM originale en RAM ou sur disquette. Programme les EPROMS 8K ou 16K à partir de RAM disquette ou K7. Programmation ultra-rapide : une EPROM de 16K est programmée en moins de 2 minutes et demi. L'interface PROGRAMMATEUR D'EPROM est livrée avec son logiciel utilitaire disquette 3" ou K7 (spécifiez S.V.P.) transférable sur LPROM. Instructions complètes en français.

**L'interface PROGRAMMATEUR D'EPROM ne vaut que 550.00 FF (port compris)** (Pour expédition hors Europe ajouter **40 FF** S.V.P.).

### CARTE D'EXTENSION ROMS. **Cette carte peut contenirjusqu'à <sup>8</sup> ROMS (8 ou <sup>16</sup> K) pour votre AMSTRAD.**

Imaginez, traitements de texte, désassembleurs, RSX à gogo, tableurs etc... (plus tout ce que vous aurez réalisé avec le pro**grammateur d'EPROM !) sur la même carte d'extension en même temps !**

Les enragés de la ROM ont la possibilité de relier DEUX cartes ensemble (sauf CPC 464) pour combiner un total de 16 ROMS. **Extrêmement simple à utiliser ! Manuel complet et détaillé en Français.**

**CARTE D'EXTENSION ROMS .......... seulement 495.00 FF DEUX CARTES D'EXTENSION pour....................900.00 FF Pour envoi avion hors Europe ajouter 30 FF (1 carte) ou 50 FF (2 cartes) S.V.P.**

**Note : pour bénéficier de la ristourne, les 2 cartes doivent figurer sur la même commande.**

### LOGICIELS UTILITAIRES EN FRANÇAIS :

TURBOLOCKS la disquette utilitaire en Français pour transférer de K7 <sup>à</sup> disquette les programmes récents et nouveaux protégés par le NOUVEAU "Speedlock". Transfert automatique et intégral en une opération. Extraordinairement facile à utiliser.

TURBOLOCKS sur disquette 3" (464/664/6128)... . **150.00 FF port compris.** (Pour expédition hors Europe ajouter 10 FF S.V.P.).

 $\overline{\text{CASSELOCKS}}$  la cassette utilitaire en français pour la sauvegarde K7/K7 des programmes récents et nouveaux protégés par le NOUVEAU "Speedlock''. Enfantin à utiliser. CASSELOCKS sur K7 uniquement ne vaut **que : 100.00 FF port compris.**

(Pour expédition hors Europe ajouter 10 FF S.V.P.).

VENTE EXCLUSIVEMENT PAR CORRESPONDANCE - Envoyez vite votre commande (en Français) à : **DUCHET COMPUTERS** 51, Saint-George Road - CHEPSTOW NP6 5LA - ANGLETERRE. Téléphone : +44.291.257.80

**ENVOI IMMEDIAT LE JOUR MEME PAR AVION dans le Monde entier**

**REGLEMENT PAR :**

MANDAT POSTE INTERNATIONAL en francs - EUROCHEQUE en livres sterling (vous faites la conversion) ou CHEQUE BANCAIRE en livres sterling compensable en Angleterre (votre banque fait la conversion)

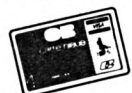

ou carte de crédit internationale VISA, EUROCARD, MASTERCARD, ACCESS

Rédiger les mandats, etc... à l'ordre de D,UCHET Computers. Si vous êtes pressé, réservez votre commande EN PARLANT EN FRANÇAIS ! Téléphonez à Caroline, Jean-Pierre ou Didier au 44.291.257.80 de 8 h à 19 h.

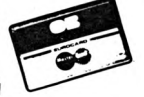

Les programmes en français sont Copyright DUCHET COMPUTERS & SIREN SOFTWARE. Leur diffusion commerciale même partielle sous quelque titre *ou forme que ce soit et par qui que ce soit est formellement interdite.*

### **DUCHET COMPUTERS & SIREN SOFTWAI**

51 Saint-George Road - CHEPSTOW - NP 6 5 LA - ANGLETERRE - Tél. + 44 291 257 80

**EN EXCLUSIVITÉ : DES PROGICIELS SUPER CHOUETTES EN FRANÇAIS POUR AMSTRAD - SCHNEIDER 464/664/6128**

**Formatez toutes vos disquettes 3" ordinaires en 416 Koctets**

### $\bf{TRBO}$  416  $\overline{\phantom{a}}$  (175 FF port compris)

Le super utilitaire acclamé par la presse britannique est désormais disponible en Français Compatible 464, 664, 6128

FORMATEZ les disquettes standard AMSTRAD des lecteurs ordinaires standard AMSTRAD/SCHNEIDER

### **avec 208 Koctets parface :**

Pour 175,00 FF (disquette 3") vous recevez non seulement le SUPER FORMATEUR TURBO 416, mais aussi toute une gamme d'utilitaires inédits en France. Les 2 faces de la disquette regorgent de programmes (en Français) jamais vus ! Sélection très simple par menu ! Quelques-unes des innombrables options :<br>1. TURBO 416 (super formateur) programmes (en Français) jamais vus !

- 
- 3. Cherche de données / Fichier maximum 25 caractères ! 4. Re-transtert K//Disc de l'option 2<br>5. Cherche de données / disc maximum 25 caractères ! 6. Transfert intégral fichiers disc/disc 5. Cherche de données / disc - maximum 25 caractères !<br>7. Générateur de menus
- 
- 9. Accélère les lecteurs de 20 %<br>11. Éditeur de CAT
- 
- 
- 15. Plan d'occupation desfichiers 16. Lecteur en-tête K7 et dise ...et bien d'autres...
	-
- 2. Archivage Fichier Disc/K7 à 3000 bauds<br>4. Re-transfert K7/Disc de l'option 2
- 
- 8. Copieur de disquettes
- 
- 10. Déplombeur<br>12. Moniteur de disquette
- 13. Éditeur de disquette de fichiers de la commune de la communité de la communité de la communité de la commun<br>15. Plan d'occupation des fichiers de la commune de la commune de la commune de la commune de la commune de l
	-

**TURBO 416, le SUPER COMPENDIUM de super utilitaires en FRANÇAIS ne vaut que 175 FF port compris**

### **DISCOVERY PLUS 464/664/6128**

Un prodige de programmation EN FRANÇAIS. Pour ceux qui ne peuvent pas s'offrirle luxe d'une interface de transfert, DISCOVERY PLUS est la solution ! Transfère PLUS de programmes protégés de K7 à disquette qu'aucun autre soft ! Contient 4 programmes pourtransférer : 1. Les "Speedlock" - 2. Les "Sans en-tête"-3. Les "Conventionnels" - 4. Les autres... ! Simple à utiliser ! Pas besoin de désassembleur, etc... ! PRIX port compris : seulement 150 FF (disque uniquement).

### **SUPER TAPE 4000 CPC <sup>464</sup> uniquement**

Le meilleur utilitaire de sauvegarde K7/K7 sur le marché ! Sauvegarde automatique. 10 vitesses de sauvegarde au choix ! Entièrement en FRANÇAIS. Cassette : 90,00 FF\* - Disque : 120,00 FF (port compris).

CADEAU ! Commandez les 3 progiciels ci-dessus et nous vous offrons gratuitement en CADEAU le superbe progiciel PRO SPRITE (LA FABRIQUE DE LUTINS) valant normalement 125 FF ! Créez et animez des lutins que vous intégrerez à vos programmes personnels ! Un programme de démonstration est indus pour vous assister. Documentation en Français.

VENTE EXCLUSIVEMENT PAR CORRESPONDANCE - Envoyez vite votre commande (en Français) à : **DUCHET COMPUTERS** 51, Saint-George Road - CHEPSTOW NP6 5LA - ANGLETERRE. Téléphone : +44.291.257.80 **ENVOI IMMEDIAT LE JOUR MEME PAR AVION dans le Monde entier**

**REGLEMENT PAR :**

MANDAT POSTE INTERNATIONAL en francs - EUROCHEQUE en livres sterling (vous faites la conversion) ou CHEQUE BANCAIRE en livres sterling compensable en Angleterre (votre banque fait la conversion)

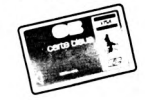

ou carte de crédit internationale VISA, EUROCARD, MASTERCARD, ACCESS

Rédiger les mandats, etc... à l'ordre de DUCHET Computers. Si vous êtes pressé, réservez votre commande EN PARLANT EN FRANÇAIS !

Téléphonez à Caroline, Jean-Pierre ou Didier au 44.291.257.80 de 8 h à 19 h.

Ces progiciels en français sont Copyright DUCHET COMPUTERS & SIREN SOFTWARE. Ils sont disponibles en exclusivité chez Duchet Computers. Leur diffusion ou reproduction commerciale, même partielle, sous quelque titre ou forme que ce soit et par qui que ce soit est formellement interdite dans tout pays

*Stéphane CLOIREC*

5<sup>e</sup> PARTIE

**rW ous allons ce mois-ci 1 w concentrer notre attention sur la manipulation des chaînes de caractères en Pascal Turbo. Comme nous l'avons vu la dernière fois, le type STRING n'est pas un type au Pascal standard, mais il est implémenté idard, mais il est imp sur L\_ --------------------------- le Pascal de Borland pour simplifier la tâche des programmeurs.**

**GROS PLAN SUR LES CHAINES**

ANCH

### **Introduction**

Tout d'abord, quelques mises au point : on appelle chaîne voute séquence de caractères. Le type STRING est un type<br>dit structuré, il s'apparente, beaucoup au type ARRAY dit structuré, il s'apparente beaucoup au type (tableau) étudié le mois dernier mais une différence fondamentale les sépare pourtant : alors que la longueur d'un tableau est fixée définitivement lors de sa déclaration, la longueur d'une chaîne est dite *dynamique, ce* qui veut dire que le nombre de caractères qu'elle contient peu varier entre zéro (chaîne vide) et une valeur maximale fixée à la déclaration. Les caractères qui composent la chaîne sont indexés de un à la valeur maximale déclarée. On peut donc y avoir accès comme avec n'importe quel tableau, pour les lire ou pour les modifier.

(Exemples : cf. tableau 1)

**ATTENTION :** comme les chaînes ont une longueur dynamique, il faut distinguer longueur "maximale'' et "courante". Pascal permet la détection de dépassement par un index de la longueur *maximale d'une* chaîne si vous lui en donnez l'ordre grâce à une *directive de compilation* (c'est une commande optionnelle qui permet de faire effectuer au compilateur certains travaux en même temps que la compilation classique). En l'occurrence, la directive de compilation ordonnant la vérification des indices est  $\textsf{SR}+|$  (il faut respecter scrupuleusement la syntaxe, majuscules y compris). En effet, la valeur par défaut de cette directive est |\$K-|, ce qui désactive la vérification.

Mais de toute façon, si vous indexez un caractère au-dela de la longueur courante tout en restant dans la limite autorisée, vous n'obtiendrez pas d'erreur mais un résultat farfelu, ce qui est beaucoup plus gênant quand vient l'heure du debugging <sup>I</sup>

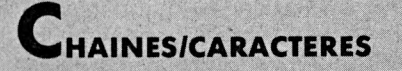

Les types STRING et CHAR sont compatibles entre eux : on peut aonc affecter une valeur caractère à une variable chaîne (dans tous les cas), et on peut affecter une valeur chaîne à une variable caractère (si la longueur de la chaîne est de un).

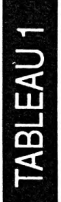

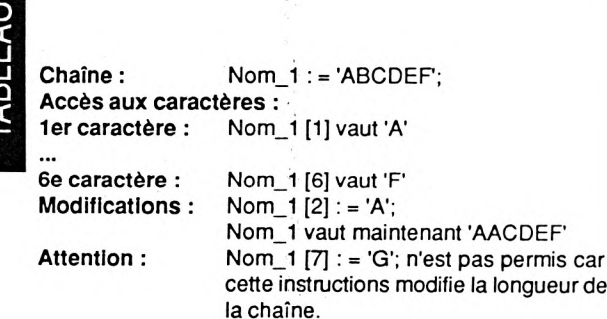

### **Declaration <sup>d</sup>'une chaîne**

Même si le compilateur tolère la création d'une chaîne dans la zone de déclaration des variables, on utilisera de préférence le passage par la déclaration préalable d'un nouveau type. Un type chaîne est défini par un identificateur classi-<br>que suivi du signe ''='', du mot-clé STRING suivi de la longueur maximale de la chaîne entre crochets. Cette longueur est impérativement comprise entre <sup>1</sup> et 255 et doit absolument être donnée : il n'y a pas de longueur par défaut.

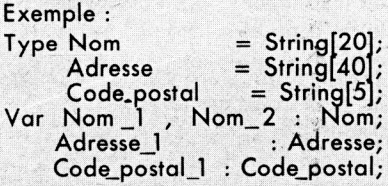

Lorsque l'ordinateur stocke votre chaîne en mémoire, il rajoute un octet en début pour indiquer la longueur courante de la chaîne. Elle occupera en mémoire la longueur maximale définie plus un octet (cf. tableau 2).

L'instruction Longueur : = Ord (Nom\_l[0]) vous retournera donc la longueur courante de la chaîne Nom\_1.

### **Operations de base**

A la manière d'une expression mathématique constituée de variables, de constantes et d'opérateurs, la manipulation des chaînes est basée sur l'emploi des mêmes composantes. On trouvera donc des constantes chaînes, des variables chaînes et des opérateurs spécifiques.

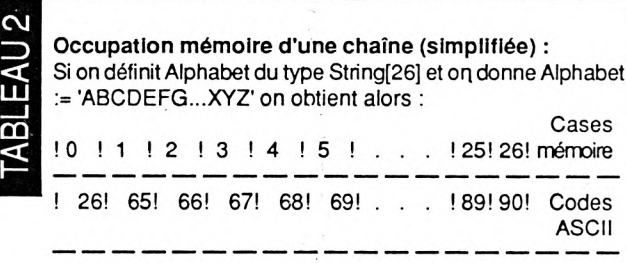

Attention : il est possible de modifier la longueur courante d'une chaîne en modifiant le contenu de la 'case' d'indice zéro de celle-ci : il ne faut toutefois pas lui donner une valeur supérieure à la longueur maximale déclarée !

#### **• Affectation d'une chaîne**

On utilise l'opérateur d'affectation déjà connu ":=" pour donner à une variable chaîne une valeur quelconque. Pour une affectation directe, la valeur doit être entourée de deux quotes.

Exemples : Nom\_l := 'DURAND';

 $Nom_2 := Nom_1;$ 

Si vous affectez à une variable une suite de caractères de longueur supérieure à la longueur maximale déclarée, Pascal se chargera de tronquer les caractères supplémentaires sans vous retourner d'erreur.

Exemple : Type Str\_4 = String[41;

Var Chaîne :=  $Str 4;$ 

Begin Chaîne := 'ANTICONSTITUTIONNELLEMENT'; Writeln (Chaîne);

End. A l'affichage, vous obtiendrez ANTI et tout se sera déroulé normalement.

Remarques :

— a la déclaration, la longueur minimum pour une chaîne est d'un caractère. Mais une chaîne peut avoir une longueur nulle, elle est alors appelée chaîne vide et se définit par deux quotes accolées.

Exemple : Chaîne\_vide := ";

Si vous voulez affecter une longueur différente à la chaîne  $(ex: Nom_1[0] := chr[1])$  il faudra vous assurer que la valeur affectée est bien inférieure à la longueur maximale.

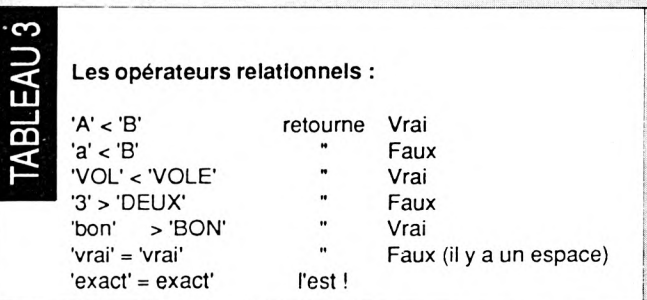

#### **• Concaténation de chaîne**

Elle s'effectue <sup>à</sup> l'aide de l'opérateur "+" (ou avec la fonction CONCAT cf. Fonctions sur les chaînes plus loin). Attention à ne pas dépasser 255 caractères de long. Exemples : Chaîne := 'ANTI' + 'ANTICONSTITUTION-**NELLEMENT** 

 $Nom_2 := 'Monsieur' + Nom_1 + 'etc...';$ 

#### **• Comparaisons de chaînes**

On utilise les opérateurs relationnels ' $\lt'$ , ' $>$ ', '=' pour comparer deux chaînes. Le résultat sera bien sûr de type booéen. Les chaînes sont évaluées caractère par caractère de a gauche vers la droite selon la table ASCII, la comparaison étant effectuée sur le premier caractère différent dans les deux chaînes. A noter : si deux chaînes de longueur différente sont identiques jusqu'au dernier caractère de la chaîne la plus courte, alors cette dernière sera considérée comme inférieure à la première. D'où la conclusion : deux chaînes ne sont égales que si elles ont même longueur et même contenu. (Exemples : cf. tableau 3)

### **PROCEDURES SUR LES CHAINES**

Il existe quatre procédures prédéfinies en Pascal Turbo pour le traitement des chaînes de caractères (cf. tableau 4). Par ordre alphabétique :

EAU **TABI** 

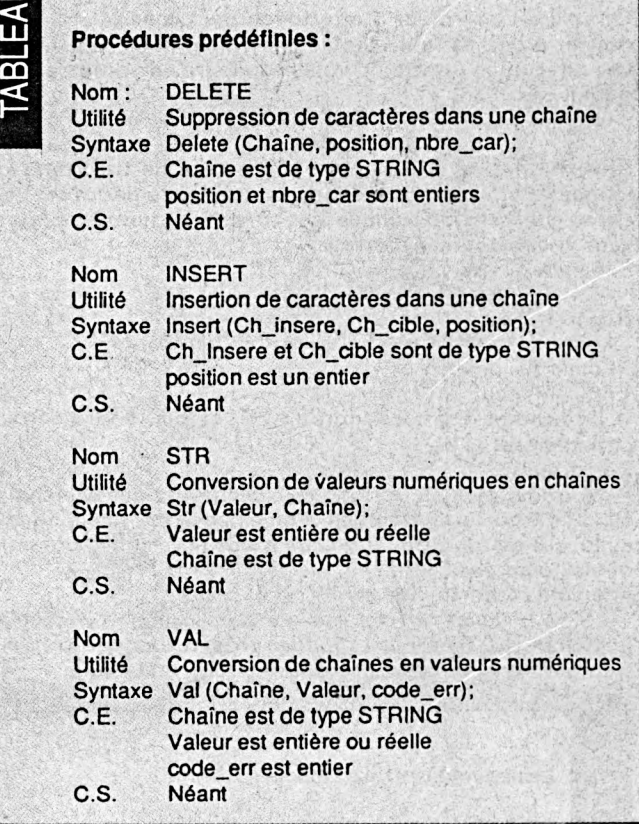

#### **• DELETE**

Elle permet de supprimer dans une chaîne une suite de caractères de longueur et de position donnée, la valeur de la position devant impérativement se situer entre <sup>1</sup> et 255. Le résultat sera affecté à la chaîne de départ. Si la position est supérieure à la longueur courante, aucun caractère ne sera supprimé. Si la position est bonne, mais le nombre de caractères à détruire dépasse la taille de la fin de la chaîne, seuls les caractères compris entre la position donnée et la fin de la chaîne seront détruits.

Exemples : Si Nom\_] := 'BONJOUR'

Delete (Nom\_l,4,3) donnera 'BONR' (on a maintenant Nom\_l valant 'BONR') Delete (Nom\_l,9,2) donnera 'BONJOUR' (9 est situé au-delà de la chaîne) Delete (Nom\_l,3,10) donnera 'BO' (10 est supérieur au nombre de caractères à détruire)

#### **• INSERT**

Inverse de la procédure DELETE, INSERT permet comme son nom l'indique d'insérer une chaîne de caractères (chaîne\_insérée) dans une autre (chaîne\_cible) à une position donnée, la position devant toujours se situer dans l'intervalle 1-255. Si la position donnée est supérieure à la longueur courante de la chaîne\_cible, alors les deux sont concaténées. Si, une fois l'insertion effectuée, la longueur totale de la chaîne cible est supérieure à sa longueur maximale, alors les caractères en trop à droite seront supprimés.

Exemples : Si Nom J := 'AIMER' et Nom\_2 := 'RR' Exemples : ɔi Nom\_i := 'AIMER' et Nom\_.<br>Insert (Nom\_2,Nom\_1,2) donnera<br>— ARRIMER si Nom 1 et du type String[8] (tout rentre sans problème)

ARRIM si Nom 1 ets du type String[5] (les caractères en trop sont tronqués) insert (Nom\_2,Nom\_l,7) donnera 'AIMERRR' (les chaînes sont concaténées si on considère que la longueur max. de Nom\_1 est suffisante)

#### **• STR**

Elle convertit une valeur numérique entière ou réelle en une chaîne de caractères. On peut utiliser les paramètres de formatage connus pour justifier et présenter les données. Exemples :

Si Val\_int := 123 et Val réel := 3.14E2 StrfVal.int,Chaîne) donne à Chaîne la valeur '123' on (val<u>-</u>iii), chaîne) donne à Chaîne la valeur Zjel 23'<br>Str(Val\_int:4,Chaîne) donne à Chaîne la valeur Zj123'

(la valeur est justifiée à droite dans un champ de quatre caractères d'où l'espace devant 123)

Str(Val\_réel:6:1, Chaîne) donnera \_314.0'

(la valeur est justifiée à droite dans un champ de six chiffres avec un chiffre après la virgule, la procédure rajoute un espace devant les chiffres)

#### **• VAL**

Cette procédure permet de convertir une chaîne de caractères en une valeur numérique entière ou réelle. La chaîne doit représenter exactement le nombre, sans espaces avant ou après. Celui-ci peut être entier, réel, sous forme décimale ou hexadécimale, en notation scientifique ou classique. Un code d'erreur est généré : il contient zéro si l'opération s'est correctement effectuée, sinon il contient la position du premier caractère de la chaîne qui n'a pu être traduit. Exemples : Chaîne := '123'

Val(Chaîne,Nombre,Code\_err) donne à Nombre la valeur 123 et à Code\_err la valeur 0 (Nombre est entier)

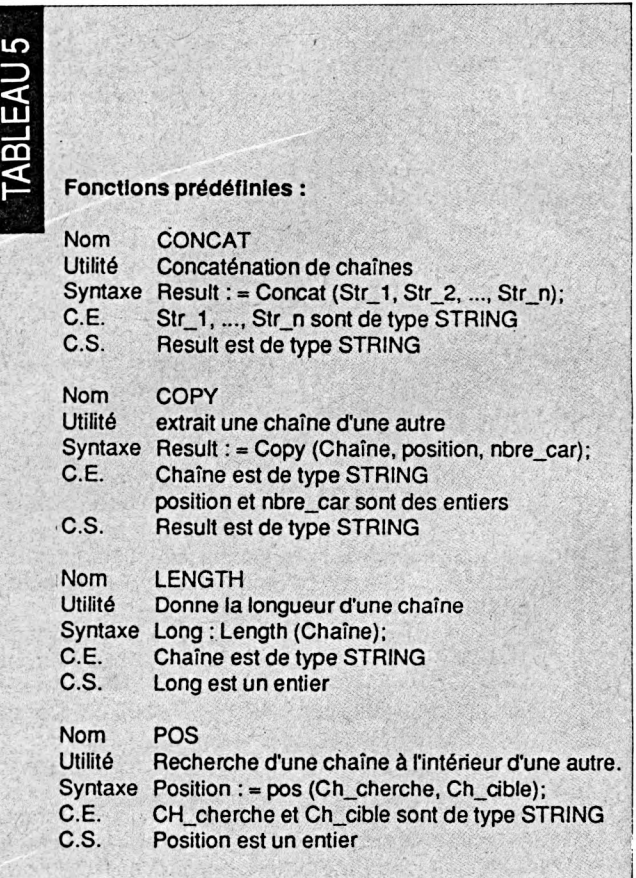

Chaîne := '3.14E2' on obtient alors Nombre à 314 et Code.err à 0 (Nombre est réel) Chaîne := '123w56' le résultat est Nombre: valeur indéfinie Code err: 4 (w n'est pas un chiffre: erreur I)

### **ONCTIONS SUR LES CHAINES**

Il existe également quatre fonctions de traitement de chaînes (Cf. tableau 5). Les voici par ordre alphabétique :

### **• CONCAT**

Elle <sup>a</sup> la même utilité que le signe " <sup>+</sup> " et sert donc <sup>à</sup> la concaténation de n chaînes. Cette fonction a été conservée car CONCAT est une fonction du Pascal standard : portabilité oblige ! Les différentes chaînes à ajouter sont séparées par des virgules, la longueur totale ne devant bien sûr pas dépasser 255 caractères. Si cette longueur dépasse la longueur maximale de la chaîne à laquelle est affecté le résultat de la fonction, les caractères en trop à droite seront tronqués. Exemple : Chaîne := 'BONJOUR';

Result : = Concat('\* \* \*',Chaîne,'\* \* \*') donnera <sup>à</sup> la variablechaîne Result la valeur '\* \* \* BONJOUR\* \* \*' si Result est de type String) 15] et retournera '\* \* \* BON' si Result est de type String[6].

#### **• COPY**

Cette fonction renvoie une sous-chaîne d'un certain nombre de caractères à partir d'une position quelconque dans une chaîne cible. La position et le nombre de caractères sont des valeurs entières, la position devant être dans l'intervalle 1-255. Si la position est supérieure à la longueur courante de la chaîne cible, une chaîne vide est retournée. Si on tente de prendre des caractères jusqu'à une position supérieure à la longueur courante de la chaîne cible, seuls les caractères de la chaîne cible seront retournés.

Exemples : Si Chaîne := 'BONJOUR'

Result := Copy(Chaîne,4,3) retournera 'JOU' dans Result avec Result de type String[3]

Result := Copy(Cnaîne,9,2) retournera une chaîne vide (on adresse plus loin que la longueur courante de la chaîne) Result : = Copy(Chaîne,7,10) donnera à Result la valeur 'R' (on prend un nombre de caractères supérieur à ce qui reste dans la chaîne cible)

#### **• LENGTH**

Depuis le temps qu'on parle de longueur courante d'une chaîne, voici la fonction qui permet de l'obtenir simplement. Le résultat de cette fonction est de type entier.

Remarque : Long := Length(Chaîne) est équivalent <sup>à</sup> Long := Ord(Chaîne[0]) mais la première notation est plus simple !

Exemple : Si Chaîne : = 'BONJOUR'

Long : = Length(Chaîne) donnera la valeur sept à Long.

### **• POS**

Elle permet la recherche d'une chaîne à l'intérieur d'une autre. La fonction retourne un résultat entier correspondant à la position dans la chaîne cible du premier caractère de la chaîne recherchée si celle-ci a été trouvée, sinon le résultat est nul. Exemple : Si Chaîne := 'BONJOUR'

> Nbre := Posj'JOUR',Chaîne) retourne la valeur 4 Nbre := Pos('NUIT', Chaîne) retourne zéro

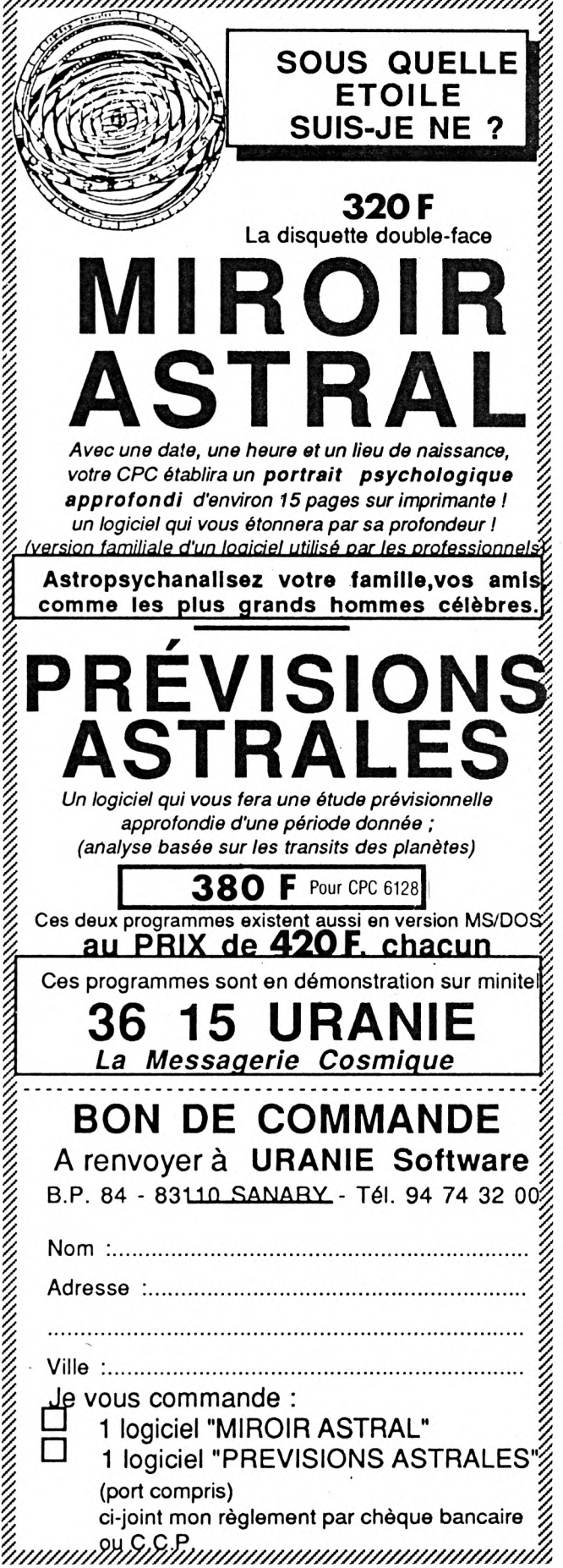

```
LISTING 1
Program Manipulation_de_chaines (Input, Output);
  {$R+} { On vérifié les indices }
  Type
        Str 10 = String[10];
        Str_30 = String[301;
  Var
        Chaine<sub>1</sub>, Chaine<sub>2</sub> : Str<sub>_10;</sub>
        Adresse : Str_30;
                          : Integer
        î
Begin
  Clrscr;
  (on rentre une chaîne gu on affecte a Chaine_l)
  Write ('Entrez un nom: ');
  Readln (Chaine_1);
  Writeln;
   (On peut se permettre des fantaisies avec les chaînes)
   (interdites avec les tableaux. }
   (Affectation directe entre chaînes de longueur differente)
   Adresse := Chaine_l;
   Writeln ('Chaine_1: ',Chaine_1:30);
   Writeln ('Adresse : ',Adresse:30);
   Writeln;
   (Concaténation}
   Write ('Entrez une deuxieme chaîne: ');
   Readln (Chaine_2);
   Writeln;
   Adresse := Chaine_l + Chaine_2 + Chaine_l;
   Writeln (Adresse:30);
   Writeln;
   (Accès aux caractères individuellement}
   Writeln ('Appuyez sur une touche...');
   Repeat Until Keypressed;
   Clrscr;
   Adresse := '': (initialisation de la chaîne)
   For 1 := 1 to 26 Do
    Begin
      Adresse := Adresse + Chr(64+i);Writeln (Adresse);
    End;
  End.
```
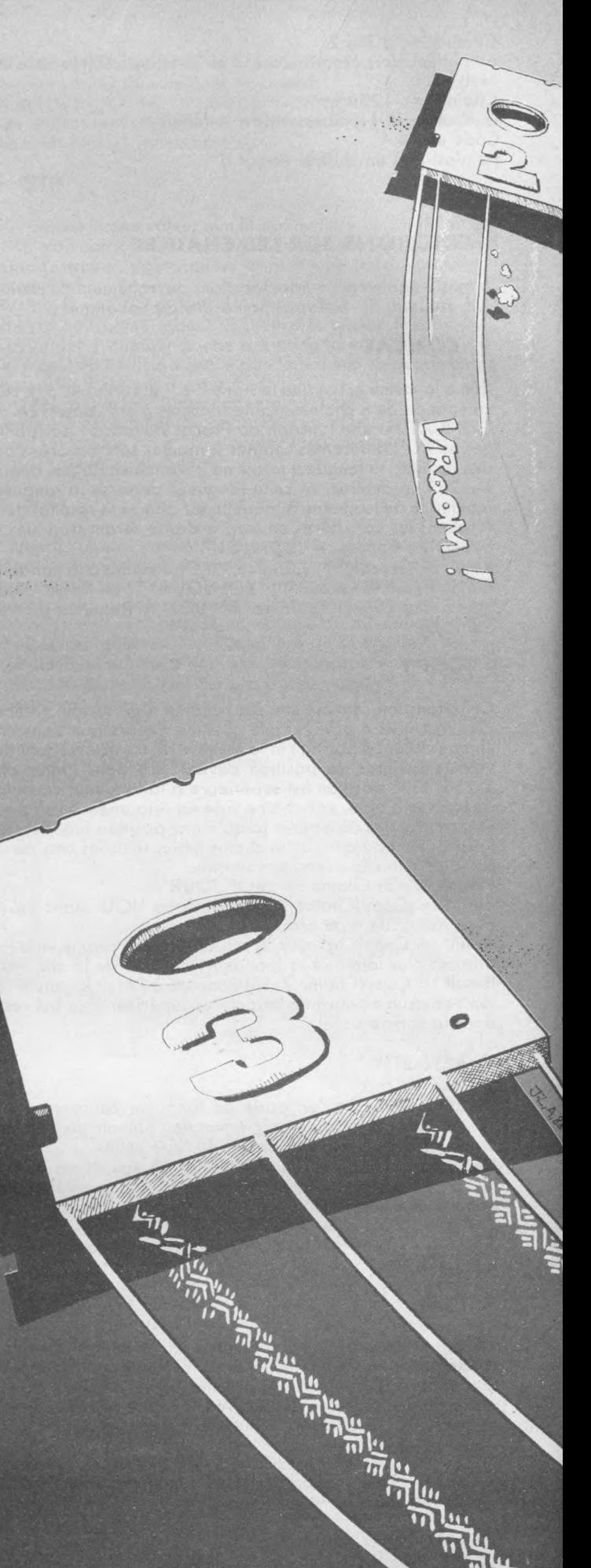

### ISTING2 Program Comparaison (Input.Output);  $(4R+)$

Type Str  $20 =$  String[20];

Var

Nom\_1, Nom\_2 : Str 20; i,long : Integer

#### Begin

Llrscr; Writeln ('Entrez les deux chaînes a comparer.'); Write ('lere chaine: '); Read  $\ln$  (Nom  $1$ ); Write ('2eme chaine: '); Read In (Nom 2); Writeln; Writeln ('Comparaison:'); Writeln  $(\text{Non}_1, ' \leq \text{'}, \text{Non}_2, ' : \text{/.}, \text{Non}_1 \leq \text{Non}_2);$  $WriteIn (Non_1, ' = " , Non_2, ' : " , Non_1 = Non_2);$ Writeln:

{Recopie caract. par caract.)  $long := Length (Non 1);$ For <sup>1</sup> := 0 to long Do Nom<sub>2</sub>  $[i] :=$  Nom<sub>1</sub>  $[i]$ ; Writeln (Nom\_1:25, Nom\_2:25); Writeln ('Egalite? ', Nom  $1 =$  Nom 2);

{Recopie par concatenation) Nom $2 := '$ ; For  $i := 1$  to long Do NomJ := NomJ <sup>+</sup> NomJ Ill; Writein (NomJ : 25, NomJ: 25) ; Writeln ('Egalite? ',Nom 1 = Nom 2);

# End. ■■■ **SHH9B**

### $I \quad I \quad S \quad T \quad I$ N G 3

Program Essai\_des\_procedures\_et\_fonctions (Input,Output);

 $$R+$ 

Type Str  $10 =$  String  $[10];$ 

### Var

Nom<sub>1</sub>, Nom<sub>2</sub> : Str\_10; 1,det,posit,long : Integer;

#### Begin

```
Clrscr;
Write ("Entrez votre chaîne: ');
Readin (Nom 1);
long := Length (Nom_1);Writeln;
```
Writeln ('On detruit !'); Wrice ("position: '); Readln (posit); If  $(posit > long)$  then Begin Writeln ('Trop loin !!!'); Exit; End; Write ('longueur a detruire: '); Readln (det); Write ('on sauvegarde ce qui va etre détruit: ');  $Nom_2 := Copy (Non_1, posit, det);$  $WriteIn$  (Nom  $2$ ); Delete (Nom\_1,posit,det); Writeln ('il reste maintenant: ', Nom 1); Writeln; Writeln Con re-insere !'); Insert (Nom\_2,Nom\_1,posit); writeln ('on retrouve ', Nom\_1); Write ('pour retrouver la position de la chaine detruite: ');  $i := Pos (Non_2, Non_1);$ Writeln (i):

End.

## **CREATION ET ANIMATION DE SPRITES** UE SPRIIES

**AFFICHAGE PAR COMPOSITION AVEC UNE TABLE MOBILE**

Puisque le temps d'affichage des routines précédentes est prohibitif, une seule solution : on efface tout et on recommence !

Une des autres méthodes possibles est de recopier l'écran en &4000 à l'aide du vecteur &BC08, d'effectuer les déplacements de sprites sur cette seconde page écran puis de permuter la page ainsi créée avec la page originale et recommencer.

Inconvénient majeur : 16 K de RAM mobilisés

Inconvénients mineurs : pas très rapide et n'a même pas le mérite de la simplicité.

Avantage fondamental : économie de pages publiées, car il n'est pas nécessaire d'en parler davantage.

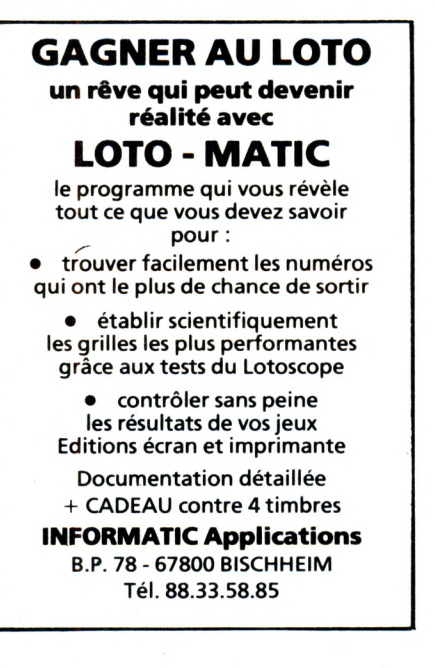

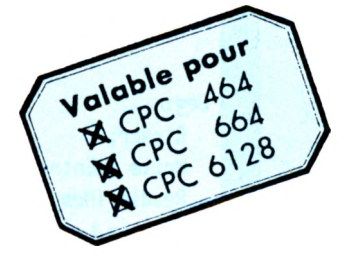

Passons maintenant aux choses sérieuses.

Premier problème à résoudre : effectuer séparément la composition de l'affichage du sprite.

C'est une chose aisée, mais qui nous coûte un second buffer dont la taille sera égale à celle du plus grand sprite à afficher. Nous avons donc :

— ce qui ne change rien par rapport aux exemples précédents

a) le sprite dans sa table, à l'adresse ADRSPT

b) une table TABLE pour la sauvegarde du rectangle écran.

ce qui change tout : un buffer BUFSPT dans lequel se composera l'image à représenter.

Ceci nous permet de réaliser : <sup>1</sup> SAUVEGARDE RECTANGLE ECRAN 2 COMPOSER L'IMAGE DANS UN BUFFER

> *Michel MÀIGROT*

> > **■b**

### 3 AFFICHER LE CONTENU ( 4 CALCULER LE LIEU DU

**Ê 9**

F

PROCHAIN AFFICHAGE 5 REAFFICHER LE REC-TANGLE ECRAN (effacer **1/ 1/**<br>sprite)

6 RECOMMENCER Cette méthode permet donc de conserver l'ancien dessin à l'écran pendant que le suivant se compose | tranquillement dans son ' buffer. C'est déjà mieux. Mais un essai (que ma grande mansuétude con-

sent à vous épargner) révèle que c'est encore très imparfait. En effet, il est toujours nécessaire de sauvegarder et restituer la totalité de la zone recouverte par le sprite. Mais, est-ce vraiment nécessaire ?

Certainement pas ! Après quelques cogitations, l'on commence à penser qu'il serait mieux de ne sauvegarder et restituer que le strict nécessaire, soit : la seule zone écran qui va être recouverte par le prochain affichage. Il nous faut cependant une référence pour commencer. A cét effet, nous sauvegardons le rectangle écran avant le premier affichage du dessin, nous composons notre buffer et affichons le sprite à l'écran, calculons ensuite sa future position et c'est là qu'il faut s'accrocher ! Nous devons non seulement modifier la table TABLE pour qu'elle absorbe la seule zone qui va être recouverte et en plus garder quelque part une trace de la zone qui doit être reconstituée après le passage du sprite. Encore 2 (petites) zones de stockage à créer. Deux, parce que dans le cas d'un déplacement en diagonale, il faut garder la trace des deux mouvements. Nous ajoutons donc LINES pour le déplacement vertical et COLONS pour le déplacement horizontal. Dans la foulée : une case mémoire supplémentaire ADPROV pour conserver l'ancienne position verticale du dessin (toujours en cas de diagonale où OLDADV est modifiée à deux reprises) et, enfin, quelques paramètres servant à modifier le rectangle de sauvegarde originelle.

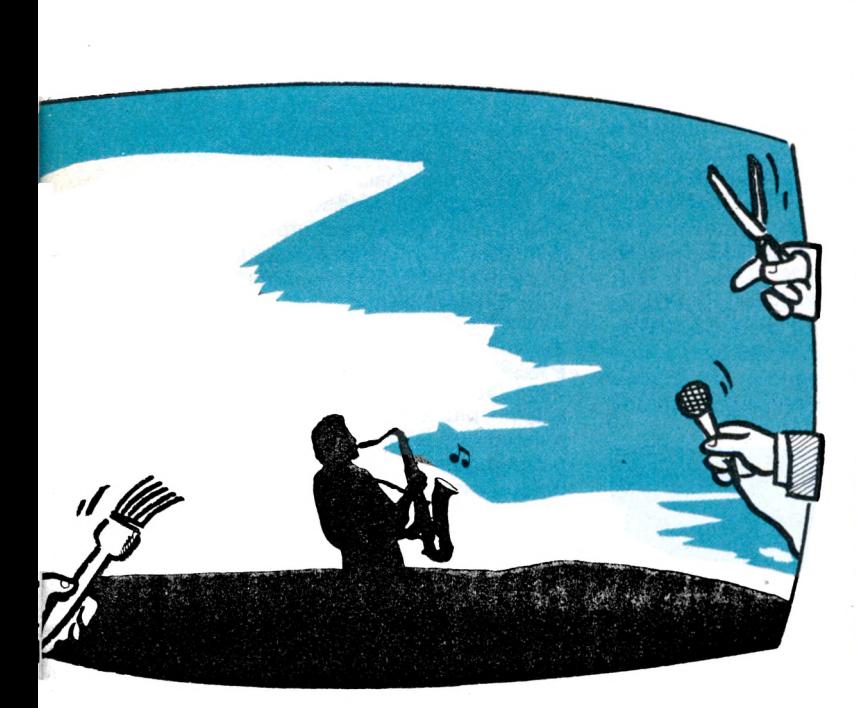

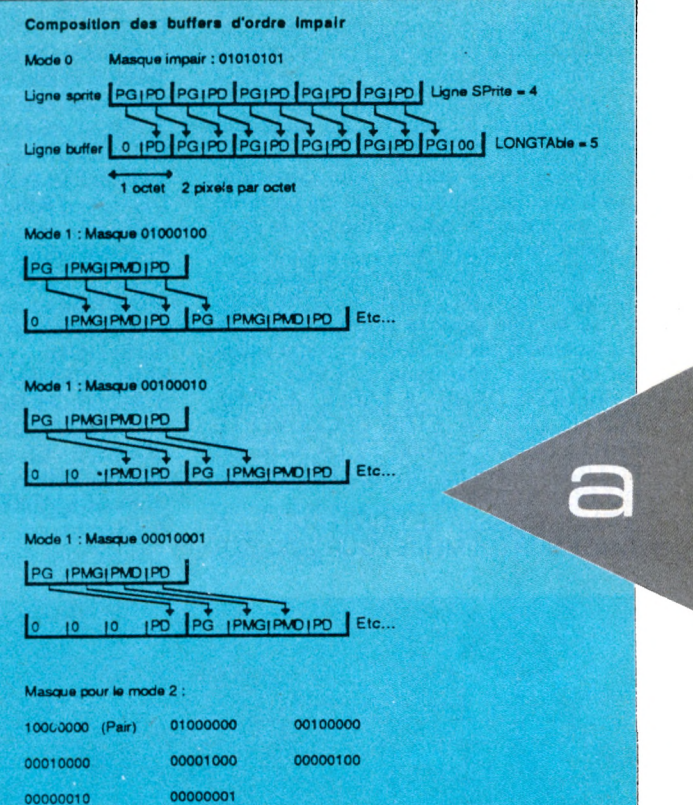

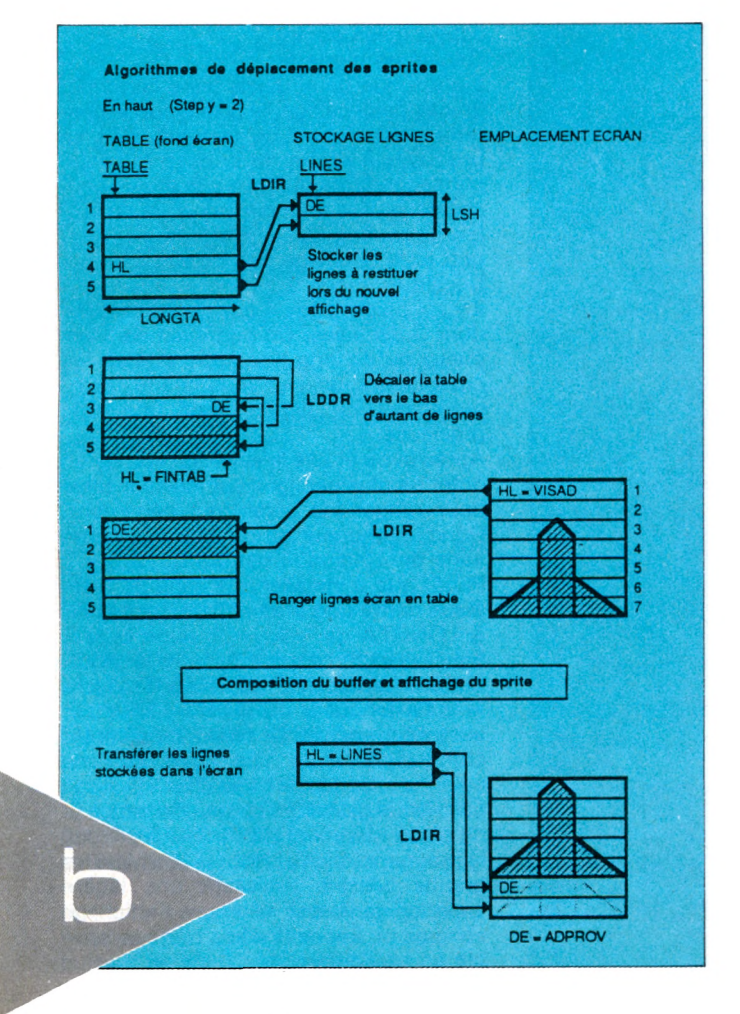

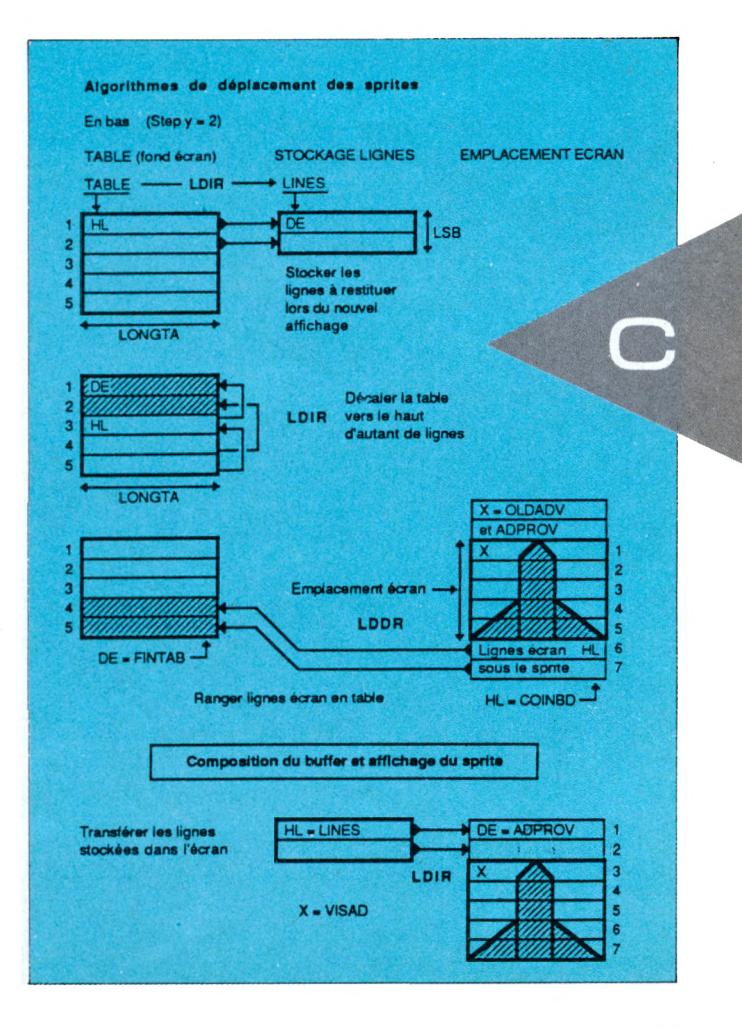

*CPCn° 31 -Février 1988* 27

Petite digression au sujet du mot rectangle employé ici : pour l'observateur le dessin affecte la forme d'un rectangle. Du point de vue de votre CPC, ce n'est qu'une ligne continue. Conservez toujours ce détail à l'esprit, cela vous évitera bien des déboires.

Revenons à nos octets, pour constater que nous disposons de tous les paramètres nécessaires pour effectuer la liste d'opérations suivante :

le rectangle écran est sauvegardé et dort tranquillement en TABLE, le sprite vient d'être affiché pour la première fois, le déplacement est considéré comme valide par les tests. Maintenant, il faut :

<sup>1</sup> PRENDRE DANS LA TABLE LA ZONE ECRAN QUI VA ETRE DECOUVERTE PAR LE DEPLACEMENT ET LA RANGER EN LINES OU COLONS SELON LE SENS DU DEPLACEMENT.

2 FAIRE GLISSER LE CONTENU DE LA TABLE SUR LUI-MEME POUR ECRASER

LA ZONE DE LA TABLE QUI VIENT D'ETRE RANGEE EN LINES (OU COLONS) CE QUI LIBERE UNE ZONE DE TAILLE EQUIVALENTE A L'EXTREMITE OPPOSEE DE LA TABLE.

3 PRENDRE DANS L'ECRAN LA LIGNE OU COLONNE QUI VA ETRE RECOU-VERTE ET LA RANGER DANS LA ZONE DE LA TABLE QUI VIENT D'ETRE LIBEREE.

4 COMPOSER UN NOUVEAU BUFFER SPRITE AVEC LA TABLE AINSI MODIFIEE

5 AFFICHER LE RESULTAT DE LA COM-POSITION AU NOUVEL EMPLACEMENT.

6 ALLER CHERCHER LA OU LES ZONES SAUVEGARDEES EN LINES OU COLONS ET LES AFFICHER POUR RECOUVRIR LES TRACES DU DEPLACEMENT.

7 OUF !

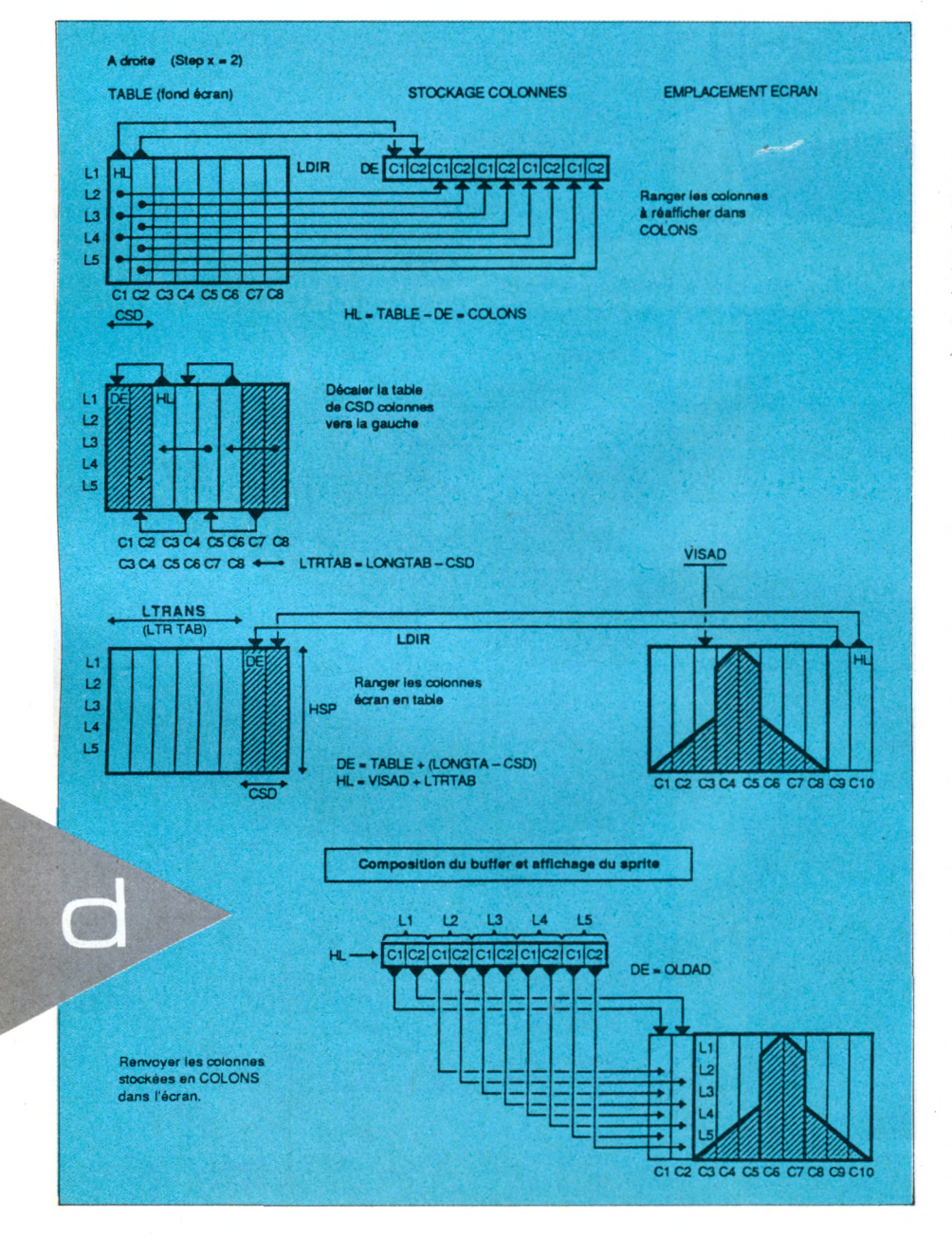

Comme on peut le constater, tant que tous les calculs ne sont pas terminés, le sprite reste affiché en permanence. Donc : suppression du clignotement. L'affichage de la nouvelle image est aussi rapide que possible et s'effectue quasiment sur elle-même (pour des petits pas de déplacement). La fonction FRAME n'est donc plus indispènsable, seul un léger tressautement se produit parfois si celle-ci n'est pas utilisée. La rapidité du déplacement a été sacrifiée à celle de l'affichage. Les plus gros dessins ne sont plus déformés, mais ont un déplacement un peu saccadé. Le listing proposé est plus pédagogique qu'informatique. Il peut être optimisé en longueur comme en rapidité (et devenir incompréhensible pour le néophyte).

Ceci est bel et bon, mais il y a déjà quelques temps, nous avons constaté qu'il y avait plusieurs pixels dans une case mémoire (PLOT en BASIC). Or, tous ces programmes déplacent le motif, octet par octet. Soit par 2 ou 4 pixels (mode 0 ou 1).

Dans 90% des cas, c'est un résultat honorable. Mais pour aller au fond des choses, il faut encore étudier le cas d'une animation au pixel près.

Souvenez-vous de l'allusion faite au masque renvoyé dans C après l'appel à &BC1 D. Si le bit 7 de cet octet est mis, votre affichage est bien centré sur l'octet, sinon il est à califourchon sur 2 octets (case écran) Décalé en mode 0 :

Il n'y <sup>a</sup> que deux pixels dans ce mode. En cas de décalage, le pixel gauche contenu dans l'octet de la table, doit se retrouver à droite de la case mémoire correspondante du buffer, le droit à gauche de la case mémoire suivante du buffer. La routine BUFIMP effectue la rotation et le décalage des pixels.

Décalé en mode <sup>1</sup> :

Il y a 4 pixels, donc 4 positions possibles dont 3 décalées. Un bon exemple vaut mieux qu'un long discours : étudiez les croquis et souvenez-vous que les commentaires du listing sont une aide précieuse.

Après avoir étudié le sujet, on voit qu'un octet de plus par ligne est indispensable pour ranger les pixels qui débordent. Donc la longueur d'une ligne à afficher varie de <sup>1</sup> selon la parité du buffer.

Plutôt que d'installer une série de tests sur la parité du buffer et faire varier LSP & LONGTA de  $-1$ ,  $+$  1 selon le cas, nous les incrémentons de <sup>1</sup> dès le début. Seule la composition de BUFSPT exigera la vraie longueur du dessin. LSP y est alors décrémenté. La zone à représenter comportera alors une ligne ou une colonne excédentaire lors d'un affichage pair. Nous gaspillons un peu de temps et de place mémoire, mais nous facilitons la programmation et évitons ainsi que les grands dessins subissent une légère variation de vitesse selon que l'affichage soit pair ou impair (Parfois très perceptible en mode 1).

### **LE PROGRAMME MSPUNMO**

C'est le dernier volet consacré spécifiquement aux méthodes d'animation, vous trouverez donc réunis dans ce listing tous les cas de figure évoqués cidessus.

- <sup>3</sup> MODES D'AFFICHAGE POSSIBLE : 1er plan, arrière plan, plan moyen. Sélectionnés par l'état du flag FLAGAF (1-2 - 3)

- AFFICHAGE PIXEL PAR PIXEL : dans ce cas, les instructions STEP = 2 (qui ne subsistent que dans un but éducatif) ou plus revient à effectuer un déplacement octet par octet. Les supprimer permet de ne plus boucler autour des tests de contrôles, de simplifier les calculs afférents à la table (CSG & CSD seront toujours à un LTRTAB horizontal toujours égal à la LONGTA-1 etc.) STEPY peut être conservé pour varier l'angle des diagonales. - DEPLACEMENT OCTET PAR OCTET : pour obtenir le même programme avec un affichage de ce type, supprimer simplement toutes les lignes prises entre \*\*\*\*\*\*\*\*\*\*\*\*\*\*\*IMP et la ligne d'astériques suivante. Si, par malheur, j'ai eu une distraction en plaçant ces marques, vous aurez une surprise... La routine de déplacement à droite est en apparence différente des autres directions, elle fonctionne pourtant comme les autres. J'ai juste voulu montrer une manière plus efficace mais moins facile à comprendre de faire la même chose. Pour adapter ce programme au mode 1, modifiez-le avec les lignes du listing AJMSUNM1. Le déplacement pixel par pixel étant un peu lent dans ce mode, j'ai choisi un pas minimum de 2 pixels. Pour passer en pixel par pixel, supprimer une instruction de rotation sur deux (RLCA ou RRCA) en ADROIT AGAUCH NIBD et NIBG, réécrivez la routine de composition du buffer avec 3 tests successifs sur le masque et les rotations appropriées.

ATTENTION, si le pas de déplacement X est plus grand que la longueur du sprite en cours - <sup>1</sup> le programme ne comprend plus rien et se plante.

#### **Ce que cela vous coûtera en mémoire**

LA LONGUEUR DE LA TABLE DES **SPRITES** + BUFSPT = LONGUEUR \* HAUTEUR DU PLUS GRAND SPRITE DE LA TABLE  $+$  TABLE = BUFSPT  $+$  1 \* HAUTEUR DU PLUS GRAND SPRITE (si impair) + LINES = STEPY \* LONGUEUR DU PLUS GRAND SPRITE (en octets) + COLONS = STEPX \* HAUTEUR DU PLUS GRAND SPRITE = BEAUCOUP D'OCTETS !

Notez que dans le cas d'applications multi-sprites sophistiquées, plusieurs buffers peuvent être nécessaires.

### **DERNIER DETAIL**

Si vous êtes un amateur de jeu d'arcade, vous aurez sans doute remarqué que les plus rapides utilisent un fond uniforme. Or, nous avons étudié tous les cas, sauf celui-ci.

Rectifiez le programme donné de manière à obtenir un déplacement octet par octet, supprimez tous les buffers et toutes les routines d'affichage. Changez la section de création du buffer de manière à lui faire transférer le sprite directement dans  $l'$ écran. (HL = ADSPT, DE = (VISAD), BC = (LSP). Effacez toutes les routines de mouvement de table (laisser le calcul des valeurs (CSG-CSD-LSH-LSB). Modifiez la partie affichage des lignes et colonnes supplémentaires de manière à afficher 0 dans tous les octets écrans concernés. Eliminez les routines de sauvegarde et récupération du rectangle écran. Purgez les adresses inutiles du genre LTRTAB - FLAGAF. Evacuez les tests claviers (sauf sur ENTER). STOP ! Arrêtez le massacre. Il était temps, je manquais de synonymes.

Sauf erreur (et pas nécessairement de l'auteur), vous devriez disposer d'une routine de déplacement qui pose toujours un problème de rapidité. Mais cette foisci, c'est un frein qu'il vous faut ! Un CALL FRAME sera le bienvenu. Vous êtes limité à un fond uniforme, toutefois, moyennant un léger clignotement, vos sprites peuvent se croiser sans problèmes. A votre avis, un GALAXIAN, comment ça marche ?

Vous n'êtes pas certain de réussir ces modifications par vous-même ? Essayez quand même. De toute manière, ma nature foncièrement bonne et généreuse, va m'inciter à présenter ce procédé conjointement aux tests de collisions et routines d'animations multisprites. A bientôt !■

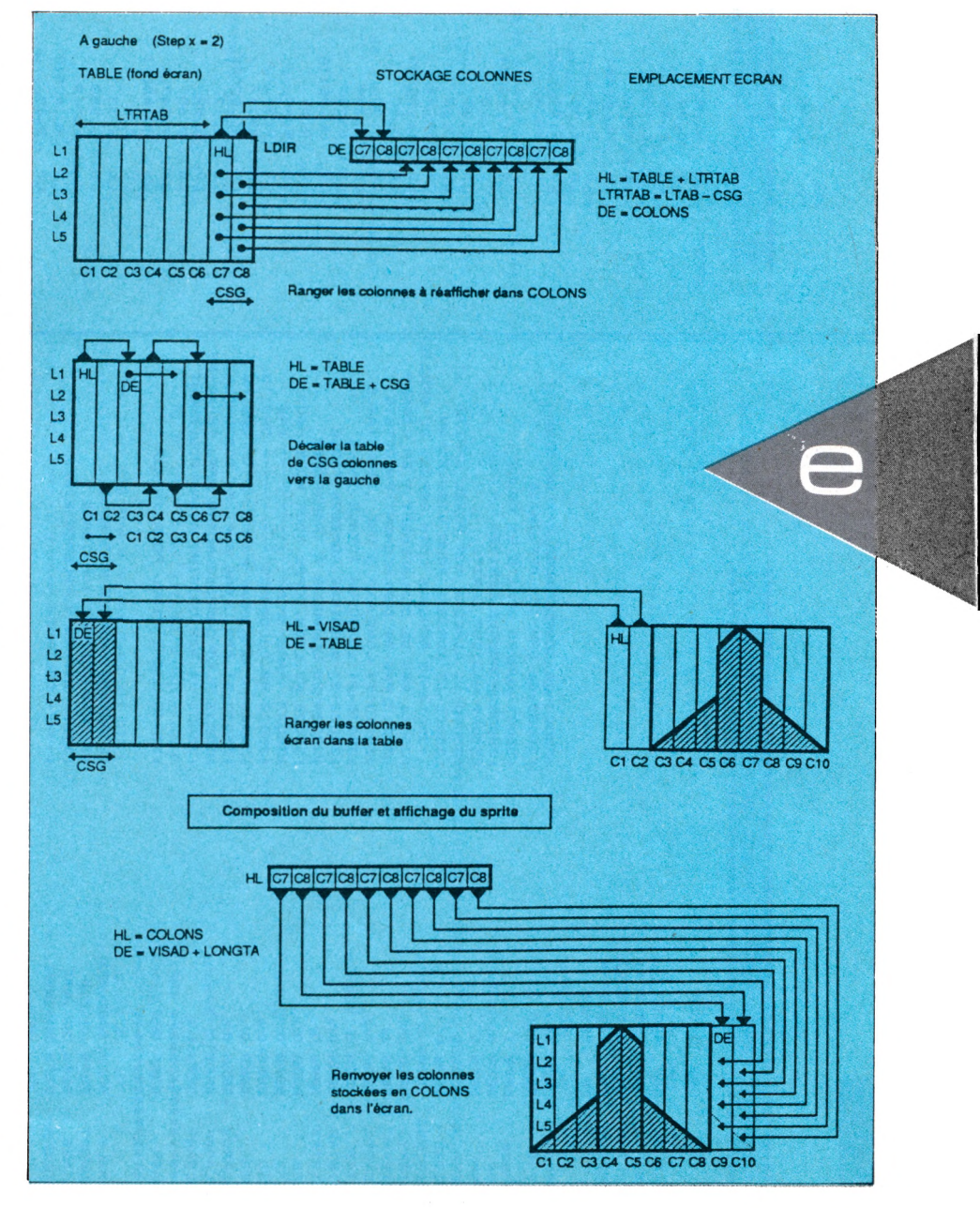

#### **IX MSPUNMO: DEPLACEMENT DE SPRITE SUR 3 PLANS EN MODE 0 \***

**ORG 35000 TABLSP** EQU 40000 . **NBSP FRU** TABLSP+1 LASTAD EQU TABLSP+2 EQU TABLSP+4 **ADRESS** DEBUT TP  $\cdot$ **XPOS** DEFW 304 **DEFW 200** YPOS DEFB 1 **NUMSP** LSP DEFB 0 **HSP** DEFB O **ADSP** DEEW O VISAD DEFW O COINBD DEFW O STEPY DEER 1 **STEPX** DEFB<sub>1</sub> **LONGTA** DEFW O LTABL DEFW O **FINTAB** DEFW O LTRTAB DEFW O LSH DEFB 0 LSB DEER O  $CSD$ DEFB 0  $CSG$ DEER O **ADPROV** DEFW O **FLAGAF** DEEB O **OLDADV** DEFW O ; \*\*\*\*\*\*\*\*\*\*\*\*\*\*\*\* IMP1 DEFB #FF MASK ; \*\*\*\*\*\*\*\*\*\*\*\*\*\*\*\* DEFS 1000, #FF **TABLE BUFSPT** DEFS 1000.0 **DEFS 500, #FF LINES** COLONS **DEFS 500, #FF** : \*\*\*\*\*\*\*\*\*\*\*\*\*\*\*\*\*\*\* : \*\*\* INITIALISER \*\*\* : \*\*\*\*\*\*\*\*\*\*\*\*\*\*\*\*\*\*\* DEBUT LD A. (TABLSP) CALL #BCOE  $\mathbf{H}$ **LD** HL, (LASTAD) XOR A FIXINK **INC**  $\overline{A}$ LD.  $B, (HL)$ LD C, (HL) BIT 7, B JR NZ, RECOM PUSH AF PUSH HL CALL #BC32 POP  $4L$ 

INC HL

FIXINK

PCP AF

JR.

;35003-04 COORDONNEES X-Y ORIGINE **I35005-06 PREMIER AFFICHAGE I35007 NUMERO SPRITE EN COURS 135008 LONGUEUR SPRITE 135009 HAUTEUR SPRITE ;35010-11 ADRESSE IER PIXEL SPRITE 135012-13 ADRESSE POUR VISU.ECRAN** :35014-15 ADRESSE COIN OPPOSE DU SPRITE **I35016 PAS DE DEPLACEMENT Y EN LIGNES ;35017 PAS DE DEPLACEMENT EN OCTETS ; 35018-19 LONGUEUR D'UNE LIGNE TABLE** :35020-21 LONGUEUR TOTALE TABLE **;35022-23 DERNIERE ADRESSE TABLE 135024-25 LONGUEUR A TRANSFERER 135026 NB.LIGN.SUPPL.POUR MOVE HAUT** 135027 ----------------------- BAS **; 35028 NB. COLONNNES --------- DROITE** 135029 ----------------------- GAUCHE **(35030-31 ADR.LIGNE SUP. SI DIAGONALE 135032 FLAG COMPOSE PLANS AFF. PP-AP-MP ; 35033-34 ADR. ORIGINE AVANT MOUVEMENT ; 35035 CACHE PIXEL POUR IMPAIR ISTOCKAGE EMPLACEMENT DESS. IBUFFER COMPOSITION IMAGE ISTOCK LIGNES SUPPLEMENTAIRES** ;----- COLONNES -------------**IFTXER LE MODE ECRAN** ; CONTIENT LE MODE D'ECRAN POUR LA TABLE **I SETMODE** *¡INITIALISER LES ENCRES AVEC LES* **; VALEURS CONTENUES DANS LA TABLE** INUMERO DE PEN INUMERO DE COULEUR

ISI BIT 7 MIS TERMINE

; SAUVER A ET LE FLAG TEST BIT

**ISETINK** 

**; RECUPERER FLAG. SI LE 7 BIT DE** ; (HL) N'EST PAS MIS, CONTINUER

\*\*\* CREER DES RECTANGLES DE COULEUR \*\*\* 

**RECOM LD** HL, #CO60 LD D, 24 LD E, 45 **LD**  $C, 128$ CALL #BC47 LD. **HL, #C4BO**  $\mathbf{L}$ **D.20** L<sub>D</sub> E, 30 **LD**  $C, B4$ CALL #BC47 LD **HL, #C054 LD** D.10 E, 30 LD  $\mathbf{r}$  $C, 12$ CALL #BC47 **LD HL, #C840**  $\mathbf{L}$ D.10 LD E, 40  $LD$  $C, 204$ CALL #BC47 **LD** HL, #E11A L<sub>D</sub> D, B E, 40 LD  $C.45$  $\mathbf{r}$ CALL #BC47 LD. HL, #COFE L<sub>D</sub>  $D.12$ **LD** E,80 **LD**  $C, 60$ CALL #BC47 HL, #DCF1 LD LD  $D, 6$  $LD$ E, 33 **LD**  $C, 252$ CALL #BC47 HL.#C51E LD LD D, 20 L<sub>D</sub> E, 15 LD  $C, 3$ CALL #BC47 **HL, #C301** LD  $D, 10$ LD **LD** E, 30 **LD**  $C.24$ CALL #BC47  $\sqrt{2}$ HL, #C3A0  $LD$  $D, 12$ **LD**  $E, 15$ LD  $C, 107$ CALL #BC47

#### \*\*\*\*\*\*\*\*\*\*\*\*\*\*\*\*\*\*\*\*\*\*\*\*\*\*\*\*\*\*\*\*\* \*\*\*\*\*\*\* PREMIER AFFICHAGE \*\*\*\*\*\*\*\* \*\*\*\*\*\*\*\*\*\*\*\*\*\*\*\*\*\*\*\*\*\*\*\*\*\*\*\*\*\*\*\*\*\* я.

CALL CONVER CALL FINDSP CALL AFFISP IREMPLIT DEUX RECTANGLES DE COULEUR

**ICOIN HAUT GAUCHE DU RECTANGLE ILONGUEUR EN OCTETS I HAUTEUR EN LIGNES ICODE INK OCTET** 

**ICOIN HAUT GAUCHE DU RECTANGLE ILONGUEUR EN OCTETS I HAUTEUR EN LIGNES ICODE INK OCTET** 

**¡COIN HAUT GAUCHE DU RECTANGLE ILONGUEUR EN OCTETS I HAUTEUR EN LIGNES** LCODE INK OCTET

**; COIN HAUT GAUCHE DU RECTANGLE ILONGUEUR EN OCTETS I HAUTEUR EN LIGNES ICODE INK OCTET** 

**¡COIN HAUT GAUCHE DU RECTANGLE ILONGUEUR EN OCTETS I HAUTEUR EN LIGNES ICODE INK OCTET** 

**ICOIN HAUT GAUCHE DU RECTANGLE ILONGUEUR EN OCTETS I HAUTEUR EN LIGNES SCODE INK OCTET** 

**ICOIN HAUT GAUCHE DU RECTANGLE ILONGUEUR EN OCTETS I HAUTEUR EN LIGNES ICODE INK OCTET** 

**; COIN HAUT GAUCHE DU RECTANGLE ¡LONGUEUR EN OCTETS I HAUTEUR EN LIGNES ; CODE INK OCTET** 

**; COIN HAUT GAUCHE DU RECTANGLE ; LONGUEUR EN OCTETS I HAUTEUR EN LIGNES ; CODE INK OCTET** 

**I CONVERTIR X Y EN ADRESSE ECRAN** I TROUVER LE SPRITE NUMERO NUMSP **IPREMIER AFFICHAGE** 

CPC<sub>n</sub>  $-115$ Février  $2861$ 

မ္က

 $\ddot{\phantom{a}}$ 

CPC n° 31 - Février . \*\*\*\*\*\*\*\*\*\*\*\*\*\*\*\*\*\*\*\*\*\* I \*\*\* TEST JOYSTICK \*\*\* \*\*\*\*\*\*\*\*\*\*\*\*\*\*\*\*\*\*\*\*\*\* ; NUMERO DE TOUCHE ENTER (CLAVIER ALPHA) JOYO  $LD A, 18$ CALL #BB1E **ISI TOUCHE PRESSEE** RET NZ **; RETOUR BASIC** 1980 **; NUMERO DE TOUHE "P"**  $LD$ . A, 27 CALL #BB1E **; SELECTION DU MODE D'AFFICHAGE SUR** JR Z, PASP XOR A  $\mathbf{i} \cdot \mathbf{P} + \mathbf{P} + \mathbf$ **JR FINTST** PASP  $; "A"$ LD A, 69 CALL #BBIE ISI NUMERO 69 PRESSE NZ EN SORTIE **JR** Z, PASA L<sub>D</sub>  $A, 1$ **JR FINTST**  $: "M"$ PASA L<sub>D</sub> A, 38 CALL #BBIE **JR** Z, PASM LD  $A, Z$ **FINTST** LD (FLAGAF), A PASM CALL #BB24 **ITEST JOYSTICK ITESTER LES BITS 4 A 0 . SI AUCUN N'EST** AND %00011111 IMIS LE JOYSTICK N'A PAS ETE UTILISE JR Z, JOYO **LD** HL, (VISAD) **LD** (OLDADV), HL **; ROTATION A DROITE DE A . SI LE BIT O** RRC A PUSH AF **JEST MIS IL PASSE DANS LE CARRY** CALL C, ENHAUT

IMIS : CARRY MIS

**; CHANGER DE SPRITE** 

**; NUMSP = NBSP** 

INUMSP < NBSP

**; CLS** 

¡NOMBRE DE SPRITES MAXI

SAFFICHER AU NOUVEL EMPLACEMENT

ISI FIRE PRESSE, CHANGER DE SPRITE

ISI DEPASSEMENT REVENIR AU PREMIER

Þ

ISI BIT 2 MIS

**BIT'3** 

; \*\*\*\*\*\*\*\*\*\*\*\*\*\*\*\*\*\*\*\* I \*\*\*\*\*\* EN BAS \*\*\*\*\*\* \*\*\*\*\*\*\*\*\*\*\*\*\*\*\*\*\*\*\*\*\* **ENBAS LD** A, (STEPY) INOMBRE DE DEPLACEMENTS **LD** B, A **LD**  $c, o$  $B1$ **LD** HL, (COINBD) ILIGNE BASSE DU SPRITE A, #FF LD  $|ST H = HFF$ CP **JR** NZ, OKBAS LD A, #7F CP  $\mathbf{L}$ IET L > #7F NOUS SOMMES SUR LA **JR** C, STOPB **IDERNIERE LIGNE : EN BAS INTERDIT OKBAS** CALL ADINF IDESCENDRE COINBD ET VISAD D'UNE LIGNE LD (COINBD), HL LD HL, (VISAD) CALL ADINF LD (VISAD), HL INC C DJNZ B1 **STOPB LD** A, C OR  $A$ RET Z LD (LSB), A  $\cdot$ CALL PARAVE IPAPARETRES POUR MOVEMENT VERTICAL  $\cdot$ I \*\*\*\*\*\*\* TRANSFERER LIGNES SUPERIEURES TABLE LINES SUP \*\*\*\*\*\*\*\* **ISECONDE ROTATION A DROITE .SI BIT 1**  $\mathbf{r}$ LD HL, TABLE LD DE, LINES PUSH BC LDIR POP BC **; \*\*\*\*\* REMONTER TABLE DE LSB \* LONGUEUR LIGNE \*\*\*\*\*\***  $\cdot$ LD DE, TABLE LD. HL, TABLE ADD HL, BC LD BC, (LTRTAB) LDIR  $\cdot$ I \*\*\*\*\*\*\* PASSER LIGNES ECRAN A RECOUVRIR EN FIN DE TABLE \*\*\*\*\*\*  $\ddot{\phantom{a}}$ L<sub>D</sub> HL, (COINBD) LD DE, (FINTAB) L<sub>D</sub> BC, (LONGTA) LD A, (LSB) **LD** B, A **SLBAS** PUSH HL PUSH BC  $LD$   $B, O$ **ICOMPARER NUMERO SPRITE AVEC MAXIMUM** LDDR POP BC POP HL CALL ADSUP DJNZ SLBAS LD HL, (OLDADV) LD (ADPROV), HL **IPRESERVER L'ADRESSE D'AFFICHAGE DES RET** ILIGNES A RECUPERER

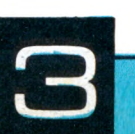

POP AF

PUSH AF

CALL C, ENBAS POP AF

CALL C, ADROIT

CALL AFFISP1

NC, JOYO

A, (NBSP)

E,A A, (NUMSP)

Z, OK

c, ok

A, 1 (NUMSP), A

**RECOM** 

CALL #BC14

I UN EVENTTUEL CALL FRAME PEUT ETRE PLACE ICI

RRC A

RRC A

PUSH AF CALL C, AGAUCH

POP AF

RRC A

 $\ddot{\phantom{1}}$ 

 $\cdot$ 

CHANGE

OK

یہ

PUSH AF

POP AF

RRC A

JP

LD

LD

LD INC A

CP E **JR** 

**JR** 

LD

LD

**JP** 

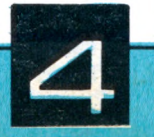

\*\*\*\*\*\*\*\*\*\*\*\*\*\*\*\*\*\* I \*\*\*\* EN HAUT \*\*\*\* \*\*\*\*\*\*\*\*\*\*\*\*\*\*\*\*\*\* **ENHAUT** LD A, (STEPY) INOMBRE DE DEPLACEMENTS LD. B, A  $c, o$ **LD**  $H1$ LD HL, (VISAD) LD  $A, HCO$ **JUDIR SI SORTIE ECRAN** CP  $|ST H = CO$  $H$ NZ, OKHAUT **JR** L<sub>D</sub> A, #4F CP IET L < 50 NOUS SOMMES SUR LA  $\mathsf{L}$ JP NC, STOPH **; PREMIERE LIGNE : EN HAUT INTERDIT OKHAUT** CALL ADSUP LD (VISAD), HL LD HL, (COINBD) CALL ADSUP LD (COINBD), HL INC C DJNZ H1  $\ddot{\phantom{a}}$ **STOPH** LD A,C OR  $\mathsf{A}$ RET<sub>z</sub> LD (LSH), A  $\mathbf{I}$ CALL PARAVE  $\ddot{\phantom{a}}$ **; \*\*\*\*\*\* PASSAGE DES LIGNES DE FIN DE TABLE EN LINES SUP \*\*\*\*\***  $\ddot{\phantom{a}}$ LD DE, LINES *I=ADRESSE RECEPTION* LD HL, TABLE PUSH BC LD BC, (LTRTAB) ADD HL, BC POP BC PUSH BC **; PRESERVER ADRESSE SOURCE ET COMPTEUR** PUSH HL LDIR POP HL POP BC ÷ \*\*\*\*\* DESCENDRE TABLE DE LSH LIGNES VERS LE BAS \*\*\*\*\*  $\mathbf{r}$  $\ddot{\phantom{1}}$ LD HL, (FINTAB)  $LD E, L$ LD D, H **; RECEPTION = FINTABLE** AND A SBC HL, BC *IADRESSE SOURCE* LD BC, (LTRTAB) LDDR I \*\*\*\*\*\* TRANSFERT LIGNES ECRAN DANS TABLE \*\*\*\*\*\* LD HL, (VISAD) LD A, (LSH) LD DE, TABLE LD BC, (LONGTA) **LD** B, A

**Rep** 

**BCLTH** PUSH HL PUSH BC  $LD$   $B, O$ LDIR POP BC POP HL CALL ADINF **DJNZ BCLTH**  $\ddot{\phantom{a}}$ LD HL, (COINBD) INC HL LD BC, (LONGTA) AND A SBC HL, BC CALL ADINF LD (ADPROV), HL **; PRESERVER L'ADRESSE D'AFFICHAGE DES** RET **ILIGNES A RECUPERER 1 \*\*\*\*\*\*\* CALCUL DES LONGUEURS DE TRANSFERT POUR MOUVEMENT VERTICAL \*\*\*\*\*\*\***  $\ddot{\phantom{a}}$ PARAVE LD HL, O LD BC, (LONGTA) INCH **; LONGUEUR TOTALE A TRANSFERER** ADD HL, BC DEC  $A$ NZ, INCH **JR**  $\mathbf{r}$ LD B, H **IBC=LONGUEUR D'UNE LIGNE \* (LSH)** LD  $C, L$  $\ddot{\imath}$ LD HL, (LTABL) **ILONGUEUR TABLE** AND A SBC HL, BC LD (LTRTAB), HL **¡NOMBRE DE LIGNES TABLE A DEPLACER** RET \*\*\*\*\*\*\*\*\*\*\*\*\*\*\*\*\*\*\*\*\*\*\*\* **; \*\*\*\*\*\* A DROITE \*\*\*\*\*\*\*** \*\*\*\*\*\*\*\*\*\*\*\*\*\*\*\*\*\*\*\*\*\*\*\* ADROIT LD A, (STEPX)  $LD$   $B, A$  $LD C, O$ LD HL, (VISAD) LD (OLDADV), HL .  $D1$ ; \*\*\*\*\*\*\*\*\*\*\*\*\*\*\*\*\*\*\*\*\*\*\*\*\*\*\*\*\*\*\* IMPO2 LD A, (MASK) ISI PROCHAINE POSITION D'ORDRE RRC A ; IMPAIR , O DANS CARRY LD (MASK), A JR NC, NIBD INE PAS TOUCHER AUX COLONNES **;LE TEST DE SORTIE ECRAN S'EFFECTUE** LD HL, (COINBD) PUSH HL ISUR LA COLONNE DE DROITE DU SPRITE CALL TSLINE ISI A = #4F : A DROITE INTERDIT  $CP$  #4F POP HL JP Z, STOPD  $\ddot{\phantom{1}}$ **IDEPLACER A DROITE** INC HL (COINBD), HL LD **LD** HL, (VISAD) INC HL LD (VISAD), HL INC C **NIBD** DJNZ D1

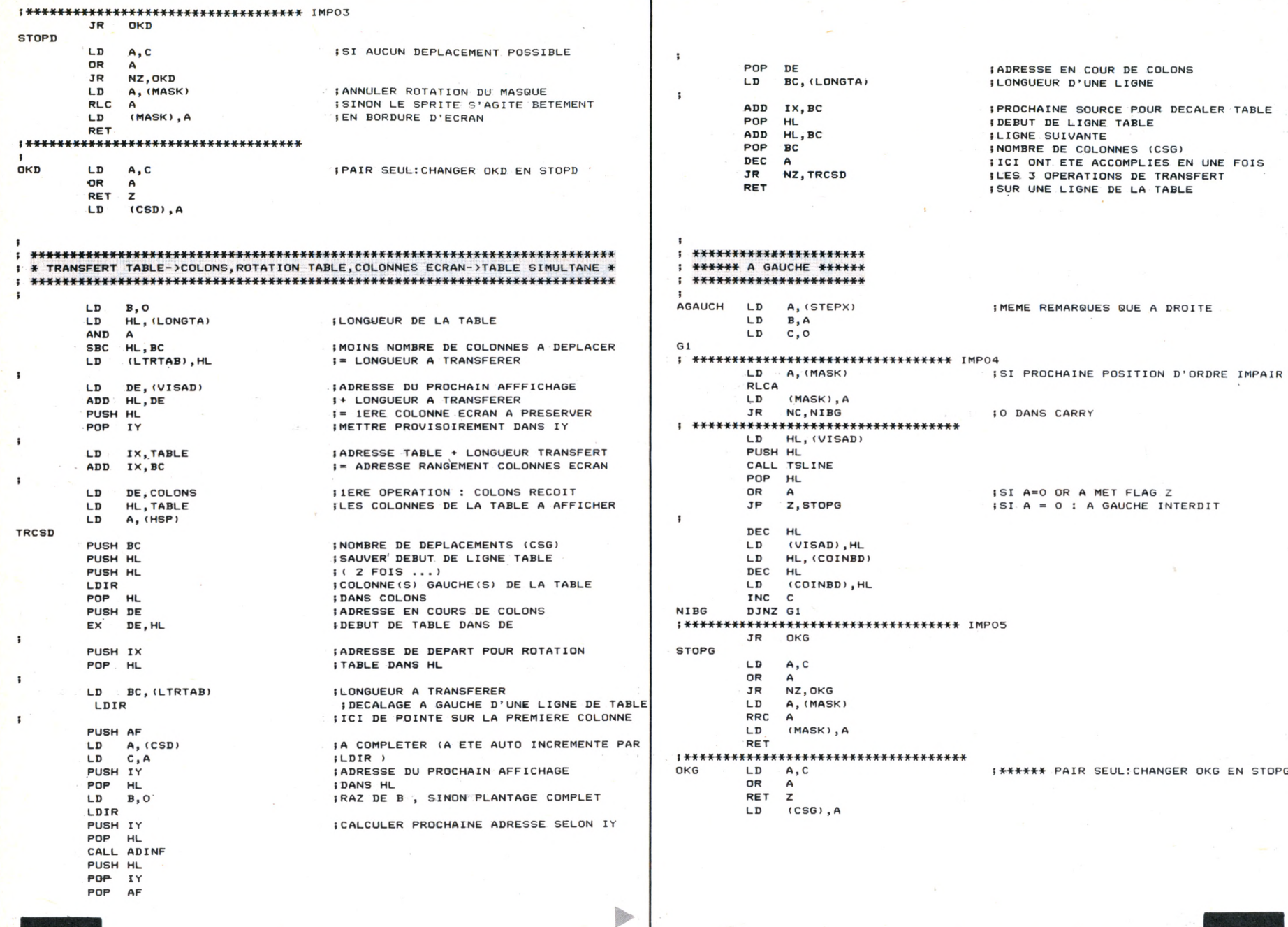

*CPC n° 31 - Février*

*1988*

33

*~7*

 $34$ 

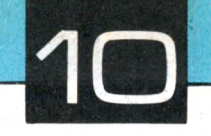

 $\mathbf{r}_i$ 

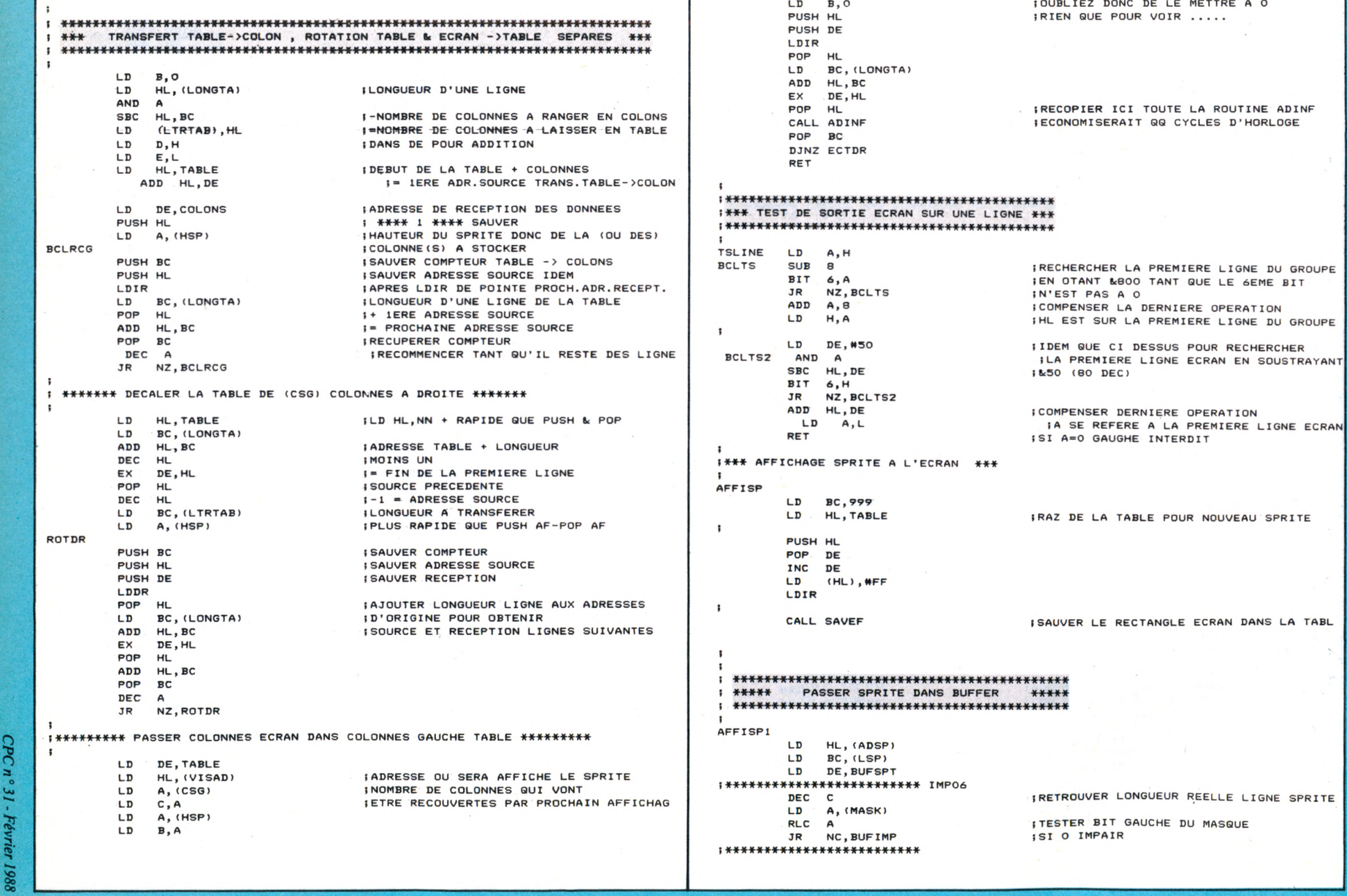

 $\sim$ 

ECTDR

PUSH BC
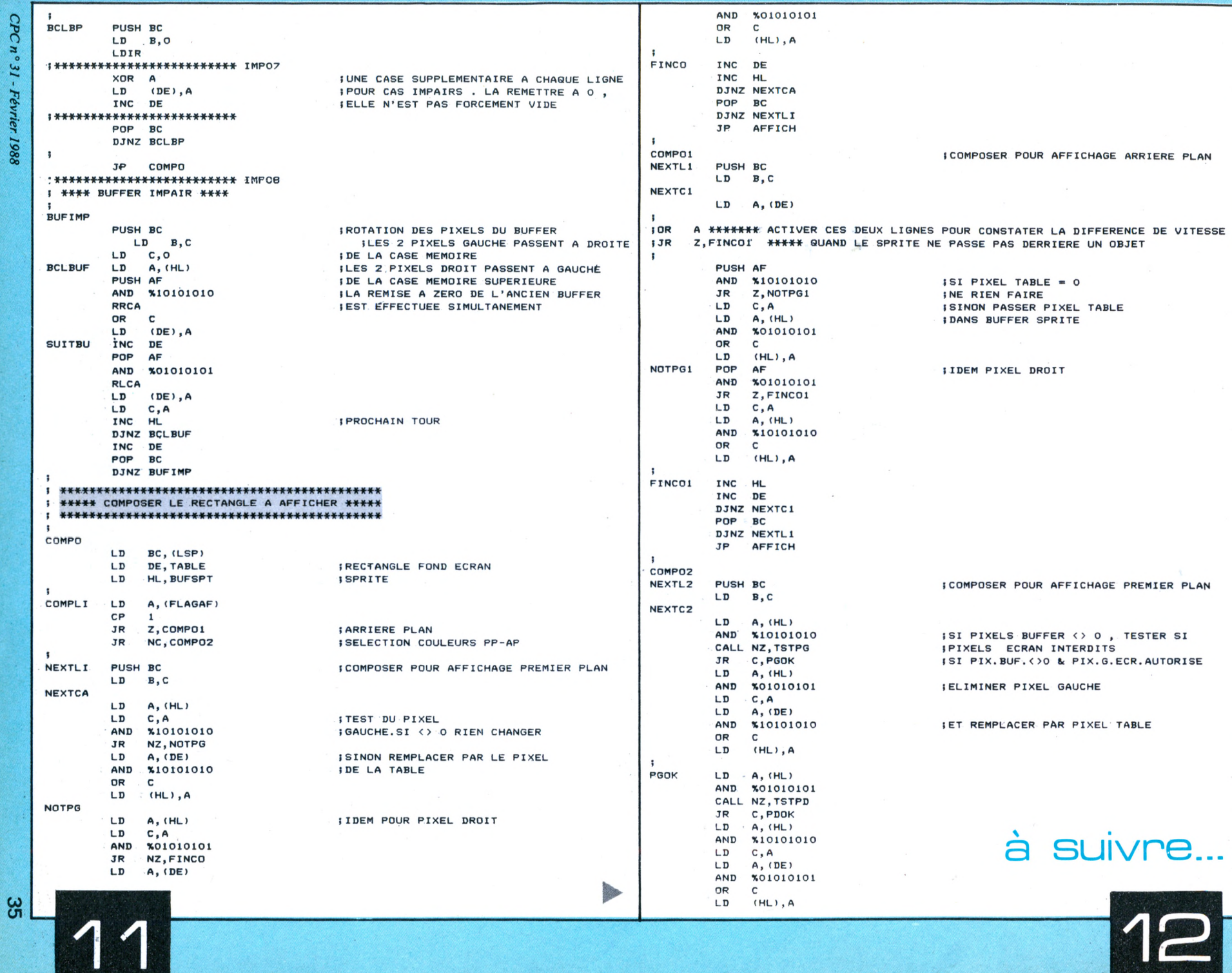

# **TOUT SUR LES FICHIERS**

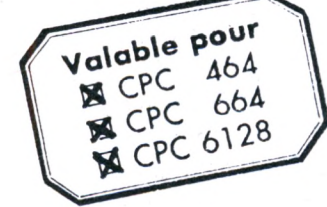

*Bernard BESSE*

 $\bigcirc$ 

 $\overline{O}$ 

# **FICHIERS DIRECTS**

on dit aussi "aléatoires", mais c'est là un terme qui laisse planer un facheux soupçon sur le sérieux des méthodes d'accès et une regrettable incertitude sur le succès de la recherche entreprise.

En fait, les procédés utilisés pour trouver une fiche sont parfois plus tortueux que le terme DIRECT ne l'indique. En bref, cela veut dire que la recherche n'implique pas la lecture de toutes les fiches précédentes, et qu'on la trouvera directement ou assez directement.

Nous verrons ce que cache ce "assez directement".

# **LES FICHES "DIRECTES"**

Il est utile de faire un léger retour en arrière : Nous savons que les fiches séquentielles de structure identique (même nombre et même type de variables) sont par nature de longueur différente.

 $13 + 2$  $9 + 2$  $15 + 2$ 43 IF codef\$ < > "B"THEN IF codef\$ = "A"THEN GOTO  $2 + 2$  $3 + 2$  $11 + 2$ 22 Nom : ESCHASSERIAUX Prénom : HIPPOLYTE Tél : (1) 45.78.89.89 Exemple : Nom : BO Prénom : GUY Tél : 94.41.31.80 Total En outre, on peut dans un même fichier séquentiel avoir plusieurs structures de fiches. Ainsi la 2<sup>e</sup> structure "B" pourrait se présenter ainsi : Code-fiche: B Nom : N° et Voie: .. Localité : ... Code-Ville: ... En supposant que la fiche précédente soit du modèle "A", nous pourrions écrire LINE INPUT #9, codef\$ FICH.A ELSE GOTO FIN.ER . ici lect. Fiches "B" FOR  $K = 1$  TO 4 LINE INPUT # 9, brub\$(k) NEXT K GOTO SUITE FICH.A: ... idem Fiche B mais pour 3 variables NOM, PRE-<sup>O</sup> « IDD<sup>t</sup>— \_ ou 4 LINE INPUT #9 différents ou INPUT#9, n\$,nrue\$,lieu\$, codev\$ (attention aux virgules) NOM, TEL **SUITE: ............** FIN.ERR: ,.

 $\Omega$ **Longueur des Fiches Directes**

 $\overline{a}$ 

 $\overline{D}$  $\overline{u}$ 

La longueur des fiches directes est RIGOUREUSEMENT FIXEE, pour un fichier donné.  $\Omega$ 

- Cette longueur varie entre <sup>1</sup> caractère et un maximum dépendant du système d'exploitation. Ce maximum est un multiple du nombre de caractères contenus dans un secteur disque.
- $\circ$ Cette longueur rigide permet l'accès direct. En effet connaissant :
	- la longueur d'un secteur (ou ce qui en tient lieu) ;
- $\circ$ — la longueur de l'enregistrement (précisée par le programmeur) ;

le point de départ du fichier (trouvé dans le répertoire), il est facile au système de charger le (ou les) secteurs contenant la fiche désignée par son rang depuis le début du fichier.

- $\Omega$ Notons que sur disque le 1er rang est <sup>1</sup> et non 0. L'étude de la (ou des) structure(s) nécessaire(s) est une opé
	- ration particulièrement importante. Exemple:
	- Nom : 30 caractères
	- Prénom : 15 caractères

etc...

 $\circ$ 

Total.......... : 210 caractères

L'informaticien qui n'a pas fait ou pas pu faire une analyse asez poussée, ou qui est simplement prudent, y rajoutera quel- $\bullet$ ques caractères "de sécurité" et prendra comme total 220, par exemple.

Cette prudence est justifiée par de "petits" incidents comme  $\overline{O}$ le suivant :

- O Les produits finis d'une entreprise sont classés en 7 catégories.
	- D'où une rubrique (non numérique) de <sup>1</sup> caractère.
	- Par la suite, le nombre de catégories tend à dépasser 9. Que faire s'il n'y a pas de marge ?
- $\bullet$ En fait tout ce qui est code, catégorie etc... devra toujours être largement dimensionné.

#### **Autres structures**

 $\mathbf{O}$ Elles devront s'inscrire dans le cadre des 220 caractères. Il faudra prévoir dès le départ, même en cas de structure uni-

 $-$  etc...  $\overline{O}$ 

que (on ne sait jamais), un code "structure", généralement comme première rubrique ("A", "B", etc. par exemple). Les structures supplémentaires comportent souvent une rubrique "Disponible" importante qui témoigne d'une perte de place.

#### **Cause majeure de la perte de place**

La perte de place a principalement pour origine la nécessité d'avoir des rubriques de longueur fixe (30 car, par exemple pour un nom), longueur le plus souvent surabondante et parfois insuffisante.

Nous avons vu que l'insuffisance de longueur de zone n'est pas admissible pour les codes.

#### **Rubriques**

Contrairement à celles des fichiers séquentiels, les rubriques ne sont pas délimitées par des séparateurs (virgule, &0D) mais sont jointives

 $i. T.A.R.T.E.M.P.I.O.N. \ldots. \ldots. \ldots. \ldots. \ldots. \ldots. \ldots. \ldots.$ 

La fiche est semblable à une chaîne de caractères dont on pourrait extraire les rubriques par une fonction analogue <sup>à</sup> MID\$.

Les rubriques ont soit un format ASCII, soit un format numérique entier ou réel (c'est-à-dire que le nombre entier 32767 ne prendra dans ce cas que 2 caractères, au lieu de 6 avec un STR\$).

Les mots BASIC adéquats (MKI\$ etc.) sont à rechercher dans les manuels.

# **ACCES (comment trouver la fiche cherchée)**

La lecture et l'écriture des fiches se font par des ordres :

- GET (se procurer), numéro.fichier, numéro.fiche
- PUT (mettre, ranger, numéro.fichier, numéro.fiche

Ce sont là des termes BASIC. Dans un autre langage les mots peuvent être différents. Nous dirons LIRE et ECRIRE.

#### **Accès logique et accès physique**

Nous avons dit qu'un ordre de lecture amenait en mémoire au moins un secteur. Si les enregistrements sont petits, on aura donc simultanément en mémoire plusieurs fiches de rangs consécutifs.

Lorsqu'un ordre de lecture est à nouveau lancé, le système regarde (il refait le calcul du n° de secteur souhaité) si l'enregistrement - par un heureux hasard - n'est pas déjà disponible en mémoire.

Si oui, on parle d'accès logique.

Si non, on parle d'accès physique (il y a lecture effective sur le disque).

Maintenant, imaginons que la mémoire tampon ait une taille considérable, telle qu'on puisse lire toute la disquette (ou une partie substantielle) en mémoire.

Nous aurons un accès physique en début de traitement et au moins un autre en fin.

Le traitement lui-même se fera uniquement par accès logiques en mémoire. On parle alors de disque virtuel ou de "ram-disk". Cela va évidemment beaucoup plus vite quand on remplace l'électrc-mécanique par l'électronique.

#### **Accès direct et traitement différé**

Quand nous inscrivons immédiatement le solde de notre compte sur le talon du chèque que nous venons d'émettre, nous faisons du temps réel. Quand nous ne faisons cette mise à jour qu'à l'arrivée d'un relevé de compte, le traitement est différé. On dit aussi traitement par lots, le temps réel étant au contraire au coup par coup.

Il faut savoir que l'accès direct peut-être beaucoup plus lent que l'accès séquentiel en cas de traitement par lots. En voici un exemple :

• Les fiches du fichier "COMMANDES REÇUES" d'une entreprise contiennent :

n<sup>o</sup> du produit :

quantité demandée par le client ;

— ce fichier est TRIE sur le NUMERO de PRODUIT ;

le fichier PRODUITS également SEQUENTIEL est TRIE sur ce même numéro.

Supposons qu'il y ait 137 fiches COMMANDES portant sur le même PRODUIT n° : 0674.

Ces fiches étant consécutives, les constituants de la fiche PRODUIT 0674 ne seront appelés qu'une seule fois en mémoire (si d'ailleurs on lisait "trop tôt" la fiche "produit 0675", on ne pourrait plus traiter le reste de fiches commandes 0674).

Il faut s'attendre dès lors à de très nombres accès sur le fichier PRODUITS pour un même article. A la limite 137 accès dans le cas présent.

En conséquence il sera souhaitable :

soit de traiter, d'un façon ou d'une autre, toute la partie du fichier COMMANDES concernant un n° de produit, puis un autre (par exemple en triant le fichier COMMANDES comme précédemment) ;

soit de faire résider en permanence en mémoire les produits les plus vendus (en nombre, pas en chiffre d'affaires). En début de travail on lira (en accès direct) les produits : 0674, 1044, 0056 et les caractéristiques portées sur leurs fiches seront dès lors disponibles à tout moment.

Cela implique la tenue de statistiques et une rubrique adéquate dans chaque fiche PRODUITS (encore une rubrique à ne pas oublier).

#### **Accès direct dans une armoire de cuisine**

Le lecteur est prié de se remémorer le dessin qui, au début de la 1ere partie de cette série, représentait une armoire dont les tiroirs portaient les noms de diverses denrées : [SEL][RIZ][FARINE][POIVRE] etc.

Dans cette cuisine, si nous l'observons quelque temps, nous pourrons entendre des ordres logiquement équivalents à des lectures ou écritures sur disque :

Par exemple :

- \* Jean, PRENDS dans L'ARMOIRE BLEUE, le SEL \* ressemble fort à :
- satanée bécane, GET 3, 568 \*
- Nous supposons, maintenant, qu'il y a 67 armoires reconnaissables seulement par leurs noms :
- (CLIENTS), (FOURNISSEURS), (PRODUITS), (LOGICIELS), (DENREES), (PERSONNEL), (USTENSILES) etc.
- Chacune de ces armoires a des tiroirs numérotés de <sup>1</sup> <sup>à</sup> x, de <sup>1</sup> à Y etc.
- Si Jean entend l'ordre d'assignation ou d'OUVERTURE :
- "Jean l'armoire DENREES s'appellera n° 1"
- "Jean l'armoire USTENSILESs'appellera n° 2"
- Il mémorisera cette correspondance.
- Mais comment trouvera-t-il le RIZ ou la FARINE (dans l'armoire 1), ou une PASSOIRE (dans l'armoire 2), les tiroirs ne portant maintenant que des numéros ?
- Jean, qui n'est pas stupide, essaie les méthodes suivantes :
- 1. Ayant à trouver le RIZ, dans l'armoire 1, il s'y rend, ouvre le tiroir n° 1, constate qu'il contient du café, passe donc au tiroir n° 2, etc.

C'est la méthode SEQUENTIELLE, il n'y a rien de moins direct.

- Notons cependant qu'avec l'organisation directe une recherche séquentielle peut commencer à une fiche quelconque (tiroir du milieu, par exemple, si Jean se rappelle que le RIZ est plutôt dans la 2° moitié) et être effectuée dans un sens ou dans l'autre. C'est bien pratique parfois. 2. Depuis le temps qu'elle prépare les repas, la mère de Jean sait que le RIZ est dans le tiroir 345 (la mère de Jean
- est très bien pourvue en denrées). Elle dira "Dans l'armoire 1, du 345, s'il te plait, Jean" C'est la méthode DIRECTISSIME. Chaque produit reçoit,
- comme indicatif, le rang même d'enregistrement de la fiche sur disque (pardon, du tiroir dans l'armoire).
- On peut aussi dire adressage NATUREL ou méthode NATURELLE.

méthode d'accès, l'existence d'un numéro matricule ou indicatif est inévitable.

D'une part, c'est la seul moyen d'identifier une fiche.

Nous sommes tous (en France) identifiés par notre n° de sécurité sociale. Ce numéro s'appelle en fait Numéro National d'identité et est attribué par l'INSEE.

Par ailleurs, si l'opérateur interroge la machine le plus souvent par une clé secondaire (nom, par exemple le NOM), les recherches de fichier à fichier se font par les indicatifs. Exemple :

Dans la fiche CLIENT se trouve un code catégorie (1 grande surface, 2 détaillants, etc.) qui renverra à la table ou au fichier CATCLI.

Pour en revenir à la méthode DIRECTISSIME, elle peut être, à la longue, source de graves déboires.

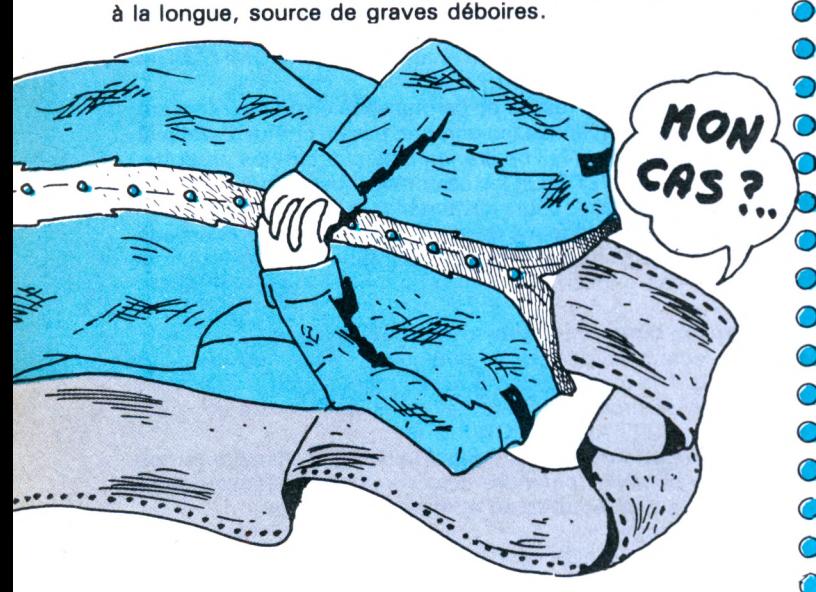

Sortons un moment de notre cuisine pour considérer le cas d'un fichier CLIENTS.

Au début tout se passera bien, chaque nouveau client recevant comme indicatif (et comme rang sur le disque) le dernier numéro attribué augmenté d'une unité.

Mais avec le temps l'un des deux événements suivants se produira :

L'indicatif arrivera sur la butée de la codification (par exemple 9999).

La disquette sera pleine ou le domaine disque qu'on s'est fixé pour ce fichier sera saturé.

On est alors obligé de "réattribuer" certains numéros faibles en "tuant" les vieux enregistrements correspondants.

L'expérience prouve que certains enregistrements "tués" ont tendance à ressusciter (client à nouveau actif).

C'est là, une cause d'ennuis considérables.

# **D'où la règle :**

Lorsque l'indicatif est un numéro "à la suite", la butée de codification (nombre de chiffres) doit être suffisamment grande pour qu'à la reprise du .code 1, on soit certain que le début de la codification est libéré depuis longtemps.

#### **Et sa conséquence**

Lorsqu'on arrive en butée de fichier, la butée de codification n'étant pas encore atteinte (tant s'en faut la plupart du temps), on réutilise les places libérées (à choisir en principe en début de fichier).

Mais alors, IL N'Y A PLUS CORRESPONDANCE ENTRE LE NUMERO DE FICHE et le RANG DE L'ENREGISTREMENT SUR DISQUE puisqu'en vertu de la règle précédente, on s'astreint à poursuivre l'attribution des indicatifs jusqu'en butée. La méthode DIRECTISSIME n'est donc utilisable que dans des

cas particuliers ou sa rapidité fait merveille.

© Le programmeur doit néanmoins être conscient que le cas le plus fréquent est celui de l'absence de correspondance entre numéro de fiche et rang sur disque.

O © Il faut d'ailleurs noter que la codification des "articles'' échappe souvent au programmeur :

© © Par exemple, le n° de sécurité sociale est souvent le plus pratique pour l'identification du personnel dans une entreprise. Et pourtant où ranger sur disque le salarié :

1.451.278.015.203 (oui MILLE QUATRE CENT CINQUANTE ET UN MILLIARDS etc.) nombre généralement prononcé sous la forme

<sup>1</sup> 45 12 78 015 203

O  $\bigcirc$ O O

Un tel code est dit significatif (1, 45, 12 signifient quelque chose).

Résumons les possibilités d'accès DIRECTISSIME (ou naturel) en fonction de l'argument de recherche (clé), et du taux de renouvellement du fichier dans un tableau.

Nota : Dans un fichier CLIENTS ayant un en-cours stable de 1000 fiches, l'arrivée annuelle de 200 nouveaux clients (et le départ de 200 autres) correspond à un taux de renouvellement de 20 %.

Voici le tableau (NON pour impossible à utiliser)

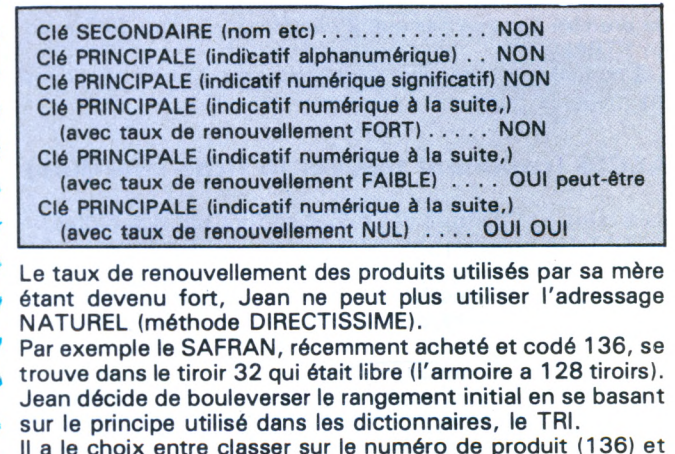

**© ©** Il a le choix entre classer sur le numéro de produit (136) et classer sur le nom (SAFRAN).

**O O O** Mais sa mère ignore parfois le numéro, alors qu'elle connaît tous les noms. Jean classe donc les produits par ordre alphabétique. Les 91 premiers tiroirs sont occupés. Les suivants sont vides.

Maintenant, lorsque sa mère lui demande un produit, Jean ouvre d'abord le tiroir 46 (milieu de 91 ). Dans le tiroir se trouvent le produit et son nom, ici FARINE.

**O O ©** Le SAFRAN se trouve donc forcément dans la 2<sup>e</sup> partie de l'armoire. Jean répète le processus et redécouvre ainsi la recherche dichotomique. En moyenne il lui faut ouvrir entre 5 et 6 tiroirs pour trouver le produit cherché.

**©** A l'usage, l'enthousiasme initial de Jean pour cette méthode s'atténue. En effet l'achat de produits nouveaux, au détriment

**© ©** de produits délaissés, se traduit, pour maintenir l'ordre alphabétique, par le déplacement de nombreux tiroirs lourds et encombrants.

**© O** 4. Jean décide de ne plus réordonner ses tiroirs, et de les mettre en place, désormais, sans règle bien définie. Commençant par le tiroir nº 1 il note alors :

- <sup>1</sup> POIVRE
- **©** 2 - FARINE
	- 3 SUCRE

**© ©** O **O**

**O**

- 4 SEL
- 5 ........... (vide) 6 - RIZ
- 7 THE (Ceylan)
- 8 PATES
- 9 CHOCOLAT
- **©** 10 - SAFRAN
	- 11 CAFE
	- 12 THE (Chine)

#### ... etc ...

La consultation (séquentielle) de cette liste de correspondance est beaucoup plus rapide que l'ouverture des tiroirs qui, par ailleurs, ne changent plus de place.

Quand un nouveau produit est acheté, une place libre lui est attribuée, et la liste est mise à jour.

Une suppression de produit libère une place dans l'armoire et la place correspondante sur la liste.

Au bout d'un moment, Jean a eu l'idée de classer la liste (et non plus les tiroirs) par ordre alphabétique.

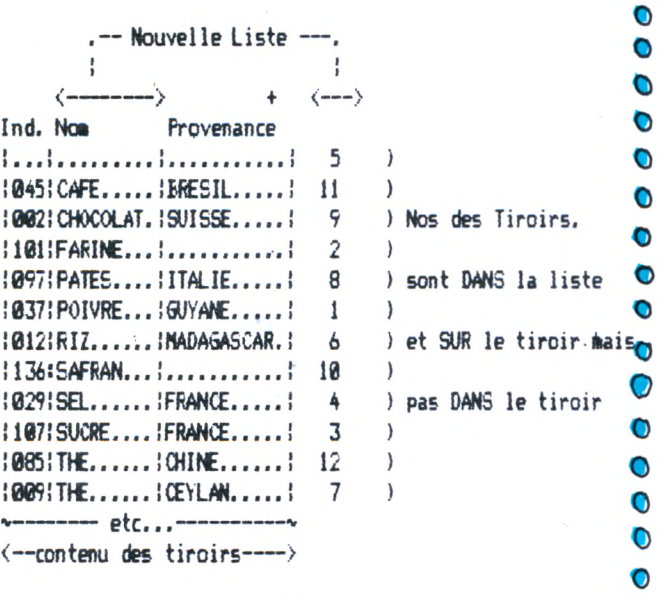

Ensuite il cherche, dans la liste, le produit, par dichotomie et non plus de façon séquentielle. Jean remarque qu'il est obligé de réorganiser sa liste pour la maintenir ordonnée à chaque suppression de produit et à chaque achat de produit nouveau (dans ce dernier cas il fait une insertion). Il regrette un peu l'ancienne liste non triée, un peu lente mais plus simple à mettre à jour.

Un autre problème surgit : la liste est devenue très grande (la mère de Jean s'étant lancée dans la cuisine exotique). La liste ne tient plus sur la table de la cuisine.

Jean pense à 2 solutions : avoir des noms abrégés et scinder la liste en plusieurs listes secondaires.

Mais la mère de Jean connaît maintenant les numéros de produit par cœur. Elle lui dit désormais "donne-moi du 85 (ou du 9)" lorsqu'elle à besoin de THE.

Jean a sorti tous les tiroirs. Il recalcule leur place en faisant:

Reste de 136 (nº produit) divisé par 127 = 9

et place le SAFRAN à la place 9+1

Quand il y a peu de tiroirs occupés cela marche très bien et il n'y a plus de liste à tenir.

Cette histoire est maintenant ancienne. Jean est devenu un génial informaticien. Il surprend toujours les journalistes qui se pressent pour l'interroger sur ses débuts, en leur disant: "ma mère était cuisinière. C'est avec elle que j'ai  $\bullet$ tout appris".

# *VARIATION* **SUR LA METHODE "DIRECTISSIME"**

Dans certains cas, cette méthode peut être très utile : a) Le fichier est stable :

Le meilleur exemple est celui des mois de l'année. En fait les fichiers stables sont rares.

b) Le fichier a un taux de renouvellement modéré.

Prenons l'exemple suivant : O

O

 $\mathbf O$ 

O

O

O

 $\bullet$ 

O

O

O

O

٥

O

 $\bullet$ 

 $\bullet$ 

 $\Omega$ 

0

 $\bullet$ 

 $\mathbf O$ 

O

O

- Les numéros de fiches vont de 1 à 9999.
- O mais il n'y a que 1000 fiches dans le fichier, environ. A un instant donné, seules les fiches suivantes existent :  $\bullet$ 
	- Numéros : 7914, 8478, 8602 ... soit 3 fiches,

puis: 9227 à 9999 ... soit 650 fiches (pour 773 numéros) puis : 1 à 502 ... soit 490 fiches (pour 502 numéros) Si I'on faisait rang sur disque =  $N^{\circ}$  fiche, on aurait un gaspillage inacceptable :

1113 fiches pour 9999 places soit 11% seulement de taux d'occupation.

Si nous rangeons les fiches de la façon suivante :

- $-$  la fiche nº 7914 à la place 1
- $-$  la fiche nº 8478 à la place 2
- $-$  la fiche nº 8602 à la place 3
- $-$  les fiches 9227 à la place 4

9228 à la place 5

... etc. 9999 à la place 776

1 à la place 777

#### ... etc ...

502 à la place 1278

Nous aurons nos 1113 fiches sur 1278 places. Si le nombre de nouvelles fiches créées par an est de 300, nous serons tranquilles pendant environ un an si le domaine réservé au fichier est de 1600 places avec un taux d'occupation de 70% environ.

L'accès sera très direct, malgré le micro-index créé pour les 3 premières fiches.

Quelques temps avant d'arriver à la fin du domaine du fichier, il faudra :

REARRANGER le fichier (et tous les index éventuels, nous verrons cela).

- ADAPTER les programmes concernés à la nouvelle organisation du fichier.

la méthode n'est donc valable que si ces réorganisations sont peu fréquentes.

Elle a l'avantage de permettre un accès extrêmement rapide lorsque le critère d'accès (la clé) est le numéro de fiche (indicatif du type "à la suite").

La règle de correspondance entre numéro de fiche et rang sur disque ne doit, en réalité, pas être programmée dans chacun des programmes utilisant le fichier donné. Le risque d'un oubli serait alors très élevé, sans compter l'im-

portance des travaux de modification à réaliser.

Il vaut mieux mettre ces règles dans le ou les premiers enregistrements du fichier concerné, ou bien dans un petit fichier séquentiel séparé dont la création et la relecture,

pour vérification, pourraient être programmés comme suit :

DEFINT a-z

INPUT"fichier indic/adresse (en sortie): ",f\$

OPENOUT f\$

'...... Nbre Numéros à adresses fixées .... (taille du microindex)

DATA 3

О

O

Ο

 $\bullet$ 

O

O

Ο

...... Micro-index

DATA 7914, 1

- DATA 8478, 2
- DATA 8602, 3

... Numéro faisant immédiatement suite au micro-index DATA 9227, 4

'...... Butée de Codification (9999 ici mais cela pourrait être 32767)

**DATA 9999** 

...... Taille Fichier (domaine) ..... **DATA 1600** 

READ nr: WRITE #9, nr

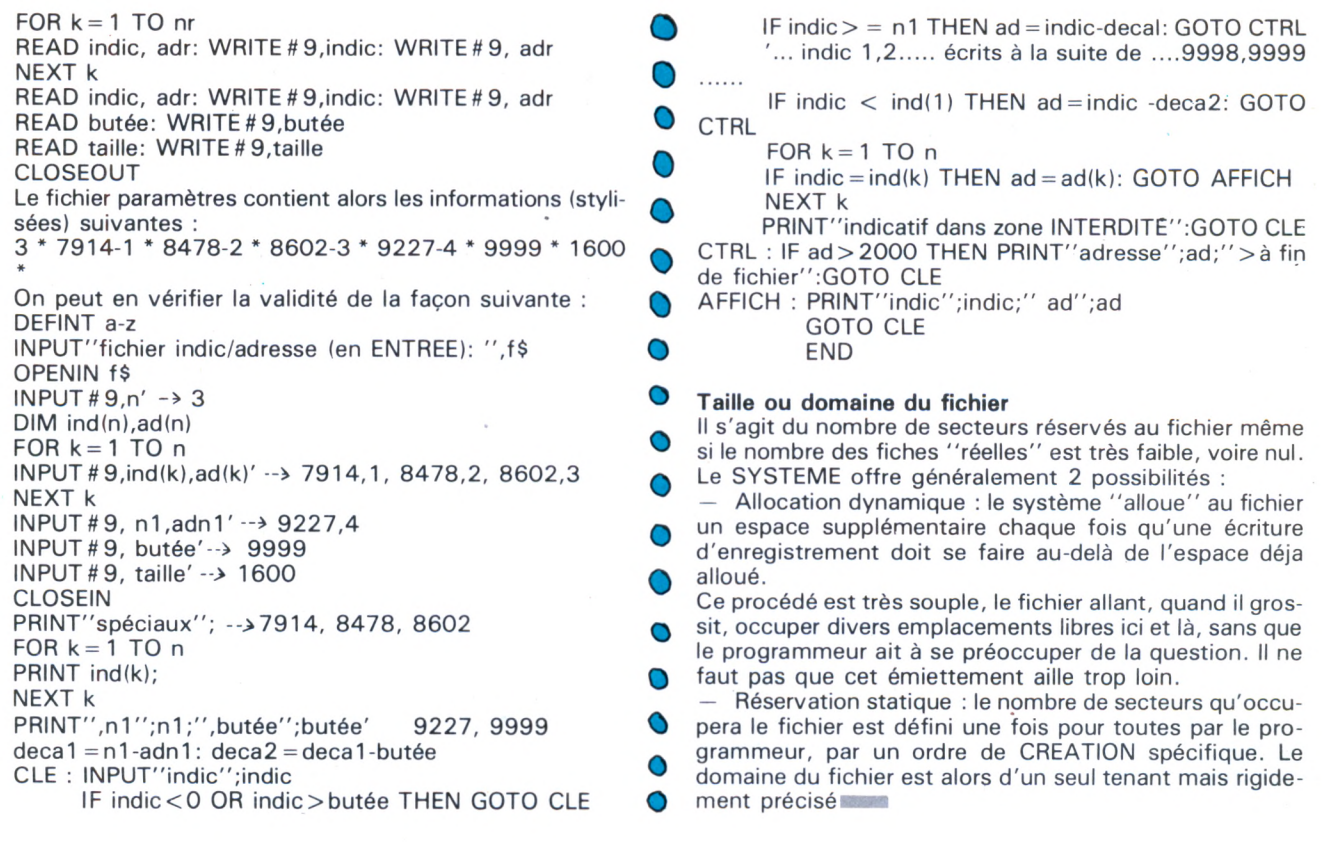

mmmmmmmmmmmmm

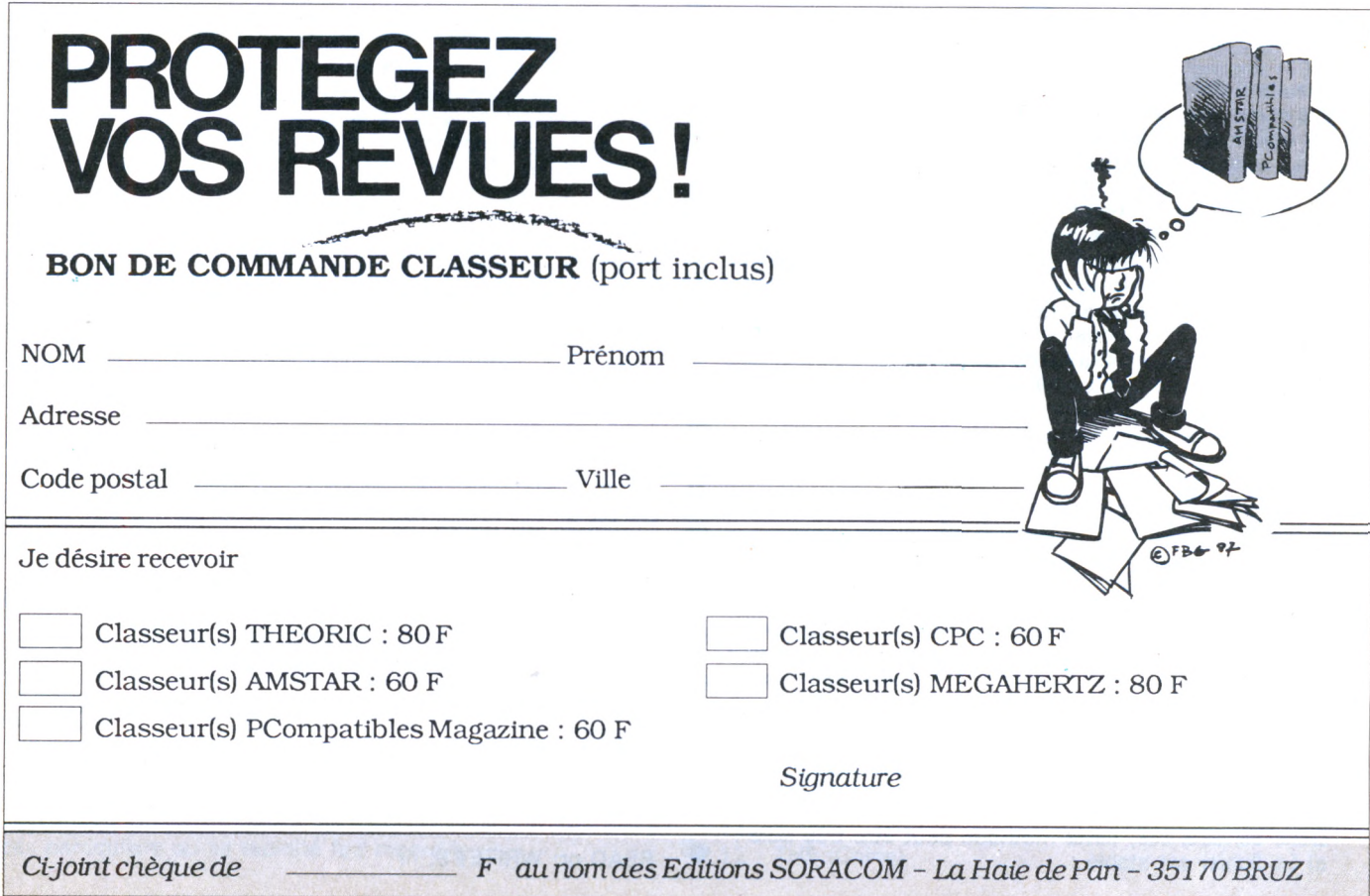

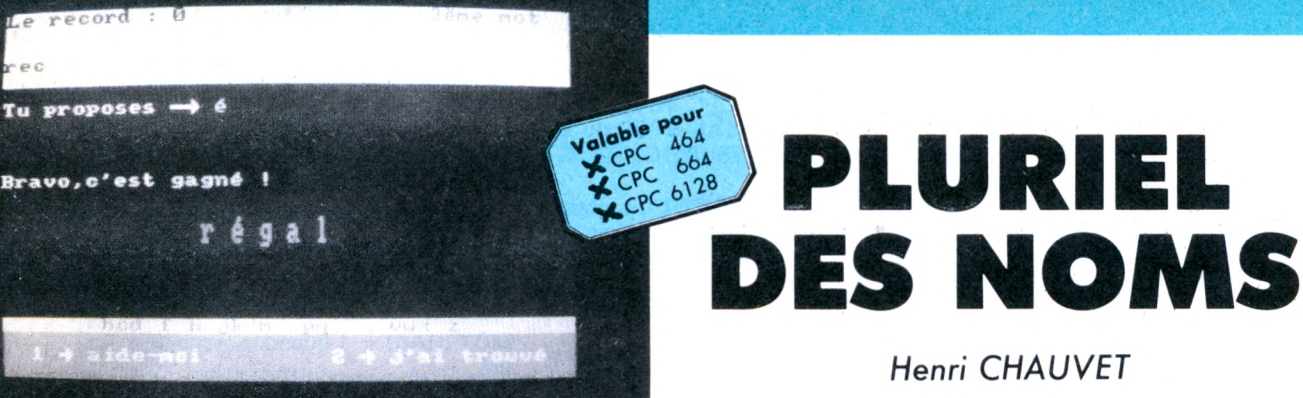

*Henri CHAUVET*

**<sup>E</sup>** D U C A T

**Apprendre à orthographier correctement le pluriel des noms les plus communs. Je dis bien "les plus communs", ce qui explique qu'on ne trouve pas dans les listes d'exception des mots comme CAL ou VANTAIL. Qui emploie ces mots au singulier ? (je ne vois pas beaucoup de doigts levés I). Au pluriel ? (ça diminue encore). Au pluriel sans le dictionnaire ? (vous ? bravo I). Mes élèves n'ont que dix ans et c'est incroyable ce qu'ils doivent se mettre dans la tâte. J'ai donc préféré ne pas encombrer leur mémoire. Evidemment, on n'est pas obligé d'être d'accord et il est facile de compléter soimême les listes.**

proposes

# **DÉROULEMENT DU JEU**

*Il y a deux phases :*

— Mini-jeu de pendu. Il apporte à l'exercice une note un peu plus divertissante. Les faiblards en orthographe ont toutes leurs chances face aux cracs (pour une fois). Il ne s'agit pourtant pas de la partie essentielle et c'est pourquoi l'élève <sup>a</sup> la possibilité de se faire aider par l'ordinateur.

Le même mot ne revient jamais deux fois dans la même partie.

Mise au pluriel. Le déterminant placé devant le nom change souvent : le pluriel, ce n'est pas seulement LES ou DES, mais ausi NOS, CES, LEURS...

#### *Correction des erreurs*

Autant que possible, explication VRAI-MENT adaptée. Prenons comme exemple le cas où l'ordinateur demande le pluriel de "le canal". L'élève peut avoir la bonne réponse (ça arrive). Sinon les erreurs peuvent être les suivantes : • Les canALS ou NOS canALS.. Evidemment, explication de la règle AL-AUX. • Les canEAUX ou DES canEAUX ou canEAUX... L'ordinateur n'explique pas la règle AL-AUX, car l'élève à l'air au courant, mais pourquoi le <sup>E</sup> est inutile. • Les caNNAUX ou NOS caNNAUX... Inutile encore d'expliquer AL-AUX. L'erreur est plutôt du type faute de copie ou d'inattention et signalée comme telle. • Canaux ou DES canaux ou CES canaux... Il ne s'agit pas d'une faute essentielle. Une simple remarque suffit. Dans tous les cas, il faut appuyer sur une touche pour continuer, mais il existe un temps d'attente minimum obligatoire. Les paresseux sont moins tentés de passer l'explication sans la lire pour gagner du temps.

Le score est ajusté en fonction de la gravité de l'erreur.

#### **SCORE**

L'enfant démarre avec un score de 1000 points, ceci pour éviter au maximum les scores négatifs peu parlants pour un élève du primaire et ne pas tomber trop facilement à zéro. Le score est présenté sous deux formes. *Mini-pendu :*

Je propose une lettre juste o

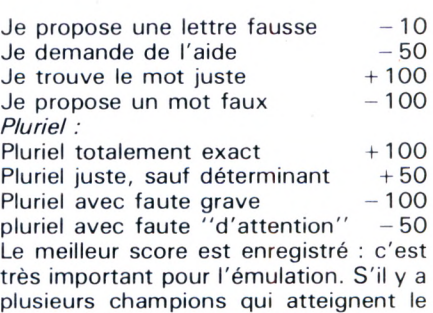

même meilleur score, tous les noms sont conservés : justice... justice....

#### **COMMENTAIRES SUR LA PROGRAMMATION**

J'ai d'abord écrit ce programme pour MO5. Il a été testé sur ce matériel pendant un an avec des élèves de CE-CM. Chacun des points traités ci-dessous apporte une solution à un problème rencontré. La version AMSTRAD n'a été testée que 2 ou 3 jours.

On peut faire beaucoup plus simple. Beaucoup de lignes ne seront sans doute jamais appelées. Cela demandera quelques minutes de frappe supplémentaires, mais quelle tranquillité ensuite pendant l'utilisation !

saisie des réponses avec traitement par INKEYS. Il y a deux avantages : toutes les touches qui ne sont pas strictement indispensables sont bloquées et disparition totale du message "REDO FROM START" : des élèves en couvrent l'écran sans comprendre ce qui se passe. Les éventuels blancs inutiles en début ou en fin de réponse sont effacés aux lignes 2920 et 2960. Combien d'élèves ai-je entendu se plaindre que l'ordinateur se trompait en disant "il fallait répondre : PAPA et non pas : PAPA." Il est vrai que la différence ne saute pas aux yeux !

— saisie du nom de l'auteur du meilleur score. Le sous-programme concerné peut sembler très lourd, mais il faut se dire que ce nom va paraître des dizaines de fois à l'écran. Autant qu'il soit orthographié de façon correcte. Plusieurs possibilités s'offraient ;

• traitement par LOWERS. Inacceptable en classe où on répète toujours et toujours que les noms propres commencent par une majuscule.

• traitement par UPPERS. Résultat curieux quand l'enfant se sert du é ou du è qu'il a utilisé pendant tout le jeu.

• laisser faire l'enfant et se dire qu'il saura comment procéder. Presque toujours exact, mais "presque" ce n'est pas suffisant.

J'ai donc bidouillé un petit sousprogramme qui donne un nom en minuscule (é,è conservés) avec majuscules bien placées (jEan-plERre ARRiVé devient Jean-Pierre Arrivé). La nécessité de dimensionner pour cela un tableau LETR\$ (MAJ) m'a amené à fixer une valeur arbitraire à MAJ. J'ai choisi 30, bien que n'ayant pas trouvé à l'école de noms comportant plus de 25 caractères. De toute façon, le cas où le nom fait plus de 30 lettres est traité par le programme. - le ON BREAK CONT de la ligne 110 n'est pas destiné à faire plus "professionnel" mais à protéger des doigts baladeurs : "M'sieur, l'ordinateur est en panne. Non, j'ai rien touché...' é s'obtient par pression sur [

è s'obtient par pression sur ]

N.B. La routine DOUBLE-HAUTEUR n'est pas de moi, mais empruntée au programme DATABASE publié dans le manuel de l'utilisateur livré avec tout CPC 6128.

# **SAISIE DU PROGRAMME**

— Il est nécessaire avant de lancer le programme de créer un fichier "MSC" en tapant en mode direct : OPENOUT  $^{\prime\prime}$ MSC $^{\prime\prime}$  : WRITE #9,0,1,  $^{\prime\prime}$ TOTO $^{\prime\prime}$  :

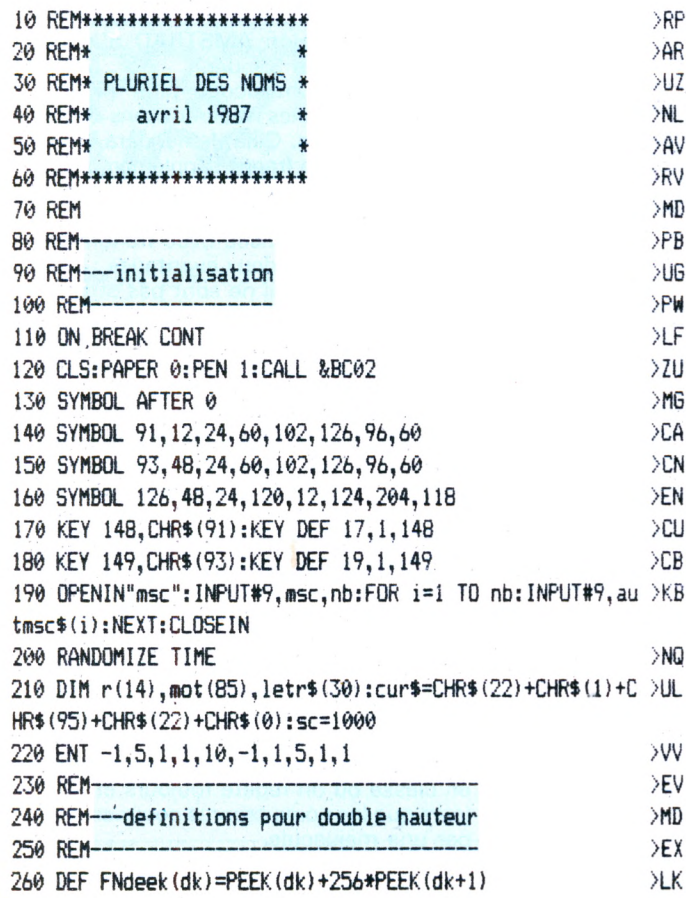

CLOSEOUT

— Modifications pour CPC 464 :

• supprimer le ON BREAK STOP ou le remplacer par 110 GOSUB 10000 10000 RETURN

• supprimer les CLEAR INPUT (pourtant bien pratiques pour effacer les traces de doigts baladeurs) ou les remplacer par des CALL &BB03.

• supprimer <sup>à</sup> la ligne 600 POKE &B72 F,50

— La frappe des REM n'est pas obligatoire.

# **VARIABLES "MINEURES"**

— pour double-hauteur : D, DK, D\$ pour musique : AC, AC1, AC2, AC3, DU, MU, NO1, NO2

pour diverses boucles : ALPH, E, I, J, MAJ, POINT, REP, VER, W

— divers : ASK, COUPS, HAS, K\$, KK\$, OK\$

#### **VARIABLES PRINCIPALES**

**M\$** déterminant + mot singulier tiré par l'ordinateur.

**MOTI\$** même mot, sans déterminant **LS** nombre de caractères de M0TI\$ **MOTROUS** mot singulier proposé par l'élève

**MP\$** mot pluriel que doit trouver l'élève.

**MOTROUPLS** mot pluriel proposé par l'élève

LP nombre de caractères du mot pluriel sans déterminant

**G** règle d'orthographe concernée

**FLAG1** =1 quand l'aide de l'ordinateur est sollicitée

**FLAG2 =** <sup>1</sup> quand la lettre proposée est présente

**MOT (HAS) =** <sup>1</sup> quand le mot a déjà été tiré.

**SC** score du joueur actuel

**MSC** meilleur score enregistré jusqu'ici **AUT\$** auteur du meilleur score avant traitement par AMSTRAD

**AUTMSC\$** le même non après traitement

**LETR\$ (MAJ)** chacune des lettres de AUT\$

**NB** nombre d'auteurs du meilleur score  $(en$  général = 1)

JU nombre de lettres trouvées COUP nombre de coups joués **R\$** lettre proposée par l'élève **R ()** code ASCII de R\$

**CUR\$** curseur fictif

**X,Y** coordonnées des lettres affichées en double hauteur REP\$ variable de transition pour la saisie des réponses.

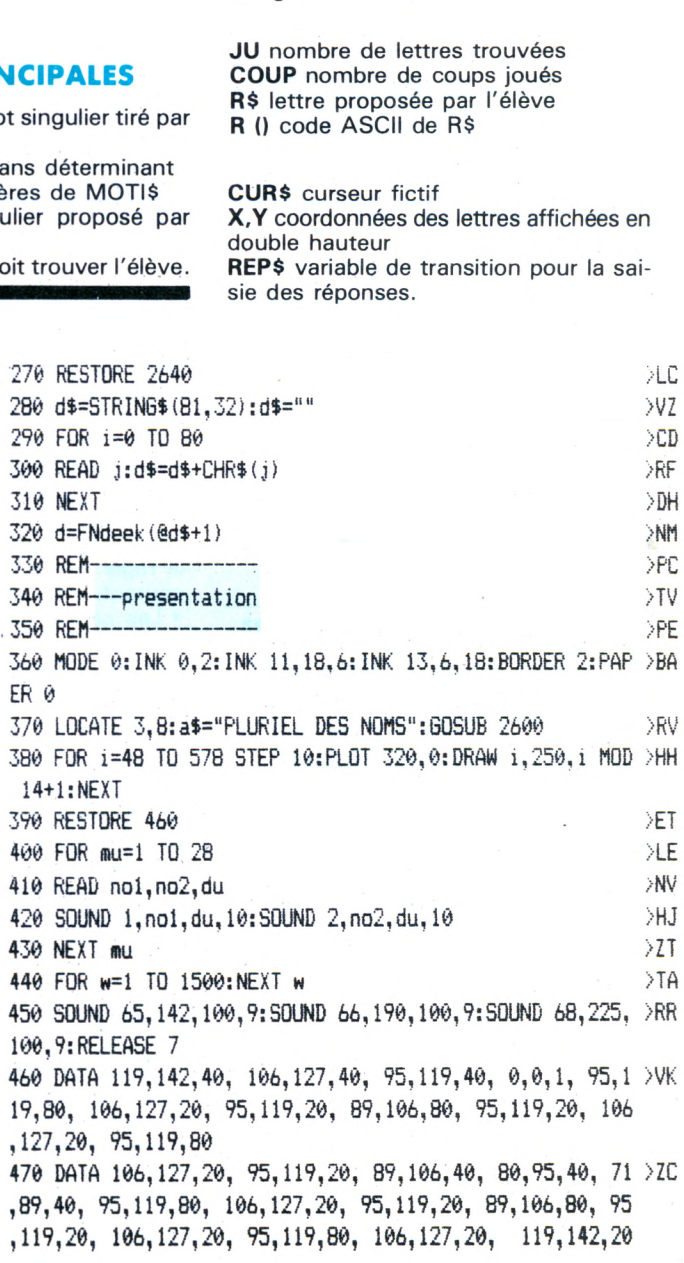

, 106, 127, 40, 119, 142, 40, 127, 150, 40 480 FOR w=1 TO 1500:NEXT w  $>TE$ 490 MODE 1: INK 0, 1: INK 1, 26: INK 2, 16: INK 3, 8: BORDER 1: P > EM APER 0 500 PEN 1: PRINT"VOICI TON TRAVAIL :"  $>66$ 510 PEN 2:LOCATE 4,5: PRINT"Tu dois d'abord trouver le m >NE ot choisi"; "par l'ordinateur." 520 PEN 3: PRINT: PRINT "Chaque point correspond "+CHR\$ (12 > MG  $b$ ) +" une lettre." 530 PEN 2:PRINT:PRINT"Chaque fois que tu te trompes, to >CK n scorebaisse un peu." 540 PEN 3:PRINT:PRINT" Si tu appuies sur la touche <1>, >UR l'ordinateur vient "+CHR\$(126)+" ton secours, mais ton score baisse plus vite." 550 PEN 2:PRINT:PRINT" Si tu crois avoir devint le mot, >PF appuiesur la touche  $\langle 2 \rangle$ , mais seulement si tu en es ce rtain(e), sinon gare au score !" 560 CALL &BB06:CLS  $>$ MH 570 PEN 3:LOCATE 3, 9: PRINT "Ensuite, r[ponds "+CHR\$(126) >VQ +" la question de l'or"+"dinateur, et s'il te fait un c ommentaire, "+" lis-le bien." 580 SPEED INK 50, 10: INK 1, 11, 12: PEN 3: PRINT: PRINT"Pour >EX le moment, ": PRINT"le record de la classe est de":: PEN 1 :PRINT msc;:PEN 3:PRINT CHR\$(8)+",":PRINT"[tabli par ": :PEN 1:FOR i=1 TO nb:LOCATE 12,15+i:PRINT autmsc\$(i):NE XT:PEN 3 590 PEN 2: PRINT: PRINT" Il y a 10 mots.": PRI >EC NT"Tu dimarres avec un score de 1000 points" 600 CLEAR INPUT: CALL &BB06: MODE 0: POKE &B72F, 50  $QG$ 610 LOCATE 3, 12: PRINT"BON COURAGE..."  $5$ GH 620 FOR w=1 TO 1500:NEXT w:MODE 1:INK 1,14:INK 2,20:INK >CP  $3,18$ 630 REM-------------->PF 640 REM---ecran de jeu >DM 650 REM------>PH 660 coup=coup+1: ju=0:FOR e=0 TO 1s-1:r(e)=0:NEXT **DC** 670 WINDOW #1,1,40,1,5:WINDOW #2,1,40,6,21:WINDOW #3,1, >XX 40,22,25:BORDER 6:PAPER #1,2:CLS #1:PAPER #3,3:CLS #3 680 LOCATE #3.1.1: PEN#3.1: PRINT#3."X  $"$ :FOR alph=9  $>$ VM 7 TO 122: PRINT#3. CHR\$ (alph) :: NEXT 690 PRINT#3, CHR\$(91); CHR\$(93); " **>FV**  $\mathbf{Y}^{\mathrm{u}}$ 700 LOCATE #3,3,3; PRINT#3, "1 "; CHR\$ (243); " aide-moi  $>2K$ 2 ";CHR\$(243);" j'ai trouv[" 710 GOSUB 2770  $\sum$ <sub>DN</sub> 720 CLS #2:has=INT(RND\*85)+1:IF mot(has)=1 THEN 720 **>UX** 730 RESTORE 3010:FOR i=1 TO has:READ m\$, is, mp\$, lp, g:NEX >TA  $T: not (has)=1$ 740 moti\$=RIGHT\$(m\$,ls)  $\overline{5}$ 750 a\$=".":FOR point=0 TO 1s-1:LOCATE (20-1s)+2\*point, 1 >XF 5:60SUB 2600:NEXT 760 IF g=7 THEN 770 ELSE 840 >UB 770 ju=1  $2P$ 780 FOR e=0 TO 1s-1 >MN 790 IF MID\$(moti\$,e+1,1)="-" THEN a\$="-":r(e)=1:LOCATE >TD (20-1s)+e\*2,15:60SUB 2600:60TO 820 800 NEXT >ED 810 REM---->VC 820 REM---proposer une lettre  $2P$ 

830 REM------------------------>VE 840 PEN#2,2:LOCATE #2,1,2:PRINT #2, "Tu proposes ";CHR\$( >CL 154); CHR\$(243); ""; 850 PRINT#2, CHR\$(18);  $\geqslant$ DN 860 CLEAR INPUT  $>$ LA 870 r\$=INKEY\$: IF r\$="" THEN 870  $XA$ 880 r\$=LOWER\$(r\$) XMT 890 IF r\$="1" THEN 900 ELSE 930  $\overline{\phantom{a}}$ 900 PEN #2,1: PRINT #2, "aide-moi"  $>$ BM 910 e=INT(RND\*1s): IF  $r(e)$  $\Diamond$ 0 THEN 910 **SFF** 920 r\$=MID\$(moti\$,e+1,1):flag1=1:sc=sc-50  $\times 0$ 930 r=ASC (r\$)  $M\Delta$ 940 IF INSTR("121]".r\$)=0 AND (r<97 OR r>122) THEN 850 >VK 950 IF r>96 AND r<123 THEN LOCATE#3, r-90, 1: PRINT#3, "X X >AD 960 IF r=91 THEN LOCATE #3,33,1:PRINT#3, "X X" XMF 970 IF r=93 THEN LOCATE #3,34,1: PRINT#3, "X X" XW 980 IF r\$="2" THEN 990 ELSE 1030 >WA 990 PEN #2,1: PRINT #2, "Je pense avoir trouv[" >WZ 1000 PEN #2,2:LOCATE #2,1,4:PRINT#2, "Donne ton mot ";CH >PF R\$(154); CHR\$(243); : PEN #2, 1 1010 x=18:y=4:GOSUB 2860:motrou\$=RIGHT\$(rep\$,ls) >VW 1020 GOSUB 1200: GOTO 1220  $>TH$ 1030 IF flag1=0 THEN PEN #2,1:PRINT#2,r\$  $> 6M$ 1040 GOSUB 1090 **VWK** 1050 GOTO 840 >FX 1060 REM->NV 1070 REM---la lettre proposee est-elle presente ? **SVF** >MC 1090 FOR ver=0 TO 1s-1:IF r\$=MID\$(moti\$,ver+1,1) THEN 1 >MU 100 ELSE 1130 1100 LOCATE (20-1s)+ver\*2,15:a\$=r\$:SOUND 1,50,20,15,1,1 >ZX :GOSUB 2600: flag2=1: r(ver)=r(ver)+1 1110 flag1=0: IF  $r$  (ver)=1 THEN  $ju=ju+1$  $>E$ B 1120 IF ju=1s THEN 1240  $\geq$ QE 1130 NEXT ver  $P<sub>G</sub>$ 1140 IF flag1=1 THEN 940  $\geq$ QA 1150 IF flag2=0 THEN PEN #2,2:LOCATE #2,1,5:PRINT #2, "E >AT lle n'y est pas...":sc=sc-10:SOUND 1,55,20,15,1,1:FOR w =1 TO 500:NEXT w:LOCATE #2,1,5:PRINT #2,CHR\$(18) 1160 flag2=0:60SUB 2770:RETURN  $>7R$ 1170 REM- $>$  XK 1180 REM---analyse du mot trouve >BB 1190 REM----------------- $>$  XM 1200 FOR rep=0 TO 1s-1 >PW 1210 LOCATE (20-1s)+rep\*2,15:a\$=MID\$(moti\$,rep+1,1):GOS >RU UB 2600:NEXT 1220 PEN #2,2  $>2M$ 1230 IF motrou\$=moti\$ THEN 1240 ELSE 1320  $H$ 1240 LOCATE #2,1,7:PRINT #2,"Bravo,c'est gagn[ !":sc=sc >KB  $+100$ 1250 RESTORE 1300 ЖL 1260 FOR mu=1 TO 10 **YMK** 1270 READ no.du >CZ 1280 SOUND 1, no, du, 10 >PH 1290 NEXT XLU 1300 DATA B0, 10, 71, 10, 80, 10, 71, 10, 80, 10, 71, 10, 80, 20, 0, 1 XH 0,80,10,60,20

**DLHA** 1310 60TO 1330 1320 LOCATE #2.1.7: PRINT #2. "Eh bien non !": sc=sc-100: F >PN OR mu=100 TO 800 STEP 15: SOUND 1, mu, 2, 15: NEXT XD 1330 GOSUB 2770 1340 REM------->RR  $YZ$ 1350 REM--- mise au pluriel >RU 1360 REM-1370 FOR w=1 TO 3000:NEXT w  $511T$ 1380 CLS: BORDER 0: INK 0.0: INK 1.20: INK 2.26: INK 3.19 **SUX** 1390 LOCATE 1,10: PRINT"Quel est le pluriel de ";: PEN 2: >CD PRINT m\$;:PEN 3:PRINT" ?":PRINT  $>HX$ 1400 x=1:y=7:GOSUB 2860:motroup1\$=rep\$ >GV 1410 IF LOWER\$ (motroup 1\$) = mp\$ THEN 1510 1420 IF RIGHT\$ (motroupl\$, lp)=RIGHT\$ (mp\$, lp) THEN 1500  $Y6$ 1430 IF (g=1 OR g=2) AND RIGHT\$(motroupl\$,2)=RIGHT\$(mp\$ >PU  $, 2)$  THEN 1450 1440 IF g>2 AND g<7 AND RIGHT\$(motroupl\$,4)=RIGHT\$(mp\$, >AV 4) THEN 1450 ELSE 1460 1450 PEN 3:LOCATE 1,16:PRINT"Tu as fait une faute d'ina >HN ttention.":PRINT:PRINT"La riponse est "::PEN 2:PRINT"X" ; mp\$; "X":FOR w=1 TO 3000:NEXT w:CLEAR INPUT:CALL &BB06:  $s = s - 50 : 60T0.1520$ 1460 FOR w=1 TO 111: PEN w MOD 4: LOCATE 1, 14: PRINT "FAUX" >NC  $ENEXT$   $W:CLS$ 1470 BORDER 9: INK 0.9: INK 1.14: INK 2.16: INK 3.8: PEN 1 **SVH** 1480 ON g GOSUB 1950, 1980, 2060, 2010, 2120, 2220, 2310  $>02$ 1490 sc=sc-100:60TO 1520  $>$ TD 1500 PEN 3:LOCATE 1,16: PRINT"D'accord, mais j'aurais pr >WG EfErE":PEN 2:PRINT:PRINT "X";mp\$;"X":FOR w=1 TO 3000:NE XT w:CLEAR INPUT:CALL &BB06:PEN 2:sc=sc+50:GOTO 1520 1510 FOR w=1 TO 109:PEN w MOD 4:LOCATE 1,14:PRINT"EXACT >YF ":NEXT w:sc=sc+100 1520 IF coup<10 THEN 1530 ELSE 1580 **SAV** 1530 CLS: INK 0, 1: INK 1, 14: INK 2, 20: INK 3, 18  $\sum$ F 1540 GOTO 660 **SFR**  $\geq$ QA 1550 REM------------1560 REM---fin de partie  $>$ TU  $\geqslant$ QC 1570 REM--1580 CLS: BORDER 15: INK 0.15: INK 1.19: INK 2.14: INK 3.17 >WL 1590 PEN 1:LOCATE 3, 12: PRINT"Ton score final est de"; : P >LR EN 3:PRINT sc;:PEN 1:PRINT"points." 1600 FOR w=1 TO 2000:NEXT w **DUM** 1610 IF sc<msc THEN 1890 >RZ 1620 IF sc=msc THEN nb=nb+1:CLS:PEN 1:LOCATE 8,10:PRINT >LX "BRAVO ! RECORD EGALE !!!" 1630 IF sc>msc THEN CLS:PEN 1:LOCATE 8,10:PRINT"BRAVO ! >UR RECORD BATTU !!! ": msc=sc:nb=1  $\geqslant$ QG 1640 RESTORE 1680:FOR mu=1 TO 4:READ ac1, ac2, ac3  $\angle$ TB 1650 FOR ac=1 TO 5:READ du 1660 SOUND 65, ac1, du, 10: SOUND 66, ac2, du, 10: SOUND 68, ac3 > CF , du, 10: RELEASE 7: FOR w=1 TO 10\*du: NEXT 1670 NEXT ac:NEXT mu >PE  $>2M$ 1680 DATA 213, 169, 142, 30, 7, 7, 18, 18 1690 DATA 201, 159, 134, 30, 7, 7, 18, 18  $>2K$ 1700 DATA 179, 142, 119, 30, 7, 7, 18, 18  $>7L$ 1710 DATA 201, 159, 134, 30, 7, 7, 18, 18  $>2C$ 1720 SOUND 65, 213, 100, 10: SOUND 66, 169, 100, 10: SOUND 68, 1 >XN 42, 100, 10: RELEASE, 7

1730 PEN 3:LOCATE 5.12: PRINT "Ecris ton prinom et ton no >QL]  $m:$  " 1740 x=1:y=15:GOSUB 2860:aut\$=rep\$ **DOM** 1750 IF LEN(aut\$)>30 THEN PRINT CHR\$(7):CLS:PEN 1::LOCA >WU TE 8.3: PRINT"Ton nom est vraiment long.": PEN 3: LOCATE 5 ,6:PRINT "Recommence en donnant seulement": PRINT"  $\lambda$ premilre lettre de ton prinom": PRINT" et top nom en entier.": 60TO 1740 1760 autmsc\$ (nb) ="" NW 1770 FOR maj=1 TO LEN(aut\$) **SVK** 1780 letr\$(maj)=MID\$(aut\$,maj,1) XAC 1790 IF maj=1 THEN 1810  $\geq$ QP 1800 IF letr\$(maj-1)=" " OR letr\$(maj-1)="-" THEN 1810  $>$ FC ELSE 1820 1810 letr\$(maj)=UPPER\$(letr\$(maj)) >DJ 1820 autmsc\$ (nb) =autmsc\$ (nb) +letr\$ (maj) >JB 1830 NEXT  $\lambda$ II 1840 LOCATE 1,21:PRINT "Ton nom est-il bien ";:PEN 2:PR >HA INT autmsc\$(nb);:PEN 3:PRINT" ? ";:PEN 1:PRINT cur\$; 1850 ok\$=INKEY\$:IF ok\$="" OR INSTR("ONon", ok\$) =0 THEN 1 >CX 850 1860 PRINT CHR\$(8)+UPPER\$(ok\$)  $YB$ 1870 IF UPPER\$ (ok\$)="N" THEN CLS: 60TO 1730 >JU 1880 OPENOUT"msc":WRITE#9,msc,nb:FOR i=1 TO nb:PRINT#9, >PA autmsc\$(i):NEXT:CLOSEOUT 1890 MODE 0: LOCATE 6.12: PRINT"AU REVOIR" -XJ 1900 FOR w=1 TO 5000:NEXT w:MODE 1:PAPER 0:PEN 1:CALL & >HD BC02:END 1910 REM---ЖK 1920 REM--- regles du pluriel  $> XE$ 1930 REM---- $>11M$ 1940 REM---g=1  $\angle$ TE 1950 LOCATE 11.9: PRINT"La plupart des noms": LOCATE 8.11 >RV :PRINT"prennent un ";:PEN 3:PRINT"S";:PEN 1:PRINT" au p luriel." 1960 GOSUB 2540: RETURN  $>$ RB  $\mathcal{M}$ 1970 REM---- q=2 1980 LOCATE 2.8: PRINT"Les noms qui se terminent au sing >CR ulier":LOCATE 14.10:PRINT"par "::PEN 3:PRINT"S"::PEN 1: PRINT", "::PEN 3:PRINT"X "::PEN 1:PRINT"ou "::PEN 3:PRI NT"Z":PEN 1:LOCATE 12,12:PRINT"sont invariables." 1990 GOSUB 2540: RETURN >RE 2000 REM---g=3 XRU 2010 LOCATE 1.4: PRINT" Les noms qui se terminent au si >YG ngulierpar ";:PEN 3:PRINT"OU";:PEN 1:PRINT" prennent un "::PEN 3:PRINT"S"::PEN 1:PRINT" au pluriel :":PEN 2:PR INT:PRINT"Ex : un sou, des sous..." 2020 PEN 1:PRINT:PRINT:PRINT:PRINT"Il y a / exceptions >FU que tu connais. ": PRINT"Ces mots prennent un ":: PEN 3: PR INT"X";:PEN 1:PRINT" au pluriel :" 2030 PEN 3: PRINT: PRINT" bijou, caillou, chou, genou, >WG hibou, joujou, pou.":PEN 2:PRINT:PRINT"Ex : des bijoux , des cailloux..."  $>$ RQ 2040 GOSUB 2540: RETURN >RA 2050 REM---- q=4 2060 LOCATE 1,2: PRINT" Les noms qui se terminent au si >UU ngulierpar ";:PEN 3:PRINT"AU";:PEN 1:PRINT" ou ";:PEN 3 :PRINT"EU"::PEN 1:PRINT" prennent un "::PEN 3:PRINT"X";

:PEN 1:PRINT" au pluriel :" 2290 GOSUB 2540: RETURN 2070 PEN 2:PRINT:PRINT"Ex : un agneau, des agneaux":PRI >DR 2300 REM--- g=7 NT<sup>H</sup> un tuyau, des tuyaux": PRINT" un neveu, des 2310 PRINT" Un nom composi est formi de 2 mots."  $n$ eveu $x \ldots$ " 2320 LOCATE 14,2:PRINT"Si ces 2 mots":LOCATE 10,3:PRINT >ZA 2080 PEN 1: PRINT: PRINT: PRINT: PRINT" Il y a plusieurs exc >DY "sont des noms communs": LOCATE 6,4: PRINT"ou des adjecti eptions.":PRINT"Ces mots prennent un ";:PEN 3:PRINT"S"; fs qualificatifs":LOCATE 9,5:PRINT"et que le sens le pe :PEN 1:PRINT" au pluriel.":PRINT"Ce sont :"  $r$ met" 2090 PEN 3: PRINT: PRINT" landau, sarrau, bleu et pneu": PE >RJ 2330 LOCATE 13.6: PRINT"ils s'accordent.":LOCATE 6.7: PRI >DL N 2:PRINT:PRINT"Ex : des landaus, des pneus..." NT"Sinon, ils ne s'accordent pas.":PRINT STRING\$ (40," " 2100 GOSUB 2540: RETURN >RM  $\overline{)}$ 2110 REM---- 9=5 >RY 2340 IF moti\$="timbre-poste" THEN 2350 ELSE 2360 2120 IF moti\$="bal" OR moti\$="carnaval" OR moti\$="chaca >DW 2350 PEN 2: PRINT: PRINT" (";: PEN 3: PRINT"DES":: PEN 2: PRIN >FK 1" OR moti\$="festival" OR moti\$="r[gal" THEN 2150 T" timbre";:PEN 3:PRINT"S";:PEN 2:PRINT" pour LA poste) 2130 IF RIGHT\$ (motroupl\$, 4)="eaux" THEN 2140 ELSE 2150 >YL ": GOSUB 2540: RETURN 2140 LOCATE 1,6:PRINT"Pourquoi [cris-tu '"::PEN 3:PRINT >NZ 2360 IF moti\$="porte-monnaie" THEN 2370 ELSE 2380 "E"; : PEN 1: PRINT"aux' ?": PRINT: PRINT" Puisque le mot a 2370 PEN 2:PRINT:PRINT"pour porter ";:PEN 1:PRINT" (verb >ZW u singulier ne poss]de";:PEN 3:PRINT"pas de E";:PEN 1:P e "+CHR\$(154)+CHR\$(243)+" ne s'accorde pas)";:PEN 2:PRI RINT" devant AL, il ne faut ":: PEN 3: PRINT"pas de E":: P NT"de la monnaie.": GOSUB 2540: RETURN EN 1:PRINT"devant AUX.":GOTO 2190 2380 IF moti\$="taille-cravon" THEN 2390 ELSE 2400 2150 PEN 1:PRINT:PRINT:PRINT" Les noms qui se terminen >PA 2390 PEN 2:PRINT:PRINT"pour tailler ";:PEN 1:PRINT" (ver >NG t au singulierpar ":: PEN 3: PRINT"AL":: PEN 1: PRINT" s'[c be "+CHR\$(154)+CHR\$(243)+" ne s'accorde pas)";:PEN 3:PR rivent ";:PEN 3:PRINT"AUX";:PEN 1:PRINT" au pluriel.":P INT"LES";:PEN 2:PRINT" crayon";:PEN 3:PRINT"S":60SUB 25 EN 2:PRINT:PRINT"Ex : un cheval, des chevaux..." 40: RETURN 2160 PEN 1:PRINT:PRINT:PRINT:PRINT"Il y a des exception >AN 2400 IF moti\$="cache-nez" THEN 2410 ELSE 2420 s.":PRINT"Ces mots prennent un ";:PEN 3:PRINT"S";:PEN 1 2410 PEN 2: PRINT: PRINT" pour cacher ":: PEN 1: PRINT" (verb )LH :PRINT" au pluriel.":PRINT"Ce sont en particulier:" e "+CHR\$(154)+CHR\$(243)+" ne s'accorde pas)"::PEN 2:PRI 2170 PEN 3: PRINT: PRINT" bal, carnaval, chacal, f >BP NT"les nez ":: PEN 1: PRINT" (mot invariable) ": GOSUB 2540: estival, r[cital, r[gal..." **RETURN** 2180 PEN 2:PRINT:PRINT"Ex : des bals, des carnavals..." >KK 2420 IF moti\$="coffre-fort" THEN 2430 ELSE 2440 2430 PEN 3:PRINT:PRINT"DES";:PEN 2:PRINT" coffre"::PEN >AB 2190 GOSUB 2540: RETURN  $> RX$ 3: PRINT"S";: PEN 1: PRINT" (nom commun) ": PEN 2: PRINT"qui 2200 REM--- q=6 >RZ sont fort";:PEN 3:PRINT"S";:PEN 1:PRINT" (adjectif "+CH 2210 IF moti\$="corail" OR moti\$="[mail" OR moti\$="soupi >DY R\$(154)+CHR\$(243)+" s'accorde)": GOSUB 2540: RETURN rail" OR moti\$="travail" OR moti\$="vitrail" THEN 2220 E 2440 IF moti\$="basse-cour" THEN 2450 ELSE 2460 LSE 2260 2450 PEN 3: PRINT: PRINT"DES"; : PEN 2: PRINT" cour":: PEN 3: >XR 2220 IF moti\$="corail" OR moti\$="[mail" OR moti\$="soupi >DA PRINT"S";:PEN 1:PRINT" (nom commun)":PEN 2:PRINT"qui so rail" OR moti\$="travail" OR moti\$="vitrail" THEN 2230 E nt basse";:PEN 3:PRINT"S";:PEN 1:PRINT" (adjectif "+CHR LSE 2260 \$ (154) +CHR\$ (243) +" s'accorde) ": GOSUB 2540: RETURN 2230 IF RIGHT\$ (motroupl\$, 4) ="eaux" THEN 2240 ELSE 2260 >YQ 2460 IF moti\$="cerf-volant" THEN 2470 ELSE 2480 2240 LOCATE 1.6:PRINT"Pourquoi [cris-tu '"::PEN 3:PRINT >RD 2470 PEN 3:PRINT:PRINT"DES";:PEN 2:PRINT" cerf";:PEN 3: >AR "E"::PEN 1:PRINT"aux' ?":PRINT:PRINT" Puisque le mot a PRINT"S";:PEN 1:PRINT" (nom commun)":PEN 2:PRINT"qui so u singulier ne poss]de"::PEN 3:PRINT"pas de E"::PEN 1:P nt volant";:PEN 3:PRINT"S"::PEN 1:PRINT" (adjectif "+CH RINT" devant AIL, il ne faut ";:PEN 3:PRINT"pas de E";: R\$(154)+CHR\$(243)+" s'accorde)": GOSUB 2540: RETURN PEN 1: PRINT"devant AUX. ": GOTO 2290 2480 IF moti\$="grand-mlre" THEN 2490 ELSE 2520 ELSE 252 >AW 2250 PRINT:PRINT" Puisque le mot au singulier ne poss] >MJ Ŵ de";:PEN 3:PRINT"pas de E";:PEN 1:PRINT" devant AIL, il 2490 PEN 1:PRINT:PRINT:PRINT" Le mot '"::PEN 2:PRINT"GR >EY ne faut ":: PEN 3: PRINT"pas de E":: PEN 1: PRINT"devant A AND";:PEN 1:PRINT"' est un adjectif, mais il";:PEN 3:PR UX. ": GOTO 2290 INT"ne s'accorde pas";:PEN 1:PRINT" avec '";:PEN 2:PRIN 2260 PEN 1:PRINT:PRINT:PRINT" Les noms qui se terminen >YT T"MERE";:PEN 1:PRINT"'." t au singulierpar ":: PEN 3: PRINT"AIL"; : PEN 1: PRINT" pre 2500 PRINT:PRINT" La preuve ? Il n'a pas de E (on ne d >BF nnent un ";:PEN 3:PRINT"S";:PEN 1:PRINT" au pluriel.":P itpas une grandE-mlre !)" EN 2:PRINT:PRINT"Ex : un portail, des portails..." 2510 PRINT: PRINT" 2270 PEN 1:PRINT:PRINT:PRINT:PRINT"Il y a des exception >ZU r,il ne s'accorde pas plus au pluriel.":GOSUB 2540:RETU s.":PRINT"Ces mots ont leur pluriel en ";:PEN 3:PRINT"A RN UX";:PEN 1:PRINT".":PRINT"Ce sont en particulier :" 2520 IF moti\$="rouge-gorge" THEN 2530 2280 PEN 3: PRINT: PRINT" corail, [mail, soupirail, >JB 2530 PEN 3: PRINT: PRINT"LEURS";: PEN 2: PRINT" gorge";: PEN >UM travail, vitrail... ": PEN 2: PRINT: PRINT "Ex : des coraux, 3: PRINT"S":: PEN 1: PRINT" (nom commun)": PEN 2: PRINT"son des [maux..." t rouge";:PEN 3:PRINT"S";:PEN 1:PRINT" (adjectif "+CHR\$ CPC nº 31 - Février 1988

45

УHL.

Ce mot ne s'accorde pas au singulie >QC

>RY

>RB

>FL

**NIV** 

>WQ

>WB

>NR

 $\overline{10}$ 

 $Q$ 

 $>$ TH

(154) +CHR\$ (243) +" s'accorde) ": GOSUB 2540: RETURN ), code pour regle 2540 PEN 1:PRINT:PRINT:PRINT:PRINT"Le pluriel de "::PEN >AX 3000 REM--------est donc "::PEN 2:PRINT "X 2:PRINT m\$:PEN 1:PRINT" "; mp\$; "X": PEN 1: PRINT"et non pas "; motroupl\$; "..." 2550 FOR w=1 TO 8000:NEXT w:CALL &BB06 EN 2560 RETURN >FA 2570 REM---- $>AK$ 2580 REM---caracteres double hauteur >FG XAM 2590 REM--2600 PEN 3 >FW  $\overline{Q}$ 2610 FOR i=1 TO LEN (a\$) 2620 POKE d+1, ASC (MID\$ (a\$, i, 1)) **YK** 2630 CALL d: NEXT **DLH XKE** 2640 DATA &3e, &6e, &cd, &a5, &bb, &16, &fe, &3e, &19 2650 DATA &cd, &5a, &bb, &7a, &cd, &5a, &bb, &0e, &04, &7e >DE >PP 2660 DATA &cd, &5a, &bb, &cd, &5a, &bb, &23, &0d, &20, &f5 2670 DATA &14, &20, &e7, &3e, &fe, &cd, &5a, &bb, &3e, &0a  $PE$ 2680 DATA &cd.&5a.&bb.&3e.&08.&cd.&5a.&bb.&3e.&ff  $\overline{Q}$ >QA 2690 DATA &cd, &5a, &bb, &3e, &0b, &cd, &5a, &bb, &c9, &5a 2700 DATA &bb, &3e, &0a, &cd, &5a, &bb, &3e, &08, &cd, &5a >PE 2710 DATA &bb, &3e, &ff, &cd, &5a, &bb, &3e, &0b, &cd, &5a >QM **HH** 2720 DATA &bb, &c9 2730 PEN#2.2: RETURN >PL .les milieux.7.3 2740 REM--------------->VJ 2750 REM---affichage du score **SYK** 2760 REM-\_\_\_\_\_\_\_\_\_\_\_\_\_\_\_ **>VL** 2770 PEN #1,0:LOCATE #1,1,1:PRINT#1,"Le record :";msc:P >AK EN #1,1:PRINT#1, "Ton score :";sc 2780 PLOT 48, 342, 0: DRAWR msc\5, 0: PLOT 48, 326, 1: DRAWR -s > JX  $c*(sc)48$ ) \5,0:DRAWR 20,0,2 2790 PEN #1,0:LOCATE #1,1,4:PRINT#1,"rec":PEN #1,1:PRIN >MB T#1."toi" 2800 IF coup=1 THEN coup\$="er" ELSE coup\$="Jme" >RD 2810 PEN #1,3:LOCATE #1,30,1:PRINT#1,STR\$(coup);coup\$;" >HQ mot" 2820 RETURN >FZ >VQ 2830 REM-2840 REM---saisie des reponses  $>2K$ **NT** 2850 REM-2860 LOCATE#2, x, y: PRINT#2, cur\$  $\geq$ AN 2870 k\$="":rep\$=""  $\lambda$ LA 2880 WHILE k\$<>CHR\$(13) OR rep\$=""  $>AX$  $x, 7, 5$ 2890 k\$=INKEY\$:IF k\$="" THEN 2890  $>2x$ 2900 IF k\$=CHR\$(127) AND rep\$<>"" THEN LOCATE#2, x+LEN(r >KK ep\$), y:PRINT#2, CHR\$(8)+" ": rep\$=LEFT\$(rep\$, LEN(rep\$)-1 ì 2910 kk\$=LOWER\$(k\$):ask=ASC(kk\$):IF ((ask)96 AND ask<12 )RJ 3) OR (INSTR("'[]- ",kk\$)<>0)) THEN rep\$=rep\$+k\$ 2920 IF rep\$=" " THEN rep\$=""  $>$  VN 2930 LOCATE#2, x, y: PRINT#2, rep\$+cur\$ >ET 2940 WEND  $>$ JD 2950 LOCATE#2, x+LEN(rep\$), y:PRINT#2," " >HC 2960 IF RIGHT\$ (rep\$, 1)=" " THEN rep\$=LEFT\$ (rep\$, LEN (rep >UZ  $$)-1$ : 60TO 2960 le-crayons, 14, 7  $\sum$ GF 2970 RETURN 2980 REM------>PW 

2990 REM---mot sing, LEN(mot sing), mot plur, LEN(mot plur >AP

3010 DATA leur barque, 6, leurs barques, 7, 1, la saucisse, 8 > DW , les saucisses, 9, 1, cet accident, 8, ces accidents, 9, 1, un train, 5, des trains, 6, 1  $3020$  DATA une perdrix, 7, des perdrix, 7, 2, ce prix, 4, ces p >UX rix, 4, 2, son palais, 6, ses palais, 6, 2, leur nez, 3, leurs ne  $z$ ,  $3$ ,  $2$ , un poids,  $5$ , des poids,  $5$ ,  $2$ , le talus,  $5$ , les talus,  $5$ ,  $2$ , une fois, 4, des fois, 4, 2, ton avis, 4, tes avis, 4, 2  $3030$  DATA un bois, 4, des bois, 4, 2, le repos, 5, les repos, 5  $>$  60 , 2, cette souris, 6, ces souris, 6, 2, ce gaz, 3, ces gaz, 3, 2, n otre noix, 4, nos noix, 4, 2, la croix, 5, les croix, 5, 2 3040 DATA cet agneau, 6, ces agneaux, 7, 3, son bateau, 6, ses >FV bateaux, 7, 3, un cadeau, 6, des cadeaux, 7, 3, le landau, 6, le  $s$  landaus,  $7, 3$ , mon neveu,  $5$ , mes neveux,  $6, 3$ , ce jeu,  $3$ , ces j eux, 4, 3, ton pneu, 4, tes pneus, 5, 3, un feu, 3, des feux, 4, 3, notre cheveu, 6, nos cheveux, 7, 3  $3050$  DATA un bouleau, 7, des bouleaux, 8, 3, le tuyau, 5, les  $\forall$ UK tuyaux, 6, 3, ce carreau, 7, ces carreaux, 8, 3, un poireau, 7, d es poireaux, 8, 3, le noyau, 5, les noyaux, 6, 3, un pieu, 4, des pieux, 5, 3, son troupeau, 8, ses troupeaux, 9, 3, le milieu, 6 3060 DATA son bijou, 5, ses bijoux, 6, 4, un caillou, 7, des c >DY ailloux.8.4. votre chou.4. vos choux.5.4. mon genou.5. mes genoux.6.4.le hibou.5.les hiboux.6.4.son joujou.6.ses j  $oujoux, 7, 4, un pou, 3, des poux, 4, 4, le sou, 3, les sous, 4, 4,$ un fou, 3, des fous, 4, 4 3070 DATA "l'Ecrou", 5, "les Ecrous", 6, 4, ce trou, 4, ces tr >FZ ous, 5, 4, le verrou, 6, les verrous, 7, 4, un clou, 4, des clous ,5,4,le filou,5,les filous,6,4,un bambou,6,des bambous, 7,4, un coucou, 6, des coucous, 7,4 3080 DATA un bal, 3, des bals, 4, 5, le carnaval, 8, les carna >LX vals, 9, 5, un chacal, 6, des chacals, 7, 5, un festival, 8, des festivals, 9, 5, "un r[gal", 5, "des r[gals", 6, 5, notre local ,5, nos locaux, 6, 5, leur cheval, 6, leurs chevaux, 7, 5, le ca nal, 5, les canaux, 6, 5 3090 DATA son journal, 7, ses journaux, 8, 5, un animal, 6, de >DQ s animaux, 7, 5, "un v[g[tal", 7, "des v[g[taux", 8, 5, un card inal, 8, des cardinaux, 9, 5, le tribunal, 8, les tribunaux, 9, 5, "un mital", 5, "des mitaux", 6, 5, ton signal, 6, tes signau 3100 DATA "un g[n[ral", 7, "des g[n[raux", 8, 5 >UD 3110 DATA un corail, 6, des coraux, 6, 6, "l'[mail", 5, "les  $\Gamma > XQ$ maux", 5, 6, "le b[tail", 6, "les b[tails", 7, 6, ce soupirail, 9.ces soupiraux. 9.6.un travail. 7.des travaux. 7.6. "un [p ouvantail", 11, "des [pouvantails", 12, 6  $3120$  DATA un gouvernail, 10, des gouvernails, 11, 6, mon por >BG tail, 7, mes portails, 8, 6, un rail, 4, des rails, 5, 6, un vitr ail, 7, des vitraux, 7, 6 3130 DATA un timbre-poste, 12, des timbres-poste, 13, 7, son >UP porte-monnaie, 13, ses porte-monnaie, 13, 7, le rouge-gorge ,11, les rouges-gorges, 13, 7, un taille-crayon, 13, des tail 3140 DATA leur coffre-fort, 11, leurs coffres-forts, 13, 7, >AV la basse-cour, 10, les basses-cours, 12, 7, "ma grand-mlre", 10, "mes grand-mlres", 11, 7, votre cerf-volant, 11, vos cerf

 $s$ -volants, 13,7 $\bullet$ 

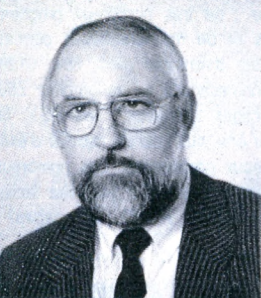

*Gérard PELLAN*

# **BRETAGNE EDIT' PRESSE**

Confiance - Qualité - Service

**Notre Groupe** 7 ans d'expérience de vente dans le monde

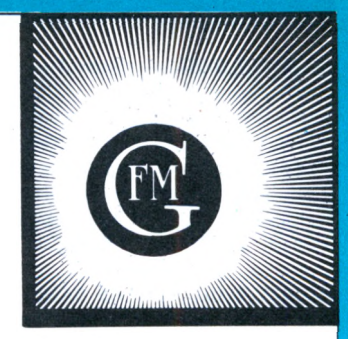

Le développement de la vente par correspondance est un fait que nul ne conteste. Pour de nombreux chefs d'entreprises, il représente même l'avenir. Ce système de vente dépend de 3 points essentiels.

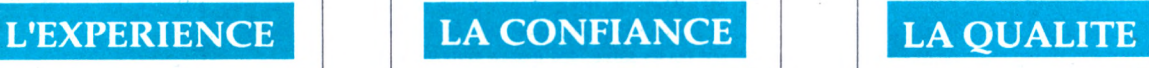

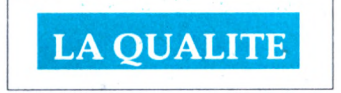

• Expérience : notre groupe fait de la VPC depuis 1980.

• La confiance : le choix des produits que noussoumettons à nos clients, émanation directe de nosrelations privilégiées avec vous.

• La qualité : les produits proposéssontsélectionnés. Ce système commercial permet au client éloigné de faire son choix sans se déplacer. De notre côté, nous pouvons réduire les marges, donc vendre moins cher.

# **CE CATALOGUE TOUCHE PLUS D'UN MILLION DE LECTEURS**

# OFFRE SPECIALE

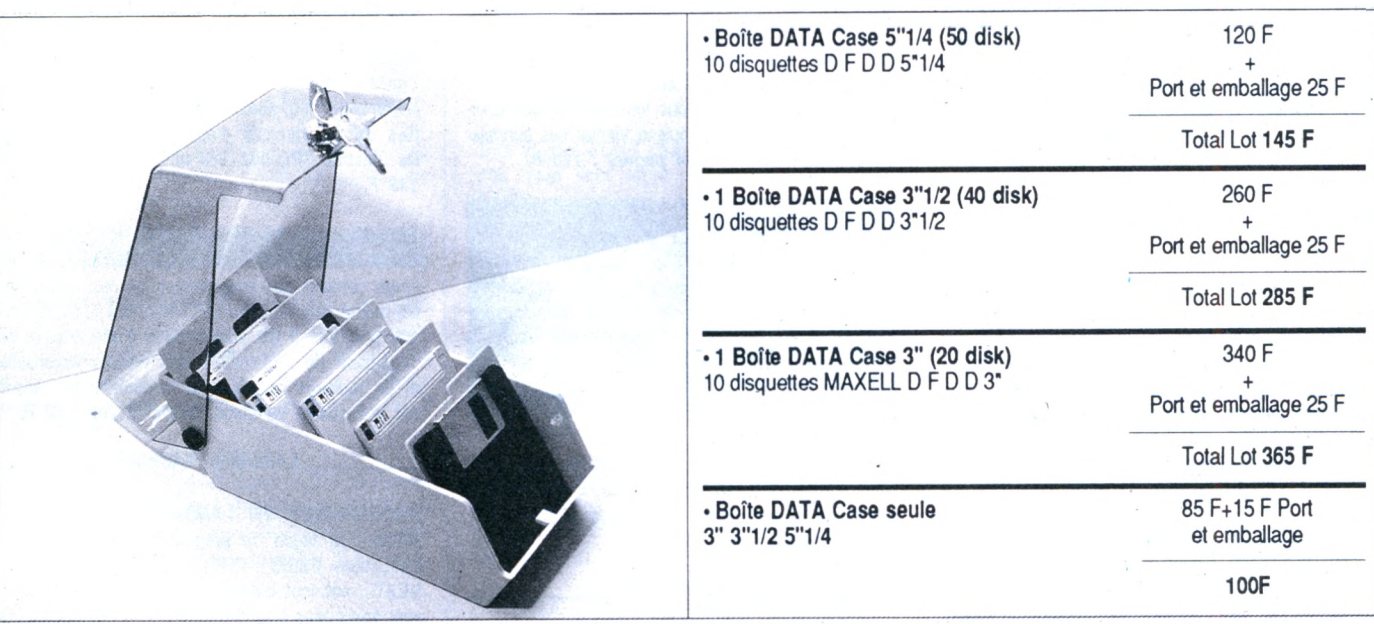

# **FABRICANTS - ARTISANS -IMPORTATEURS**

Vous avez un produit à vendre. Ce produit peut intéresser noslecteurs ? N'hésitez pas à prendre contact avec nous. G. PELLAN Tél : 99.57.90.37

# MA BIBLIOTHEQUE INFORMATIQUE

**\_\_\_\_\_\_\_\_\_\_\_\_\_\_\_\_\_\_ BASIC\_\_\_\_\_\_\_\_\_\_\_\_\_\_\_\_\_\_\_**

*INITIATION BASIC - niveau <sup>1</sup> - GW BASIC et BASIC Microsoft - <sup>H</sup> Lilen :* le "best-seller\* de la micrp-informatiqué. Les commandes et les instructions y sont étudiées à l'aide d'exemples de programmes fournis avec le résultat de leur action. Tout y est étudié : style, exemples, commentaires, présentation pour réduire l'effort d'assimilation au strict minimum. *CODE R 52 (176 pages) : 125 F.*

*INITIATION AUX FICHIERS BASIC - J. Bénard :* avec ce livre, vous découvrirez progressivement le "mécanisme" de la constitution d'un fichier en BA-SIC Microsoft puis celui de son exploitation. L'auteur, à l'aide d'exemples concrets, vous fait explorer successivement les fichiers en mémoire interne, à accès séquentiel et à accès direct, en évitant les écueils les plus courants, principales causes de per te de temps. *CODE R 189 (160 pages): 115 F.*

*PASSEPORT POUR BASIC - R. Busch :* de ABS <sup>à</sup> XDRAUW, cet ouvrage regroupe toutes les commandes, fonctions et instructions des différents BA-SIC. Vous l'utiliserez soit comme un dictionnaire alphabétique pour connaître rapidement l'emploi d'un mot particulier, soit comme un guide de transcription de programmes, puisque les termes propres à certaines machines sont repérés par des symboles graphiques. Un livre clair et pratique à garder à portée de la main. *CODE R 402 (128 pages) : 45 F.*

*INITIATION <sup>A</sup> LA MICRO-INFORMATIQUE - Le microprocesseur - P. Melusson :* langages, calcul binaire, codages, fonctions logiques, technologie et organisation des microprocesseurs, le MC 6800 de Motorola, les mémoires, circuits et systèmes d'interface, la programmation.

*CODE R 407 (160 pages) : 45 F.*

*INITIATION BASIC -niveau <sup>2</sup> - programmation structurée - D. Crochet et D. Vilain :* ce livre accessible même aux débutants vous permet de réaliser des programmes clairs et efficaces, dignes de professionnels. Il vous montre comment, pour chaque application aussi complexe soit-elle, définir les données et les traitements puis traduire son fonctionnement sous une forme graphique indépendante du langage de programmation. *CODE R 158 (272 pages) : 160 F.*

*REPERTOIRE MONDIAL DES BASIC - J. Bénard* les pièges liés à l'emploi d'un même mot-clé sur différents ordinateurs ; l'emploi des ordres BASIC sur les différentes machines ; le ou les ordres BASIC nécessaires pour une action précise sur un ordinateur donné ; tableaux comparatifs des symboles ; index des mots classés selon leur rôle ; liste des mots pour chaque version. Un outil précis, efficace, indispensable à tout programmeur en BASIC. *CODE R 123 (448 pages) : 185 F.*

*J'APPRENDS LE BASIC-M. Caut :* se servir d'un ordinateur peut paraître compliqué et réservé aux adultes. Dans ce livre, destiné aux 12 ans et plus..., guidé par un "prof sympa", on apprend le BASIC progressivement et en s'amusant. De nombreux exercices sont proposés avec leurs corrections. *CODE <sup>R</sup> <sup>484</sup> - (128 pages) : <sup>75</sup> F.*

*PRATIQUE DU BASIC COMPILE - corrélation programmation - H. Lilen :* ce livre expose de façon très pédagogique comment préparer puis compiler un programme avec le compilateur Quick BA-SIC, de Microsoft, en versions 1 et 2. Il insiste, en particulier, sur les différences qui existent entre les BASIC compilé et interprété. De nombreux exemples, totalement développés, rendent évidentes toutes les notions à acquérir *CODE 17 (160 pages) : 120 F.*

*30 PROGRAMMES POUR COMMODORE 64 -D. Lasseran :* des programmes variés mettent en œuvre les commandes BASIC, le processeur audio et le processeur vidéo du Commodore 64. Ils peuvent être utilisés tels quels ou servir, avec ou sans modification, de point de départ ou de sous-programmes à des ensembles plus importants. *CODE R 406 (128 pages) : 45 F.*

#### $\_$  PASCAL  $\_$

*PRATIQUE DU TURBO-PASCAL : CREEZ VOS LOGICIELS - J.-J. Meyer :* ce livre vous enseigne de façon progressive et pédagogique comment analyser puis décomposer les applications même les plus complexes, se fabriquer des outils professionnels en TURBO PASCAL, créer des écrans de présentation ou de saisie, des menus déroulants, transférer des données entre progiciels, adapter toute imprimante à votre ordinateur... *CODE R 40 (224 pages) : 190 F.*

*TURBO PASCAL SUR AMSTRAD - P. Brandeis et F. Blanc :* destiné aux possesseurs d'Amstrad 464, 664, 6128 et PCW 8256, ce livre leur permettra de maîtriser ce langage très puissant Toutes les commandes sont expliquées et illustrées pour arriver à un haut niveau de connaisances : faire de l'Assembleur à l'intérieur des routines Pascal, connaître le fonctionnement de Heap et de Pile, maîtriser les pointeurs, etc. Une bonne connaissance d'un langage comme le BASIC est nécessaire : *CODE P 310 (232 pages) : 150 F.*

*INITIATION PASCAL - J.-C. Guillemot :* le présent ouvrage s'est appuyé sur le PASCAL USCD tout en respectant au mieux les spécifications des normes établies par le projet SOL. Chaque point du langage fait l'objet d'un développement accompagné d'un diagramme de syntaxe et est illustré par des exemples. Les chapitres sont tous terminés par des exercices afin que le lecteur puisse vérifier ses connaissances. *CODE R 74 (224 pages) : 110 F.*

*<sup>70</sup> PROGRAMMES TURBO-PASCAL - M. Caceu et J.-C. Guillemot :* vous pouvez utiliser ce livre que vous sachiez ou non écrire des programmes en TURBO PASCAL. Les auteurs y décrivent soigneusement chaque programme en donnant des exemples testés sur IBM-PC. Les programmes reproduits représentent rigoureusement ceux qui ont fourni les résultats indiqués. *CODE R 124 (192 pages) : 125 F.*

*INTRODUCTION AU TURBO PASCAL -D. Stivison :* cet ouvrage permet à l'utilisateur d'exploiter la puissance exceptionnelle de ce langage. *CODE S 0180 : 198 F.*

#### \_\_\_\_\_\_\_\_\_\_\_\_\_\_ ASSEMBLEUR \_\_\_\_\_\_\_\_\_\_\_\_\_\_

*ASSEMBLEUR DE L'AMSTRAD - M. Henrot :* pour lire cet ouvrage, il faut avoir une bonne pratique du langage BASIC. Dans une première partie, l'auteur donne les principes de base de l'assembleur du Z80. Dans une seconde partie, les connaissances acquises sont appliquées aux particularités de l'Amstrad, notamment au générateur de son. Des routines et adresses utiles apprennent à utiliser à fond les périphériques des Amstrad 464, 664 et 6128. *CODE P 295 (192 pages) : 105 F.*

*RSX et routines assembleur sur Amstrad - D. Roy et J.-J. Weyer :* de très nombreux programmes de graphismes et de mathématiques permettront aux possesseurs d'Amstrad (464, 664, 6128) d'améliorer leurs connaissances en assembleur Z80, grâce à des instructions spéciales : les RSX. Ils pourront ainsi obtenir une plus grande rapidité d'exécution et de très beaux graphismes. Les nombreux exemples et commentaires aident à assimiler facilement les instructions. *CODE P 352 (368 pages) : 200 F.*

*INITIATION AU LANGAGE ASSEMBLEUR -B. Geotfrion et H. Lilen :* ce livre vous enseigne comment programmer en assembleur au travers d'une cinquantaine d'exercices-programmes de difficulté graduée. Il s'appuie sur la famille des microprocesseurs 8080, 8085, Z80, MCS 800, etc. Il vous permettra d'aborder la programmation en assembleur aussi bien sur des micro-ordinateurs industriels que sur des machines standard de bureau. *CODE R 1 (192 pages) : 130 F.*

*GRAPHISME EN ASSEMBLEUR SUR AMSTRAD CPC - F. Pierot :* cet ouvrage permet de programmer des applications graphiques en assembleur sur Amstrad (464, 664, 6128). De nombreuses routines, livrées sous la forme d'un programme BASIC et d'un listing assemblé aident l'amateur initié à l'assembleur à progresser dans la connaissance de la programmation du Z80. *CODE P 340 (304 pages) : 145 F.*

*PROGRAMMER EN ASSEMBLEUR Z80* - A. *Finaud :* une initiation à l'assembleur Z80 : après quelques définitions et rappels sur l'assembleur en général, l'auteur détaille les instructions assembleur Z80, puis les pseudo et macro-instructions. Les derniers chapitres sont consacrés à des exemples. Le livre comporte de nombreux exercices corrigés. Deux annexes sont consacrées aux particularités de l'Amstrad et du MSX. *CODE P 373 (224 pages) : 165 F.*

*MIEUX PROGRAMMER EN ASSEMBLEUR - T. Lachand-Robert :* méthodes de programmation en assembleur Z80, accompagnées de nombreux exemples de programmes d'application fonctionnant sur les Amstrad CPC 464, 664 et 6128. *CODE S 0193: 148 F.*

*TECHNIQUES DE PROGRAMMATION DES JEUX EN ASSEMBLEUR - G. Fagot-Barraly :* cet ouvrage contient des programmes de jeux écrits pour les ordinateurs Amstrad CPC 464, 664 et 6128. Chaque programme est accompagné d'une analyse pédagogique de la structure des phases essentielles et de tableaux résumant la fonction et les valeurs des principales variables. *CODE S 208 : 98 F.*

#### \_\_\_\_\_\_\_\_\_\_\_\_ LANGAGE MACHINE \_\_\_\_\_\_\_\_\_\_\_\_

*PROGRAMMES EN LANGAGE MACHINE* - S. *Webb :* la façon de programmer l'équivalent des instructions BASIC : PRINT, GOTO, GOSUB, FOR/ NEXT... est tout d'abord étudiée, puis ces notions sont appliquées à la réalisation d'un jeu d'action. De nombreux sous-programmes pourront être réutilisés par le lecteur dans ses propres programmes. *CODE S 195 : 82 F.*

#### \_\_\_\_\_\_\_\_\_\_AMSTRAD CPC ET PCW \_\_\_\_\_\_\_\_\_\_

*EXERCICES EN BASIC POUR AMSTRAD -M. Charbit :* loin d'être un recueil fastidieux de problèmes et de solutions, ce livre adopte une démarche progressive et pédagogique. Il aborde les in-

structions BASIC par niveau. Avec l'énoncé du problème sont précisées les données en entrée et en sortie, l'analyse puis la solution du problème, les variables utilisées et des commentaires. Tous les programmes de cet ouvrage, destiné au débutant qui veut se perfectionner, fonctionnent sur Amstrad CPC 464, 664 et 6128. *CODE P 271 (256 pages) : 130 F.*

*VISA POUR LE BASIC - J.-M. Jego :* initiation au langage BASIC, cet ouvrage permet, non pas de devenir un expert en BASIC, mais d'apprendre à se faire comprendre par l'ordinateur. Chaque mot est envisagé dans la diversité des appareils existants et traité le plus complètement possible. *CODE P 261 (104 pages) : 65 F.*

*BASIC PLUS <sup>80</sup> ROUTINES SUR AMSTRAD - M. Martin :* l'auteur propose 80 routines pour simuler des fonctions qui n'existent pas directement sur la machine. Les possibilités du synthétiseur de son sont développées pour programmer un morceau de musique ou pour produire des effets spéciaux. Le lecteur trouvera également des instructions graphiques évoluées et une initiation au tracé en haute résolution. Le lecteur doit déjà connaître le BASIC de l'Amstrad CPC pour utiliser au mieux cet ouvrage. *CODE P 286 (168 pages) : 100 F.*

*AMSTRAD CPC : PROGRAMMES BASIC (rf 2) :* grâce à ce livre, offrez de super-programmes à votre Amstrad et notamment un désassembleur, un éditeur graphique, un éditeur de texte, etc. Tous les programmes sont prêts à être tapés et abondamment commentés. *CODE R 223 (184 pages) : 129 F.*

*AMSTRAD CPC : LE BASIC AU BOUT DES DOIGTS (n° 3) :* introduction complète au BASIC de l'Amstrad CPC, ce livre permet d'apprendre facilement la programmation : instructions BASIC, analyse des problèmes, algorithmes complexes, etc. De nombreux exemples de programmes illustrent les notions développées. *CODE R 222 (198 pages) : 149 F.*

*AMSTRAD 6128 : LE GRAND LIVRE DU BASIC :* ce livre permet d'exploiter les capacités du BASIC locomotive. On y trouve : bases de programmes, fonctionnement interne du BASIC, les tris, fenêtres, masque d'écran, protection contre les copies, etc. *CODE R 268 (263 pages) : 149 F.*

*COMPILATION CPC rf 1, 2, <sup>3</sup> et <sup>4</sup> : <sup>70</sup> F.*

*PREMIERS PROGRAMMES AMSTRAD - R. Zaks :* quels que soient votre âge et votre formation, écrivez votre premier programme BASIC en moins d'une heure. Présentation claire, comportant de nombreux diagrammes et illustrations en couleur. *CODE S 105 : 118 F.*

*UNIVERS DU PCW - P. Léon : Environnement* matériel, commande de CP/M 3.0 le BIDOS, le BIOS, fichiers binaires, éditeur de disquettes, désassembleur Z80, graphismes, caractère à la loupe. *119 F.*

*AMSTRAD : OUVRE-TOI (rf 4) :* ce livre constitue le meilleur point de départ pour les utilisateurs de l'Amstrad CPC 464, car il apporte les informations de base sur la mise en service, les connexions possibles et les rudiments nécessaires pour développer des programmes. *CODE R 224 (130 pages) : 99 F.*

*AMSTRAD : LES JEUX D'AVENTURES (rf 5) :* ce livre fournit un système d'aventures complet, avec éditeur, interpréteur, routines utilitaires et fichiers de jeux, ainsi qu'un générateur d'aventures pour pro grammer vous-même. *CODE R 225 (184 pages) : 129 F.*

*LA BIBLE DU PROGRAMMEUR DE L'AMSTRAD CPC (n° 6) :* aide indispensable pour les programmeurs BASIC et "must" absolu pour les programmeurs en assembleur, cet ouvrage de référence, très complet, révèle tous les secrets du CPC. *CO-DE R 226 (600 pages) : 249 F.*

*AMSTRAD CPC 464 : TRUCS ET ASTUCES (rf \ 1) :* la structure hardware, le système d'exploitation, les tokens BASIC, le dessin avec joystick, de nombreux programmes (gestion de fichiers complète, éditeur de son, générateur de caractères...). Une mine <sup>I</sup> de "trucs" pour les rois de <sup>l</sup>'astuce. *CODE <sup>R</sup> <sup>221</sup> - (278 pages) : 149 F.*

*AMSTRAD : GRAPHISMES ET SONS SUR CPC (n° 8) :* ce livre vous fait découvrir les exceptionnelles capacités graphiques et sonores de l'Amstrad. Il en montre ensuite l'utilisation grâce à de nombreux programmes intéressants et utilitaires. *CODE R 230 (184 pages) : 129 F.*

*AMSTRAD : LE LIVRE DU LECTEUR DE DIS-QUETTE* ( $r^{\circ}$  10) *:* tout ce que l'on doit savoir sur le lecteur de disquettes. Ce livre contient aussi, bien sûr, le DOS désassemblé et commenté, une gestion de fichiers, un moniteur disque, un Disk Manager et ! de nombreux programmes utilitaires. *CODE R 232 (230 pages) : 149 F.*

*AMSTRAD CPC : Montages extensions et périphériques (rf 11) :* pour tous les amateurs d'électronique. Ce livre montre avec de nombreux schémas, tout ce que l'on peut réaliser en la matière. CODE R 235 (450 pages) : 199 F.

**AMSTRAD : le livre du CP/M (n° 12) :** avec ce livre, pas de problème pour maîtriser le CP/M, vous saurez rapidement tout sur ce DOS extrêmement puissant : sauvegarde, copie, manipulation des fichiers, exemples d'utilisation. *CODE R 233 (238 pages) : 149 F.*

*DES IDEES POUR LES AMSTRAD CPC (rf 13) :* des idées sous forme de nombreux programmes BASIC, couvrant des sujets très variés et qui transformeront votre CPC (464, 664 ou 6128) en "petit génie". *CODE R 243 (264 pages) : 129 F.*

*LES ROUTINES DE L'AMSTRAD CPC (rf 14) :* pour bien connaître et bien utiliser les routines utiles des CPC 6128, 664 et 464. Un livre à la portée de tous qui contient de nombreux exemples et programmes et un désassembleur. *CODE <sup>R</sup> <sup>239</sup> - (264 pages) : 149 F.*

*DEBUTER AVEC L'AMSTRAD CPC 6128 (rf 15) :* ce livre s'adresse au débutant et explique tout ce qu'il faut savoir sur le logiciel, jusqu'à l'apprentissage du BASIC. *CODE R 248 (219 pages) : 99 F.*

*LA BIBLE DES AMSTRAD CPC 664 et 6128 (rf 16) : ce* livre de référence concerne les possesseurs d'Amstrad CPC 464, 664 et 6128. Vous y trouverez une foule de "trucs" indispensables dont un générateur de masques, des routines, des aides <sup>I</sup> à la programmation, etc. *CODE R 250 (430 \ pages) : 199 F.*

*AMSTRAD CPC TRUCS ET ASTUCES, tome 2 (rf 17) :* parmi de nombreux trucs pour Amstrad CPC 664 et 6128 : l'analyse du système d'exploitation du

processeur, le GATE ARRAY, les interfaces, le contrôle vidéo... *CODE R 251 (250 pages) : 129 F.*

*AMSTRAD CPC-PCW : le livre du logo (rf 18) :* cet ouvrage permettra au lecteur de profiter au maximum du LOGO livré avec l'Amstrad. Principaux thèmes abordés : les graphismes, les procédures, les récursions, les routines de tri, un générateur de masques, structure des données, intelligence artificielle... *CODE 234 (408 pages) : 149 F. .*

*AMSTRAD : programmes éducatifs sur CPC (rf 19) :* ce livre est un recueil complet de programmes et d'applications prêts à fonctionner sur CPC. Chaque programme est très bien commenté et l'ouvrage couvre de nombreux sujets (mathématiques, chimie...). Ce livre est tout particulièrement destiné aux lycéens. *CODE R 260 (303 pages) : 179 F.*

*AMSTRAD : communications, modem et minitel sur CPC (rf 20) :* un Amstrad, un téléphone, un modem : la combinaison gagnante pour entrer dans la télématique. Aspect théorique : fonctionnement d'une interface RS232, norme Vidéotex, description du fonctionnement du minitel. Aspect pratique : description d'une interface RS 232/minitei. Cet ouvrage est également d'une grande utilité aux utilisateurs d'un PCW. *CODE R 217 (206 pages) : 149 F.*

*AMSTRAD CPC ET PCW : la bible du graphisme* : tout sur le GSX. Ce livre est un must. Tout sur le graphisme sur CPC et PCW. Vous y trouverez notamment : programmation d'un logiciel PAINT, graphismes de gestion (histogrammes...), graphismes vectonsés, fonctionnement et réalisation d'un light pen, graphismes en langage machine. Et enfin, pour la première fois, des explications claires sur le GSX. *CODE R 227 (558 pages) : 199 F.*

*AMSTRAD : le grand livre du PCW :* voici l'outil indispensable pour les débutants et un "must" pour l'utilisateur professionnel. Ce livre, clair et complet, regroupe notamment toutes les possibilités du PCW et répond à vos différentes attentes. Il solutionne avec efficacité tous les problèmes de programmation et d'utilisation du PCW. *CODE R 262 (408 pages) : 179 F.*

*UNIVERS DU PCW - P. Léon :* environnement matériel, commande de CP/M 3.0 le BIDOS, le BIOS, fichiers binaires, éditeur de disquettes, désassembleur Z80, graphismes, caractère à la loupe. *119 F.*

*<sup>102</sup> PROGRAMMES POUR AMSTRAD -J. Deconchat :* ce livre, idéal pour le débutant, va au fil de ses 102 programmes de jeux guider le lecteur dans l'exploration du BASIC Amstrad. Les programmes courts et faciles à recopier sont classés par niveau, chacun d'eux faisant appel à de nouvelles connaissances. Chaque niveau commence par une présentation des nouvelles instructions utilisées. Tous les programmes sont commentés, illustrés d'un exemple d'exécution et fonctionnent sur CPC 464, 664 et 6128. *CODE P 222 (248 pages) : 135 F.*

*SUPER JEUX AMSTRAD -J.-F. Sehan :* des jeux d'adresse, de réflexion et de hasard pour l'amateur déjà initié qui veut maîtriser rapidement le BASIC de l'Amstrad. Le lecteur apprend à construire des programmes de plus en plus complexes en s'aidant des commentaires de l'auteur et de la liste des variables. Les motos lumineuses, la grenouille, le serpent infernal, la chenille, etc. amuseront le lecteur tout en facilitant son apprentissage. *CODE P 257 (240 pages) : 140 F.*

*AMSTRAD EN FAMILLE - J.-F. Sehan :* une sélection de 40 programmes pour la maison touchant à sept domaines : les finances, la pédagogie, la cuisine, les jeux, le temps, la santé, le bricolage et quelques utilitaires. Chaque programme est accompagné d'un organigramme, d'une liste des variables et d'une explication de chaque ligne BASIC. Pour l'amateur initié au BASIC qui veut commencer à programmer efficacement. Pour CPC 464, 664 et 6128. *CODE P 240 (240 pages) : 145 F.*

*AMSTRAD <sup>A</sup> L'ECOLE - D. Nielsen et A. Garcia-Ampudia :* 21 programmes d'enseignement assisté par ordinateur à recopier, pour aborder ou réviser les matières principales des classes du primaire : le calcul, le français et l'éveil. Destinés aux enseignants, parents et élèves, ces programmes en BASIC sont tous commentés et susceptibles d'être adaptés. Un cahier de vacances permet aux enfants de concevoir eux-mêmes de petits programmes. *CODE P 343 (232 pages) : 120 F.*

*MIEUX PROGRAMMER SUR AMSTRAD -M. Archambault :* complément pratique du manuel d'origine. L'art de concevoir et de créer un programme d'une manière efficace. Multiples astuces. Explique clairement certains points obscurs du manuel d'origine. *85 F.*

*PROGRAMMES UTILITAIRES POUR AMSTRAD - M. Archambault :* nombreuses routines : utilitaires de programmation, utilitaires graphiques, la gestion de fichiers, utilitaires imprimantes : *85 F.*

*APPRENEZ L'ELECTRONIQUE SUR AMSTRAD - P. Beaufils, B. Desperrier :* programmes permettant de visualiser les phénomènes complexes de l'électronique. *95 F.*

*COMMUNIQUEZ AVEC AMSTRAD - D. Bonomo, E. Dutertre :* pour tous les passionnés d'ondes courtes, codage, décodage, réception/émission, interfaces. *90 F.*

*CLEFS POUR AMSTRAD CPC - tome <sup>1</sup> système de base - D. Martin :* un mémento indispensable au programmeur de CPC : instructions BA-SIC, jeu d'instructions du Z80, points d'entrée des routines système, blocs de contrôle, structure interne, programmation, connecteurs et brochage des principaux circuits utilisés. Ce mémento comprend également un recueil d'astuces : comment protéger le programme, comment installer une routine en langage machine dans une remarque, etc. *CODE P 247 (224 pages) : 140 F.*

*CLEFS POUR AMSTRAD CPC - tome <sup>2</sup> - système disque - D. Martin et P. Jadoul :* consacré aux Amstrad CPC 464 (avec extension DD1), 664, 6128 et PCW 8256, ce mémento procure un accès rapide à l'ensemble des informations indispensables à l'utilisateur du système disque : commandes, points d'entrée des routines disque, blocs de contrôle, programmation et brochage des circuits spécialisés. Un chapitre est réservé au langage Logo distribué avec le système disque. Comme le tome 1, ce mémento comprend un recueil de trucs et astuces. *CODE P 256 (232 pages) : 155 F.*

*AMSTRAD EN MUSIQUE - D. Lemahieu :* cet ouvrage va permettre à l'utilisateur, déjà initié au langage BASIC, la traduction d'œuvres musicales sur Amstrad (464, 664 et 6128). Partant de la génération de sons, en passant par le synthétiseur musical programmable, le lecteur est amené à utiliser et développer les instructions BASIC consacrées au son. *CODE P 324 (244 pages) : 165 F.*

*CLEFS POUR AMSTRAD PCW - D. Roy et J.-J. Weyer :* le guide indispensable de l'utilisateur de PCW : il traite successivement du BASIC Mallard, Locoscript, Multiplan, dBASE et CP/M Plus. Pour chaque langage ou logiciel sont données les diverses commandes ou instructions et messages d'erreur. Des exemples d'application et un index par chapitre complètent l'ouvrage. *CODE P 375 (240 pages) : 215 F.*

*GESTION SUR AMSTRAD PCW - J.-M. Jego et A. Gargadennec :* c'est au travers d'applications de gestion concernant les PME et les professions libérales que sont étudiés trois logiciels complémentaires utilisables sur Amstrad 6128 et PCW : Locoscript, logiciel de traitement de textes ; dBASE II, logiciel de bases de données ; Multiplan, tableur. Les modèles et tableaux de bord proposés sont de difficulté croissante et peuvent être adaptés à l'aide des commentaires des auteurs. *CODE P 347 (232 pages) : 175 F.*

*CREATION ET ANIMATION GRAPHIQUE SUR AMSTRAD CPC - G. Fouchard et J.-Y. Corre :* un informaticien et un peintre se sont associés pour donner envie à l'amateur de se lancer dans la création d'images sur Amstrad (464, 664, 6128). Le premier chapitre traite de la création graphique en décrivant les outils (matériel et logiciel) de création. Le second concerne l'animation des images. Des exemples en BASIC et assembleur Z80 aideront l'amateur averti à réaliser ses propres animations. *CODE P 338 (128 pages) : 110 F.*

*TROIS ETAPES VERS L'INTELLIGENCE ARTIFI-CIELLE POUR AMSTRAD - R. Descamps :* ce livre dévoile les secrets de l'intelligence artificielle de façon simple et pratique, grâce à de nombreux exemples et 27 programmes BASIC qui utilisent toutes les ressources de l'Amstrad. Le lecteur initié au BA-SIC étudiera l'intelligence artificielle à travers des jeux puis il apprendra à créer de petits systèmes experts. *CODE P 278 (280 pages) : 160 F.*

*PROGRAMMER VOTRE TRAITEMENT DE TEX-TES - J.-C. Despoine :* traitement de textes présenté pour l'essentiel en assembleur. Pour 464, 664 et 6128 mis au point avec une DMP2000. Il peut facilement être adapté à d'autres imprimantes. *CODE S 221 : 128 F.*

*LOCOSCRIPT - B. Le Du :* ce livre est une introduction et par sa démarche pédagogique, il vous permettra une découverte aisée et rapide de ce traitement de textes. C'est aussi un ouvrage de référence auquel vous pourrez vous reporter et un guide pratique. *CODE <sup>S</sup> <sup>195</sup> - <sup>82</sup> F.*

*ASTROCALC - <sup>G</sup> Blanc, P. Destrebecq :* si vous souhaitez disposer d'un outil de calculs permettant l'élaboration d'un thème natal ou d'une révolution solaire, la comparaison de thèmes, la recherche automatique des transits et progressions tout en comprenant les mécanismes mis en œuvre. Alors cet ouvrage vous comblera. *CODE S 162 : 148 F.*

*PERIPHERIQUES ET FICHIERS SUR AMSTRAD CPC - D.-J. David :* ce livre étudie la programmation en BASIC des fichiers et des périphériques. Les ordres correspondant à chacun des périphériques sont présentés : lecteurs de cassettes et de disquettes, imprimantes, crayon optique, manette de jeu et RS 232. La programmation des disques est

étudiée en accès séquentiel à l'aide d'ordres BASIC et en accès direct à l'aide de routines originales. Le lecteur doit déjà bien maîtriser les instructions de <sup>I</sup> base du CPC. *CODE P 316 (168 pages) : 120 F.*

*AMSTRAD 3-D - J.-P. Petit :* cet ouvrage contient un véritable logiciel montrant toutes les étapes nécessaires à la création d'objets et à leur visualisation en trois dimensions à l'écran. On apprend à créer une bibliothèque d'objets et à les déplacer les uns par rapport aux autres et même à les incorpo rer dans des jeux d'aventure. Des explications progressives et des dessins d'écran permettent d'assimiler rapidement la technique et la programmation de l'image en 3 dimensions sur Amstrad CPC. *CO-DE P 365 (264 pages) : 195 F.*

 $\blacksquare$  MINITEL  $\blacksquare$ 

*LES SECRETS DU MINITEL - C. Tavernier :* principaux chapitres : les différents services proposés sur Télétel, informatique domestique et minitel, télè- <sup>|</sup> phonie et transmission d'informations, les différents principes de transformation de données, comment de-<sup>|</sup> venir serveur, réalisation d'un modem universel. *CO-DE R 491 (168 pages) : 115 F.*

*GUIDE DU MINITEL - P. Gueulle :* que peut-il apporter ? Quels services et à quel prix ? Comment réduire ses coûts sans diminuer la qualité du service ? En toute indépendance vis-à-vis des PTT, Patrick Gueulle répond à ces questions et à bien d'autres dans ce petit guide essentiellement pratique. *CODE R 504 (96 pages) : 85 F.*

*VOTRE ORDINATEUR ET LA TELEMATIQUE - P. Gueulle :* l'informatique individuelle est souvent synonyme d'informatique •solitaire''. La télématique, qui permet la communication entre ordinateurs, brise cet isolement et ouvre des perspectives passionnantes. Différents moyens, comme le téléphone ou la radio, sont à votre portée pour réaliser les équipements de transmission décrits dans cet ouvrage. *CODE R 487 (128 pages) : 90 F.*

 $-$ DIVERS INFORMATIQUE

*JOUEZ AVEC MO5 - Eddy Dutertre : <sup>40</sup> F. •MIEUX PROGRAMMER SUR ORIC - Michel Archambault : 110 F.*

*■COMMUNIQUEZ AVEC ORIC - Denis Bonomo et Eddy Dutertre : 145 F.*

*•INTERFACES POUR ORIC-1 ET ATMOS - <sup>M</sup> Levrel : 59 F.*

*• ORIC <sup>A</sup> NU - Fabrice Broche : <sup>151</sup> F.*

*•PLUS LOIN AVEC LE CANON X07 - Michel GANTIER : 85 F.*

*PRATIQUE DES IMPRIMANTES - M. Archambault :* apprendra aux amateurs comme aux professionnels à résoudre les mille et un problèmes qu'ils ne manqueront pas de rencontrer lors de la mise en service de leur imprimante. *95 F.*

 $-$  DIVERS  $-$ 

*• LA BAULE-DAKAR : 54 F*

*• EXPEDITION POLE NORD : 95 F*

*EXPEDITION CARTIER LABRADOR EN CANOE KAYAK : 80 F.*

**\_\_\_\_\_\_\_\_\_\_\_\_\_\_\_\_\_\_MARINE------------------------------**

*• MANŒUVRE CATAMARAN CROISIERE : 49 F TRAITE RADIO MARITIME : 162 F*

# *Etudiez branché !*

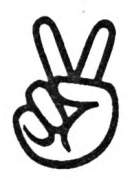

#### $\equiv$  LOGICIELS EDUCATIFS  $\equiv$

*Chaque logiciel comprend un rappel des cours, des exemples ou démonstrations, des exercices programmés ou libres*

#### *APPRENDS-MOIA LIRE <sup>1</sup>*

*Activités de prélecture en maternelle.*

**A** *partir de 4 ans (synthèse vocale en option)* **Ensemble tfactivités destinées à mettre en place les pré^equis en matière de lecture. Les exercices utilisent les fonctions graphiques de Tordinateur pour favoriser le développement de la représentation spatio-temporelle, du schéma corporel, du conrôle de tracé, de la mémoire et de la recherche rfindices. L« consignes (futilsation sont données sous forme verbale grâce à des messages restitués par la synthèse vocale.** AMSTRAD (réf. P 4220)\_\_\_\_\_\_\_\_\_\_\_\_\_ <sup>1</sup> disk 255 F T08, T08D, TO9, TO9+ (réf. P 4219)\_\_\_ <sup>1</sup> disk 285 F

#### *APPRENDS-MOI A COMPTER <sup>1</sup>*

*Grande section-CP (synthèse vocale en option)* **Jeu éducatif qui conduit l'enfant à concevoir ridée de nomtxœ, à se famtiariser avec le mécanisme de la numération, a en retenir le vocabulaire.** TO8, TO8D, TO9, TO9+

(réf. P 4227)\_\_\_\_\_\_\_\_\_\_\_\_\_\_\_\_\_\_\_\_\_\_\_ <sup>1</sup> disk 285 F

#### *APPRENDS-MOIA LIRE2*

#### *Aide à l'apprentissage de la lecture.*

*Grande section-CP*

**Ensemble tfactvites progressives pour passer de la non lecture à la lecture. L'enfant est amené à parcourir un véritable album sonae Intéracdl : plus de 200 mois sent proposés en contexte ou par référence a des images et du son, à travers trois thèmes : la campagne, le voyage, le conte.** AMSTRAD (réf. P 4222) \_\_\_\_\_\_\_\_\_\_\_ 1 disk 255 F

#### *BALADEAU PAYS DEBIG BEN (Sème - Sème)*

**Aice invite l'éléve au pays de Big Ben dans quare épisodes inspirés du roman de Lewis Card. Cette méthode originale, fondée sur une pédagogie aclve est un excellent ouII de perfectionnement II comprend de6 lests de compréhension, de grammaire, de vocabulaire, des révisions du programme, des mlnPjeux, un dictionnaire. De plus, une bande audio intégrée permet técoule des textes en anglais.** AMSTRAD (réf. P 009)\_\_\_\_\_\_\_\_\_\_\_\_\_\_ <sup>1</sup> disk 225 F

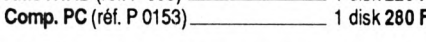

#### *ENIGME <sup>A</sup> OXFORD (4ème -3ème)*

**L'énigme sert de prétexte au perfectionnement de la langue anglaise : après un texte de plusieurs pages, des questions, un dictionnaire, des** rappels et des exercices de grammaire sont proposés, entrecoupés de<br>mots croisés. L'approche du programme, la réelle qualité du graphisme et<br>de l'exécution, les possibilités d'imprimer, d'entendre le texte sur la bande **audio, en font un outil idéal pour le perfectionnement et la maîtrise de la langue anglaise.**

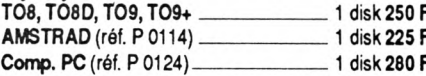

#### *ENIGME <sup>A</sup> MADRID (4ème - 3ème)*

**L'énigme sert de prétexte au perfeclonnement de la langue espagnde : après lectjred'un texte ilustré de plusieurs pages, des questions, un dictionnaire, des expications et des exercices de grammaire sent proposés. Le logiciel est dMsé en quate épisodes enrecoupés de mots croisés. I est possible de tourner les pages' du texte, de rentendre sur une bande audio intégrée, de l'imprimer. Par sa convivialité, ce logiciel est un excel-**

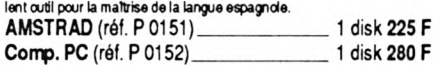

#### *ENIGME <sup>A</sup> MUNICH (4ème - 3ème)*

**L'énigme sert de prétexte au perfectionnement de la langue allemande : après un texte de plusieurs pages. de6 questions, un dictionnaire, dee rappels de grammaire et des exercices sont proposés. A tavers quatre épisodes entrecoupés de mots aoisés, l'approche du programme, la réelle quaite du graphisme et de Texécution, la bande audiointégrée font (fEnigme â Munich un excelent outil.**

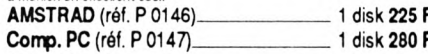

#### *BALADE OUTRE RHIN*

#### *(Sème -5ème)*

**Alice vous invite à la suivre dans son approche de la langue de Goethe, à travers une hrstore en quatre épisodes ilustrés, dee exercices de compréhension et de grammaire, des mini-jeux... Grèce au daiogue avec Tordhateur qui analyse, évalue lœ réponses et le guide pas à pas, rélève progresse rapidement Un logiciel éducatif conçu à partir d'une pédagogie active et servi par une bande audio intégrée et un dictionnaire.**

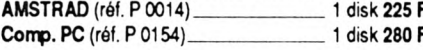

#### *OBJECTIFMONDE:*

*LES MILIEUX NATURELS (6ème)*

**L'éléve part à la découverte du monde et aborde les différents milieux naturels : végétation, faune et cimat. Grâce à une syntiése comparative vivante, l'élève acquérra une bonne compréhension des grands écosystemes. Le contrôle et l'approfondissement des connaissances sont assurés par des constructions de paysages, des graphismes commentés, des exercices sur cartes, des mots aoisés, un dictionnaire... (Editions Coktei Vi**sion).<br>**AMSTRAD** (réf. P 0200)\_\_\_\_\_\_\_\_\_\_\_\_\_\_\_1 disk **195** I

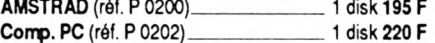

#### *OBJECTIFEUROPE*

*(4ème - 3ème)*

**L'élève slnterroge sur FEurope, I se famiiarise avec les systèmes économiques et sociaux, les instillons tant locales qu'européennes et réalise quate stages (institution potitique, agriculture, industie, locaisation sur carte). Le logtdei propose des schémas expicalls, des cartes commentées, des exercices variés. (Editions Coktel Msion).** AMSTRAD (réf. P 0220)\_\_\_\_\_\_\_\_\_\_\_\_\_ <sup>1</sup> disk 195 F

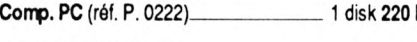

#### *OBJECTIFFRANCE*

*(4ème-3ème)*

Un organisme national met en place une opération d'information pour fa**mlliariser les Français avec l'espace national et régional. L'élève parcourt** la France afin de préparer une campagne de publicité qui portera sur les<br>récions (institutions, aménagements), les villes et les industries de la métropole **ainsi que les DOM-TOM. Il trouvera de6 schémas expticadfs, de nombreux graphismes, des exercices variés et amusante. (Editions Coktel Vteion).** AMSTRAD (réf. P 0210)\_\_\_\_\_\_\_\_\_\_\_\_\_ <sup>1</sup> disk 195 F

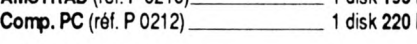

#### *CONJUGUER*

**Outil pédagogique d'apprentissage de la conjugaison, ce logiciel permet de reconnaître toutes les formes correctes des verbes français. Tous les cas particuliers (auxliaires. défectifs pronominaux, impersonnels, etc.) ont éte raités. C'est également un outil de vérilcation et de correction orthogra**phique.

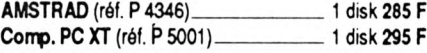

#### *MOTS EN FETE (Sème -2nde)*

*3jeux de vocabulaire et d'orthographe* **3 jeux de vocabulaire et tfortiographe pour révéler les mots qui dament dans les têtes. Le mot le plus long, Anagramme, Le pendu. Chacun d'eux offre divers niveaux, du débutant au virtuose. Aides et commentaires animent l'activité. Les dictionnaires dans lesquels is puisent aléatoirement dépassent 80000 mots. Toute la richesse de la langue française.** Comp. PC (réf. P 4320)---------------------- 4 disks 325 F

#### *MATHS 6*

*Algèbre pour classe de Sème*

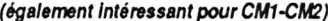

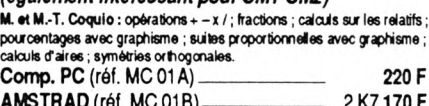

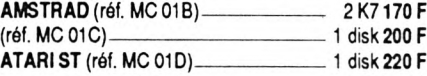

#### *MATHS-54*

*Algèbre pour classes de Sème et 4ème*

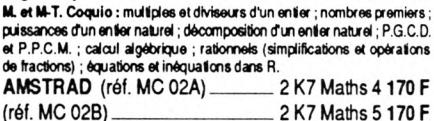

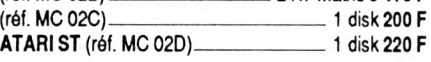

#### *MATHS-3*

*Algèbre pour classe de 3ème*

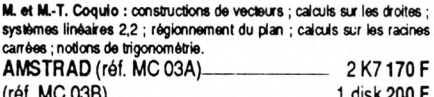

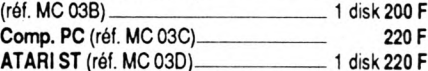

#### *EQUATIONS*

#### *Algèbre pour classes de 3ème et 2nde*

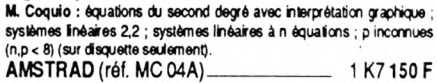

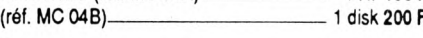

#### *MATHS-Second cycle <sup>1</sup>*

#### *Niveau 2nde à terminales*

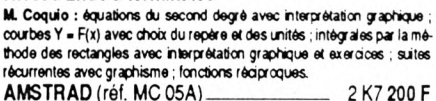

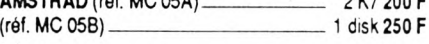

#### *MATHS-Second cycle 2*

*Niveau 4ème À terminales*

**M. Coquio : image par application affine, courbes avec options (dont hardcopy) ; courbes superposées ; courbes déInas par maceaux (disquette) ;** **famille de courbes ; courbes planes (cinématique) ; courbes délnie6 par une intégrale.**

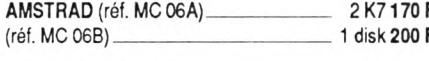

# *GEOMETRIE PLANE*

## *Algèbre 2ème à terminales*

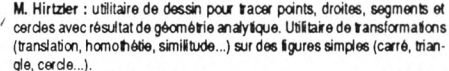

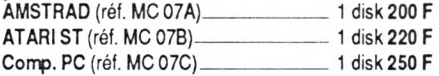

#### *ESPACES ETSOLIDES*

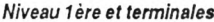

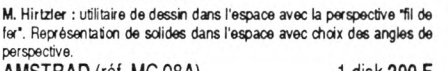

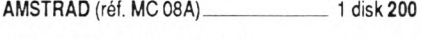

## *FONCTIONS ET COMPLEXES*

#### *Niveau terminale et sup.*

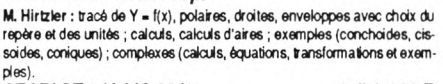

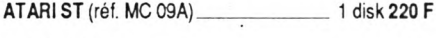

#### *FRANÇAIS*

#### *Niveau CM1, CM2, 6ème* **A. Malassis : dictée réussie ; exemptes et exercices ; conjugaison ; par-**

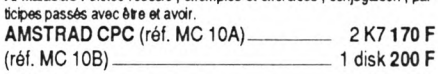

#### *FONCTIONS NUMERIQUES*

#### *Niveau 1ère à sup.*

**M. Hirtzfer : calcul formel : développements, écritore de la fonctions dérivée** avec simplification. Développements limités au voisinage de x = a. Les<br>fonctions arcsin. arccos. sh. ch. th. similités au voisinage de x = a. Les  $\frac{1}{2}$  das votre fonction. Graphes y = f(x), parametriques et polaires. Jusqu'à<br>10 graphes sur l'écran. Possibilité de revoir en changeant origine et unités Comp. PC (réf. PI 001 A)\_\_\_\_\_\_\_\_ (fies cartes) 250 <sup>F</sup> AMSTRAD (avec CPM +) (réf. PI 001B) - 1 disk 250 F

#### *STATISTIQUES*

#### *Niveau 1ère et term.*

**M. Hirtzter : séries à une variable numérique : histogrammes, diagrammes circulaires, moyenne, écart-type. Classement de donnéesbrutes. Séries** à une variable alphabétique : fréquences d'apparition des lettres dans un<br>texte, diagrammes, histogrammes, Séries à deux variables pondérées αυ **non : représentation, ajustement linéaire, corrélation, ajustement par fonctions log et exp. Sauvegarde et chargement des données, impression à tout moment AMSTRAD** (tous CPC) (réf. PI 002A)\_\_\_ <sup>1</sup> disk 200 F

*CREER ETJOUER A VEC LES MATHEMATIQUES*

#### *Niveau Sème i term.*

**M. Hirtzter : 3 jeux de cartes pour apprendre les transformations géomérique6 : rotations, symétries axiales et centrales, translatons dans le plan. Symétries centrales et par rapport à des plans, translations dans l'espace. 2 jeux de réflexion : placer 8 tours ou 8 reines sur l'échiquier, parcourir Ie6 64 cases avec le cavalier ; colorier des réseaux avec le minimum de couleurs. Solutions optimales données par l'ordinateur. <sup>1</sup> ouil de création graphique : les pavages du plan à partr de6 formes de base sauvegarde, impression, exemptes. Menus déroulants, souris, joystick ou clavier.**

**Comp. PC** (ttes cartes graphiques)

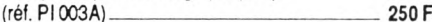

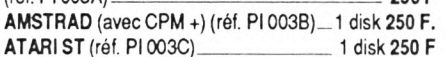

#### *MATRICES*

**Calculs sur les vecteurs : sommes, produit scalaire. Opérations sur tes matice6 : somme, produit puissance, transposée. Permutation, suppression, dupication, échange lignes et colonnes. Déterminante, matrices inverses, rang, trace Systeme6 inéaires à n équations et à p inconnues. Polynômes caractéristiques, valeurs propres réelles, complexes. Fabrication automatique de marice6. Programme BASIC avec RSX en assembleur. Mode démcnstraIon. Documentation organisabteen arborescense. Impression et sauvegarge sur disque Format compatible avec des tableurs courante.**

AMSTRAD CPC 6128/664/464 (réf. PI 004A)\_250 F

#### *POLYNOMES*

**Opérations sur polynômes : somme, produit, composition. Valeur en un** point. Calcul des racines, équations algébriques. Développements limités.<br>Polynomes de Tchebycheff, Légendre, Hermite, Bernouilli, Fabrica lion au**tomalque par remplissage avec formule. Tracé de courbes algébriques avec axes, affichage de coordonnées. Copie d'écran Programme BASIC**

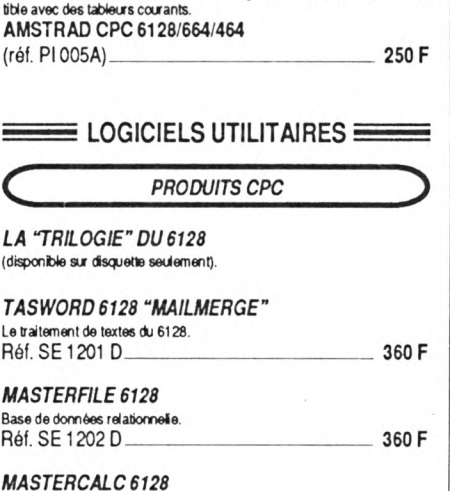

**avec RSX en assembleur. Mode démonsralon. Documentation organisabte en arborescence. Impression et sauvegarde sur disque. Format compa-**

 $T$ **ableur** simple rapide et puissant. Réf. SE 1203 D\_\_\_\_\_\_\_\_\_\_\_\_\_\_\_\_\_\_\_\_\_\_\_\_\_ 300 F

Masterfile et Mastercalc peuvent envoyer leurs données vers Tasword<br>Tous les trois sont utilisables sur 464/664 + extension 64 Ko DK Tronics *Tasword 6128 peut s'utiiser avec les extensions Vortex. Clavier Azerty accommodé.*

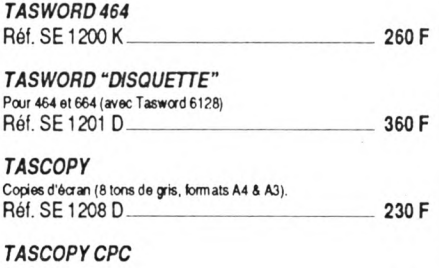

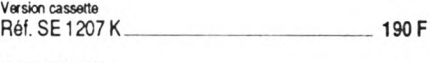

# *SEMABANK*

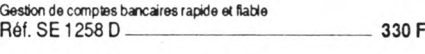

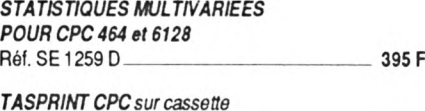

Réf. SE 1205 K\_\_\_\_\_\_\_\_\_\_\_\_\_\_\_\_\_\_\_\_\_\_\_\_\_ 190 F

# *CONVERSIONS BUS 6128*

**Nouveau pour périphériques standard (extensions, synthés, digitaliseurs...)** Réf. SE 1212\_\_\_\_\_\_\_\_\_\_\_\_\_\_\_\_\_\_\_\_\_\_\_\_\_\_\_ 175 F

#### *VIEWTEXT*

**Vous venez d'acquérir le dernier jeu d'avenljre et vous n'avancez pas. Mais quel mot peut comprendre mon ordinateur ? Viewtext affiche ou imprime tout le contenu ASCII (texte) de vos fichiers sur cassette ou disquette. N'attendez pas pour envoyer vos solutions aux magazines.** K7 seulement (réf. ES 1001A)\_\_\_\_\_\_\_\_\_\_\_\_\_\_\_\_\_135 F

#### *IMPRESSION*

**Vous possédez une imprimante, mais sa programmation vous rebute, de** part sa lourdeur. Ce logiciel programme n'importe quelle imprimante à l'aide<br>de ses 65 commandes RSX. Programme style de caractères : programme **les differentes tabulations ; programme le contrôle de l'imprimante ; programme la sortie 8 bite ; programme Ie6 recopies cfécrans paramétabtes ; trame ; agrandissement ; déplacement ; sélection fenêtres.**

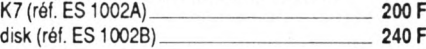

#### *. L'INTERPRETE*

**La majorité des logiciels existants sont dans la langue de Shakespeare et l'utilisation n'en est que plus diffide (utiitares, jeux d'aventores, jeux...). Ce programme vous permet de tiadmre en français ou en toute aura langue vos logiciels préférés. La démarche e6t automatique et ne requiert aucune ccmæssance particulière Mapping du disque ; édition des secteurs ; acceptation de jokers ; traduit plus de 500 mots à la lois ; repère automatiquement sur la disquette les textes à tradure** Disk (réf. ES1003A)\_\_\_\_\_\_\_\_\_\_\_\_\_\_\_\_\_\_\_\_\_\_ **290 F**

#### *ZENITH*

**La capacité de stockage des Jaquettes 3 pouces est au maximum de 178 Ko. lestdœcdffiale de stockerptusdequare programmes par faces. Ce programme de compactage réduit les pages de présentation ainsi que les proyammes (BASIC ou BINAIRE) en un minimum de place.** Disk (réf. ES 1004A)\_\_\_\_\_\_\_\_\_\_\_\_\_\_\_\_\_\_\_\_\_\_ 250 F

#### *ECHOSOFT*

Faites parler votre AMSTRAD CPC sans interface, telle est la vocation<br>d'ECHOSOFT. Une simple application d'une source sonore sur l'entrée **de l'ordinateur et aussitôt la mémorisation s'effectue. De nombreuses options vous sont proposées : enregistier, reproduire, sauvegarder, cdterdécouper, déplacer, initiaiser, variations vitesse, eto. Deux autres programmes sont livrés avec ce logictei : te premier e6t un synthétiseur qui tansforme le davier en un orgue ; le second est un générateur de sons (polyphonique) pour incorporer dans tous les programmes de votre création.** Disk (réf. ES 1005A)\_\_\_\_\_\_\_\_\_\_\_\_\_\_\_\_\_\_\_\_\_\_ 395 F

#### *PSYCHOTEST*

**Mesurez-vous à rordinateur en testant vote rapidite de réflexion et de déduction. Ce logidel ne fait pas appel à des connaissances particulières, mais plutôt à votre sens de la déduction. Basé sur tests d\*embauche de6 enreprises américaines, Psychotest vous offre un divertissement garanti.** Disk (réf. ES 1006A)\_\_\_\_\_\_\_\_\_\_\_\_\_\_\_\_\_\_\_\_\_ 135 F

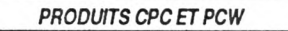

**(2 versions sur la même disquette)**

#### *TASPRINTLE TYPOGRAPHE*

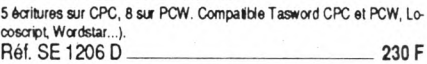

#### *TAS-SIGN*

**L'artiste en lettes, enseignes, téclameé aéezdes vous-méme..** Réf. SE 1262 D\_\_\_\_\_\_\_\_\_\_\_\_\_\_\_\_\_\_\_\_\_\_\_\_\_ 300 <sup>F</sup>

#### C *PRODUITS PCW <sup>8256</sup> ET <sup>8512</sup>*

#### *TASWORD 8000*

**Le traitement de textes rapide avec "Maimerge" pour les utifisations professionneltes.** Réf. SE 1217 D\_\_\_\_\_\_\_\_\_\_\_\_\_\_\_\_\_\_\_\_\_\_\_\_\_ 450 <sup>F</sup>

# *MASTERFILE 8000*

**La base de données relationnelle tavailart entièrement en RAM. rapide, ftexfote, simple et puissante.** Réf. SE 1221 D. 550 F.

Ç *PRODUITS "PC" IBM ET COMPATIBLES^^)*

#### *TASWORD PC*

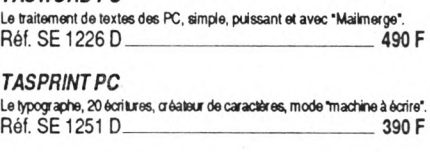

#### *TAS-SIGN PC*

**L'artiste m letres, ensagnee, réclames et crêea-las vousanéme.** Réf. SE 1263 D\_\_\_\_\_\_\_\_\_\_\_\_\_\_\_\_\_\_\_\_\_\_\_\_\_\_ 390 *F £ DIVERS*

# *BOURSE2000*

**Développé avec des agents de changes, ce logiciel vous permet de vous plonger dans le miieu de la bourse. PLus (fhésitation, grâce aux formules** d'anticipations et de moyennes de ce logiciel. Achetez votre journal, suivez<br>les cours de la bourse et nous vous garantissons plus que de substantiels **bénéfices. Avec une ou plusieurs valeurs sur trois années : la croissance annueie, révolution et la moyenne mobile, les points etles figures (mébodes reconnues par les agente de changes), les hausses et les baisses moyennes, la genèse, la situation. Calqué sur les outils des grandes agences ou des dubs d'investissement, Bourse 2000 gère vos titres, actions ou obtigations.**

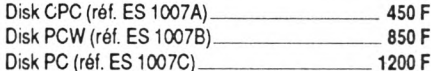

#### *SIUPACK*

*La musique à votre portée*

*2programmes :performances + qualités* **SIUDRUM : boite à rythmes programmables, gérée par menus déroulants**

**(davier ou joystick). SILfTONE : syntiétiseur sur 5 octaves géré par menus déroulante (davier ou joystick). Générateur BASIC semblable à celui de Sildrum. Récupère les rythmes créés par Siidrum. Gestion des noires et des blanches. Réf. ES 1008A\_\_\_\_\_\_\_\_\_\_\_\_\_\_\_\_\_\_\_\_\_\_\_\_\_\_ 375 F**

J

#### **DESSINS ANIMES**

• Dumbo : **270 F** • Robin des Bois : 270 F

#### **Tous a 225 F**

- •Tom et Jerry "Souris Follies"
- La bande à Donald Le noél de Mickey
- 
- •Winnie l'ourson et l'arbre de Noël •Tintin - Le secret de la licorne
- Tintin Le trésor de Rackham
- •Tintin Le crabe aux pinces d'or
- Tintin L'étoile mystérieuse
- 
- Tintin L'île noire
- Tintin Objectif Lune
- Les triplés
- Droopy Vol. <sup>1</sup>
- •Festival de dessins animés (Tex Avery)
- La panthère rose Vol. <sup>1</sup>
- •Tom et Jerry Vol. <sup>1</sup>
- •Tom et Jerry Vol. <sup>2</sup>

#### **Tous à 180 F**

- Bip Bip et Coyotte
- Bugs Bunny
- •Charite le coq
- Porky Pig
- •Titi et Grosminet

#### **ENFANT**

• Le petit lord Fauntleroy (Ricky Schroder) : 125 F

# **KIDVISION**

#### **Tous A 120 F**

- Les maîtres de l'univers <sup>1</sup>
- •Fat Albert <sup>1</sup>
- •MUSH <sup>1</sup>
- Les Bisounours <sup>1</sup>
- La vie des Botes <sup>1</sup>
- Les Entrechats <sup>1</sup>
- Le vent dans les saules
- Arok le barbare
- •M.T.
- •Pataclopp Pénélope
- Scoubidou va à Hollywood
- Dorothée... on va faire du cinéma : 160 F

#### **MUSICAL**

• Horowitz **à** Moscou (stéréo HI-FI) : **225 F** •The Compleat Beatles (stéréo HFFi) : **225 F**

#### **Tous 4 120 F**

- •Tina Turner Nice N'Rough
- Phil Collins live
- Peter Tosh live
- Whitesnake live
- Duran Duran Dancing on the Valentine
- •Stamping Ground
	- •Bongo Man
	- Sheila E.

#### **VIDEO MUSIQUE NOUVEAUTE**

#### **Tous à 160 F**

- Kate Bush The whole story
- •Tina Turner Break every rule
- Queen Live in Budapest
- Arcadia Arcadia
- •Talking heads Stop making sense
- •John Lennon Imagine
- Iron Maiden Live after death

• Sardou concert 87 (stéréo HI-FI) : **270 F**

# **COMEDIE Tous** *à* **120 F**

• Eddy Paris Mitchell (stéréo HI-FI) : **225** F

- •Tout l'or du monde • Archimède le clochard
- Et Dieu créa la femme
- Un drôle de caïd
- Affreux, sales et méchants
- •Cocktail Molotov
- Robinson et le triporteur
- Cigakm
- Prends ta Rolls
- •On n'y joue qu'à deux
	- **Tous à 125 F**
- L'as des As (Belmondo)
- Pouic-Pouic (Louis de Funès)
- Sexe fou (Laura Antonelli)
- Le gentleman d'Epsom (Jean Gabin)
- La traversée de Paris (Gabin, Bourvil)
- ■T'es fou Jerry (Jerry Lewis)
- Mon dieu comment suis-je tombée si bas (Laura Antonelli)
- Les derniers monstres (Laura Antonelli)
- Les derniers monstres (Laura Antonelli)
- Peau de banane (Belmondo)

• Le nouvel amour **de** coccinelle : **270 F**

#### **Tous à 135 F**

- Est-ce bien raisonnable ?
- •Chariot, Patine, Emigrant, Marin
- •Chariot, Policeman, Aventurier, Pompier

#### **COMEDIE DRAMATIQUE**

#### **Tous à 120 F**

**DRAME Tous A 125 F**

- L'homme que je suis
- Cela s'appelle l'aurore
- Poil de carotte
- Passion d'Amour
- Allons z'enfants
- Sauve qui peut
- Les frères

• La curée

- Retour à Marseille
- Les grandes manœuvres • Les bijoutiers du clair de lune

•Parfum de femme : **135 F**

Paulo et Francesca •Un homme, deux femmes • Cœur de verre

**•Chaplin inconnu . 120 F**

•Le message de Bruce Lee • Les invincibles de Shaolin • Les 7 commandements du Kung-Fu •Les 7 grands maîtres du Kung-Fu

• Super dragon

• Un singe en hiver (Gabin, Belmondo) •Carmen (de Carlos Saura)

Blanche et Marie (Miou-Miou, Sandrine Bonnaire) **Tous à 110 F**

**DOCUMENT**

**CATALOGUE KARATE • Tous à 135 F**

53

- •Les 10 tigres de Shaolin
- · Shaolin et les 18 hommes de bronze
- Le vieux maître
- La mort implacable
- •Le secret de Shaolin
- •Le maître
- 
- La vengeance aux huit visages
- •Les 7 dragons du Kung-Fu
- Vengeance en Thaïlande
- La furie du Karaté
- Les 7 magnifiques du Kung-Fu
- La vipère du karaté
- L'héroïne du Kung-Fu
- Kung-Fu aux Philippines
- La fureur de Shaolin
- Le combat du dragon
- Les 4 vendeurs de Shaolin

## **Tous à 125 F**

- Black samouraï (Jayne Kennedy)
- La rage du tigre
- Le roi du kung-Fu (Wang-Yu)
- La main de 1er
- •L'homme de Hong-Kong (Wang-Yu)

# **POLICIER**

#### **Tous à 125 F**

- Le battant (Alain Delon)
- Pour la peau d'un flic (Alain Delon)
- Liste noire (Annie Girardot)
- Big Guns (Alain Delon)
- ■Ho ! (Belmondo)
- •Le cave se rebiffe (Jean Gabin)
- Mélodie en sous-sol (Gabin, Delon)
- •Touchez pas au grisbi (Jean Gabin)
- Garde à vue (Lino Ventura, Michel Serrault, Romy Schneider)

# **Tous à 120 F**

- Agatha Christie le dossier d'une femme d'un certain âge
- Regan
- Porte des Lilas
- •Les diaboliques
- Les aventures d'Arsène Lupin
- Le mors aux dents
- •L'homme aux nerfs d'acier
- Une robe noire pour un tueur
- Le bar du téléphone
- Détenu en attente de jugement
- •Opération Jaguar

#### **Tous à 135 F**

- Un homme est mort
- Au-delà de la peur
- Les suspects
- L'héritage de violence
- La femme flic
- Le choc

#### **Tous à 110 F**

- Le clan des romains I Halte au L.S.D.
- 357 magnum | · L'exécution
	- **Tous à 170 F**

• Cent jours à Palerme | Les spécialistes

#### **AVENTURE - ACTION**

#### **Tous à 125 F**

- •Hercule et la reine de Lydie (Steve Reeves)
- La maîtresse noire (Dionne Warwick)
- La reine des amazones
- Les grandes gueules (Lino Ventura, Bourvil)
- Le fils du capitaine Blood
- •Echappement Ibre (Belmondo)
- •Lucrèce Borgia (Martine Carol)
- ■Ursula anti-gang (Ursula Andress)
- Challenge-One (Steve Mac Queen)

#### **Tous à 110 F**

- Nous n'irons plus au bois
- Lbération (1 ) front de l'Est
- Ligération (2) chute de Berlin
- Pour quelques pépites de plus
- L'enfer vert
- •L'ange des maudits
- Les trois centurions
- La loi des colts
- Les quatre d'Apocalypse
- Le hurlement des loups

#### **Tous 1 120 F**

**FILMS GRAND PUBUC Tous à 125 F**

**Tous à 135 F**

• La victoire en chantant • Les chariots en délire • L'horoscope •Une nuit à Casablanca • La pèche au trésor • Laurel et Hardy conscrits •Le jugement des flèches • Les indiens sont encore loin

•Vous n'aurez pas l'Alsace et la Lorraine

• Harold Lloyd • Aventures de Popeye

•Blue jean

Gym Tonie Henri Salvador Rêve d'adolescent Ebony ivory and jade Si j'avais mille ans Tropique du désir Element of crime Les orgies de Caligula Tire encore si tu peux Le meilleur de la vie Le destin de Juliette Le secret magnifique La main de fer de Chao Les tigres noirs Tristesse et beauté La jeune fille et l'enfer Strictement personnel Hight point Le coucou El mercenario Blessure DueIle

Les amants terribles Bubu de Montparnasse Clémentine tango Où sont les hommes Meurtre au Vatican No man's land La tentation d'Isabelle Adieu Bonaparte

Le feu sous la peau La ville bidon Boy meets girl

Chobizenesse Les Chinois à Paris Stratégies criminelles Eisa Eisa Le voyage à Paimpol Space riders Les interdits du monde Le bison blanc En voiture Simone Au-delà de la mort Drôles de Diam's

Par où t'es rentré... On t'a pas vu sortir

Après tout ce qu'on a fait pour toi

« Plus il est con, plus il s'en donne l'air Atlantic city 54

Le cancre du bahut . New York connection

Ghoskeeper

La prof d'éducation sexuelle Camp disciplinaire Pardon vous êtes normal

Ne prends pas les poulets pour des pigeons

• La tour Eiffel en otage • Deux corniauds au régiment •L'ami de Vincent • Le prix de la survie

•Deux imbéciles heureux • Elle voit des mains partout • Et la tendresse bordel n° <sup>1</sup> • Et la tendresse bordel n° 2 • Rendez-moi ma peau

• Chaussette surprise • Le chainon manquant •Le cirque russe • Contes d'Oscar Wilde • Ça va faire mal •Sérail • Félicité • Mélancoly baby •Les fleurs du miel •Les petites fugues • Les parents du dimanche

**Tous à 190 F**

**Tous à 135 F**

- Le salaire de la peur
- Le troisième homme
- •Caroline chérie • Fanfan la Tulipe
- 
- •Les mongols • Les titans
- 
- •A la seconde près • Commando de l'impossble
- ■L'épouvantail de mort
- Assaut final
- •Coup d'état
- La revanche (Dragon Lee Part. Il)
- Robbery (Commando pour un casse )
- La vallée de la colère
- Les léopards de Churchill
- Accès code
	- La malédiction de 111e

• Si Versailles m'était conté • A nous les lycéennes Brigade d'action • Convoi spécial • Démoniac • Horreurs nazies • Horror Hospital • La reine des barbares • La vamp du bahut • Le combattant • Le commando des braves • Le gang des tueurs • Le sang de la violence • Les 5 anges de la mort • Les 7 salopards • Les mercenaires du futur •Les rescapés de l'enfer • Magnum 44 • Ninja Fury •SS Camp

• Quand la mafia s'énerve •Thor le guerrier • Le camion de la mort **• Hi-Riders**

• La conquête de l'Ouest : 225 F • Les douze salopards : **225 F** • Peter et Elliott le dragon : **270 F**

• La grande revanche de Bruce Lee

• Anthropophagous •Assaut colline 408 •Bruce Lee défie la mort • L'ange noir du Mississippi • A moi les petites brésiliennes

• Le traître • Les évadées • Les tortionnaires • Meurtres à domicile • Meurtres au crayon • Devil force •L'école des dragueuses • Moi, Tintin

• L'alpagueur

•Le tigre du ciel (Malcom Mac Dowell) : 125 F

**Tous à 99 F**

**BELMONDO Tous à 145 F** • Hold-up • Le corps de mon ennemi • Flic ou voyou • Le professionnel

• Mussolini

• L'impitoyable • L'irrésistible •Le magnifique • Le poing de la vengeance • Le protecteur

• Warkill • Zeder • Prototype

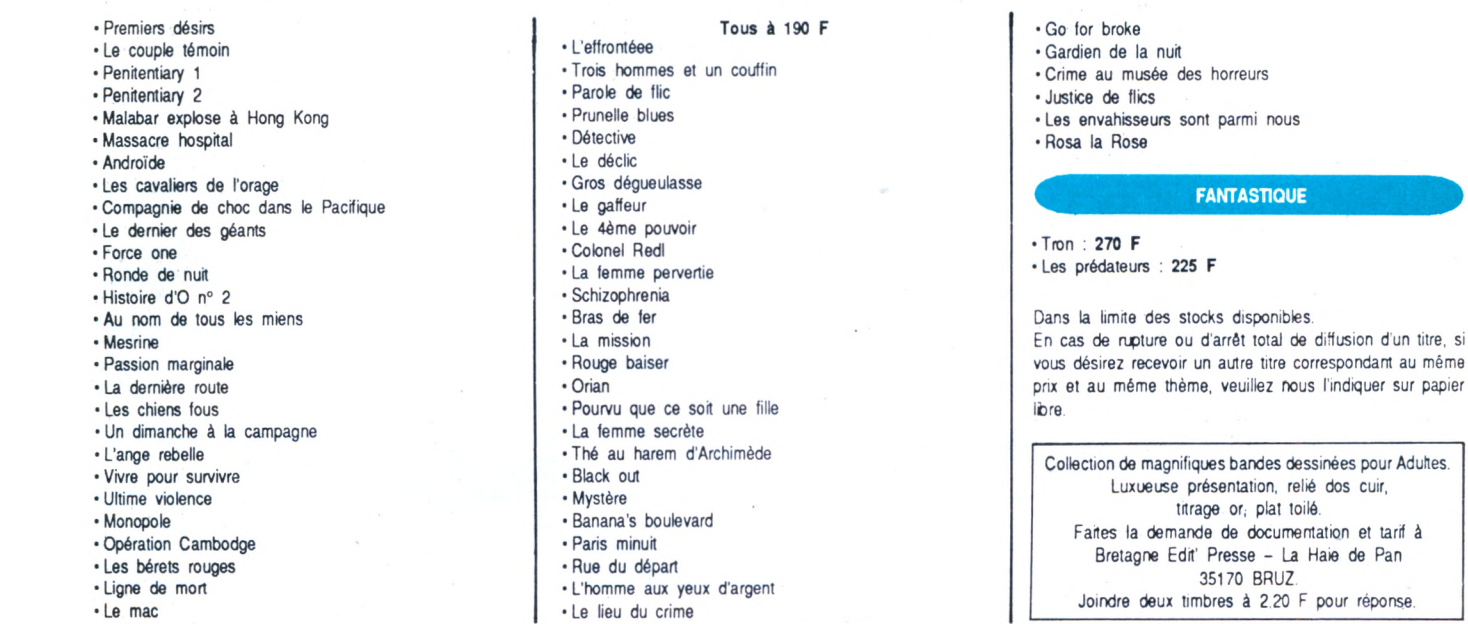

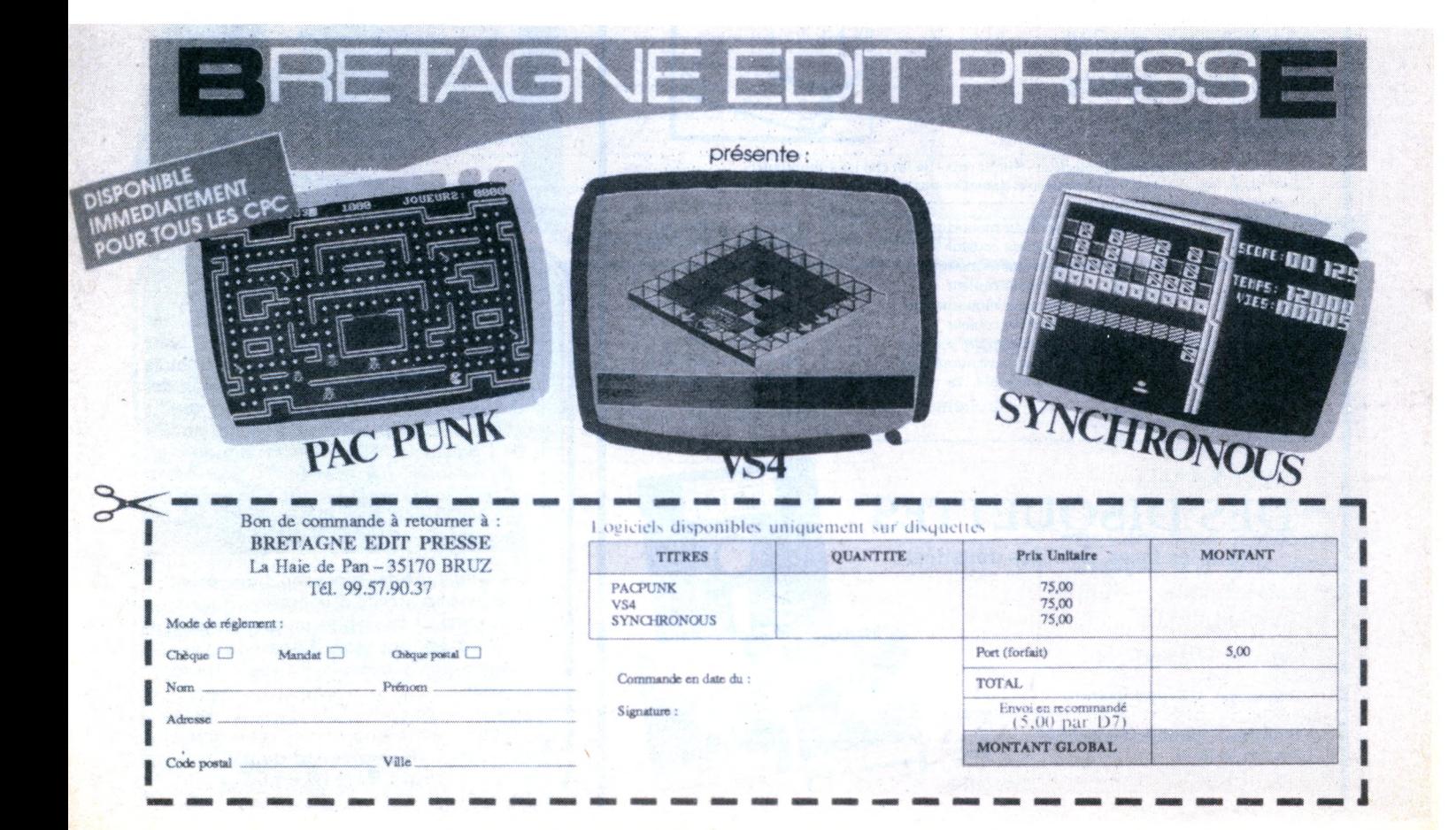

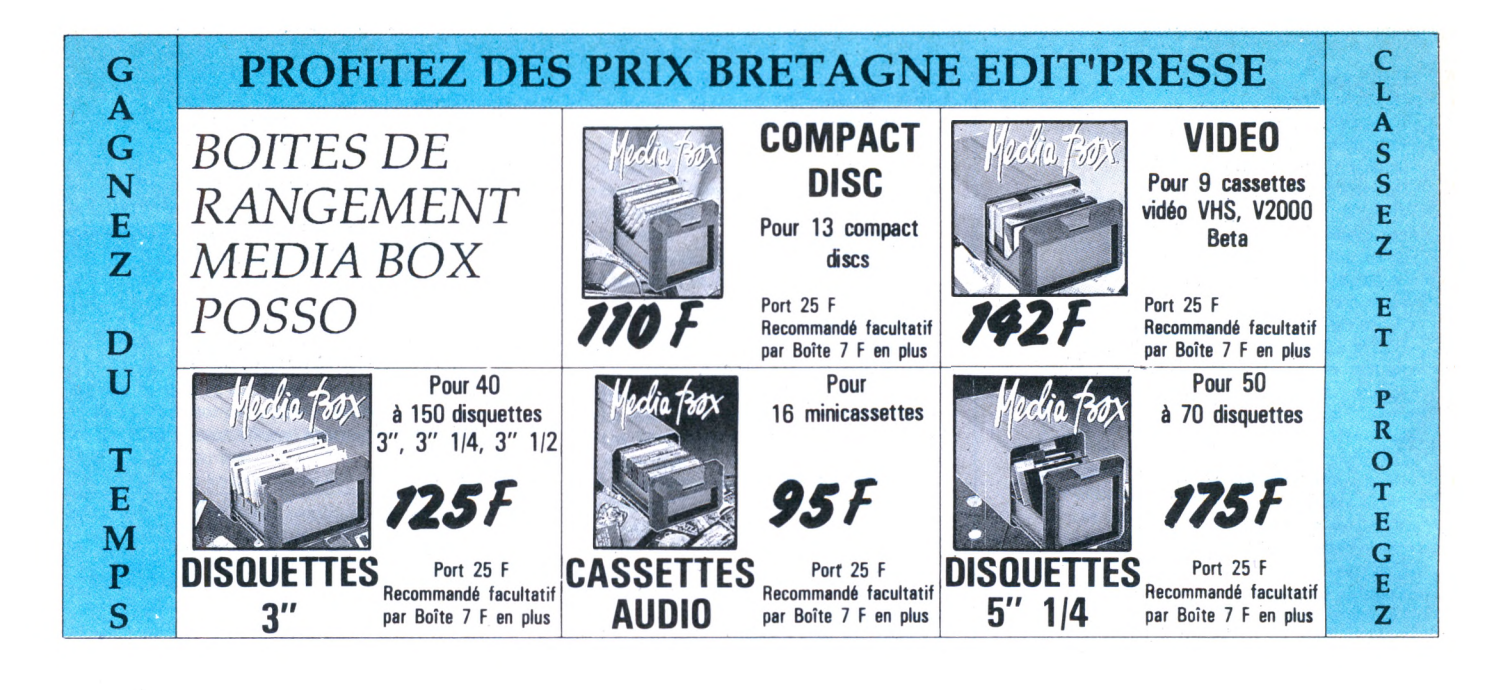

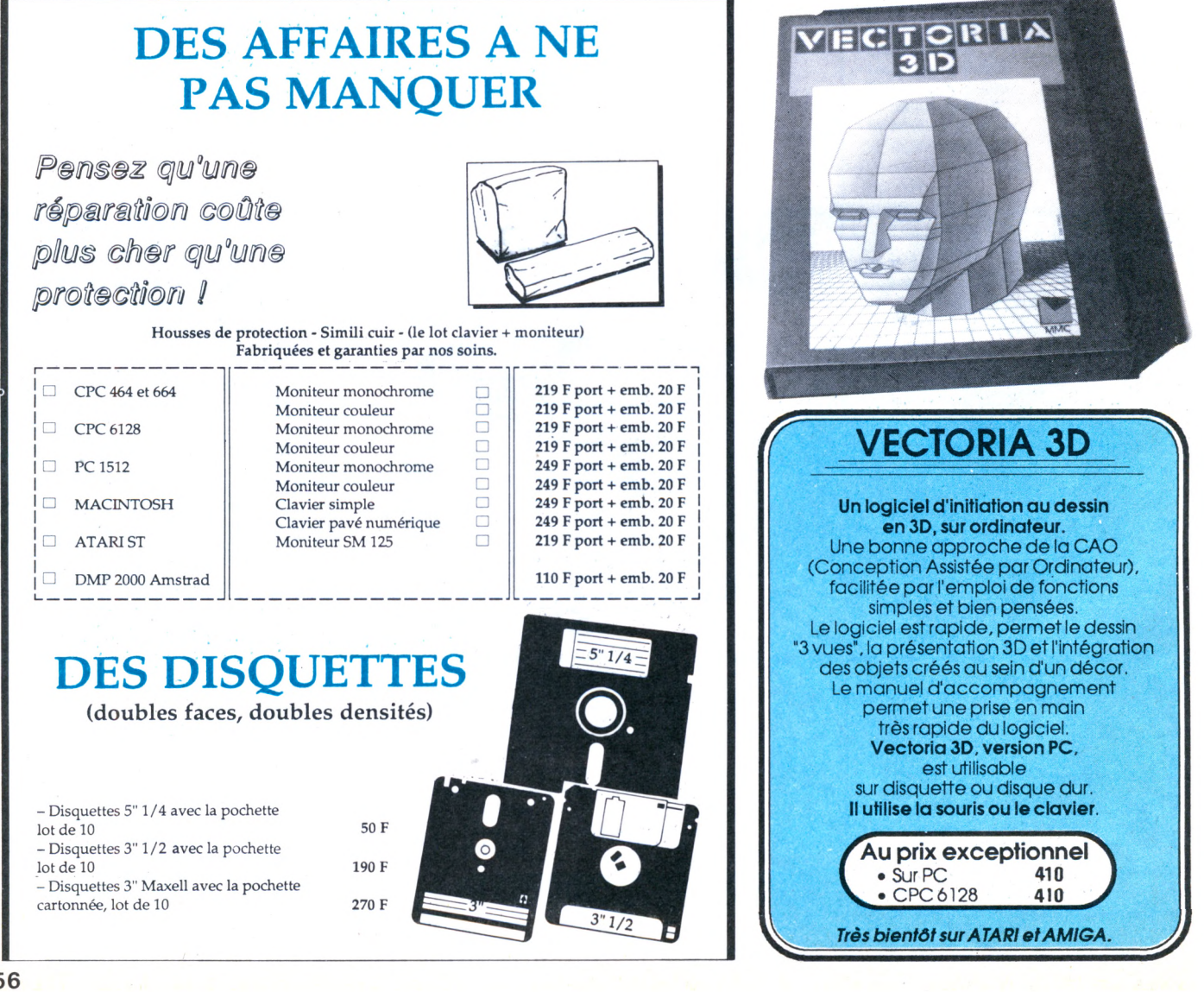

# **BON DE COMMANDE**

n nn

**a adresser à** BRETAGNE EDIT'PRESSE – La Haie de Pan 35170 BRUZ – Tél. 99.57.90.37

*ATTENTION Bien inscrire les ARTICLES dans la bonne rubrique ; le port étant calculé en fonction de l'objet a expédier.*

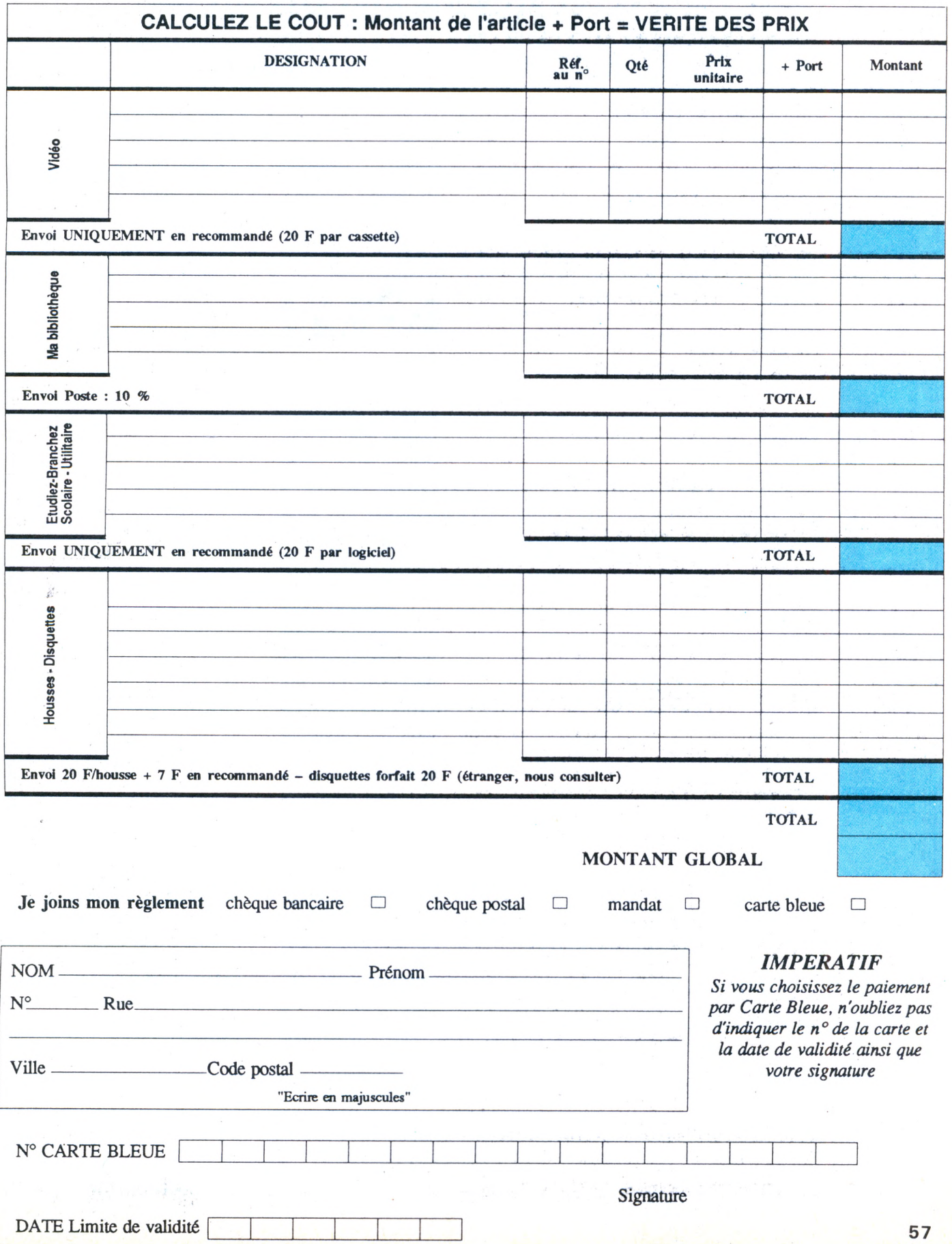

# **SE DETENDRE ET S'INSTRUIRE PAR LA LECTURE**

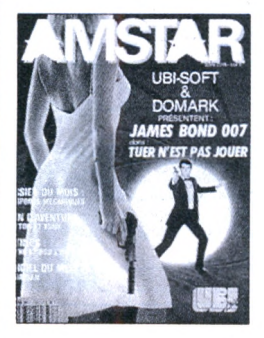

# **AMSTAR**

Mensuel informatique vendu en kiosque et par abonnement. Présentation dejeux et nouveautés sur Amstrad. Tous les mois un concours !

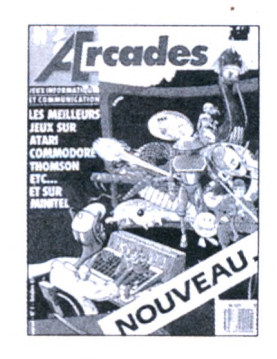

# **ARCADES**

Mensuel informatique et communication vendu en kiosque et par abonnement. Présentation dejeux, nouveautés, sur toutes machines, consoles de jeux et minitel. Concours mensuel permanent.

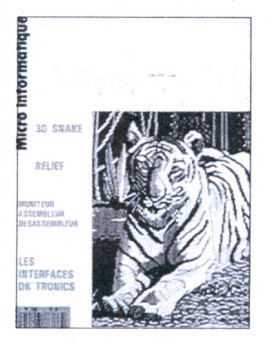

# **CPC**

Mensuel Informatique dédié aux ordinateurs Amstrad

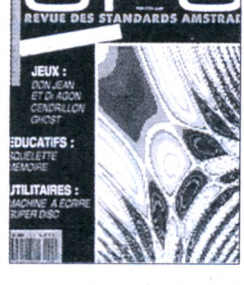

# **CPC HS**

Numéro hors-série comprenant uniquement des listings sur Amstrad. Paraît tous les deux mois.

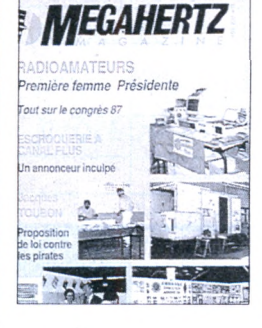

# **MEGAHERTZ MAGAZINE**

Mensuel de communication amateur actualités, informatique technique.

VIVEZ LA MICRO EN FAMILLE **Toutes nos revues sont vendues en kiosque.**

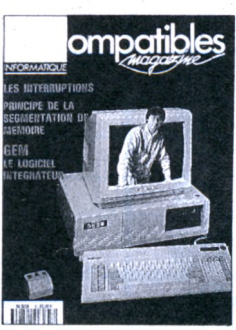

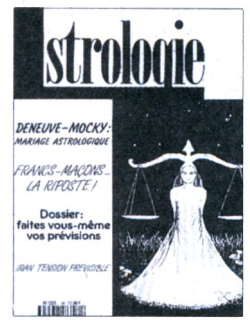

# **PCOMPATIBLES MAGAZINE**

Mensuel informatique consacré aux ordinateurs compatibles. Actualité, technique, listing.

# **ASTROLOGIE PRATIQUE**

Mensuel d'astrologie (et non devoyance). Outre l'information, les thèmes développés touchentà la pratique sérieuse de l'astrologie.

Si vous souhaitez recevoir un exemplaire de presse, envoyez 20 <sup>F</sup> en timbre ou chèque à : **Editions SORACOM - La Haie de Pan - <sup>35170</sup> BRUZ.**

# PROGRAMMATION AVANCEE

# **MANIPULER UN OBJET OU UN BLOC TRANSLATION AFFINITE HOMOTHETIE**

Jean-Pierre PETIT

**SUR MICRO**

C PC

Jean-Pierre PETIT est directeur de recherche au CNRS. Il est l'auteur d'un logiciel de CAO de 120 Ko intitulé AMSTRAD 3D, assorti d'un livre du même nom, édité par PSI. Le logiciel a été délibérément mis dans le domaine public, c'est-à-dire que vous pouvez le copier sur une disquette AMSTRAD CPC en toute tranquillité chez un revendeur ou un ami. Ce livre est un gros mode d'emploi du logiciel pour non programmeur. Mais ce programme est riche de ficelles de programmation, liées à l'imagerie 3D. Dans cette suite d'articles, Jean-Pierre PETIT explique au lecteur toutes ses astuces, ce qui lui permettra de construire lui-même son propre programme de CAO.

# INTRODUCTION

**2ème PARTIE**

Aujourd'hui nous avons un travail important à faire : écrire les sous-programmes permettant de manipuler un objet déjà existant. Ces manipulations de base s'appelleront

- TRANSLATION
- ROTATION
- AFFINITE
- HOMOTHETIE
- SYMETRIE PAR RAPPORT
- A L'ORIGINE
- SYMETRIE PAR RAPPORT A UN PLAN

Elles vont littéralement démultiplier nos possibilités. Ces sous-programmes seront présents dans MOD2. Fidèles à notre technique pédagogique, nous donnerons un ensemble cohérent de listings, que le nouveau venu pourra faire tourner. Ici, il nous faudra donner une version minimale de MOD1, un MOD2 développé et VOIR, pour pouvoir contrôler visuellement le résultat du travail.

Ecrivons rapidement un MOD1 minimal, qui permette de créer un objet, chaîne après chaîne, au clavier, puis de passer rapidement sur MOD2. Deux modifications : la ligne 60, pour modifier le MENU PRINCIPAL, et la ligne 230 ( dispatching ).

Nous avons enlevé le programme de chargement d'objet, mais vous le trouverez, ainsi que le programme de stockage, dans MOD2.

En lançant MOD1 et en choisissant l'option

g-Manipuler un objet ou un bloc

Nous déclencherons le chaînage sur MOD2. Les lecteurs qui n'auront pas sur disquette d'objet disponible pourront en créer un en suivant le chemin : a-Créer un objet a-Créer chaîne par chaîne

REMARQUE

Certains lecteurs semblent avoir eu des difficultés à se procurer la disquette AMSTRAD-3D. En plein accord avec l'éditeur, vous pouvez, le cas échéant, adresser une disquette AMSTRAD vierge à l'auteur avec 50 F pour le port, ou plus simplement 90 F sans la disquette à l'adresse suivante :

Jean-Pierre PETIT, Chemin de la Montagnère, 84120 Pertuis, Vaucluse.

Signalons que nous pouvons désormais vous fournir une version tournant sur 464 avec lecteur externe, ceci grâce aux modifications apportées. En effet, CHAIN ne marche pas dans le 464 . Il a donc fallu le simuler en stockant et en rechargeant les fichiers résidents à chaque transfert. Par ailleurs, il y a quelques différences dans les syntaxes respectives (effaçage fichiers, basculement de pages-écran). Problème résolu grâce à l'obligeance de M. Vibert, de Garches.

SAISIE DE CHAINES AU CLAVIER Nombre de segments ? 4 Point numéro <sup>1</sup>  $XT = ?0$  $YT = ?0$  $ZT = ?0$ Point numéro 2  $XT = ?1$  $YT = ?0$  $ZT = ?0$ Point numero 3  $XT = ? 1$  $YT = ? 1$  $ZT = ?0$ Point numéro 4  $XT = ? 0$  $YT = ? 1$  $ZT = ?0$ Point numéro 5  $XT = ?0$  $YT = ? 0$  $ZT = ?0$ Une erreur ? N Une autre chaîne ? N

Cette séquence vous permet de créer un objet dit de fer qui est un simple carré de  $c$ ôté 1, situé dans le plan  $Z = 0$ . Voir figure 1. Il est composé de quatre segments et vous devrez donc indiquer au clavier les coordonnées de cinq points ( points chainés ). Cette procédure est décrite avec

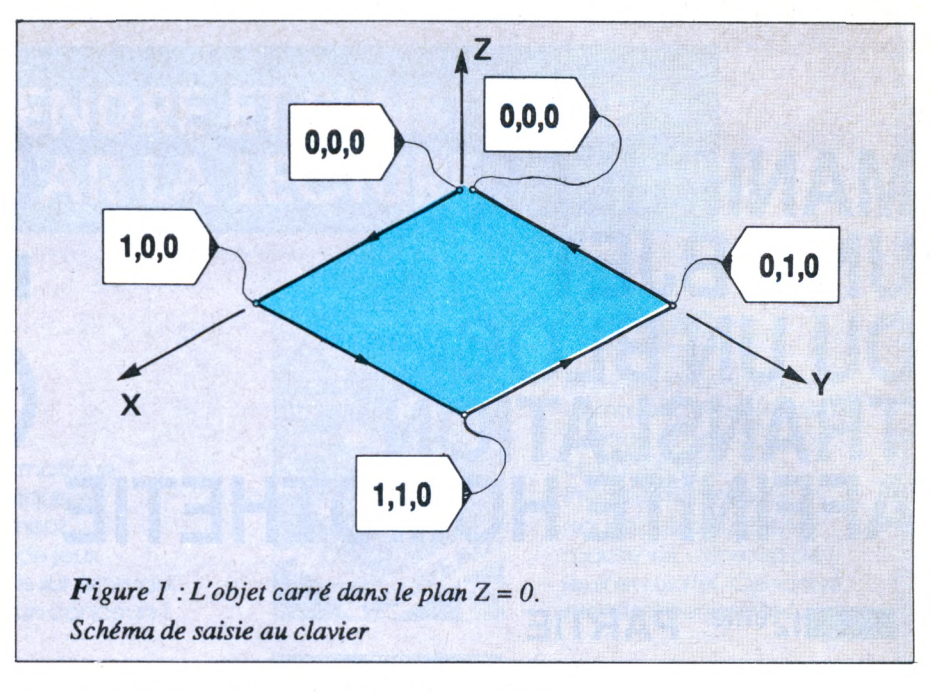

plus de détails dans la leçon intitulée troisième partie, publiée dans le numéro 22 de mai 1987. Nous effectuons ici un bref rappel.

Ceci nous ramènera au MENU PRINCI-PAL, qui est maintenant :

IPIG

7, rue Heynen 92270 BOIS-COLOMBES **(1) 42 42 59 27**

*Tél. :*

MENU PRINCIPAL

- a-Créer un objet
- b-Compléter un objet
- c-Stocker un objet
- d-Charger un objet
- e-Gestion de blocs d'objets
- f-Gestion du catalogue
- g-Manipuler objet ou bloc
- h-Fusions diverses

i-

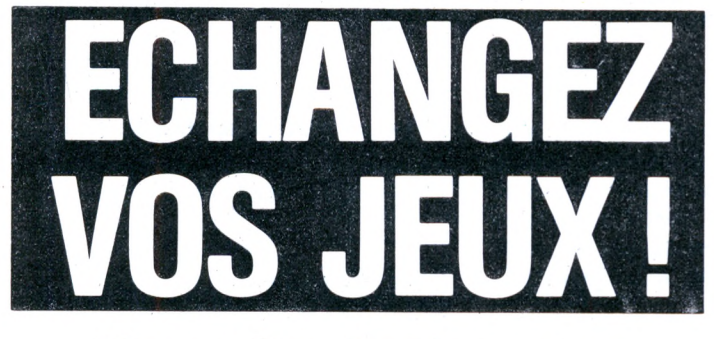

- $Si$  *vous êtes lassés par vos jeux, ne les gardez plus, échangez-les contre des nouveautés ou des titres que vous ne connaissez pas encore avec:* <sup>&</sup>lt; - ---------- -------------------------- -- ----- Je souhaite recevoir votre documentation sur le BP <sup>585</sup> - <sup>74014</sup> **ANNECY Cedex - Tél. 50.**27. **64.04. r i** fonctionnement du centre Boomerang **i** NOM: **i** ADRESSE : **i** <sup>1</sup> CODEPOSTAL:\_\_\_\_\_\_\_\_\_\_\_\_\_\_\_\_\_ VILLE ' 60
- **DES COURS PAR CORRESPONDANCE Pour avoir un Métier** *Bien choisir sa formation, c'est souvent réussir*

**LINFORMATIQUE S'APPREND TRES BIEN PAR CORRESPONDANCE**

Pour reprendre ou continuer vos études tout en travaillant.<br>Pour changer de métier ou vous spécialiser sans interrompre vos activités l'Enseignement par correspon∙<br>dance est la formule la plus souple.

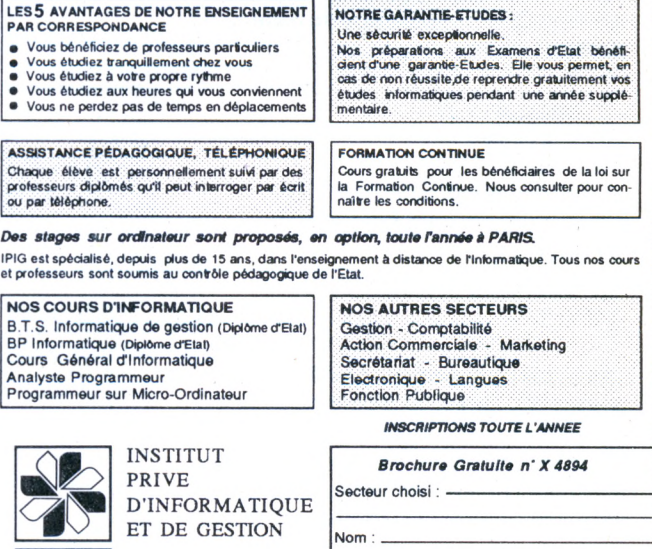

Prénom Adresse Tél. :

**1**

j-Fichier objets standards k-Voir l-Créer une image mno-Pq-Quitter

Votre choix :

Dans ce menu, seules les options a, g, k, <sup>I</sup> et q "répondent", q permet de sortir du programme g entraînera le chaînage immédiat sur MOD2.1 entraînera un chaînage sur la section DES, dont le listing n'est pas reproduit dans cette leçon. Si le lecteur opte pour : k- Voir

#### VOIR....

Désirez-vous un tracé du trièdre ? N et s'il a déjà tapé entièrement et mis sur disquette les deux programmes MOD1 et VOIR tels qu'ils sont présentés ici, l'ordinateur lui fournira aussitôt, automatiquement, une image en perspective de l'objet créé. Voir figure 2.

Si nous avions voulu créer un objet CUBE nous aurions pu créer dans la foulée cinq autres chaînes de 5 segments, en répondant N à la seconde question. Voir le premier schéma de saisie sur la figure 3. Le lecteur, en lisant cette figure, déduira aisément les coordonnées à entrer. Par exemple, une seconde chaîne correspondrait  $\hat{a}$  la suite (carré dans Z = 1) :

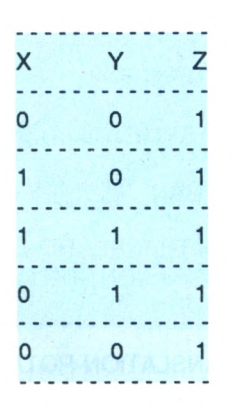

Le lecteur pourra soit relancer la saisie complètement en réactivant l'option a-Créer un objet

soit continuer cette saisie, en conservant la chaîne, en optant pour b-Completer un objet

il est évident que, modulo la constitution laborieuse d'un tableau de coordonnées de tous les points d'un objet et sa décomposition en chaînes, on peut créer n'importe quelle forme, modulo la capacité du logiciel qui est de 50 chaînes de 12 segments. Ici encore la routine

k-Voir

permet de juger aussitôt du résultat de la saisie. Voir figure 4.

Il existe des schémas plus économiques car il est évident que dans le schéma de saisie de la figure 3 chaque segment est doublé. Un de ces schémas est condensé sur la figure 5. Ces brèves indications permettent à un lecteur nouveau venu dans ce "club CAO sur micro" de prendre le train en marche.

# DEVELOPPEMENT DE MOD2

Je suppose que le lecteur néophyte a mis MOD2 sur disquette. Après entrée dans cette chaîne de traitement l'option g-Manipuler objet ou bloc

entraînera le chaînage de MOD1 à MOD2 et le lecteur verra apparaître le sousmenu :

# MANIPULER OBJET OU BLOC

Manipuler

a-Objet b-Bloc

Votre Choix :

Une pression sur la touche <Return> le ramènera au menu principal. On se hâtera de stocker cet objet CUBE selon la séquence.

c- Stocker un objet

Nom de l'objet CUBE <Return> Je stocke l'objet CUBE

Les lecteurs ayant suivi cette saga depuis le début auront bien sûr procédé différement, en chargeant un objet déja créé, de leur choix.

Commentons maintenant ce développement de MOD2. La ligne de dispatchina 230 nous enverra au\_ sous-programme 11000 qui provoquera <sup>l</sup>'affichage d'un sous-menu :

#### MANIPULER OBJET OU BLOC

a-Translation b-Rotation

- c-Affinité
- d- Homothetie

e-Symétrie par rapport à l'origine

f-Symétrie par rapport à un plan

g-Translation-Rotation-Fusion sur objet

h-Translation-Rotation-Fusion-sur bloc

Votre Choix :

Nous ne développerons pas toutes ces options dans la présente lecon, mais nous : écrirons tous les en-têtes et les lignes de retour des sous-programmes. Nous conviendrons d'un codage d'écriture. Dans un listing les lignes qui ont déjà figuré dans des programmes donnés dans de précédentes leçons seront marquées en bout d'un astérisque. Nous l'avons déjà fait dans les leçons précédentes. Exemple :

27000 REM FUSION SUR OBJET \* 27999 RETURN : '\*

Quand vous tapez ces programmes vous pouvez évidemment négliger tous ces REM suivis d'un astérisque.

Les lignes données dans la leçon seront dépourvues d'astérisque. Et si vous trouvez un ensemble comme :

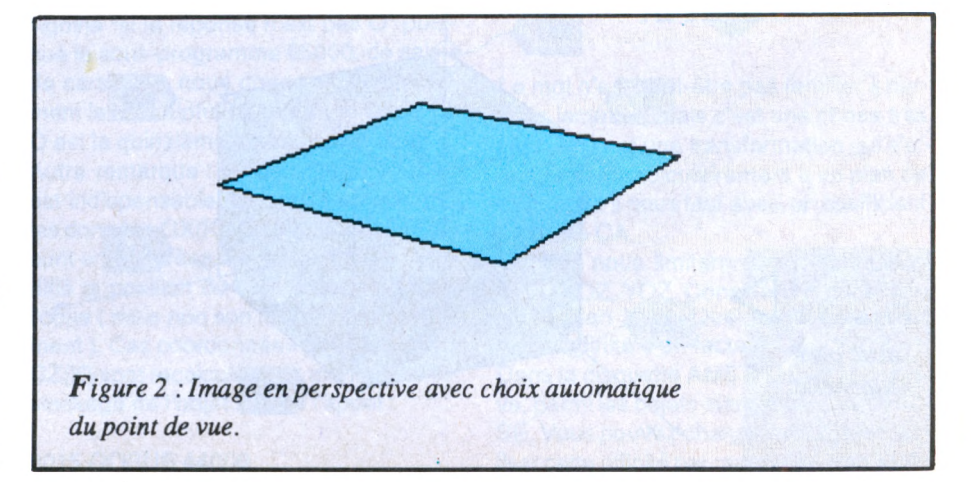

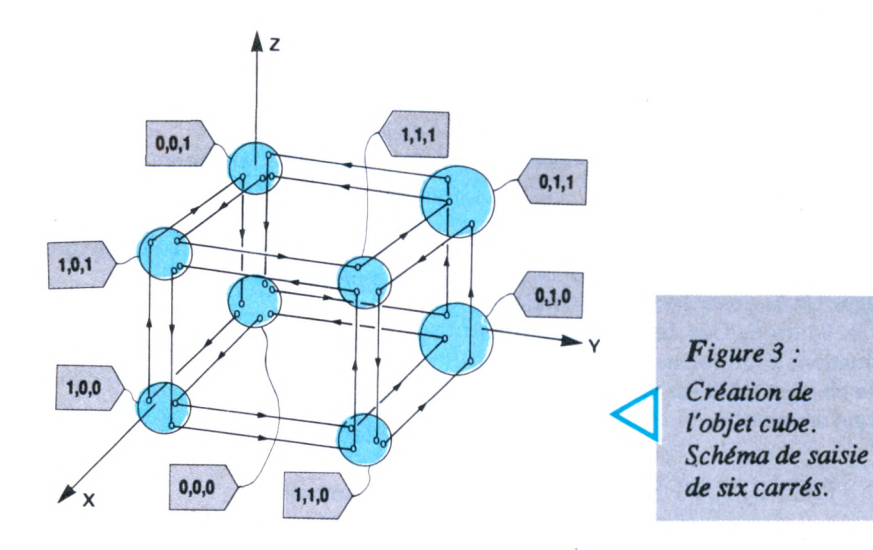

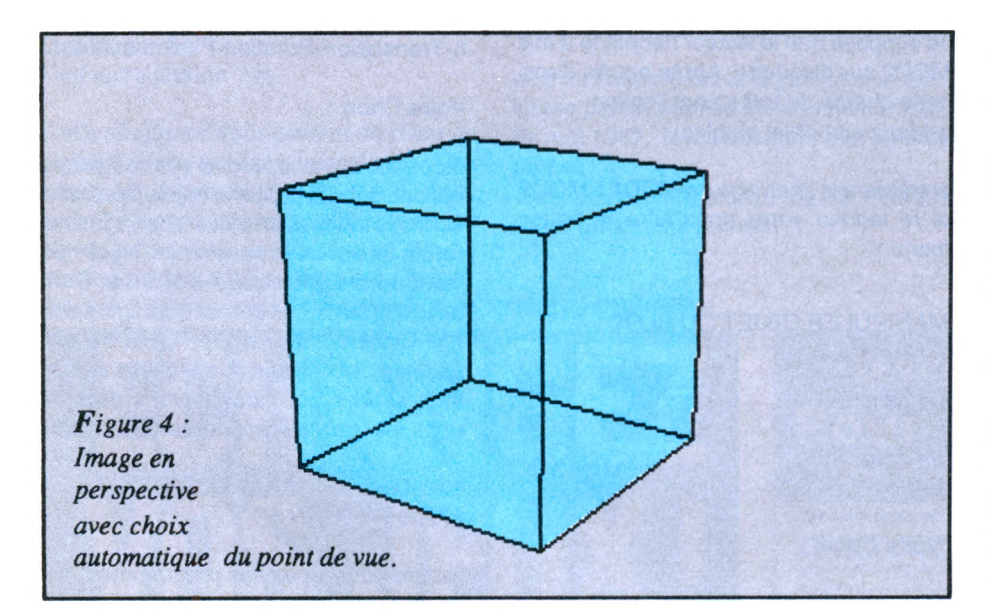

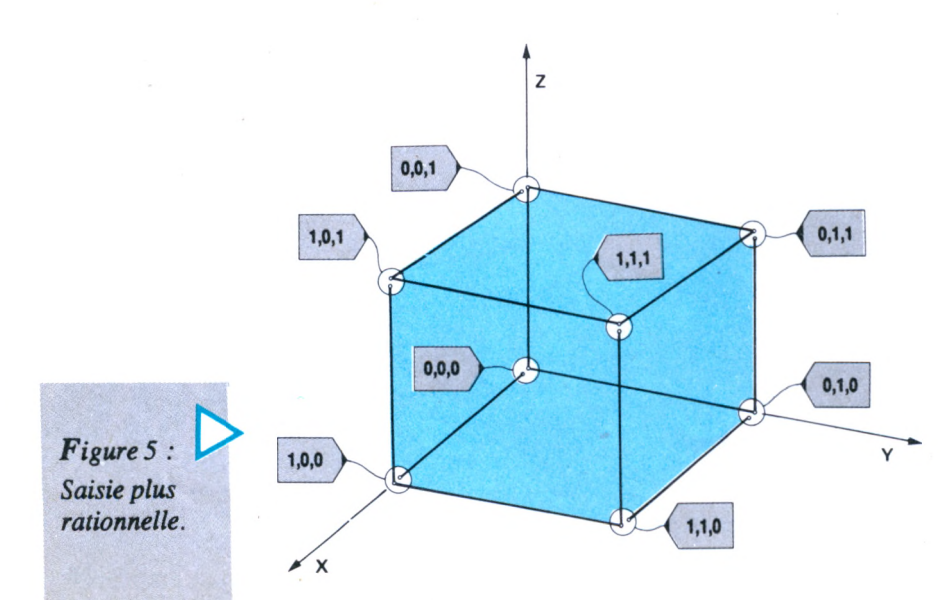

## 17000 REM TRANSLATION ROTATION-FUSION SUR OBJET 17999 RETURN

il s'agira d'un sous-programme dont le contenu sera donné dans une leçon ultérieure. Ceci nous permettra de positionner l'architecture du programme avant de le créer complètement.

Dans le sous-programme 11000 on trouve deux appels à des sous-programmes 30000 ET31000 (lignes 11065 et 11066). Nous remédions ainsi au cas où il n'y a pas d'objet ou de bloc en mémoire lorsqu'on appelle l'option g-Manipuler objet ou bloc.

Donnons les en-têtes de tous les sousprogrammes concernés, figurant sur la ligne 11500.

29000 REM TRANSLATION 29999 RETURN

37000 REM ROTATIONS 37999 RETURN

39000 REM AFFINITE 39999 RETURN

38000 REM HOMOTHETIE 38999 RETURN

50000 REM SYMETRIE PAR RAPPORT A UN POINT 50999 RETURN

36000 REM SYMETRIE PAR RAPPORT A UN PLAN 36999 RETURN

17000 REM TRANSLATION ROTATION-FUSION SUR OBJET 17499 RETURN

17500 TRANSLATION-ROTATION FUSION SUR BLOC 17999 RETURN

Ces deux derniers sous-programmes représenteront des opérations combinées. Leur sens est simple : elles permettront d'engendrer des formes en enchaînant simultanément une opération de rotation et une opération de fusion. Dans le premier cas le résultat sera stocké dans un objet, dans le second il s'agira d'un bloc. On pourrait ainsi, à partir d'une molécule, créer un brin d'ADN.

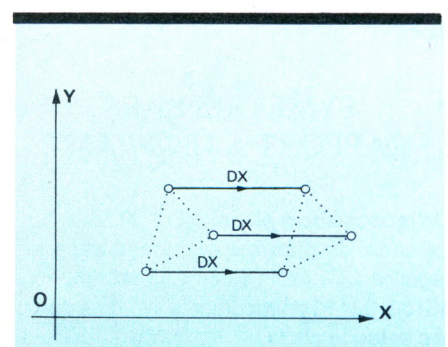

*Figure 6A : Translation d'une constellation de points selon la direction OX.*

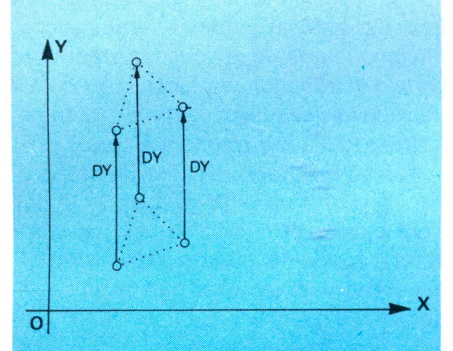

*Figure 6 B : Translation d'une constellation de points selon la direction OY.*

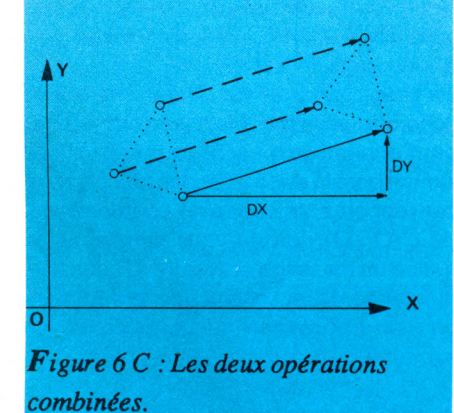

# TRANSLATION ET ASTUCE FONDAMENTAL

Dans le préambule du sous-programme 11000 nous avons demandé à l'utilisateur s'il voulait travailler sur un objet ou sur un bloc. La réponse a position un flag FB à 0 ( objet ) ou à <sup>1</sup> ( bloc ). Nous allons utiliser ce flag pour n'écrire qu'une seule séquence valant dans les deux cas.

J'espère que tout le monde sait ce qu'est une translation. Il s'agit de transporter tous les points d'un objet sur une même distance, dans une même direction. On définira cette opération par un VECTEUR TRANSLATION, de coordonnées

- DX **DY**
- DZ

Une translation dans une direction quelconque peut être décomposée en une suite de translations élémentaires selon les directions X, Y, Z . Voir figure 1.

A la ligne 29060 se situe l'astuce. Si le flag FB est nul, c'est-à-dire s'il s'agit d'une simple manipulation d'objet, on travaillera dans la double boucle se référant aux indices <sup>I</sup> et J. Sinon on inclura cette démarche dans une boucle additionnelle selon K (indice de bloc). La ligne :

# 29070 FORK = OTOE : GOSUB 5010

entraînera un traitement successif de tous les objets du bloc, après chargement (appel à la ligne 56010).

En 29150 la deuxième partie de l'astuce. S'il s'agit d'un objet unique, le travail est terminé, on va en 29999, sinon on trouve le NEXT K du retour en boucle sur fichierbloc.

Au cas où il s'agit d'un bloc on trouve deux appels à des sous-programmes 32000 et 33000. Dans cette translation des objets d'un bloc, il faut à chaque étape restocker les objets transportés. Le sous-programme 32000 vous demande simplement si vous désirez conserver le même nom à l'objet, ou lui en donner un autre. De même le sous-programme 33000 posera une question équivalente pour le nom du bloc.

Remarque de détail le test IF C < > 15 signifie "si la réponse n'est pas O" puisque le sous-programme 65000, de saisie de caractère, nous donne en C directement la cote alphabétique de la lettre. Or O est la quinzième lettre de l'alphabet.

Autre remarque : le restockage du bloc est indispensable. Lors de ce stockage, les données GX(K), GY(K), GZ(K) RE(K), sont enregistrées. Or la translation a modifié la position du centre de gravité de l'objet ( mais non son rayon d'encombrement ). Ces coordonnées GX(K), GY(K), GZ(K) sont recalculées au moment du restockage de l'objet lors de l'appel :

#### 8015 GOSUB 44000

le sous-programme 44000 réalisant ces calculs.

Dans cette section consacrée à la translation, nous avons transigé vis à vis de notre politique du "tout à l'écran", puisque nous avons une saisie clavier des paramètres de la transjation. Disons que nous n'aVons pas voulu alourdir MOD2 et que nous étions, in fine, un peu coincés par la place mémoire, avec un objectif de fonctionnement avec un seul lecteur (sinon il n'y aurait eu aucun problème). Donnons des indications sur un traitement en tout à l'écran. La clef serait une représentation sur plusieurs pages écran, commutables par un SCREENCOPY. Nous verrons tout cela dans une future leçon

(à moins que vous n'ayez déjà en main la disquette AMSTRAD-3D où vous découvrirez sans peine ce mode de travail très performant).

Que l'on travaille sur un objet ou sur un bloc, il nous faudrait disposer un plan trois vues (sujet qui va automatiquement avec la CAO qui sera une des options traitées dans une future leçon). Ce plan devra afficher aussi les axes de coordonnées avec un métrage discret. On notera qu'une des difficultés de cette sous-routine est qu'il faut se débrouiller pour qu'objet ou bloc figurent bien en pleine page sur l'écran, quelfes que soient leur taille et leur position. Sur ce plan trois vues, il serait bon de faire figurer un repère indiquant le centre de gravité. Lorsque l'utilisateur pointerait un point de l'écran (avec les touches fléchées, ou mieux, une souris) on verrait apparaître le vecteur translation. Un ordre validerait l'opération.

Evidemment l'idéal serait de voir se déplacer l'objet ou le bloc en temps réel, avec la souris. Mais on se heurterait alors au temps de calcul, avec un langage interprété.

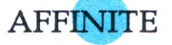

Le mot n'est peut-être pas familier à certains lecteurs, mais c'est une chose très simple. C'est une transformation qui s'effectue perpendiculairement à un plan de référence. Il nous faut aussi un coefficient d'affinité CA.

Ici nous nous limiterons aux trois plans XOY, XOZ, YOZ. Considérons par exemple le plan XOY. Quel serait le résultat d'une affinité d'un facteur CA = 1,7 ? Dans la disquette AMSTRAD-3D se trouve, parmi les objets standards, une CHAI-SE. Vous pouvez charger cet objet et réaliser cette affinité par rapport au plan XOY.

En activant la section

k-Voir

vous pourrez constater le résultat de l'opération. La chaise a "grandi" d'un facteur 1,7. Toutes les cotes ZT(I,J) des points ont été multipliées par CA. Voir figure 7. Si vous n'avez pas sur votre disquette cet objet CHAISE, vous pourrez le créer à l'aide de MOD1.

Rechargez l'objet CHAISE. Faites une affinité selon le plan XOY, de coefficient 0,5. Le résultat sera donné, à travers la section VOIR sur la figure 7.

Le sous-programme d'affinité 39000 est d'une lecture assez facile. Le choix du plan de référence est consigné dans un registre CC. Trois tests permettent ensuite de réaliser l'opération ad hoc. On notera que la transformation se résoud à l'identité si CA = 1.

Même astuce (lignes 39040, 39110, 39120,39130) pour traiter dans la même séquence, soit un objet résident, soit un bloc.

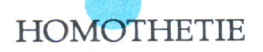

Voici une autre opération géométrique fondamentale. Il faut là encore définir un coefficient d'homothétie. Il doit y avoir aussi un centre d'homothéte. A partir de ce centre on trace tous les segments (on dirait plus précisément des vecteurs) joignant celui-ci et les points de cette constellation qui constitue l'objet. L'homothétie consistera à multiplier tous ces segments, tous ces vecteurs, par le coefficient d'homothétie. Cette opération ne déforme pas l'objet. Celui-ci est grandi ou rapetissé comme dans les voyages de Gulliver, selon que le coefficient est plus petit ou plus grand que l'unité. Ce changement de taille de l'objet ne dépend pas de la position choisie pour le centre d'homothétie. Pour simplifier, nous nous limiterons au

cas d'un centre d'homothétie situé en O. Le sous-programme (38000) est d'une lecture très facile. Prenez maintenant un objet quelconque, que vous aurez créé ( ou piqué sur la disquette Amstrad-3D ). Par exemple l'objet CHAISE. Vous allez avoir une surprise. Développez la séquence :

g-Manipuler un objet ou un bloc MANIPULER OBJET OU BLOC

Manipuler

a-Objet b-Bloc

Votre choix : a Charger objet Nom de l'objet ? CHAISE

Je charge CHAISE

MANIPULER OBJET OU BLOC

- a-Translation b-Rotation c-Affinité d-Homothétie e-Symétrie par rapport à l'origine g-Translation-Rotation-Fusion sur objet
- h-Translation-Rotation-Fusion sur bloc

Votre choix : d

# HOMOTHETIE PAR RAPPORT A O

Coefficient d'homothétie ? 1345

k-Voir

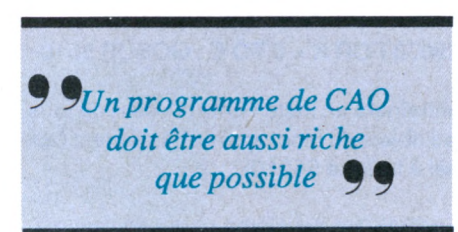

Vous obtenez l'image de la figure 9.

Apparemment il n'y a aucun changement. La chaise semble avoir gardé sa taille première. Mais il n'en est rien. Ceux qui auront créé un objet TRIEDRE, évoqué dans la leçon 9, et qui auront fait effectué le dessin de la chaise modifiée et de cet objet trièdre, verront près du pied avant droit de la chaise un point rouge. C'est... le trièdre, devenu minuscule. La chaise a bien grandi, mais si vous vous souvenez de la façon dont nous avons construit ce programme VOIR, vous vous rappelerez que la machine se guide alors, pour "s'éloigner" de l'objet, sur la valeur du rayon de sa "sphère d'encombrement" et sur les coordonnées du centre de gravité. Ces derniers ont changé, mais tout va se passer de telle manière que les images 7a et 9 soient identiques, à la taille du trièdre près.

SYMETRIE PAR RAPPORT A L'ORIGINE

Cette section (sous-programme 50000)

ne présente aucune difficulté. Toujours la même astuce pour opérer, soit l'objet présent en mémoire centrale, soit sur un bloc.

# SYMETRIE PAR RAPPORT A UN PLAN

On propose trois plans : XOY, XOZ, YOZ. Le choix du plan est mémorisé dans le registre CC. Trois tests ( lignes 36090, 36100,36110 ) effectuent la symétrie désirée selon le choix.

Imaginez, comme nous le ferons dans la leçon prochaine, que nous ayons synthétisé un escalier en colimaçon à peu de frais. Cet escalier s'enroule sur sa gauche. Imaginons que nous voulions créer une sorte d'entrée monumentale flanquée de deux de ces escaliers. Mais l'un tournant à droite et l'autre tournant à gauche. Il suffira d'utiliser la sous-option de symétrie par rapport à un plan vertical, XOZ ou YOZ. L'image en miroir d'un objet "gauche" étant l'objet "droit" correspondant (de même que la main droite est <sup>l</sup>'image en miroir de la main gauche.

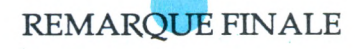

Nous vous laissons le soin d'explorer les possibilités offertes par ces nouvelles pièces du Lego.

Un programme de CAO doit être aussi riche que possible. Mais le mieux est un peu l'ennemi du bien. Si vous avez absolument besoin de réaliser des homothéties par rapport à un centre de coordonnées (XO,YO,ZO) rien ne vous empêche de mettre un message et trois INPUT supplémentaires. Même chose pour la définition du plan par rapport auquel effectuer la symétrie.

Dans la pratique, les outils fournis ici devraient suffire. Comment peut-on les utiliser ? Vous avez vu dans une leçon précédente qu'il était très utile de disposer d'objets "précalculés", présents dans un fichier STANDARD. La disquette Amstrad-3D en porte une douzaine. J'ai mis deux toitures T1 et T2. L'une est la toiture pyramidale et l'autre la "toiture à faîte médian".

Toutes les grandeurs caractéristiques de ces objets sont égales à <sup>l</sup>'unité. Les bases sont des carrés. En manipulant de tels objets à l'aide des routines données ici, on pourra configurer à volonté une de ces toitures pour lui donner les mensurations

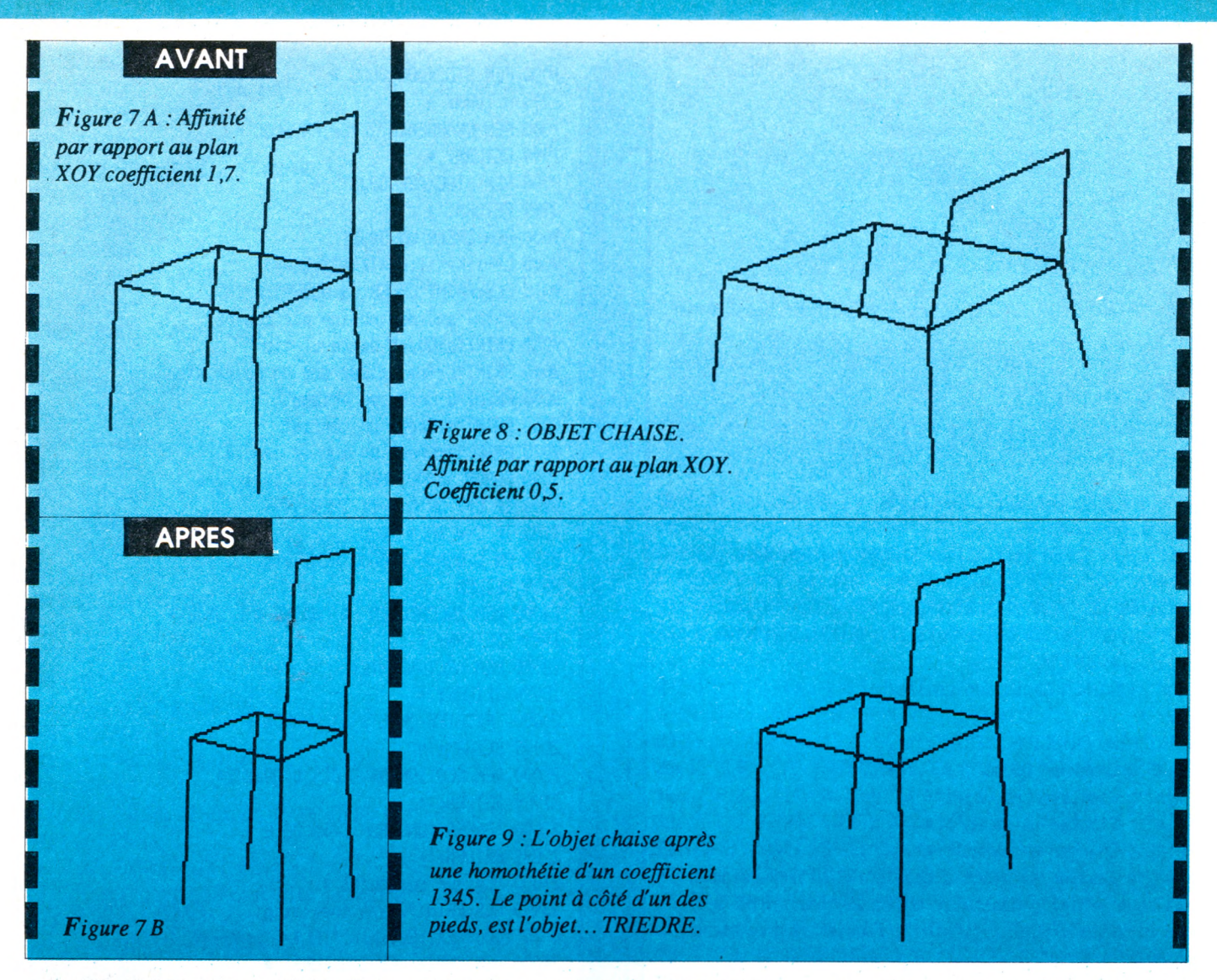

souhaitées, à l'aide de trois affinités. Puis une translation l'amènera en place, sur le bâtiment en cours de "construction". Nous avons l'intention avec un ami de créer dans les mois qui viendront un logiciel "pro", tournant sur MACINTOSH. J'ai l'intention bien arrêtée de permettre à l'utilisateur de réaliser une CAO en vision en perspective. En maniant la souris, il pourra alors faire apparaître une toiture, l'enlever

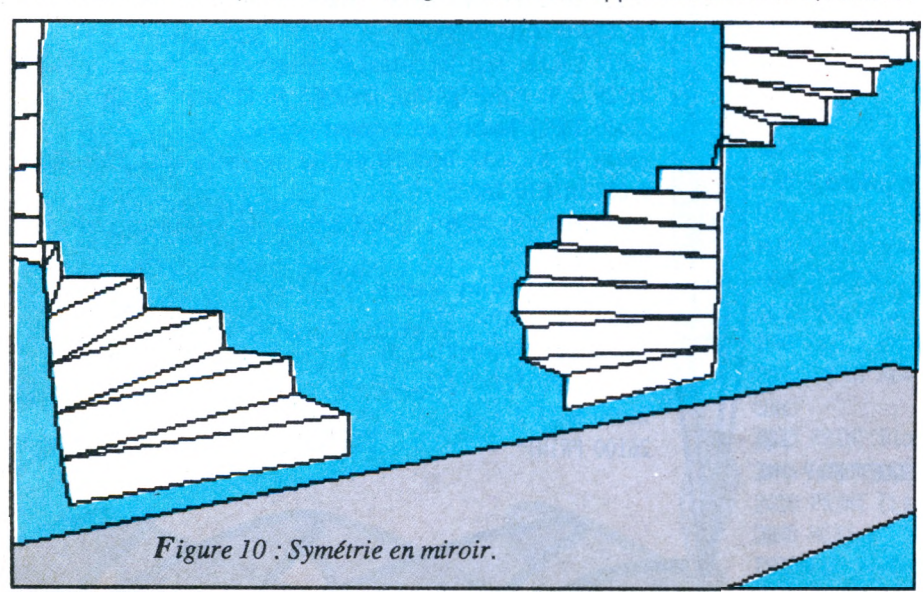

et la déposer doucement sur le sommet du bâtiment.

Il y a quelques années je me rappelle que je regardais un technicien construire au tire ligne une monture de téléscope. Je lui dis que bientôt ce type de travail serait complètement obsolete et il me regarda bien sûr avec des yeux ronds. Pourtant on peut très bien imaginer une table à dessin qui soit à la fois une tablette de saisie, où l'on pointerait à l'aide d'un "tireligne électromagnétique" et une console de production d'images, à cristaux liquides. L'expérience montre que tout ce qu'on imagine, en informatique, finit un jour par se réaliser, comme dans les contes de fées. La preuve : il y a dix ans, je disais à mon ami Marc Arondel en regardant notre première calculette programmable Tl 59 : "Ce serait pas mal de pouvoir stocker les programmes et les données sur un magnétocassette, et qui sait, un jour, plus tard, d'envoyer des images sur un écran de télévision ?".

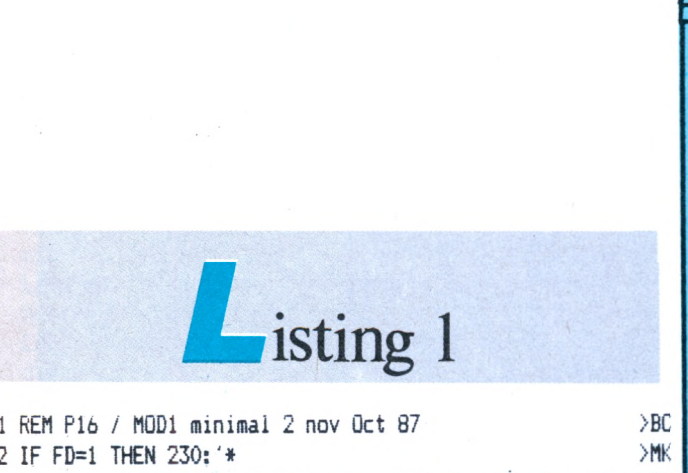

Ä

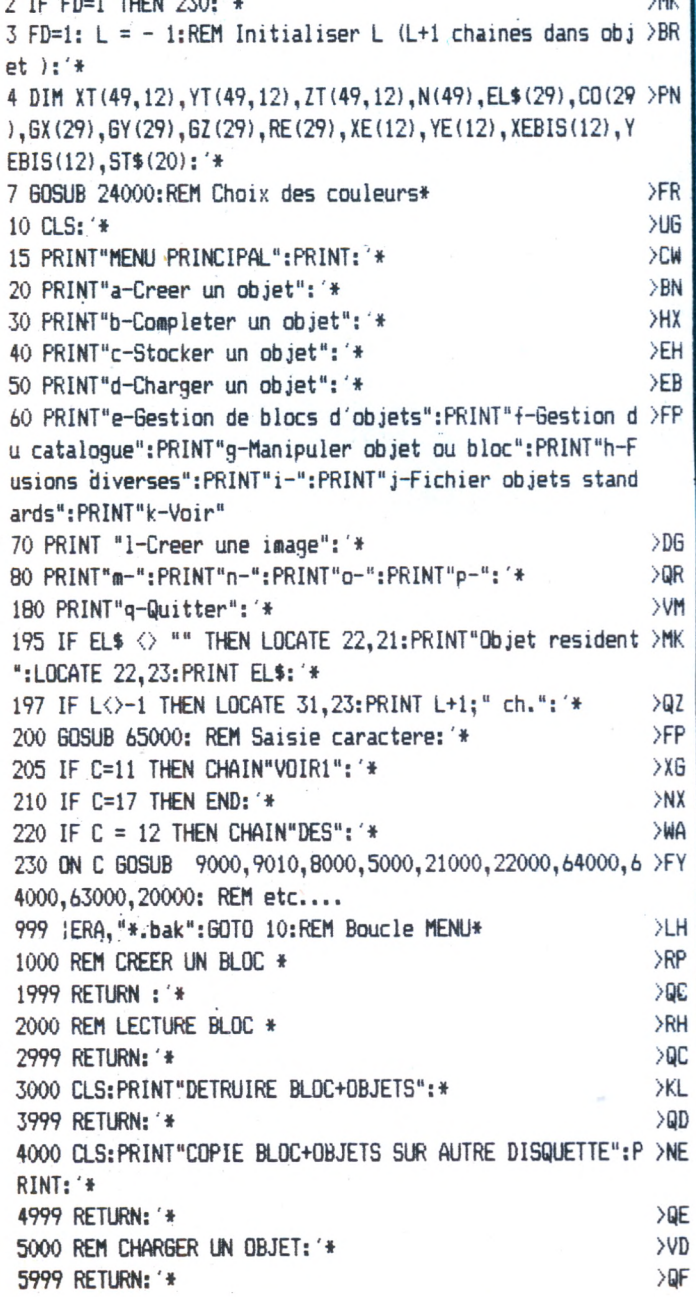

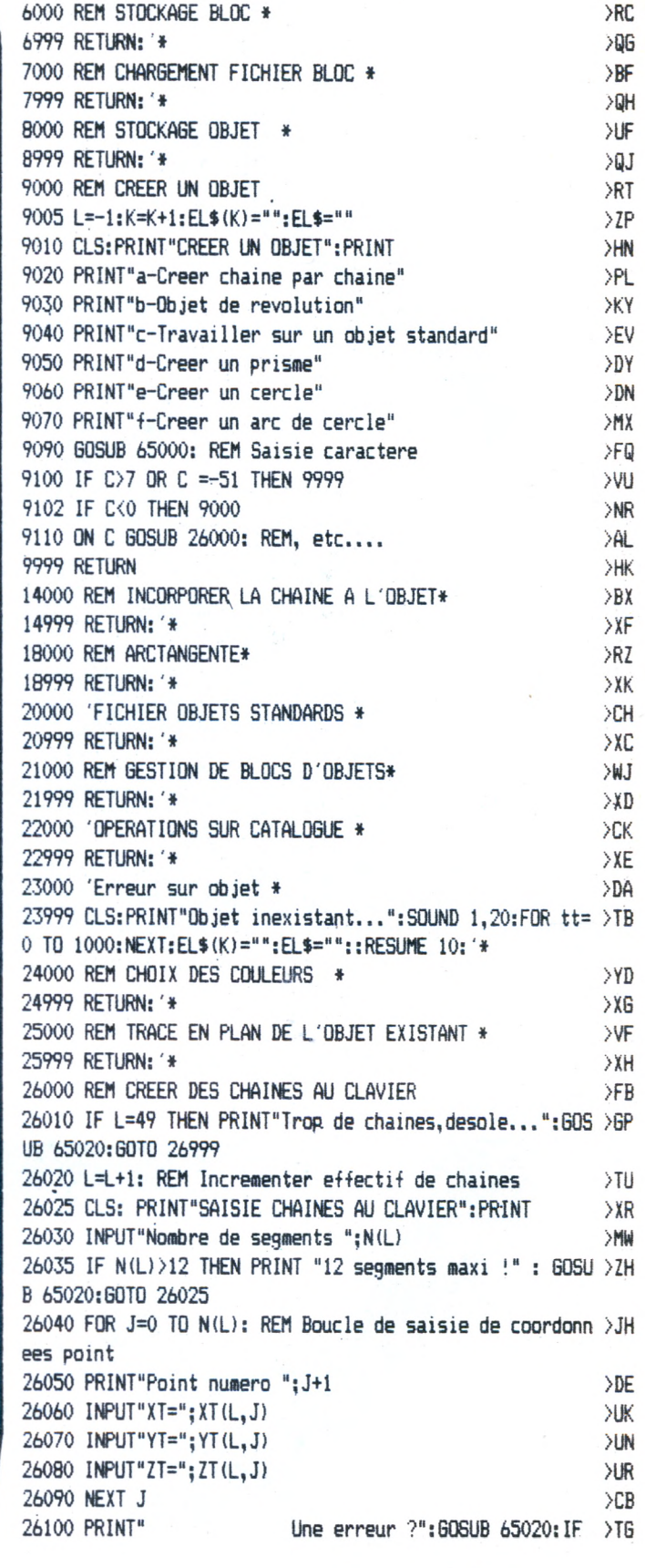

C = 15 THEN 26025 <sup>26130</sup> PRINT" Une autre chaîne ?":GOSUB 65020: I >XM  $F C = 15$  THEN 26010 26999 RETURN >FH 27000 'COPIER ENSEMBLE STANDARD \* >DE 27999 RETURN: '\* > > XK 28000 DEGRAISSER UN BLOC \* >DF 28999 RETURN: '\* >YA 29000 DETRUIRE UN BLOC \* >DG 29999 RETURN: '\* > YB 30000 'IDENTIFICATION OBJET \* >CJ <sup>30999</sup> RETURN:'\* >XD 31000 'IDENTIFICATION BLOC \* >CK 31999 RETURN:'\* >XE 32000 REM CREER UN CERCLE \* >UK <sup>32999</sup> RETURN:'♦ >XF 33000 REM CREER ARC DE CERCLE\* >XL 33999 RETURN: '\* > > XG 34000 REM CREATION OBJET DE REVOLUTION\* >JG 34999 RETURN: '\* > > XH 35000 REM OBJET D'AXE OX\* >LQ <sup>35999</sup> RETURN:'♦ >XJ 36000 REM OBJET D'AXE OY\* , ALR | AND | AND | ALR | ALR | ALR | ALR | ALR | ALR | ALR | ALR | ALR | ALR | ALR | ALR | ALR | ALR | ALR | ALR | ALR | ALR | ALR | ALR | ALR | ALR | ALR | ALR | ALR | ALR | ALR | ALR | ALR | AL <sup>36999</sup> RETURN:'\* >XKI 37000 REM OBJET D'AXE OZ:'\* >LT <sup>37999</sup> RETURN:'♦ >YA 42000 'COMPACTAGE BLOC \* >DB 42999 RETURN >PF 44000 REM CALCUL DE  $GX, GY, GZ$  et de RE \*  $>DB$ 44999 RETURN:'\* >XJ 45000 REM ERREUR SUR BLOC \* >VB <sup>45999</sup> SOUND l,20:CLS:PRINT"Bloc inexistant..":FOR TT=O >MP TO 1000:NEXT :RESUME 10:'\* 54000 REM CREER UN PRISME\* >VR 54999 RETURN: '\* > XK 60000 REM DEFINITION DUTYPE DESAISIE DE CHAINE PLANE\* >ZP <sup>60999</sup> RETURN:'♦ >XG  $61000$  REM SAISIE ECRAN\*  $\geq$   $\geq$   $\geq$   $\geq$   $\geq$   $\geq$   $\geq$   $\geq$   $\geq$   $\geq$   $\geq$   $\geq$   $\geq$   $\geq$   $\geq$   $\geq$   $\geq$   $\geq$   $\geq$   $\geq$   $\geq$   $\geq$   $\geq$   $\geq$   $\geq$   $\geq$   $\geq$   $\geq$   $\geq$   $\geq$   $\geq$   $\geq$   $\ge$ <sup>63000</sup> CLS:PRINT"Routinenon encorecreee":SOUND 1,20: <sup>F</sup> >KU | OR TT=0 TO 200: NEXT:'♦ <sup>1</sup>  $63999$  RETURN:  $4$ 64000 REM CHAINAGE SUR MOD2 >VP 64999 CHAIN"P17 >EE ! 65000 REM Saisie caractere\* >WT <sup>65010</sup> PRINT:PRINT"Votre choix:":'\* >GF 65020 C\$=INKEY\$:IF C\$="" THEN 65020:'\* >BB 65030 C=ASC(C\$):'\* > >EK 65040 IF C>96 THEN C=C-96:60TO 65535: '\* >DK 65050 IF C<96 THEN C=C-64:'» >TB ; 65535 RETURN:'» >WH« !

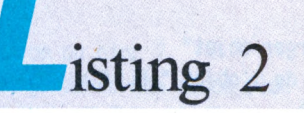

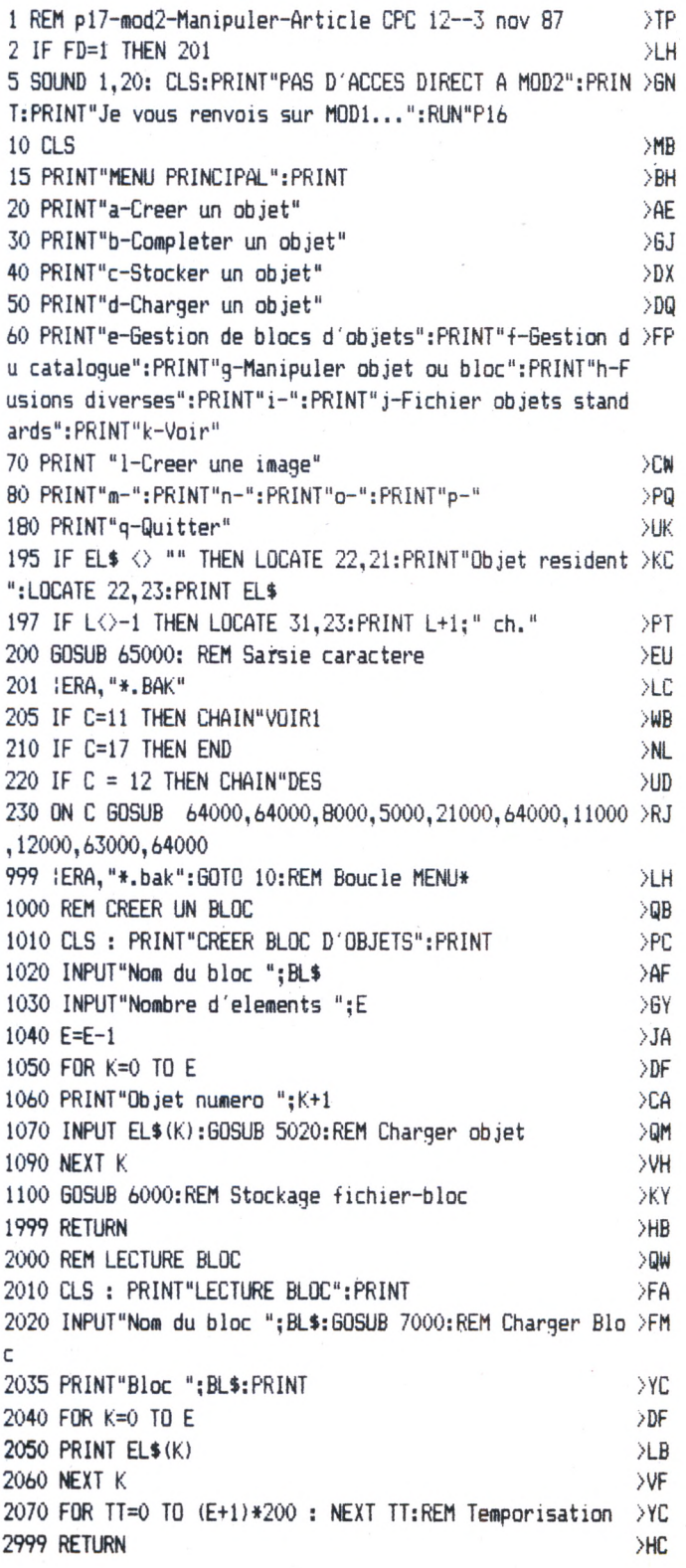

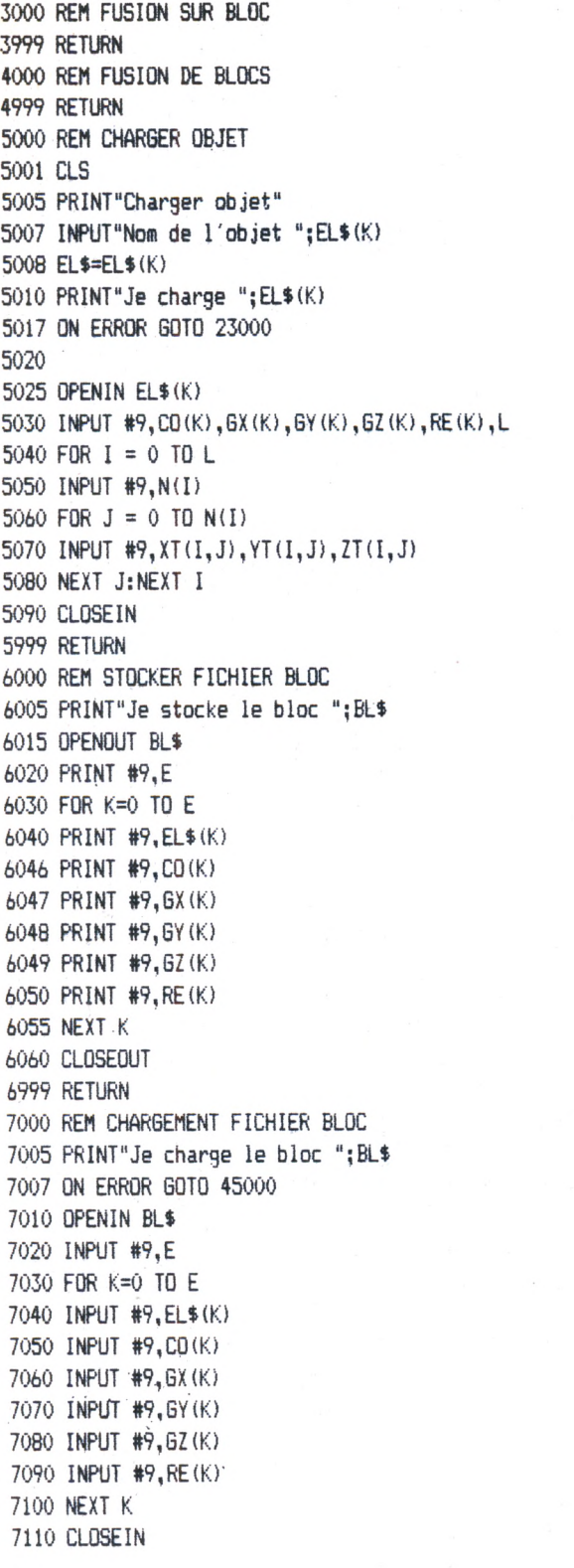

>TL >HD >TF >HE >RE >ZF >ZF >6K >XK >AA >RZ >XK >MG >PJ >FC >MC >MC >FE >MV >ME >HF >YR >HD >LJ

ſ

>YG<br>>DJ ||<br>\NV ||

 $\sqrt{N}$  $>$ NT  $>$ NH  $>$ NK >NM ; >nc ; >VF >LK

I ł

anno marco e de ferre

 $>$ <sub>NU</sub> >NJ >NL >NN >NU >WD >ZC >HG >BY >HW >RE

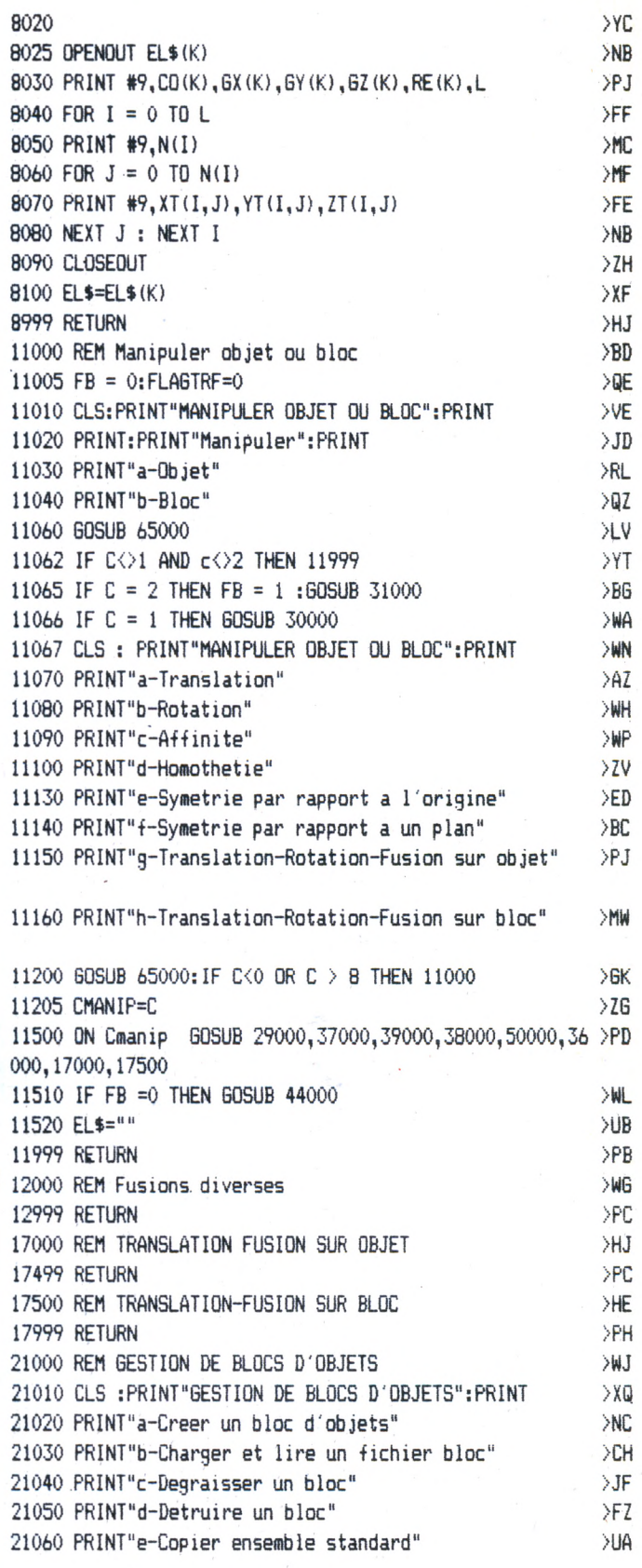

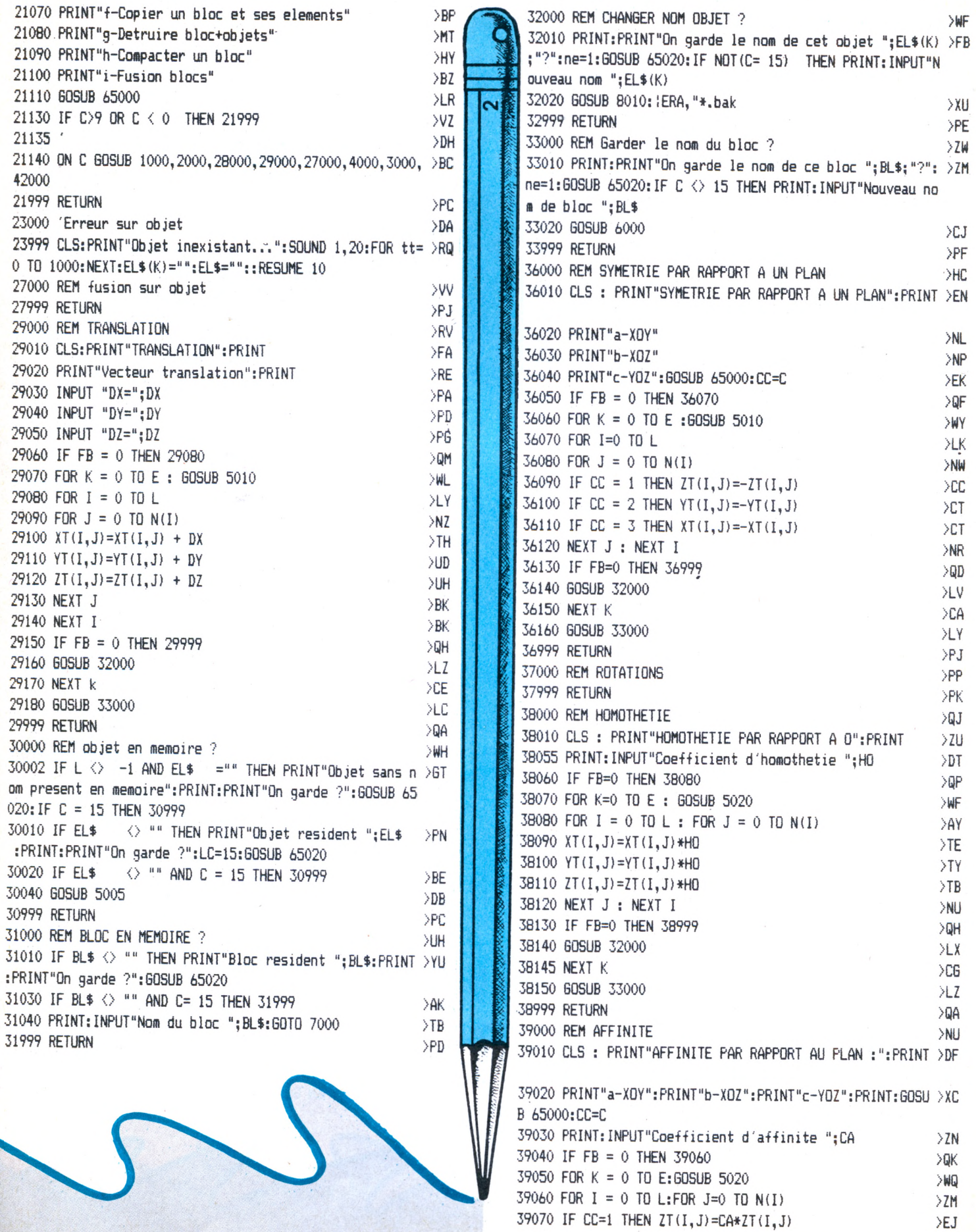

39070

>EJ 39080 IF CC=2 THEN  $YT(I,J)=CA*YT(I,J)$ >EJ <sup>39090</sup> IF CC=3 THEN XT(I,J)=CA\*XT(I,J) >NT 39100 NEXT J : NEXT I >DF 39110 IF FB = 0 THEN 39999 XLW 39120 GOSUB 32000  $>16$ 39130 NEXT K : GOSUB 33000  $\geq$ QB 39999 RETURN 44000 REM Calcul de CG et de RE  $W$ >BP <sup>44010</sup> GX=O:GY=O:GZ=O:N=0:RE(K)=0  $2D$ 44020 FOR I=0 TO L: FOR J=0 TO N(I) >TE 44025 N=N+1 >PB 44030 GX=GX+XT(I,J) **SPF** 44040 GY=GY+YT(I,J) >PK 44050 GZ=GZ+ZT(I,J)  $MB$ 44060 NEXT J:NEXT I  $>12$ 44070 GX(K)=GX/N **DLC** 44080 GY(K)=GY/N **MF** 44090 GZ(K)=GZ/N  $>2P$ 44100 FOR I=0 TO L:FOR J=0 TO N(I) 44110 R=SQR  $((XT(I,J)-GX(K))*X(T(I,J)-GX(K))+ (YT(I,J)-6)HJ$  $Y(K)$ )\*(YT(I,J)-GY(K))+(ZT(I,J)-GZ(K))\*(ZT(I,J)-GZ(K))) • 44120 IF RE(K)  $\langle R$  THEN RE(K)=R 河 XNE 44130 NEXT J:NEXT I >PH 44999 RETURN ЖK 45000 REM ERREUR SUR BLOC 45999 SOUND 1,20:CLS:FRINT"Bloc inexistant..":FOR TT=0 >LZ TO 1000;NEXT : RESUME 10 50000 REM SYMETRIE PAR RAF'PORT A L'ORIGINE >BA  $Y6$ 50010 CLS:PRINT"SYMETRIE PAR RAPPORT A L ORIGINE" >QT 50020 IF FB=O THEN 50040 DLW 50030 FOR K=0 TO E >FQ 50035 GOSUB 5020:REM Chargement objet  $>70$ 50040 FOR  $I = 0$  TO L:FOR  $J = 0$  TO N(I)  $>0.7$ 50050  $XT(I, J) = -XT(I, J)$ DOC 50060  $YT(I, J) = -YT(I, J)$ 50070  $ZT(I, J) = -ZT(I, J)$  $\sqrt{9}$ F  $\overline{M}$ 50080 NEXT J : NEXT I 50090 IF FB = 0 THEN 50999 DQY 50092 GOSUB 32000: Changer nom objet ? YLE. >EH 50095 GOSUB 8015  $\rightarrow$ BB 50100 NEXT K 50110 GOSUB 33000: Changer nom bloc ?  $>$ LW >PE 50999 RETURN  $\triangleright$ DE 63000 ROUTINES NON ENCORE CREES 63010 SOUND 1,20:CLS:PRINT"Routine non encore cree...": >MY FOR TT=O TO 2000: NEXT >HA 63999 GOTO 10 64000 REM CHAINAGE SUR MODI >VN >ED 64999 CHAIN"P16 >VB 65000 REM Saisie caractère  $>FQ$ <sup>65010</sup> PRINT:PRINVVotre choix :"  $\geq$ AH 65020 C\$=INKEY\$:IF C\$="" THEN 65020  $> XF$ 65030 C=ASC(C\$) 65035 IF C=13 OR C= 32 THEN C=27:G0T0 65060  $\sqrt{6}H$ 65040 IF 096 THEN C=C\_96:G0T0 65535  $\geq$ CQ 65050 IF C<96 THEN C=C-64 XRU DLV. 65060 SOUND 1,20,1 >NGO 65535 RETURN

 $\overline{\mathbf{r}}$ 

**V** XNU <sup>1</sup> REM V0IR1 30 Oct 87 2 IF FD = 0 THEN CLS : PRINT"Pas d'accès direct a VOIR. >UG PRINT:PRINT"Je vous renvois sur MOD1...":RUN "P16 >DL <sup>5</sup> CLS : LOCATE 17,12 : PRINT"VOIR..." 7 IF  $L = -1$  THEN PRINT: PRINT"Pas d'objet resident, reto >QU ur sur M0Dl...."\*:EL\$="":C=0:CHAIN"P16 10 GOSUB 44000:REM Calcul GX,GY,GZ et RE SHP 25 IF EL\$ <> "" THEN LOCATE 25, 21: PRINT"Objet resident" >JF : LOCATE 25,23:PRINT EL\$ tesente es,estituit est.<br>30 LOCATE 13,13 : PRINT" - Desirez-vous un trace du tri edre ?": GOSUB <sup>65020</sup>  $Y$ 7000 REM Representer un objet **DKH** 7010 AN DCY 7040 XM = GX(K) + RE(K) \* 3.5: REM Choix 7050 YM = GY(K) + RE(K) \* 2.5:REM Position >GW 7060 ZM = GZ(K) + RE(K) \* 1.5:REM Observateur  $>1 X$ 7070 REM Visee centre de gravite objet **DGM**  $\rightarrow$ BD = GX(K):YG=GY(K):ZG=GZ(K) XG 7080 >EV 7090 CX = XG - XM : CY = YG - YM : CZ = ZG - ZM 沙库 7100 DD = SQR  $(CX*CX + CY*CY)$ 7110 IF DD = 0 AND CZ > 0 THEN TE = 0 : KI = PI / 2 : G >UW OTO 72K<sup>&</sup>gt; 7120 IF DD = 0 AND CZ < 0 THEN TE = 0 : KI =-PI / 2 : G >VJ 0TO 7210 XNJ  $7130$  KI = ATN (CZ/DD) 7140 IF CX = 0 AND CY > 0 THEN TE = 1.57 : GOTO 7210  $>10$ 7150 IF CX = 0 AND CY  $\leq$  0 THEN TE =-1.57 : 60TO 7210 >MU >NM  $7160$  TE = ATN (CY/CX) **>CK** 7170 IF CX  $\leq$  0 AND CY  $>$  0 THEN TE = PI + TE DCJ 7180 IF CX  $\leq$  0 AND CY  $\leq$  0 THEN TE = PI + TE 7190 IF  $CX \le 0$  AND  $CY = 0$  THEN TE = PI  $>2N$ 7200 IF CX = 0 AND CY  $\leq$  0 THEN TE = - PI/2 XCT >AB 7210 REM >AC 7220 REM XC 7230 CT = COS (TE) : ST = SIN (TE) 7240 CK = COS (KI) : SK = SIN (KI)  $YY$  $\lambda$ AH 7250 XU = CK\*CT : YU 7260 XV = - ST : YV = CT :  $ZV = 0$ XIM DCC  $7270$  XW = - SK\*CT : YW = - SK\*ST : ZW = CK 7280 GOSUB 62000:REM Trace du cadre XCM 7290 IF C = 15 THEN GOSUB 14000 : GOSUB 17000 : GOTO >WL 18000

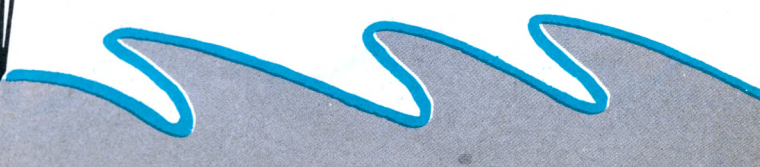
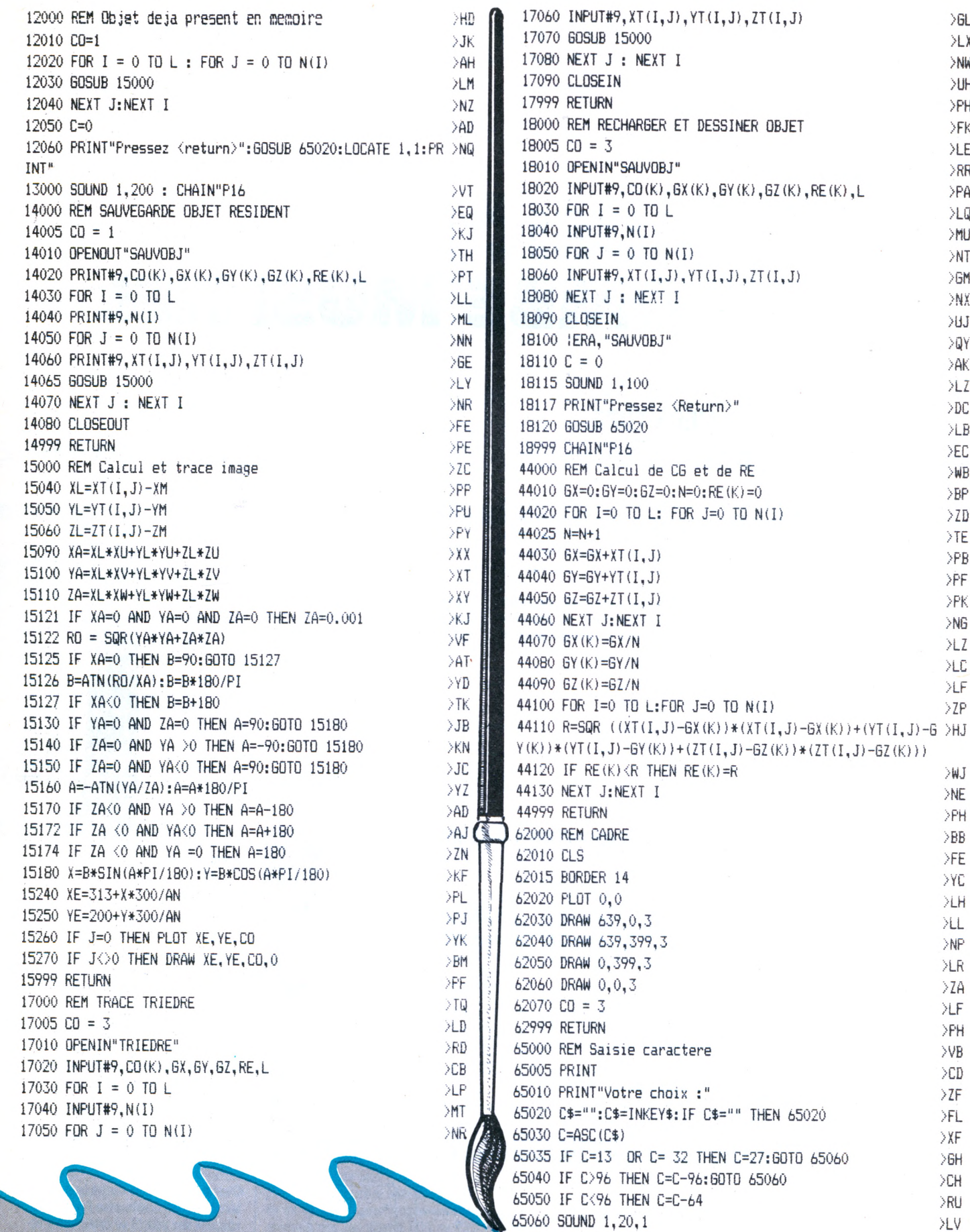

55535 RETURN

 $>$ LV  $>NG$ 

>WJ  $\geq N$ E  $\mathsf{P}\mathsf{H}$  $\rangle{\rm BB}$  $>FE$  $\mathord{\geq} \mathsf{Y}\mathbb{C}$  $>1H$  $\Sigma\subset\Gamma$  $\!lambda \mathsf{NP}$  $\rangle \mathsf{LR}$  $\mathord{>} \mathord{\mathrm{Z}} A$  $>LF$ >PH  $\mathord{>} \mathsf{VB}$  $\mathcal{C}(\mathbb{D})$  $\Sigma$ F >FL  $\bar{\rm{y}}$  $>6H$  $\mathord{\geq} \mathbb C \mathbb H$  $>$ RU

 $\rangle$  GL  $\mathord{\succ} \mathord{\mathsf{L}}$  X  $>$  NW  $\mathord{\triangleright} \mathsf{U}\mathsf{H}$  $>$ PH  $\rangle$  FK XLE  $\mathord{>}8\mathord{R}$  $\mathsf{P}\mathsf{A}$  $\Sigma$ >MU  $>NT$  $> 6M$ **XNX**  $\rangle \text{UJ}$  $> 100$  $>4$ K  $\sum$  $\mathcal{D}\mathbb{C}$  $\mathcal{V}\mathsf{L}\mathsf{B}$  $\geq$ EC  $\left\langle \mathbf{W}\mathbf{B}\right\rangle$  $\rightarrow$ BP  $\Sigma$ D  $\geq$  TE  $\mathcal{P}\mathcal{B}$ >PF  $>$ PK  $>$ NG  $\Sigma$  $\Sigma\subset\mathbb{C}$  $\Sigma$ F  $\mathsf{P}\mathsf{Z}\mathsf{P}$ 

## *BA/VC P'ESSA/*

# UTILITAIRE

# **MUSIC PRO : LA BOMBE MUSICIEL**

près sa présence très remareurs de quée par les amateurs de musique au salon Amstrad **L'E**<br>Expo, Charles CALLET nous confie en exclusivité son logiciel MUSIC PRO. près sa présence très remarquée par les amateurs de musique au salon Amstrad Expo, Charles CALLET nous confie en

Après avoir allumé votre CPC (464 ou 6128), il vous suffit de taper ICPM puis de valider. Le programme se présente sous la forme de menus déroulants avec validation <sup>à</sup> partir d'une manette de jeu ou tout simplement à partir du clavier. La composition d'un morceau passe alors par 3 étapes : l'Ecriture/le Synthétiseur, l'Editeur puis le Séquenceur.

### **L'ECRITURE/ LE SYNTHETISEUR**

Après avoir validé l'option Ecriture, vous vous retrouvez sous l'Editeur de musique : vous pouvez alors charger, écouter, sauvegarder ou revenir au menu principal mais surtout accéder au synthétiseur.

Il s'agit là d'une des fonctions essentielles de MUSIC PRO : la possibilité d'utiliser 40 sons entièrement program-

mables ainsi que 32 enveloppes de volume, 32 enveloppes de ton, 32 bruits et 20 enveloppes de bruits.

L'option son vous génère une page contenant les 40 sons actuellemeot en mémoire. Elle se compose de 2 rangées de 9 colonnes : n° et nom du son, n° de l'enveloppe de volume, flag de l'enveloppe de ton...

La fonction paramètre vous offre une boîte de dialogue vous indiquant l'enveloppe de volume, l'enveloppe de ton,... ainsi que la possibilité de réglage de tous ceux-ci.

### *ECRAN S/NTHETISEUI*

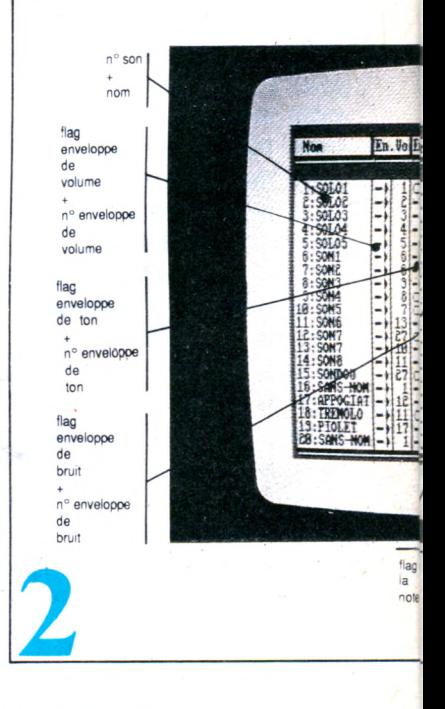

#### VOIX<sub>1</sub> *ECRAN EDITEUR* Edition Voie allumée séquence ou éteinte édition grille Menu outils réglage tempo Flag lecture  $BAD$ .  $A$  $W[X:2]$  $WDX : 30$ 沈阳新  $7.75$ **Edition** 顧  $\overline{5}$ Jouer la musique Sequence<br>Sequence<br>Sequence<br>Sequence<br>Sequence<br>Sequence<br>Sequence<br>Sequence<br>Sequence<br>Sequence Sequence<br>Sequence<br>Sequence<br>Sequence<br>Sequence<br>Sequence<br>Sequence<br>Sequence<br>Sequence Sequence<br>Sequence<br>Sequence<br>Sequence  $\overline{\triangleright}$  $\overline{\blacksquare}$ Sequence<br>Sequence<br>Sequence<br>Sequence<br>Sequence<br>Sequence<br>Sequence<br>Sequence<br>Sequence Arrêter la musique **ZES** 通出時  $\frac{18}{12}$ **Billing** 445 Mémoire voix <sup>1</sup> 531 Mémoire voix 2 Mémoire voix 3 note  $*$ <sub>11</sub>  $\bullet$  n° son Représentation Si × et 4 \* Bla b durée **HNDR** durée octave

### **L'EDITEUR**

Avec cette option, vous accédez à la grille d'Edition avec possibilité de modifier le tempo, d'écouter la musique, d'accéder aux séquences et ainsi de modifier les notes, les sons, la durée, les séquences, le tempo. (Photo écran n° 1).

### **LE SEQUENCEUR**

C'est cet outil qui va mettre bout à bout les séquences créées avec l'éditeur sur chacune des voix (3 au total) afin d'obtenir un morceau complet.

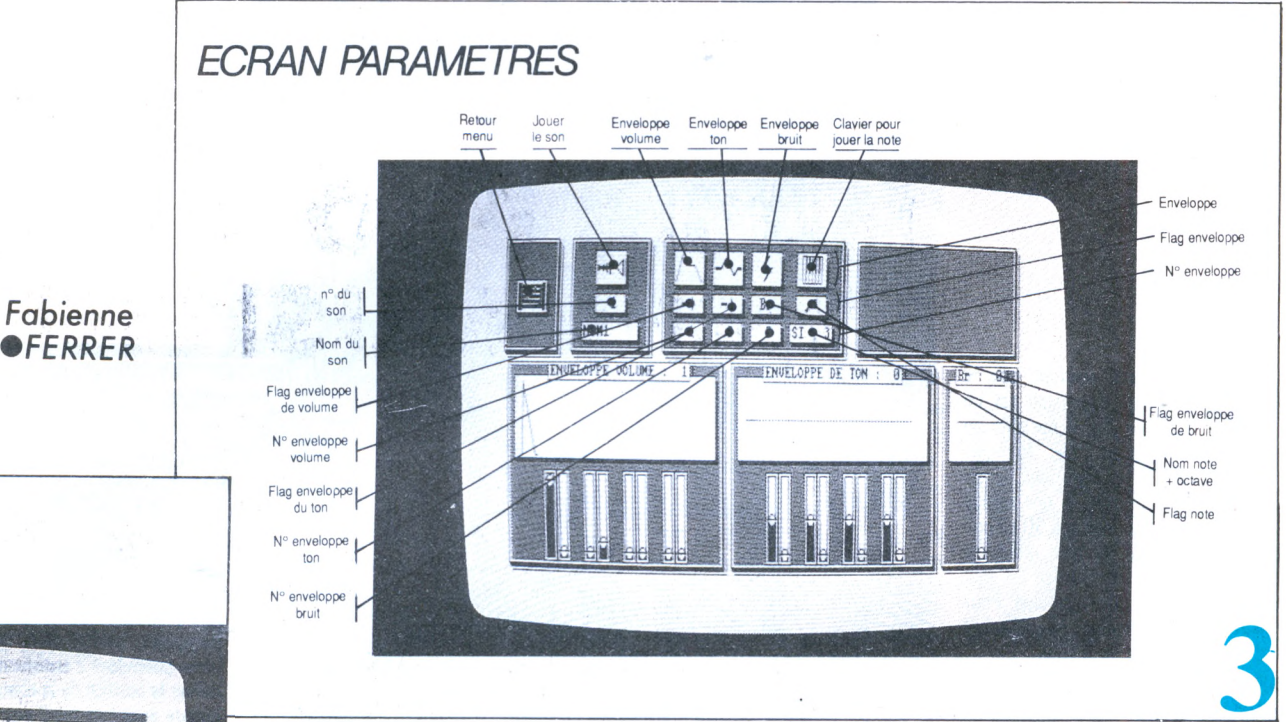

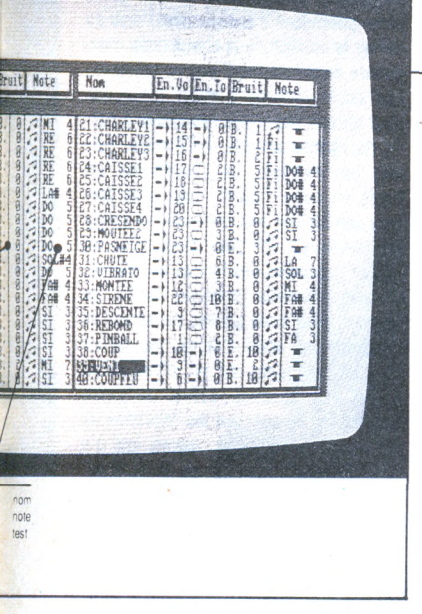

Pour cela, il vous faut chaîner les séquences entre elles par le biais de la fonction chaînage.

Une fois votre morceau mis au point, il ne vous reste plus qu'à le sauvegarder. 2 formats sont alors disponibles : le format MUSIC PRO : votre morceau ne pourra être chargé qu'après avoir lançé le programme MUSIC PRO ; le format compilé : vous pourrez écouter votre partition directement à partir du BASIC. Ainsi, vous l'incorporerez sans mal dans vos propres lolgiciels. Il vous suffira, au préalable, de lancer un petit programme (nommé test) puis de faire appel à votre chef-d'œuvre. Que demander de plus !... Le point fort de ce logiciel reste sa rapidité d'exécution, ses nombreuses pos-

sibilités au niveau des paramètres musicaux (réglage de <sup>l</sup>'attaque, le déclin, les enveloppes de tons de bruits et de sons, la note et son octave, la relache...) et le nec plus ultra étant de récupérer son morceau directement à partir du BASIC. Il faut noter que celui-ci peut contenir jusqu'à 2000 notes et que le séquenceur permet de chaîner 120 séquences différentes.

Les seuls petits points noirs consistent tout d'abord en l'utilisation du logiciel par une personne n'ayant aucune notion musicale puis en l'impossibilité d'imprimer son travail (il faut alors passer par Amstradeus pour imprimer les partitions, la compatibilité entre Amstradeus et Music Pro étant complète).

Pour les novices, il s'avère que le manuel est un peu trop simple et le logiciel un peu trop complexe. Mais de par son nom, MUSIC PRO n'est-il pas destiné aux professionnels ?

Néanmoins, si vous n'êtes qu'un débutant, rassurez-vous ce programme est tout de même abordable et de plus il existe une bibliothèque de musique vendue séparément et nommée JUKE BOX !... De quoi vous faire rêver... En outre, lorsque l'on sait que c'est <sup>à</sup> partir de ce logiciel que toutes (ou presque) les musiques des softs d'Infogrames sont réalisées (par exemple, Les Passagers du vent n° 1, n° 2, Bivouac), il ne nous reste plus qu'à "tirer notre chapeau'' à la société MUSIC LOGICIEL en lui souhaitant une longue vie et en espérant que son illustre PDG ne s'arrêtera pas en si bon chemin...

*Sté MUSIC LOGICIEL 79, rue Hippolyte Kal 69100 Villeurbanne Tél. (16) 72.33.05.30*

*Prix du logiciel.- 350 F sur disquette 295 F sur cassette*

**Charles CALLET,** musicien de métier, a fait ses débuts en informatique voilà approximativement <sup>1</sup> 8 mois. A partir d'un CPC 464 équipé d'un DDI-1, il a essayé de reproduire toutes sortes de sons puis s'est intéressé alors de très près à la programmation et sorti le logiciel "Amstradeus" en mars 1986. Ce programme était écrit en BASIC avec certaines routines en assembleur. Notre musicien se mit en tête de le réécrire entièrement en langage machine tout en le complétant et c'est ainsi que naquit MUSIC PRO.

**O o n**prétend souvent que la<br>
troisième dimension est un<br>
domaine peu accessible au<br>
commun des mortels. Les formules n prétend souvent que troisième dimension est domaine peu accessible mathématiques et les équations nécessaires rebutent souvent le non-agrégé de sciences exactes. Vectoria 3D se propose de permettre au plus néophyte d'entre vous une introduction en souplesse au monde tridimensionnel. Pour cela, il faut un ordinateur fonctionnant sous CP/M+ (donc le 6128).

Sur l'écran, on trouve deux zones principales : <sup>d</sup>'une part, l'endroit où vont s'afficher les dessins, et d'autre part une bande réservée au menu. Ces options sont accessibles à l'aide d'une petite croix dirigée par le joystick ou par les flèches du curseur.

Vous connaissez sûrement l'attrait qu'exercent les logiciels de dessin. Même si l'on ne possède pas de dons particuliers, on essaye tous les outils è sa disposition et l'on "gribouille". Les logiciels de CAO ne permettent pas ce genre de manipulation. Vectoria 3D, lui, autorise <sup>à</sup> l'apprenti "3 Diste" une certaine fantaisie. Cela est dû à une entrée des données particulière et assez astucieuse : l'écran de dessin est divisé en 4 parties. La première est une vue de face, la seconde une vue de côté et la troisième une vue de dessus. La dernière case est réservée à la représentation en

perspective "parallèle". La création d'un objet peut se faire selon plusieurs méthodes : la plus spectaculaire est sans nul doute l'option révolution : il suffit de tracer la silhouette d'un objet par rapport à un axe, puis de préciser le nombre de répétition et l'angle total pour voir aus sitôt se dessiner un objet fantastique. Attention toutefois à ne pas utiliser un

 $\overline{\mathscr{B}}$ 

trop grand nombre de segments pour votre objet sinon le programme va créer des lignes parasites. Les autres possibilités de création sont toutes aussi simples : le problème vient souvent de la présence de 3 coordonnées (X, Y et Z) pour définir la position d'un point dans l'espace. Vectoria 3D vous propose de tracer votre figure (ellipse, rectangles,

 $\bullet$  :  $\bullet$ 

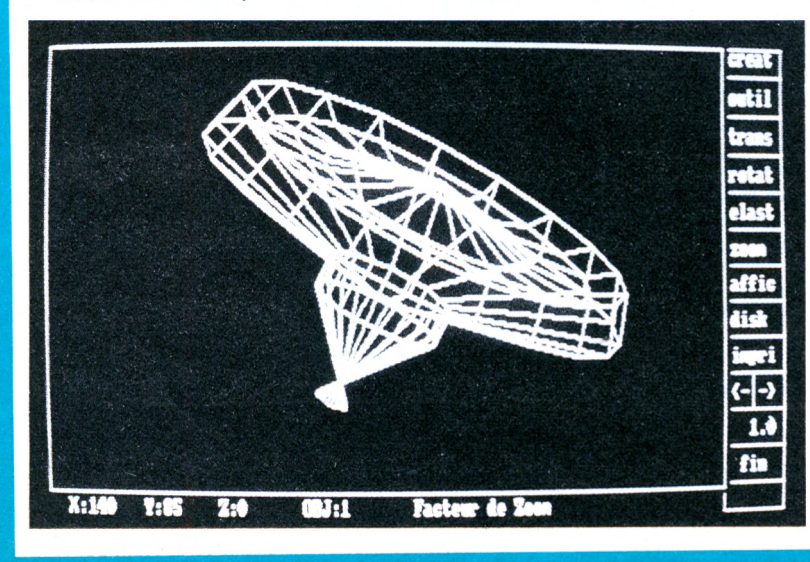

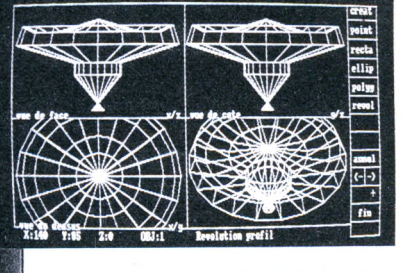

polygones, points) dans un des plans (donc possédant 2 coordonnées) puis de définir la position de la coordonnée manquante dans l'un des 2 autres tableaux. Les outils arrivent à votre rescousse pour obtenir des objets complexes à partir de formes simples. L'élévation permet par exemple, de transformer un carré en cube. "Joint" relie deux formes semblables par un réseau de traits périphériques. On peut ainsi créer en quelques minutes des formes complexes. Chaque nouvelle création porte un numéro, ainsi vous pouvez conserver en mémoire une série <sup>d</sup>'objets qui seront plus tard disposés sur un môme écran grâce à la fonction scène. Je passe ensuite rapidement sur les fonctions de rotations, translations, zooms, (qui n'a d'ailleurs pas vraiment de limite supérieure : c'est bien dommage pour l'affichage qui déborde sur les fenêtres de dessins).

"Elastique" soumet vos volumes à votre imagination sadique qui saura les transformer en objets distendus et ce, suivant les 3 axes.

Malgré la facilité avec laquelle sont créés les objets, vous aurez certainement envie de conserver vos volumes sur disque ou bien sur papier. Ces deux options sont accessibles. A noter que la recopie d'écran est assez longue et n'est pas assez fidèle <sup>è</sup> l'original puisque les objets sont un peu aplatis.

Vectoria 3D est un logiciel facile é utiliser et possédant des caractéristiques satisfaisantes. On peut parfois lui reprocher un manque de rigueur dans la présentation (le format des nombres) mais il reste un bon outil d'initiation au monde de la 3\* dimension.

Nous attendons avec impatience les futurs produits de la société MMC.

### S. *8A/VC D'ESSA/*

*U77L/TA/RE*

# **NUMERISEURS ROMBO**

Solution and the monomeration of the part of the monomeration of the price of the monomeration of the price ordinateur. Les<br>
Cet appareil qui permet de convertir une image traitée par votre ordinateur. Les<br>
Solutions de 2, omment dites-vous ? Un numériseur ? Eh oui mon bon monsieur, c'est ainsi que l'on nomme cet appareil qui permet de convertir une image numériseurs sont, pour l'instant, au nombre de 2. Le plus ancien est celui destiné au CPC et a déjà fait l'objet d'un banc d'essai. Le dernier produit en date est réservé au PCW, en attendant la version PC qui ne saurait tarder.

La partie "hard" est enfermée dans un boîtier de plastique blanc pourvu de 3 prises : l'une se branche sur le connecteur d'extension du PCW et les deux autres sont les prises vidéo IN et OUT au format CINCH. Le cordon qui est fourni avec le boîtier comprend donc une prise CINCH mâle et une prise BNC à l'autre. Le BNC est un standard dans le domaine de la vidéo et vous ne devriez pas avoir de problèmes de branchement sur un magnétoscope, une caméra ou bien un caméscope. La caméra se branche sur la prise IN et l'on peut raccorder au moyen d'un cordon supplémentaire un petit poste de télévision noir et blanc utilisé alors comme moniteur de contrôle. Mais tous ces accessoires ne serviraient à rien sans le logiciel adéquat.

Sur la disquette on trouve le programme de numérisation lui-mème, ainsi qu'un des utilitaires de conversion pour les différents formats d'images traitées par les programmes de PAO {Publication Assis tée par Ordinateur), en l'occurrence News Desk et Fleet Street Editor. Les. conversions s'effectuent d'ailleurs dans les deux sens. Le dernier utilitaire est un "Slide Show" ou en français un dérouleur d'images.

Je suis certain que votre intérêt va se porter sur le programme principal c'està-dire la numérisation. La plus grande partie de l'écran est réservée à l'image. Les deux lignes inférieures sont occupées par un menu concernant les commandes disponibles selon le mode. En mode numérisation, vous avez le choix entre auto-run et one-shot (les options sont validées grâce aux flèches du curseur et à la touche ENTER). One-shot signifie image par image alors que le mode auto-run permet une visualisation en temps réel au rythme d'une dizaine d'images par seconde. L'écran ne représente pas la totalité de l'image mais il est possible de déplacer la fenêtre afin d'obtenir un bon cadrage en hauteur et en largeur. Il y a quatre niveaux de résolution. Celle qui est utilisée par défaut au départ de la numérisation possède 2 "couleurs" : le noir et le blanc. Un

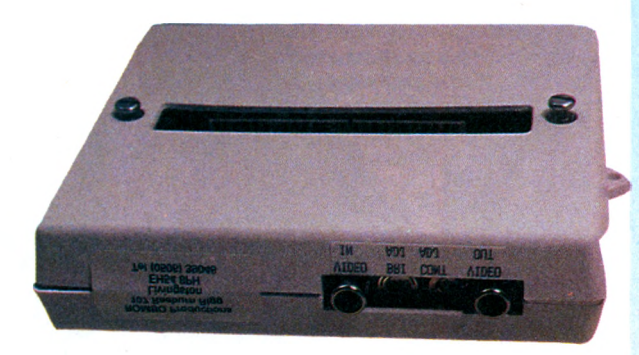

Vue sur les connecteurs

Canon

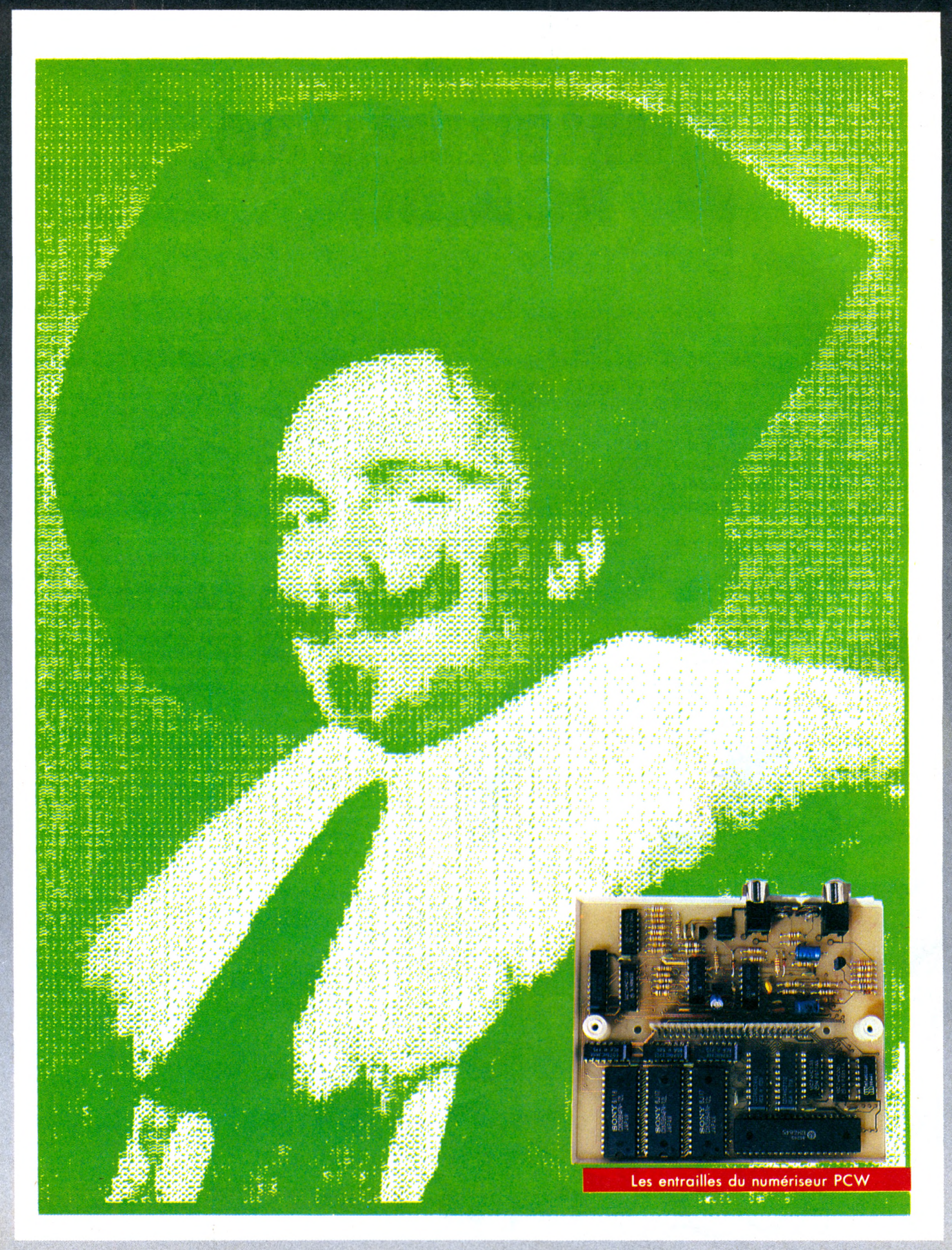

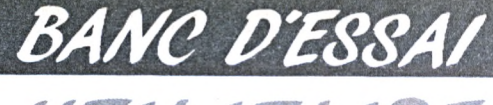

UTILITAIRE

#### Les deux images ont été réalisées avec la version CPC

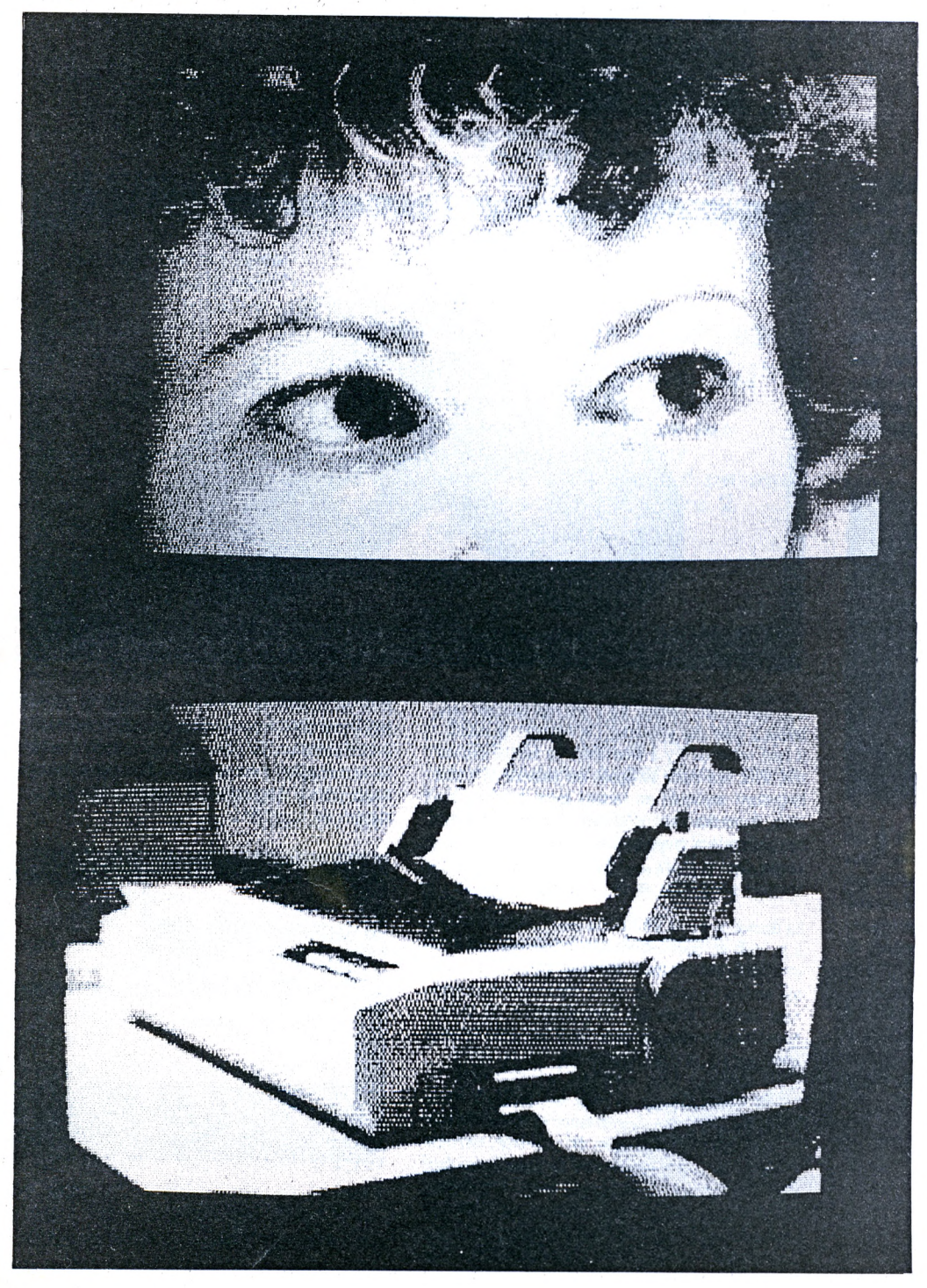

autre niveau propose 4 teintes : du noir au blanc en passant par 2 trames. Et enfin, le mode le plus important comprend 16 dégradés. Dans ce cas, il n'est plus possible de visualiser en "temps réel", on passe automatiquement au<br>mode "Une image". Plus le nombre de gris augmente et plus il est nécessaire d'avoir une image stable et surtout bien éclairée. A cet effet, si vous utilisez une caméra, il est préférable de la fixer sur un pied pour éviter tout mouvement intempestif. Votre image est prête ? Il ne reste plus qu'à la sauver. Vous avez la possibilité de ne conserver qu'une partie de l'écran en définissant une fenêtre (pour une utilisation ultérieure en PAO par exemple). Les fenêtres peuvent être manipulées par inversion (les points noirs deviennent blancs et réciproquement), par déroulement (ou scrolling) et ainsi qu'avec une loupe permettant le travail au pixel près.

La fenêtre étant définie, elle est utilisée ensuite, si bon vous semble, comme cadre de visualisation lors de la numérisation.

L'ajout de lettres de tailles diverses permet d'agrémenter vos dessins d'une légende ou d'un petit texte.

L'imprimante peut à présent entrer en fonction. Elle accepte de travailler en double frappe ou bien en vertical (ceci dépend de l'orientation du dessin sur l'écran). Les meilleurs résultats sont obtenus en mode 16 "couleurs" les différentes trames donnant un aspect plus réaliste qu'en mode 2.

Le dernier programme est un utilitaire permettant de dérouler un véritable 'show'' sous les yeux éblouis de vos admirateurs ou admiratrices. Chaque image présente sur la disquette peut se voir attribuer une lettre d'ordre de A à W ainsi qu'une durée d'affichage et un ordre d'effacement ou non de l'écran (en cas de superposition de fenêtres sur une image principale). La dernière lettre X est réservée au chaînage avec un autre "slide-show".

Le numériseur de Rombo productions apparaît donc comme un bon appareil doté d'un logiciel supérieur, même à la version CPC, au vu du nombre d'options.

# A LA DECOUVERTE LA VIE

#### **.Coktel Vision**

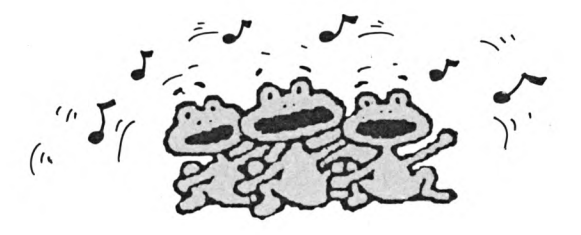

Dans le domaine éducatif, il faut reconnaître que les sujets qui sont les plus souvent traités sont le français ou les mathématiques. Avec ce logiciel, Coktel Vision propose, aux élèves de 6<sup>e</sup> et de 5<sup>e</sup>, la découverte de toute la biologie animale et végétale. En suivant une promenade dans différents milieux naturels. l'enfant peut étudier les animaux et les végétaux en observant leur mode de nutrition, de reproduction ainsi que leur système de respiration ou de locomotion... Faisons un rapide survol de tous les points présentés dans ce logiciel afin que vous puissiez apprécier l'intérêt qu'il peut apporter au jeune.

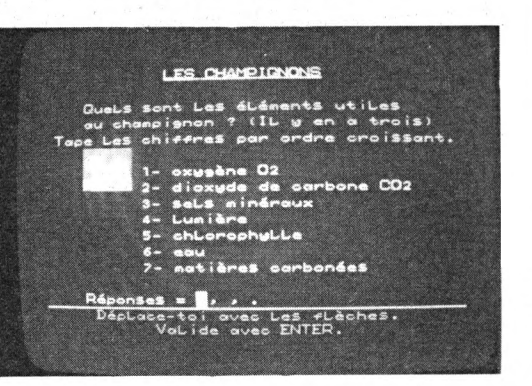

Lorsque vous regardez la page de présentation et que vous lisez les têtes de rubriques (A la ferme, Dans la forêt, Au jardin et A la mer), vous avez un peu peur d'avoir devant les yeux un éducatif qui s'adresserait à des élèves primaires. Mais, heureusement, vous allez découvrir rapidement que le contenu de chaque page et leur présentation sont à la fois captivants et instructifs... Ainsi, dans la première partie, vous pouvez tout apprendre sur la naissance et le développement de la grenouille, le phénomène de la digestion chez la vache, tout sur la poule sans qui la ferme n'existerait pas et, pour terminer, l'étude

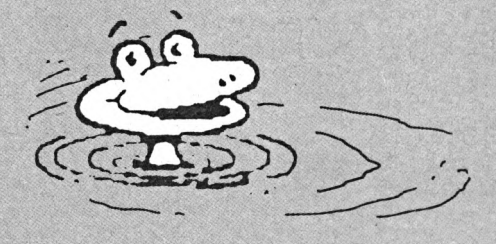

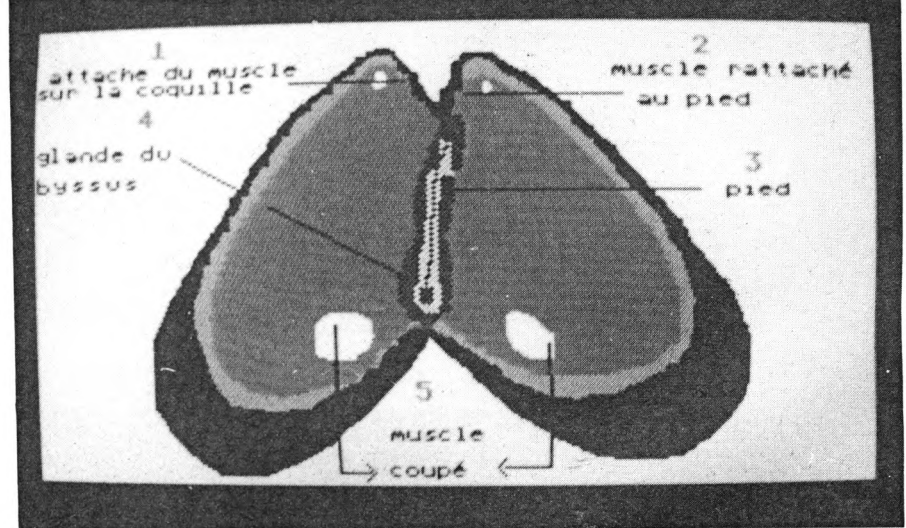

d'un mammifère rongeur qui a une reproduction semblable à celle des vivipares, j'ai nommé : la souris... Il faut noter qu'il y a alternance de textes explicatifs, avec des mots soulignés qui peuvent être plus largement expliqués en faisant appel à un dictionnaire, avec des dessins et leurs légendes et même des animations graphiques (pour la digestion de la vache par exemple...). Chaque section est bien entendu complètée par des exercices.

La deuxième partie s'intéresse plus particulièrement à la forêt et, pour commencer, à l'élément principal et indispensable à toute forme de vie : l'oxygène ce qui amène l'explication de la photosynthèse. Viennent ensuite l'étude des champignons et de la fougère ; pour terminer cette partie, il faut bien entendu tenir compte des prédateurs tels que la vipère. C'est alors que nous entamons la troisième partie qui se passe au jardin et nous fait découvrir toute la vie d'un escargot, la naissance et la vie du haricot (en animation graphique) et, pour terminer, l'explication de tout le phénomène de pollinisation permettant de passer de la fleur au fruit... Les investigations étant terminées dans l'air et sur la terre, il reste encore l'élément marin à considérer avec l'étude approfondie des trois éléments suivants : le fucus, la moule et le crabe...

A la découverte de la vie a l'avantage de pouvoir être utilisé aussi bien en classe que chez soi : de plus. il fait participer le jeune de façon active. Somme toute, ce logiciel peut permettre d'obtenir de bonnes bases pour le programme de sciences naturelles des classes de 6<sup>e</sup> et 5<sup>e</sup>...

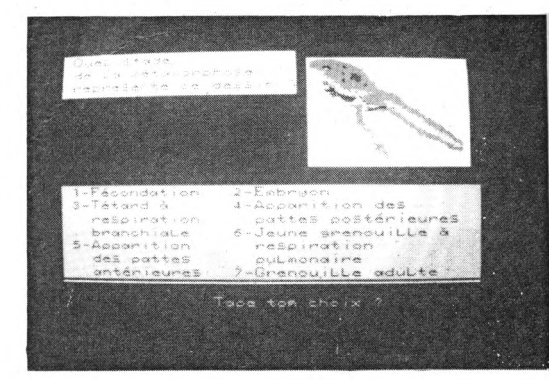

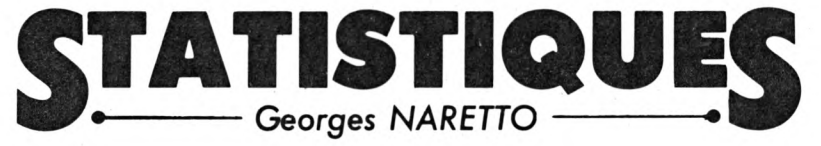

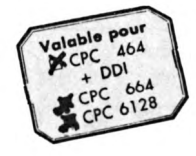

### **MODE D'EMPLOI**

Après avoir fait RUN, le menu suivant apparaît :

1. GESTION DE FICHIERS  $\rightarrow$  (à utiliser lors de la première utilisation) 2. STATISTIQUES

3. TRI DES FICHIERS (trie les 3 fichiers créés avec l'option 1)

4. FIN DU TRAVAIL (détruit le programme par :BASIC)

La gestion des fichiers permet de créer les différentes rubriaues dans les secteurs de dépenses et les modes de paiement. Il permet aussi de créer un fichier comportant les n° des fichiers "amortissement" (l'amplitude de chaque fichier "AMORTIS-SEMENT" est cherchée par le programme. Il ne faut donc JAMAIS créer un fichier qui n'existe pas). Enfin l'option <sup>1</sup> de "Gestion de fichiers" permet la visualisation des fichiers amortis Ex : 8602. Attention pour être utilisée, cette option doit trouver le fichier "NONFICH" créé

par l'option 4 de "Gestion de fichiers"...

Exemples de secteurs de dépenses : A : Alimentation

<sup>I</sup> : Impôts... Jusqu'à 17 ou 20 secteurs possibles.

Exemples de mode de paiement : CH : Chèques

VIR : Virement... Jusqu'à 10 modes différents.

Lors de la première utilisation des fichiers : il faut créer (option 1 des Fichiers). Mais une fois créé, on peut ajouter ou supprimer une référence avec l'option 2 des Fichiers; Il suffit de donner la référence, si celle-ci existe, on passe en Modification/suppression, si elle n'existe pas on passe en création.

**Ce programme fait suite au programme de "GESTION de COMPTE BANCAIRE" ftaru dans le CPC n° 18 de anvier 87. Il ne fonctionne qu'avec les fichiers "amortissement" créés par ce programme (200 éléments prévus). Le programme permet de sortir pour une période donnée les montants des différents secteurs de dépenses, ainsi que les modes de paiement effectués. De plus, il permet la comparaison entre 2 périodes.**

### **STATISTIQUES**

**DISPERS** 

Après avoir introduit les 2 dates d'étude, le programme ira chercher les fichiers "AMORTISSEMENT" concernés puis il apparaîtra le menu suivant.

1. Résultats chiffrés—donne à la demande les résultats des Dépenses, des Modes de paiement, ou la comparaison de deux périodes.

2. Edition d'un secteur

3. Edition de tous les secteurs

• (2.3 : sur écran et/ou sur imprimante)

4. Retour Menu

Nota : tous les tableaux de cette option sont recopiables sur impriopnon som recopiables sommpri-<br>mante en frappant ''p'' après leur apparition à l'écran. Il en est de même pour la visualisation d'un<br>fichier ''amortissement'' il faut frapper "p" + "Enter" pour sortir sur imprimante ce qui est à l'écran. C'est le but de la routine implantée en ° A400.

#### **REMARQUES**

• Dans les résultats chiffrés des dépenses : % Nbre est le pourcentage du nombre d'opérations. La rubrique "?" est une rubrique créée pour le cas où un secteur de dépense ou un mode de paiement n'aurait pas été créé. Si cette rubrique est non nulle il convient de créer une ou plusieurs nouvelles rubriques qui se trouvent dans les fichiers "amortissement".

• Pour la comparaison : % A est le pourcentage absolu de variation entre les 2 périodes et % R est le pourcentage relatif en tenant compte de la durée des 2 périodes analysées.

• Si après la comparaison on demande d'autres résultats, c'est la dernière date introduite qui sert de référence jusqu'au retour au menu n° 1.

Principale variables : l'indice 0 correspond <sup>à</sup> : "?"

 $R1$  (1,1)  $\leftarrow$  Montant Crédit<br>  $\leftarrow$  2)  $\leftarrow$  Montant Débit *2* - Montant Débit Secteur de Dépense : de 0 à X2  $R2 (I,J)$ 

**4L** Secteur de dépense de 0 à  $X<sub>2</sub>$ 

Mode de paiement de 0 à XI Il existe les mêmes variables : R3  $(1, 1)$  R4  $(1, 1)$  pour la comparaison. P3\$(I), P4\$(I) : Secteurs de dépenses et leurs libellés.

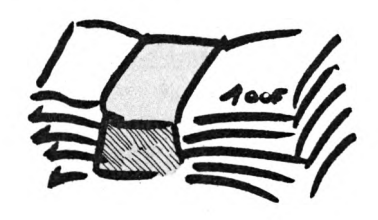

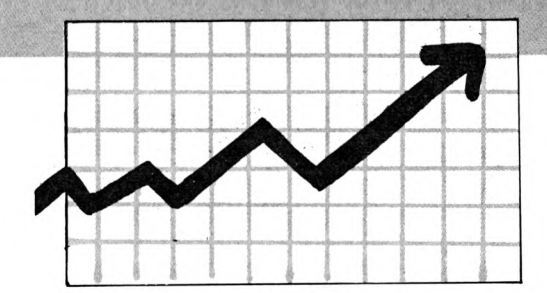

10 MEMORY &A400:FOR i=0 TO 98:READ a:POKE &A400+i,a:s=s >HF +a: NEXT 20 DATA &CD, &78, &BB, &22, &64, &A4, &CD, &11, &BC, &17, &32, &63 >QR , &A4, &21, &01, &01, &22, &66, &A4, &3A, &63, &A4, &47, &OE, &14, &C 5, &E5, &CD, &75, &BB, &E1, &CD, &60, &BB, &C1, &38, &02, &3E, &20, & CD, &58, &A4, &E5, &C5, &3E, &42, &CD, &1E, &BB, &C1, &E1, &20, &1C, %24, %0D, %20, %E0, %10, %DC, %3E, %0D, %CD 30 DATA &58, &A4, &3E, &OA, &CD, &58, &A4, &2A, &66, &A4, &2C, &22 >QU , &66, &A4, &7D, &FE, &1A, &20, &C2, &2A, &64, &A4, &CD, &75, &BB, &C 9, &C5, &CD, &2E, &BD, &38, &FB, &CD, &31, &BD, &C1, &C9 >NM 40 IF S<>11903 THEN PRINT"ERREUR DATAS":END  $\sum$ 50 OPENOUT"D": MEMORY HIMEM-1: CLOSEOUT 60 POKE &B4E8, 255: MODE 1: INK 0, 0: INK 1, 20: BORDER 0: DEFI >HZ NT A-C.G-Z:DEFREAL D-D.N-R 70 CLS:A=4:B=16:X=A:LOCATE 15,A:PRINT"GESTION DES FICHI >QR ERS":LOCATE 15.2\*A: PRINT"STATISTIQUES":LOCATE 15, 3\*A: PR INT"TRI DES FICHIERS":LOCATE 15,4\*A: PRINT"FIN DU TRAVAI  $L^{\mathbf{H}}$ 80 GOSUB 1110 >HC  $>2F$ 90 ON X\A GOTO 110,1210,2080,2290 >RB 100 'PARTIE GESTION DE FICHIER 110 CLS: A=4: B=20: X=A: LOCATE 12, 1: PRINT"GESTION DES FICH > VW IERS":LOCATE 12.2: PRINT STRING\$ (20, "-"):LOCATE 15, A: PRI NT"AMORTISSEMENT":LOCATE 15,2\*A: PRINT"SECTEURS DE DEPEN SES":LOCATE 15, 3\*A: PRINT"MODES DE PAIEMENT":LOCATE 15, 4 \*A: PRINT"NOMS DES FICHIERS" 120 LOCATE 15,5\*A: PRINT"RETOUR MENU": GOSUB 1110: ON X\A >EQ 60T0 130,400,610,800,70 130 MODE 1:A=5:B=15:X=A:LOCATE 12,1:PRINT"FICHIER AMORT >KP ISSEMENT":LOCATE 12,2:PRINT STRING\$ (21, "-"):LOCATE 15, A :PRINT"EDITION(IMPRIMANTE)":LOCATE 15, 2\*A: PRINT"VISUALI SATION (ECRAN) ": LOCATE 15, 3\*A: PRINT"RETOUR MENU" 140 GOSUB 1110:0N X\A GOTO 160,150,110  $\sum_{i=1}^{n}$  $E<sub>G</sub>$ 150 A=0:60TO 170  $\lambda$ <sub>NH</sub>  $160 A = B$ 170 DIM 1\$ (200), A\$ (40), B\$ (40): I=1: OPENIN"NOMEICH": WHILE >NG NOT EOF: INPUT#9, A\$ (I), B\$ (I): I=I+1: WEND: CLOSEIN: GOSUB 9 10 180 LOCATE 10.25: INPUT"DONNEZ LE No A VISUALISER:", N\$: I > ZW F N\$=""THEN 390 ELSE FOR I=1 TO B: IF A\$ (I)=N\$THEN 210 >NJ 190 NEXT I 200 LOCATE 10, 25: PRINT" NON TROUVE ": FOR I=1 TO 2000: NE >NP XT: GOTO 180 210 OPENIN N\$: INFUT#9, A\$: A\$=B\$ (I): I=1: WHILE NOT EOF: INP >UY  $UT#9, I$ \$ (I): $I=I+1$ : $WEND$ : CLOSEIN 220 IF A=8 THEN CLS:LOCATE 5,5: INPUT"PREPAREZ L'IMPRIMA >DT NTE ET <ENTER>"; B\$  $\times$ 230 MODE 2: WINDOW#1, 1, 80, 6, 25 240 LOCATE 15, 2: PRINT#A, "EDITION DU FICHIER AMORTISSEME >BD NT PERIODE DU "; MID\$ (A\$, 5, 2) +MID\$ (A\$, 3, 2) +LEFT\$ (A\$, 2); "

AU "; RIGHT\$(A\$, 2)+MID\$(A\$, 9, 2)+MID\$(A\$, 7, 2) 250 PRINT#A, STRING\$ (80, "=");: PRINT#A, TAB (5) "No !ST !MOD >FV No ! DESIGNATION ! DATE ! MONTANT DEBIT!MONTANT CREDIT!": PRINT#A, STRING\$ (80, "=") 260 IF A=0 THEN A=1:CLS#1:K=0 >WJ 270 FOR L=1 TO I-1 ЖK  $\vee$ 280 K=K+1: I1\$=MID\$(I\$(L), 2, 3): IF RIGHT\$(I1\$, 1)="@"THEN I1\$=LEFT\$(I1\$,2):I2\$=MID\$(I\$(L),5,3):I\$=RIGHT\$(I\$(L),LE N(I\$(L))-7)ELSE I2\$=MID\$(I\$(L),6,3):I\$=RIGHT\$(I\$(L),LEN  $(I$(L)) - B)$ 290 FOR J=1 TO LEN(I\$): IF RIGHT\$(LEFT\$(I\$, J), 1)="@"THEN >ZQ I3\$=LEFT\$(I\$,J-1):I\$=RIGHT\$(I\$,LEN(I\$)-J):GOTO 310 300 NEXT J >NC 310 14\$=LEFT\$(I\$,6):14\$=RIGHT\$(I4\$,2)+MID\$(I4\$,3,2)+LEF >VG T\$(I4\$,2):I5\$=RIGHT\$(I\$,LEN(I\$)-6):IF RIGHT\$(I5\$,1)="C" THEN I6\$=LEFT\$(I5\$,LEN(I5\$)-1)ELSE I5\$=LEFT\$(I5\$,LEN(I5  $$)-1$ ):  $I6$ \$="": GOTO 330  $320$   $15$ \$="" >DB 330 PRINT#A, TAB(5); USING"###"; L;: PRINT#A, "! "; LEFT\$(I\$( )QN L), 1);" !"; I1\$; TAB(17); I2\$;"!"; I3\$; TAB(41); "!"; I4\$; "!"; TAB(54); : PRINT#A, USING"#####. ##"; VAL(I5\$); : PRINT#A, TAB( 63); "!"; TAB(69): PRINT#A, USING"#####. ##"; VAL(I6\$); : PRINT #A, TAB (78) ; "! " 340 IF K=20 AND A=1 THEN 350 ELSE 370  $\lambda$ AH 350 LOCATE 2,1:PRINT"ENTER OU <P>":A\$="":WHILE A\$<>"P"A >DJ ND A\$<>CHR\$(13):A\$=INKEY\$:WEND:LOCATE 2.1:PRINT SPC(12) : IF A\$="P"THEN GOSUB 2300 360 K=0:CLS#1 **DLC** >PB 370 NEXT L 380 LOCATE 2.1: PRINT "ENTER OU KP>": A\$="": WHILE A\$<>"P"A >GB ND A\$<>CHR\$(13):A\$=INKEY\$:WEND:IF A\$="P"THEN GOSUB 2300 390 ERASE 1\$, A\$, B\$: 60TO 130  $\Sigma$ 400 DIM A\$(20), B\$(20) >MY 410 PRINT CHR\$(22)+CHR\$(0):N\$="SECTEURS DE DEPENSES":60 >ZB SUB 1050:0N X\A 60TO 420,480,580,600 420 CLS:LOCATE 10,1:PRINT"CREATION DU FICHIER SECTEURS →NA DE DEPENSES":FOR I=1 TO 20 430 LOCATE 1, I+4: INPUT"LETTRE"; A\$ (I): IF A\$ (I) = ""THEN 45 > QB 0 ELSE LOCATE 15, I+4: INPUT"LIBELLE"; B\$ (I) : IF B\$ (I) = ""TH EN  $A$ \$(I) = "": 60TO 450 440 NEXT >ED 450 IF I=1 THEN GOTO 410 ELSE GOSUB 1080: PRINT CHR\$(22) >XB +CHR\$(1):FOR I=1 TO 20:LOCATE 2, I+4: PRINT A\$(I);:LOCATE 12, I+4: PRINT B\$ (I): NEXT 460 LOCATE 1,25: INPUT"FIN D'EDITION <ENTER>"; B\$: OPENOUT >VM "STAT.REF": I=1:WHILE A\$(I)<>"":WRITE#9,A\$(I),B\$(I):I=I+ 1: WEND: CLOSEOUT: CLS: LOCATE 10, 10: PRINT"SAUVEGARDE EFFEC TUEE": CALL &BB06: GOTO 410 470 'modification suppression rajout  $>$ TB

480 GOSUB 1080:LOCATE 5.1: PRINT"MODIF. SUPRES. RAJOUT": >ZX < PRINT CHR\$(22)+CHR\$(1): I=1: OPENIN"STAT. REF": WHILE NOT E OF: INPUT#9, A\$(I), B\$(I): I=I+1: WEND: CLOSEIN 490 FOR J=1 TO I-1:LOCATE 2,4+J:PRINT A\$(J);:LOCATE 12, >GC 4+J:PRINT B\$(J):NEXT:LOCATE 1,25:INPUT"LETTRE A MODIFIE R/SUPPRIMER/AJOUTER"; A\$: IF A\$=""THEN GOTO 410 ELSE FOR J=1 TO I: IF A\$=A\$ (J) THEN 520 >EA 500 NEXT 510 CLS: PRINT CHR\$(22)+CHR\$(0):LOCATE 5,10: PRINT"LETTRE >PC : ": A\$:LOCATE 5, 12: INFUT"LIBELLE: "; B\$: IF B\$=""THEN 510 ELSE A\$(I)=A\$:B\$(I)=B\$:GOTO 560 520 CLS: PRINT CHR\$(22)+CHR\$(0):LOCATE 5.2: PRINT"LETTRE: >RP "; A\$(J);" LIBELLE "; B\$(J): LOCATE 5, 10: INPUT"NOUVELLE LETTRE"; A\$:LOCATE 5, 12: INPUT"NOUVEAU LIBELLE"; B\$ 530 A\$ (J)=A\$: B\$ (J)=B\$: IF A\$=""THEN 540 ELSE GOTO 560 ЖΡ 540 FOR I=1 TO 19: IF A\$(I)=""THEN A\$(I)=A\$(I+1):B\$(I)=B >GC  $$(I+1):A$(I+1)=<sup>u u</sup>:B$(I+1)=<sup>u u</sup>$ >EF 550 NEXT 560 OPENOUT"STAT.REF": I=1:WHILE A\$(I)<>"":WRITE#9,A\$(I) >DY , B\$(I): I=I+1: WEND: CLOSEOUT: GOTO 480  $\sum$ 570 'VISUALISATION 580 GOSUB 1080:LOCATE 1,1:PRINT"EDITION DU FICHIER SECT >TL EURS DE DEPENSÉS": PRINT CHR\$(22)+CHR\$(1): I=1: OPENIN"STA T.REF":WHILE NOT EOF: INPUT#9, A\$ (I), B\$ (I): I=I+1: WEND: CLO **SEIN** 590 FOR J=1 TO I-1:LOCATE 2,4+J:PRINT A\$(J);:LOCATE 12, >KC 4+J: PRINT B\$ (J): NEXT: LOCATE 1, 25: PRINT"FIN D'EDITION <T OUCHE>":CALL &BB06:GOTO 410 >RB 600 ERASE A\$, B\$: GOTO 110 **MR** 610 DIM A\$(20), B\$(20) 620 PRINT CHR\$(22)+CHR\$(0):N\$="MODES DE PAIEMENT":60SUB >UC 1050:0N X\A GOTO 630.680.770.600 630 CLS:LOCATE 10,1:PRINT"CREATION DU FICHIER MODES DE >HZ PAIEMENT":FOR I=1 TO 20 640 LOCATE 1.1+4: INPUT"MODE": A\$ (I): IF A\$ (I) = ""THEN 660 > LW ELSE LOCATE 15, I+4: INPUT"LIBELLE"; B\$ (I) : IF B\$ (I) = ""THEN A\$(I)="":60TO 660 **NK** 650 NEXT I 660 IF I=1 THEN GOTO 620 ELSE GOSUB 1080; PRINT CHR\$ (22) >XF +CHR\$(1):FOR I=1 TO 20:LOCATE 2, I+4: PRINT A\$(I);:LOCATE 10, I+4: PRINT B\$(I): NEXT 670 LOCATE 1,25: INPUT"FIN D'EDITION <ENTER>"; B\$: OPENOUT >VU "MODE.REF": I=1:WHILE A\$(I)<>"":WRITE#9,A\$(I),B\$(I):I=I+ 1:WEND:CLOSEOUT:CLS:LOCATE 10,10:PRINT"SAUVEGARDE EFFEC TUEE": CALL %BB06: GOTO 620 680 GOSUB 1080:LOCATE 5, 1: PRINT"MODIF. SUPRES. RAJOUT": >YH PRINT CHR\$(22)+CHR\$(1): I=1: OPENIN"MODE. REF": WHILE NOT E OF: INPUT#9, A\$(I), B\$(I): I=I+1: WEND: CLOSEIN 690 FOR J=1 TO I-1:LOCATE 2,4+J:PRINT A\$(J);:LOCATE 12, >6K 4+J: PRINT B\$(J): NEXT: LOCATE 1, 25: INPUT"LETTRE A MODIFIE R/SUPPRIMER/AJOUTER"; A\$: IF A\$=""THEN GOTO 620 ELSE FOR J=1 TO I: IF A\$=A\$(J)THEN 720 >EC 700 NEXT 710 CLS: PRINT CHR\$ (22) +CHR\$ (0): LOCATE 5, 10: PRINT "MODE: >KQ "; A\$: LOCATE 5, 12: INPUT"LIBELLE: "; B\$: IF B\$=" "THEN 710 EL SE A\$(I)=A\$:B\$(I)=B\$:GOTO 760 720 CLS: PRINT CHR\$(22)+CHR\$(0): LOCATE 5, 2: PRINT "LETTRE: >RR ":A\$(J):" LIBELLE ":B\$(J):LOCATE 5.10:INPUT"NOUVELLE

LETTRE"; A\$: LOCATE 5, 12: INPUT"NOUVEAU LIBELLE"; B\$ 730 A\$(J)=A\$:B\$(J)=B\$:IF A\$=""THEN 740 ELSE GOTO 760  $>$ RW 740 FOR I=1 TO 19: IF A\$(I)=""THEN A\$(I)=A\$(I+1):B\$(I)=B >GE  $$(I+1):A$(I+1)=" "B$(I+1)=" "$ >EH 750 NEXT 760 OPENOUT"MODE.REF": I=1:WHILE A\$(I)<>"":WRITE#9.A\$(I) >DC , B\$(I): I=I+1: WEND: CLOSEOUT: GOTO 680 770 GOSUB 1080:LOCATE 3.1: PRINT"EDITION DU FICHIER MODE >KQ S DE PAIEMENT": PRINT CHR\$ (22) +CHR\$ (1): I=1: OPENIN"MODE.R EF":WHILE NOT EOF:INPUT#9.A\$(I),B\$(I):I=I+1:WEND:CLOSEI N 780 FOR J=1 TO I-1:LOCATE 2,4+J:PRINT A\$(J);:LOCATE 10, >KE 4+J:PRINT B\$(J):NEXT:LOCATE 1,25:PRINT"FIN D'EDITION <T OUCHE>":CALL &BB06:GOTO 620  $>76$ 790 ' >MG 800 DIM A\$(40), B\$(40) 810 PRINT CHR\$(22)+CHR\$(0):N\$="No DES FICHIERS":GOSUB 1 >TZ 050:0N X\A GOTO 820, 950, 1040, 600 820 CLS:LOCATE 10.1:PRINT"CREATION DES No DE FICHIER":F >RG OR I=1 TO 20 830 LOCATE 1.1+4: INPUT"No DE FICHIER":A\$(I): IF A\$(I)="" >KN **THEN 890** 840 FOR J=1 TO I-1:IF A\$(I)=A\$(J)THEN PRINT CHR\$(7):60T >DA 0 830 850 NEXT J: J=I >YJ 860 IF A\$(J)<A\$(J-1)THEN A\$=A\$(J):A\$(J)=A\$(J-1):A\$(J-1) >UJ  $= A$ \$: J=J-1 ELSE 880 870 IF J=1 THEN 880 ELSE 860 >UE 880 NEXT I >PE >LD 890 IF I=1 THEN 810  $\overline{0}$ 900 GOSUB 910: GOTO 940 910 FOR J=1 TO I-1:OPENIN A\$(J):INPUT#9, B\$(J):CLOSEIN:N >GR EXT J 920 B=1:60SUB 1090:PRINT CHR\$(22)+CHR\$(1):FOR J=1 TO I- >GB 1 STEP 2:LOCATE 1,4+B: PRINT A\$(J);" ";MID\$(B\$(J),5,2); MID\$(B\$(J), 3, 2); LEFT\$(B\$(J), 2); " "; RIGHT\$(B\$(J), 2); MID  $$(B$(J), 9, 2)$; MID$(B$(J), 7, 2)$; " "; A$(J+1)$; " ";$ 930 PRINT MID\$ (B\$ (J+1), 5, 2); MID\$ (B\$ (J+1), 3, 2); LEFT\$ (B\$ ( >NF J+1), 2): " ": RIGHT\$(B\$(J+1), 2): MID\$(B\$(J+1), 9, 2): MID\$(B \$(J+1), 7, 2): B=B+1: NEXT: PRINT CHR\$(22)+CHR\$(0): RETURN 940 LOCATE 1,25: INPUT"FIN D'EDITION <ENTER>"; B\$: OPENOUT >TM "NOMFICH": I=1:WHILE A\$(I)<>"":WRITE#9,A\$(I),B\$(I):I=I+1 :WEND: CLOSEOUT: CLS: LOCATE 10, 10: PRINT"SAUVEGARDE EFFECT UEE":CALL &BB06:GOTO 810 950 I=1: OPENIN"NOMFICH": WHILE NOT EOF: INPUT#9, A\$ (I), B\$ ( )WN I): I=I+1: WEND: CLOSEIN: GOSUB 910: LOCATE 1, 25: INPUT"No A SUPPRIMER/AJOUTER": A\$: IF A\$=""THEN 810 ELSE FOR J=1 TO I: IF A\$=A\$(J)THEN 1000 **>PE** 960 NEXT i 970 CLS:LOCATE 5,15:PRINT"CREATION DE: "A\$:LOCATE 1,25: I >FK NPUT"CONFIRMATION (O/N) ": A1\$: IF A1\$<>"O"THEN GOTO 950 EL SE OPENIN A\$: INPUT#9, B\$(I): CLOSEIN: A\$(I)=A\$: J=I 980 IF A\$(J)<A\$(J-1)THEN A\$=A\$(J):A\$(J)=A\$(J-1):A\$(J-1) >XT =A\$:A\$=B\$(J):B\$(J)=B\$(J-1):B\$(J-1)=A\$:J=J-1 ELSE 1030 990 IF J=1 THEN 1030 ELSE 980 外阳 1000 CLS:LOCATE 5.15: PRINT"SUPPRESSION-DE : "A\$:LOCATE 1 >PP , 25: INPUT"CONFIRMATION (O/N) "; A1\$: IF A1\$<>"O"THEN GOTO 9 50

1320 ERASE A\$, R1, R2, R3, R4, P1\$, P2\$, P3\$, P4\$, I\$, RC: 60T0 70 > 76 1010 FOR I=J TO 39: IF A\$(I)=""THEN 1030 ELSE A\$(I)=A\$(I)>RQ  $+1$ : B\$(I)=B\$(I+1) 1330 CLS:C=0:LOCATE 10,7:INPUT"DATE DE DEPART(JJMMAA)"; >PX >UJ 1020 NEXT I A\$: IF A\$="F"OR A\$="R"THEN RETURN ELSE IF LEN(A\$)<>6 THE 1030 I=1:OPENOUT"NOMFICH":WHILE A\$(I)<>"":WRITE#9,A\$(I) >CE N 1330 , B\$ (I) : I=I+1: WEND: CLOSEOUT: 60TO 950 1340 J=VAL (LEFT\$ (A\$, 2)): IF J<1 OR J>31 THEN 1330 ELSE I >LH 1040 I=1:OPENIN"NOMFICH":WHILE NOT EOF:INPUT#9, A\$(I), B\$ >FH (I): I=I+1: WEND: CLOSEIN: GOSUB 920: LOCATE 1, 25: INPUT"FIN F VAL (RIGHT\$ (A\$, 2)) <84 THEN 1330 1350 M=VAL (MID\$ (A\$, 3, 2)): IF M<1 OR M>12 THEN 1330 ELSE >EM D'EDITION"; B\$: GOTO 810 DAD\$=RIGHT\$(A\$,2)+MID\$(A\$,3,2)+LEFT\$(A\$,2) 1050 CLS: A=4: B=16: X=A: LOCATE 12, 1: PRINT"FICHIER "; N\$: LO >TF 1360 LOCATE 10, 9: INPUT"DATE D'ARRIVEE"; A\$: IF LEN (A\$) <> > > > > MH CATE 12, 2: PRINT STRING\$ ((LEN(N\$)+8), "-"): LOCATE 15, A: PR THEN: 1360 INT"CREATION":LOCATE 15,2\*A:PRINT"MISE A JOUR":LOCATE 1 1370 J=VAL (LEFT\$ (A\$, 2)): IF J<1 OR J>31 THEN 1330 ELSE I >LL 5, 3\*A: PRINT "VISUALISATION": LOCATE 15, 4\*A: PRINT "RETOUR M F VAL (RIGHT\$ (A\$, 2)) <84 THEN 1330 ENU" 1380 M=VAL (MID\$ (A\$, 3, 2)): IF M<1 OR M>12 THEN 1330 ELSE ">ET 1060 GOSUB 1110 >WC >FB DAF\$=RIGHT\$(A\$,2)+MID\$(A\$,3,2)+LEFT\$(A\$,2) 1070 RETURN 1080 CLS: ORIGIN 0,0: DRAWR 0,380: DRAWR 639,0: DRAWR 0,-38 >6K 1390 IF VAL(DAF\$)<VAL(DAD\$) THEN 1330 ELSE GOSUB 2210  $>$ VH 1400 FOR 1=1 TO 40:A\$(I)="":NEXT:CLS:LOCATE 5.5:PRINT"R >GW 0:DRAWR-640,0:ORIGIN 0,350:DRAWR 640,0:TAG:ORIGIN 10,37 0: PRINT"TYPE";: ORIGIN 200, 370: PRINT"LIBELLE";: TAGOFF: OR ECHERCHE DES FICHIERS: ": OPENIN "NOMFICH": OPENOUT "TROUVE" : I=1:WHILE NOT EOF: INPUT#9, A\$ (I), B\$: I=I+1:WEND: CLOSEIN IGIN 100,380:DRAWR 0,-380:RETURN'MASQUE PAIE 1410 FOR J=1 TO I-1:OPENIN A\$(J):INPUT#9, B\$:CLOSEIN >WD 1090 CLS:LOCATE 12,1: PRINT"No DES FICHIERS": ORIGIN 0,0: >TZ DRAWR 0,380:DRAWR 639,0:DRAWR 0,-380:DRAWR-640,0:ORIGIN 1420 DA1\$=LEFT\$(B\$, 2)+MID\$(B\$, 3, 2)+MID\$(B\$, 5, 2): DA2\$=MI >XA  $D$ \$ (B\$, 7, 2) +MID\$ (B\$, 9, 2) +RIGHT\$ (B\$, 2) 320,0:DRAWR 0,380:ORIGIN 0,350:DRAWR 640,0:ORIGIN 80,0 1430 IF VAL (DAF\$) <VAL (DA1\$) OR VAL (DAD\$) >VAL (DA2\$) THEN 1 >MY :DRAWR 0,380:DRIGIN 400,0:DRAWR 0,380:TAG:DRIGIN 30,370 440 ELSE WRITE#9, A\$(J): PRINT;" "; A\$(J);: C=1 :PRINT"No";:ORIGIN 160,370 1100 PRINT"DATES";: ORIGIN 350, 370: PRINT"No";: ORIGIN 480 >BY 1440 NEXT J **XVF** , 370: PRINT "DATES" ;: TAGOFF: RETURN 1450 CLOSEQUT:FOR J=1 TO I:A\$(J)="":NEXT:IF C=0 THEN CL >NH >QL S: INPUT"DATES NON INCLUSES DANS LES FICHIERS": A\$: GOTO 1 1110 FOR N=A TO B STEP A 1120 IF N=X THEN LOCATE 10, N: PRINT" "; N\A; " "ELSE LOCAT >VN 330 ELSE RETURN 1460 FOR I=0 TO X2:R1(I,1)=0:R1(I,2)=0:FOR J=0 TO X1:R2 >YE E 10, N: PRINT N\A (J, I)=0:NEXT:NEXT:CLS:LOCATE 5,5:PRINT"DEBUT DES CALCUL 1130 NEXT N **SVF** >WG S": OPENIN"TROUVE": I=1: WHILE NOT EOF: INPUT#9, A\$ (I): I=I+1 1140 GOSUB 1160 1150 IF R\$=CHR\$ (13) THEN RETURN ELSE GOTO 1110 >MQ :WEND: CLOSEIN: C=0 1160 R\$=INKEY\$:IF R\$=CHR\$(241)THEN X=X+A ELSE GOTO 1180 >YD 1470 FOR J=1 TO I-1:OPENIN A\$(J):INPUT#9,B\$:A=1:WHILE N >GW OT EOF: INFUT#9, I\$ (A): A=A+1: WEND: CLOSEIN: LOCATE 5.5+J: PR 'PRISE 1170 IF X>B THEN X=A ELSE GOTO 1200 INT"CALCULS SUR: "; A\$ (J)  $\geq$ AA 1180 IF R\$=CHR\$ (240) THEN X=X-A ELSE GOTO 1200 **YLL** 1480 FOR H=1 TO A-1 **DLV** 1190 IF X<A THEN X=B ELSE GOTO 1200  $\Delta\Delta$ 1490 FOR K=8 TO LEN(I\$(H)) >TX  $\geq$ EG 1200 RETURN 1500 IF LEFT\$(RIGHT\$(I\$(H),K),1)="@"THEN DA\$=RIGHT\$(I\$( >CB 1210 'partie statistique  $XG$ H), K): DA\$=MID\$(DA\$, 2, 6): C\$=RIGHT\$(I\$(H), K-7) ELSE 1520 **SVK** 1220 DIM A\$(40), B\$(40), I\$(200) 1510 IF VAL (DA\$) <VAL (DAD\$) OR VAL (DA\$) >VAL (DAF\$) THEN K=L >MD 1230 OPENIN"MODE.REF": I=1: WHILE NOT EOF: INPUT#9, A\$ (I), B >KG EN(I\$(H)): GOTO 1530 ELSE 1590  $$(I): I=I+1$ : WEND: CLOSEIN 1520 NEXT K >VF 1240 X1=I:DIM P1\$(X1), P2\$(X1), RC(X1): FOR I=1 TO X1: P1\$( >KG >VD 1530 NEXT H  $I$ )=A\$(I):P2\$(I)=B\$(I):NEXT I XV<sub>G</sub> 1540 NEXT J 1250 OPENIN"STAT.REF": I=1: WHILE NOT EOF: INPUT#9, A\$ (I), B >LA 1550 FC=0:FD=0:FOR I=0 TO X2:FC=FC+R1(I,1):FD=FD+R1(I,2)UW  $$(I): I=I+1$ : WEND: CLOSEIN ):NEXT:F3=FC-FD:IF F3=0 THEN F3=1 1260 X2=I:DIM P3\$(X2), P4\$(X2):FOR I=1 TO X2:P3\$(I)=A\$(I)AA 1560 IF FD=0 THEN FD=1 >PJ  $):$ P4\$(I)=B\$(I):NEXT I >PH 1570 IF FC=0 THEN FC=1 1270 ERASE B\$:DIM R1(X2,2), R2(X1, X2), R3(X2, 2), R4(X1, X2) > MA 1580 RETURN >FH :GOSUB 1330 1590 'CALCUL  $YH$ 1280 CLS: A=4: B=16: X=A: LOCATE 20, 1: PRINT"STATISTIQUE": LO >PH 1600 P\$=LEFT\$(I\$(H),1):0\$=MID\$(I\$(H),2,3):IF RIGHT\$(0\$, >FE CATE 20, 2: PRINT STRING\$ (11, "-"): LOCATE 15, A: PRINT "RESUL  $1$ ) = "@"THEN  $0$ \$ = LEFT\$ ( $0$ \$, 2) TATS CHIFFRES":LOCATE 15, A\*2: PRINT"EDITION D'UN SECTEUR  $\lambda$ LZ 1610 FOR L=1 TO X1 ":LOCATE 15, A\*3: PRINT "EDITION DE TOUS LES SEC. ":LOCATE 1620 IF 0\$=P1\$(L)THEN 1650  $>$ TW 15, A\*4: PRINT "RETOUR MENU" 1630 NEXT L  $\lambda$ VJ >NB 1290 GOSUB 1110:0N X\A GOTO 1300, 2310, 2350, 1320  $1640$  L=0 **SVK** 1300 GOSUB 1460: GOTO 1730  $\angle$ TZ 1650 FOR K=1 TO X2 >LD  $DE$   $\blacktriangledown$ 1660 IF P\$=P3\$(K)THEN 1690  $>$ T<sub>6</sub> 1310 IF A\$<>"F"THEN 1720

 $1.1 - 1.1$ 

83

>QV

>KW

>MG  $XG$ 

>RR

2120

>PU  $YG$ 

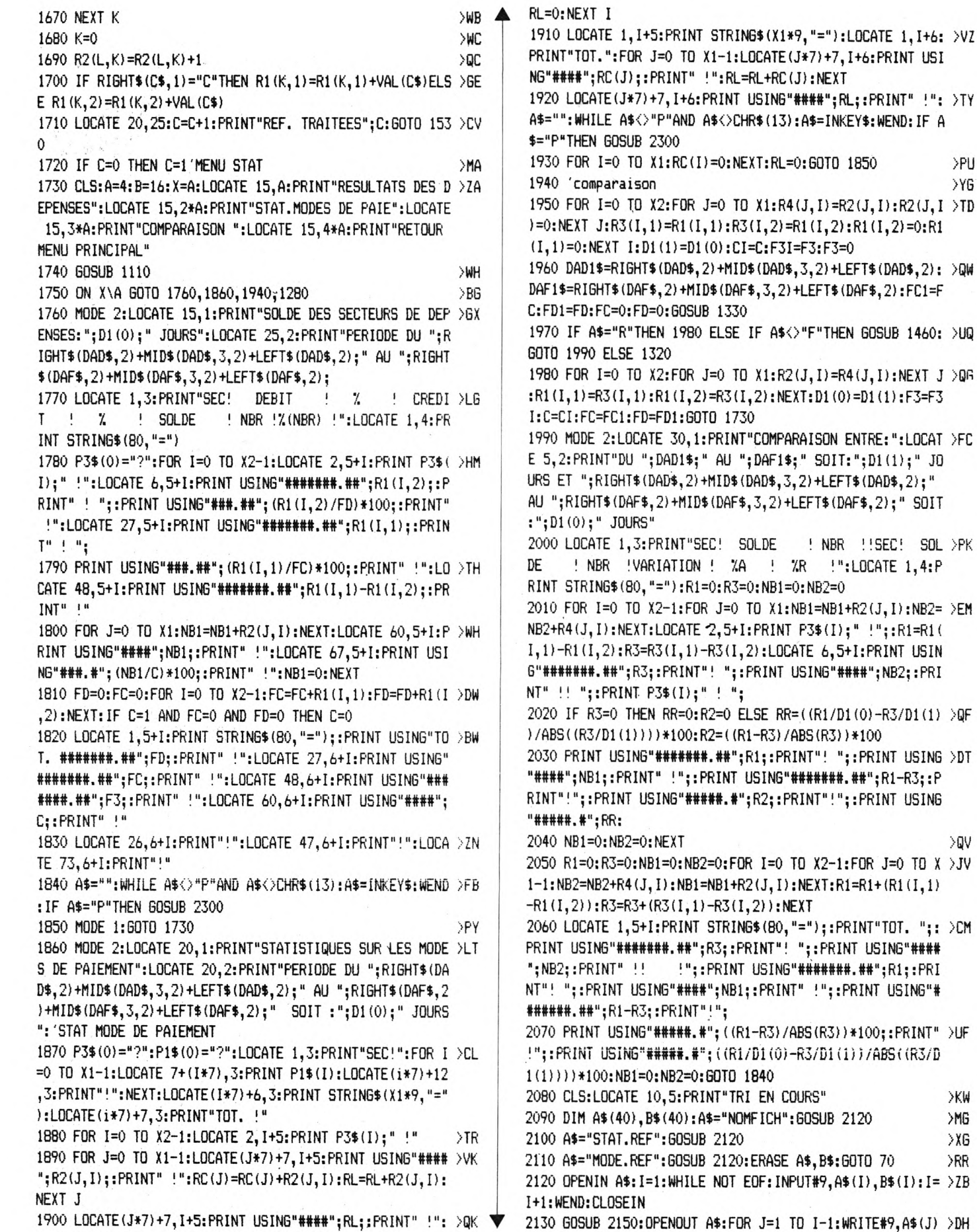

,B\*(J): NEXT: CLOSEOUT <sup>2140</sup> FOR 1=1 TO 40:At(I)="":B\*(I)="":NEXT:RETURN >RK 2150 FOR J=1 TO I-2  $\angle$   $\angle$ B 2160 FOR K=J TO 1-1 >MW <sup>2170</sup> IF At(K)>A\$(J)THEN <sup>2180</sup> ELSER»=A\*(K):A\*(K)*=M*(J): >ZK  $A$ \$(J)=R\$:R\$=B\$(K):B\$(K)=B\$(J):B\$(J)=R\$ 2180 NEXT K  $>$ VJ 2190 NEXT J  $\vee$ 2200 RETURN > EH 2210 CALCUL DIF. DE JOURS >XH 2220 AA=VAL(LEFT\$(DAD\$,2))+1900:MM=VAL(MID\$(DAD\$,3,2)): >FM JJ=VAL(RIGHT\$(DAD\$,2)) <sup>2230</sup> IF MM>2 THEN F1=365\*AA+JJ+31\*(MM-1)-INT((0.4\*MM)+2 >GQ  $(.3) + (AA\A) - INT(3/4*((AA\100)+1))$ : GOTO 2250 2240 F1=365\*AA+JJ+31\*(MM-1)+((AA-1)\4)-INT(3/4\*(((AA-1) >JN \100)+l)) 2250 AA=VAL(LEFT\$(DAF\$,2))+1900:MM=VAL(MID\$(DAF\$,3,2)): >FX JJ=VAL(RIGHT\$(DAF\$,2)) 2260 IF MM>2 THEN F2=365\*AA+JJ+31\*(MM-1)-INT((0.4+MM)+2 >GY  $(.3) + (AA\4) - INT(3/4*((AA\100)+1))$ : GOTO 2280 2270 F2=365\*AA+JJ+31»(MM-1)+((AA-1)\4)-INT(3/4\*(((AA-1) >JT \100)+1)) 2280 DI(O)=F2-F1:RETURN >TN 2290 IBASIC >FE 2300 CALL &A400: RETURN >RJ 2310 'EDITION D'UN SECTEUR >XJ <sup>2320</sup> CLS:LOCATE 10,10:INPUT"NOM DU SECTEUR";At:IF At="" >TG THEN <sup>1280</sup> ELSE FOR 1=1 TO X2:IF P3\$(I)=A\*THEN <sup>2340</sup> 2330 NEXT I:GOTO 2320 >PR 2340 D=I:F=I:GOTO 2360 >QA 2350 D=l:F=X2-l:G0T0 2360 >TF <sup>2360</sup> CLS:A=3:B=9:X=A:LOCATE 12,1 :PRINT"EDITION DE SECTE >DR URS ":LOCATE 12,2:PRINT STRING\*(19,"-"):LOCATE 15,A:PRI NT"EDITION(IMPRIMANTE)":LOCATE 15,A+2:PRINT"VISUALISATI ON(ECRAN)":LOCATE 15,A+3:PRINT"RETOUR MENU":GOSUB <sup>1110</sup> 2370 ON X\A GOTO 2560,2380,1280 >XF <sup>2380</sup> OPENIN"TROUVE":1=0:WHILE NOT EOF:1=1+1:INPUT#9,At( >GP I):WEND:CLOSEIN:MODE 2:WIND0W#l,1,80,5,24:FOR Z=D TO F: LOCATE 20,l:PRINT SPC(40):LOCATE 20,1 <sup>2390</sup> PRINT"EDITION DU SECTEUR:";P3\*(Z);" ";P4\$(Z):LOCAT >HM <sup>E</sup> 20,2:PRINT"PERI0DE DU: "; RIGHT\*(DAD\*,2)+MID\*(DAD\*,3,2 )+LEFT\*(DAD\*,2);" AU ";RIGHT\*(DAF\*,2)+MID\*(DAFt,3,2)+LE  $FT$(DAF$, 2);$ <sup>2400</sup> PRINT" SOIT ";D1(O);" J0URS":L0CATE 39,3:PRINT"! >FY DEBIT ! CREDIT !":LOCATE 39,4:PRINT STRING\$(25,"= "): <sup>1</sup>1=0:DD!=0:CC!=0:CLS#1  $2410$   $11=0$ : FOR  $J=1$  TO  $I$ : OPENIN A\$(J): WHILE NOT EOF >RJ 2420 INPUT#9, B\$: IF LEFT\$(B\$, 1)<>P3\$(Z)THEN 2510 ELSE FO >JF R K=8 TO LEN(B\$): IF LEFT\$(RIGHT\$(B\$,K),1)="@"THEN DA\$=M ID»(Bt,LEN(B\*)-K+2,6):K=LEN(B\*): GOTO <sup>2440</sup> 2430 NEXT K  $>$   $\vee$  6 2440 IF DAF\*<DA\*OR DA\*<DAD»THEN 2510 >CZ 2450 Bt=RIGHT\*(B\*,LEN(Bt)-l):11=11+1:II=II+l:At=LEFT\*(B >LB t,3):IF RIGHT\*(A\*,1)="@"THEN At=LEFT\*(At,2):B\*=RIGHT\$(B \$,LEN(B\*)-6)ELSE B\*=RIGHT\*(B\$,LEN(B»)-7) 2460 L0CATE#l,4,II:PRINT#l,At;:L0CATE#l,8,II:PRINT#l,H! >LT ":LON=LEN(B\$):FOR K=1 TO LON: IF RIGHT\$(LEFT\$(B\$,K),1)=" «"THEN At=LEFT\*(B\$,k-l):B\*=RIGHT\*(Bt,LEN(Bt)-K):k=LON:L 0CATE#l,9,II:PRINT#l,At:L0CATE#l,30,II:PRINT#1,"!"  $2470$  NEXT K  $>$ WA 2480 L0CATE#l,32,II:PRINT#l,MIDt(Bt,5,2)+MIDt(B»,3,2)+L >VQ EFT\$(B\$,2):B\$=RIGHT\$(B\$,LEN(B\$)-6):LOCATE#1,39,II:PRINT #1, " ! " 2490 IF RIGHT\$(B\$,1)="C"THEN LOCATE#1,51, II: PRINT#1,"! >RU "; : PRINT#1,USING"#####.##";VAL(B\*); : PRINT#1,"!":CC!=C <sup>C</sup>!+VAL(B\*)ELSE LOCATE#1,42,11:PRINT#1,USING"#####.##";<sup>V</sup> AL(B\$);:LOCATE#1,51, II:PRINT#1,"! !":DD!=DD!+ VAL(Bt) 2500 IF II=19 THEN 2520 >PX 2510 WEND:CLOSEIN:GOTO 2540 >XK 2520 CALL &BB03:LOCATE 70,25:INPUT"TOUCHE";A\$:IF A\$<>'P >DM "AND A\$<>""THEN 2520 ELSE IF A\$="P"THEN LOCATE 70,25:PR INT SPC(9):GOSUB 2300 ELSE LOCATE 70,25:PRINT SPC(9): CL S#1:II=0:60TO 2510 2530 CLS#1:II=0:60TO 2510 >TD <sup>2540</sup> NEXT:LOCATE 10,II+6:PRINT"T0TAUX:";II;" REF.":LOCA >PG TE 41,II+6:PRINT USING"######.##";DD!:LOCATE 54,II+6:PR INT USING"######.##";CC!:LOCATE 70,II+6:INPUT"TOUCHE";A »: IF A»="P"THEN LOCATE 70,II+6:PRINT SPC(IO):GOSUB 2300 2550 PRINT#1:PRINT#1:NEXT:MODE 1:GOTO 1280 >ME 2560 OPENIN"TROUVE":1=0:WHILE NOT EOF:1=1+1:INPUT#9,At( >YJ 1) : WEND:CLOSEIN:CLS:LOCATE 5,5:PRINT"EDITI0N EN COURS": FOR Z=D TO F:PRINT#8:PRINT#8,SPC(20);"EDITION DU SECTEU R: ";P3»(Z);" ";P4\*(Z):PRINT#8,SRC(20);"PERIODE DU ";RI 6HT\*(DAD\*,2)+MID\*(DAD\*,3,2); 2570 PRINT#8,LEFT\$(DAD\$,2);:PRINT#8," AU ";RIGHT\$(DAF\$, >WZ 2) +MID\*(DAF\*,3,2)+LEFT\*(DAF»,2);" SOIT :";D1(O);" JOURS ":PRINT#8,TAB(39);"! DEBIT ! CREDIT !":PRINT#8,T AB(39);STRING\*(25,"="):Il=0:CC!=0:DD!=0:F0R J=1 TO I:OP  $ENIN A$(J)$ 2580 WHILE NOT EOF: INPUT#9, B\$: IF LEFT\$(B\$, 1) <>P3\$(Z)THE >QU <sup>N</sup> 2660 ELSE FOR K=8 TO LEN(B\*):IF LEFT\*(RIGHT\*(B\*,K),1) ="®"THEN DA\*=MID\*(B\*,LEN(B\*)-K+2,6):K=LEN(B\*):G0T0 2600  $2590$  NEXT K  $>$ WD 2600 IF DAF\*<DA\*OR DA\*<DAD\*THEN 2660 >CD 2610 B\*=RIGHT\*(B\*,LEN(B\*)-1):11=11+1:II=II+1:A\*=LEFT»(B >LZ \*,3):IF RIGHT\*(A\*,l)="SnTHEN A\$=LEFT\$(At,2):B\*=RIGHT\*(B \*,LEN(Bt)-6)ELSE B\*=RIGHTt(Bt,LEN(Bt)-7) 2620 FRINT#8,TAB(4);A\$;TAB(8);"!";:LON=LEN(B\$):FOR K=1 >QU TO LON:IF RIGHT\*(LEFT\*(B\*,K),1)="@"THEN A\$=LEFT\$(B\*,K-1 ):B\$=RIGHT\$(B\$,LEN(B\$)-K):K=LON:PRINT#8,TAB(9);A\$;TAB(3 0);"!"; 2630 NEXT K  $>$   $\vee$  J 2640 PRINT#8,TAB(32);MID\$(B\*,5,2)+MID\$(B\$,3,2)+LEFT\*(B\* >XW ,2); :Bt=RIGHT\*(B\*,LEN(Bt)-6):PRINT#8,TAB(39);"!"; 2650 IF RIGHT\*(Bt,1)="C"THEN PRINT#8,TAB(51);"! ";:PR >EP INT#8,USING"#####.##";VAL(Bt); : PRINT#8,"!":CC!=CC!+VAL( B\*)ELSE PRINT#8,TAB(42);USING"#####.##";VAL(B\$);::PRINT #8,TAB(51);"! !":DD!=DD!+VAL(B\$) 2660 WEND: CLOSEIN >NT <sup>2670</sup> NEXT:PRINT#8:PRINT#8,TAB(10);"TOTAUX:";II;" REF."; >UY :PRINT#8,TAB(41);USING"######.##";DD!; :PRINT#8,TAB(54); USING"######.##";CC! :PRINT#8:PRINT#8: NEXT:GOTO <sup>1280</sup> 2680 PRINT#E:PRINT#E: NEXT: MODE 1:GOTO 1280 >MC®

# *BANC B'BSSA/*

*L0C//C/EL8*

### **WESTERN GAMES MAGIC BYTES INFOGRAMES** Arcade

Attention, étranger ! Si tu oses passer le panneau d'entrée de cette ville, tu dois t'attendre à supporter quelques petites épreuves que nous autres, dans l'Ouest, nous nous sommes amusés à mettre au

veau venu afin de démontrer qu'il est un vrai mec...

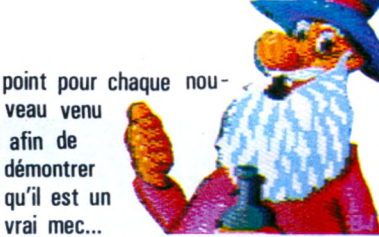

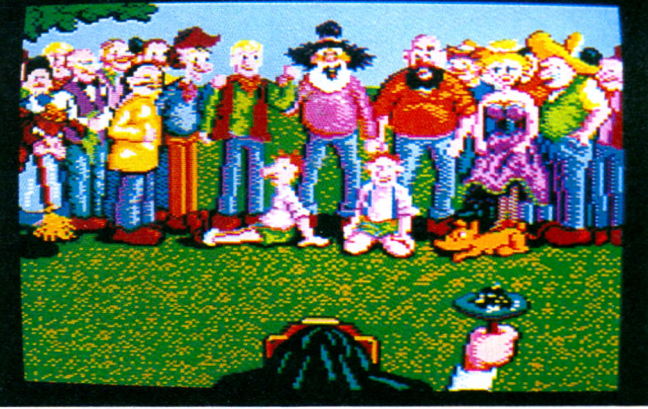

En tout, il y a six épreuves à accomplir sachant que le seul et unique adversaire se nomme Mac-Slow et sachant encore que le moins que l'on puisse dire c'est que les épreuves ne sont pas "piquées des hannetons" ! Jugez plutôt par vous-même : après vous être mis en condition par un bras de fer, vous testez votre habileté par un tir à la bière et en crachant la chique ; il vous reste alors à montrer

 $$100$ 

votre élégance par une petite danse, votre savoir-faire par la traite des vaches et, pour terminer, votre capacité à assurer une compétition-bouffe...

 $100$ 

п

Sachez que ce programme est réjouissant, amusant et qu'il se déroule dans un cadre où le graphisme est agréable et très coloré... Alors, laissez-vous tenter par une petite virée à l'Ouest !

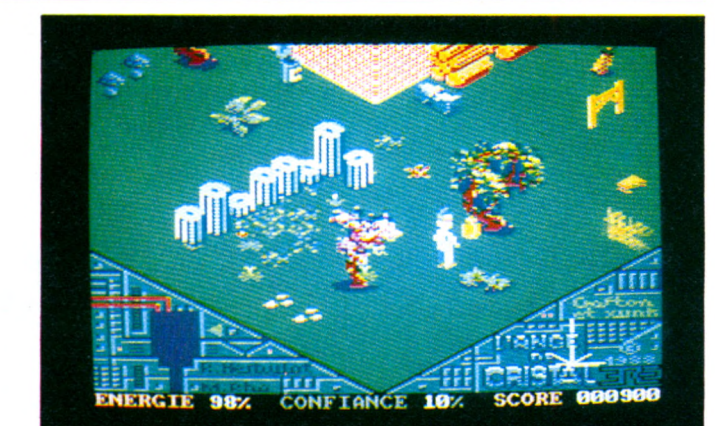

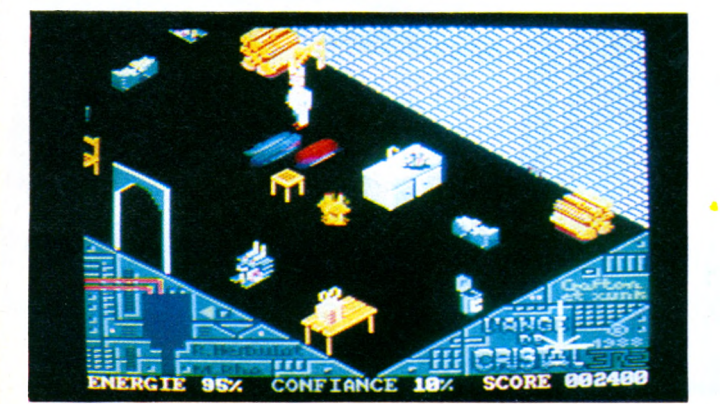

les "têtes pensantes" de la planète... par opposition aux Swapis qui sont désordonnés et qui affectionnent particulièrement le troc... Aussi pour percer le secret d'Antinès, Crafton va devoir s'assurer la confiance des Swapis (qui peuvent l'aider à pénétrer dans la construction) en effectuant trois de leurs souhaits comme, par exemple, trouver la solution à cette éternelle question : "Quelles sont nos origines ?"... Les trois souhaits étant

exaucés, Crafton et Xunk pourront enfin pénétrer dans Antinès et lorsqu'ils auront touché les 5 pierres dans le bon ordre, ils auront enfin la "révélation"...

Cette seconde aventure de Crafton nous replonge dans le même graphisme 3D que la première édition, très coloré et très fourni (peut-être un peu trop d'ailleurs...). Une chose est sûre : si vous avez aimé le premier épisode, vous serez satisfait par la suite...

Ainsi donc, après avoir brillamment **ANGE DE CRISTAL** 

### **ERE INFORMATIQUE** *Arcade/Aventure*

Le titre en lui-même ne vous dit rien... par contre si je vous dis que le sous-titre peut être Crafton et Xunk 2, alors là je vois des oreilles intéressées qui se dressent !...

réalisé sa mission sur XUL-3, Crafton (androïde ultra-perfectionné) va devoir à nouveau exercer ses talents (en compagnie de son inséparable podocéphale Xunk...) sur la planète Kef. La situation sur Kef est très critique; jugez-en plutôt par vous-même : une nouvelle secte religieuse est née autour d'Antinès, construction mystérieuse enfouie à flanc de montagne. Elle est jalousement rendue inaccessible par les Stiffiens qui sont en quelque sorte

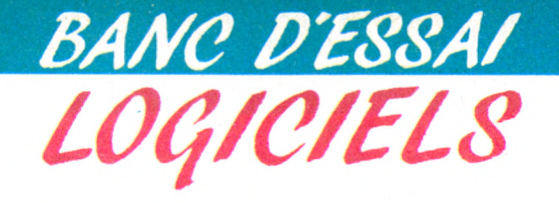

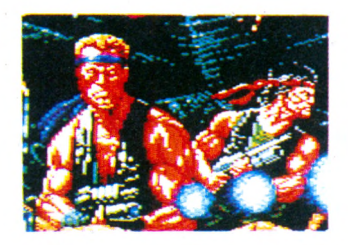

### **Gryzor OCEAN** Arcade

Si l'on cherche une analogie cinématographique avec ce logiciel, on trouvera bien des points communs avec Prédator. Même héros musculeux, mêmes adversaires extra terrestres, et surtout même action trépidante : voyons un peu les faits (du nouvel an). Une race extraterrestre les Durrs (authentique !)

veut s'installer sur Terre contre la volonté des indigènes. Pour cela une base secrète a été installée dans un coin perdu. Vous, Lance Gryzor armé d'un fusil à photons ionisés (Eh oui, que voulez-vous on n'arrête pas le progrès) devez détruire et casser de l'Alien avant que celui-ci ne fasse entrer la Terre dans une nouvelle ère glaciaire grâce à des machines dont la complexité peut laisser pantois d'admiration.

Gryzor lui, ne se pose pas beaucoup de questions. De toutes façons il n'a pas la tête à ça (au propre comme au figuré). Notre héros est littéralement parachuté sur les lieux de l'action.

Dès lors celle-ci va se résumer à une destruction en règle de tout ce qui bouge (ou qui ne bouge pas d'ailleurs). La première partie vous propose un parcours du combattant très dangereux pour votre santé. Ensuite il faudra pénétrer dans la base des vilains. Ici même programme : on casse tout le plus rapidement possible. Puis dernière épreuve : la destruction de la machine à geler l'atmosphère. Bref rien de bien original dans ce jeu. En revanche les graphismes et l'animation ont été très bien réalisés. Cela compense un peu l'intérêt médiocre du jeu. Donc à réserver en priorité aux amoureux des joysticks.

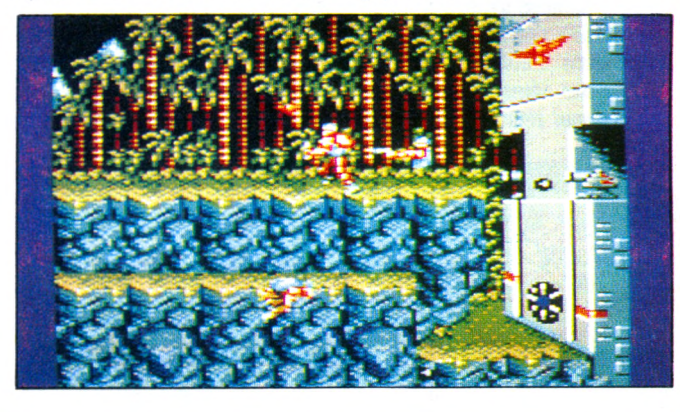

### **Peur SUR AMITYVILLE** UBI *SOFT Aventure*

Lorsque les époux Plutz ont emménagé dans leur nouvelle maison, ils savaient bien qu'un pauvre fou avait tué toute sa famille un an auparavant dans cette même demeure mais cet état de fait ne les inquiétait pas plus que cela.

Et pourtant, ils auraient dû se méfier ! Etait-ce normal de ressentir cette soif en pénétrant dans la maison ? Etait-ce normal de trouver un doigt coincé dans le robinet de l'évier ? Etait-ce normal d'entendre un horrible hurlement lorsque ce doigt fut coupé ? Je ne dévoilerai pas plus toutes les bizarreries inquiétantes se trouvant dans cette maison ; mais sachez qu'il peut se passer bien des choses dans ces 8 pièces plus la cave qui composent la bâtisse.

L'aventure en elle-même semble très accessible (même aux débutants...). L'utilisation du vocabulaire est simple puisque les mots sont di rectement présents à l'écran ; par contre, le sujet n'est pas des plus nouveaux (il y a eu des précédents) mais l'atmosphère inquiétante de la situation est bien rendue par ce logiciel dans lequel vous devez évoluer pendant dix jours tout en sachant qu'il y a des actions bien

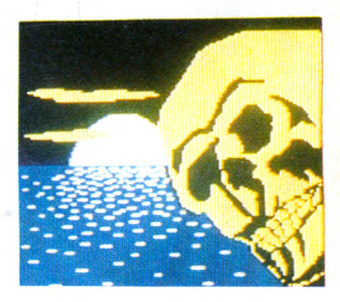

précises dans des endroits bien précis à effectuer impérativement sous peine de mort.

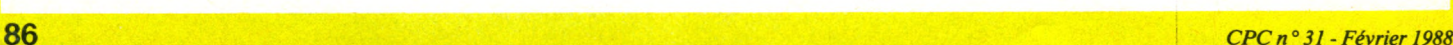

**ROBINET** 

 $018$ 

UQUS PORTEZ:

## *BA/VC PBS8A/*

*LOq/C/ELS*

### **ZNOGOUD INFOGRAMES** Arcade/Avenfure

En ce tout début d'année, je vous propose de vous mettre dans la peau d'un personnage qui risque de vous en faire voir de toutes les couleurs : j'ai nommé Iznogoud ! Vous n'avez plus alors qu'un seul et unique but : "devenir calife à la place du calife" dans cette ville merveilleuse qu'est Bagdad la Magnifique !

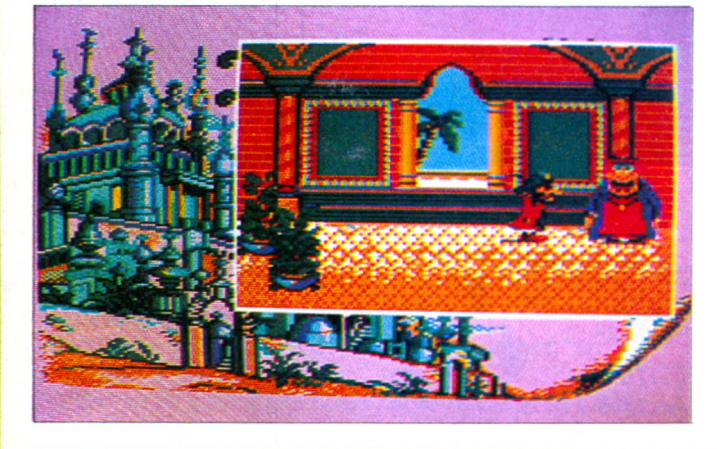

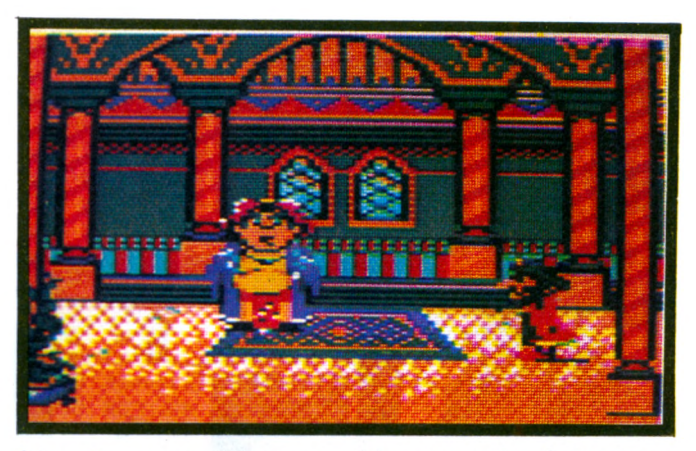

Mais malheureusement pour vous, vous n'avez pas le meilleur rôle pour être vainqueur dans votre entreprise car, quoique vous essayiez, cela se retourne toujours contre vous...

Iznogoud sur micro a bien sûr le même esprit que la B.D. Il va donc falloir tout à tour menacer, se mettre en colère, amadouer ou même donner (eh oui, Iznogoud doit aussi

faire cette action de temps en temps...). L'originalité du logiciel réside dans le fait que l'aventure est entièrement graphique ; par contre, il est dommage de constater que certains personnages ne sont pas trop réussis (surtout lorsqu'ils se déplacent !). Un dernier point à noter : vous trouverez dans le packaging non seulement le logiciel, mais également une B.D. s'intitulant "L'anniversaire d'Iznogoud".

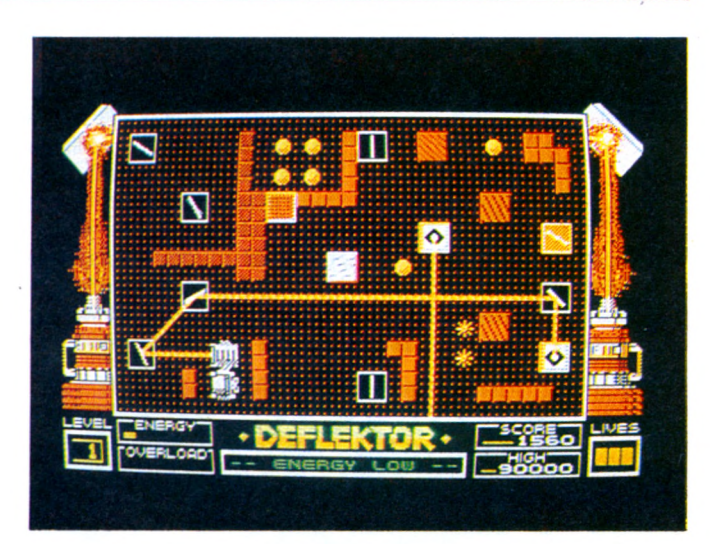

R assurez-vous, si vous trouvez tout cela un peu compliqué, vous avez la possibilité de vous entraîner avec une vitesse de perte d'énergie très lente et sans aucun risque de surcharge... Vous aurez besoin de cette séance car, dans les niveaux plus élevés, vous vous trouvez confronté aux diablotins qui vous "chipent" votre rayon et le font vagabonder à leur convenance ! Tout à fait original, ce logiciel séduira tous ceux qui sont avides de "technologie" et de réflexion pour obtenir la meilleure réflexion possible !

### **Deflektor** GREMLIN GRAPHICS *Réflexion/Arcade*

Que diriez-vous de vivre un logiciel d'un nouveau genre où il n'y a ni héros, ni adversaire ? En effet, Deflektor est une expérience en logique laser, ce qui signifie que chaque nouvel écran est un circuit optique à compléter.

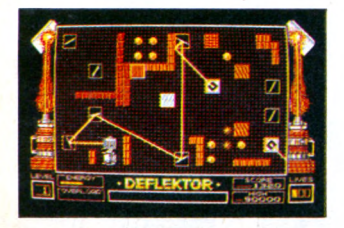

Voici comment les opérations peuvent se dérouler : vous disposez d'un rayon laser et vous devez utiliser tous les objets qui sont à votre disposition pour atteindre le récep teur. Les objets qui vont vous aider (ou vous poser des problèmes) pour atteindre votre but sont les suivants : des miroirs que vous pouvez orienter à votre convenance, des blocs qui se révèlent absorbants ou réflecteurs, de même que des polariseurs... Seulement, il faut faire attention car il existe des situations de surcharge qu'il faut absolument éviter : ce sont la réflexion totale (qui surchauffe le rayon), la surextension (due à une longueur trop grande du rayon) ou l'alerte à la mine (lorsque le laser heurte une mine).

# *BAM> P'ESSA/*

# *LO(}/(.'/ELS*

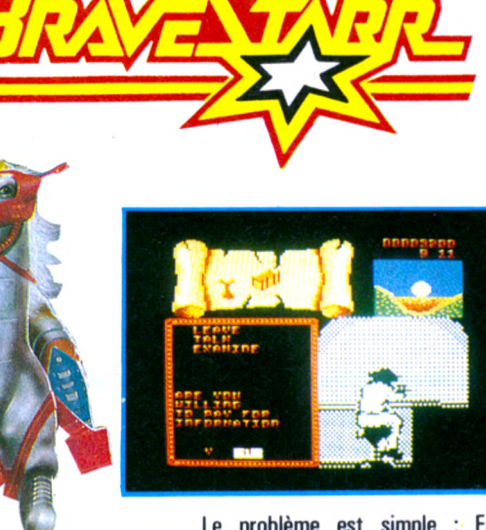

Vous n'ètes sûrement pas sans connaître les maîtres de l'univers car, en effet, si vous n'ètes pas au courant, vos chères petites têtes blondes sont là pour vous en parler... Mais connaissez-vous Bravestarr ? C'est le dernier dessin animé produit pour remplacer les maîtres de l'univers.

Comme il est maintenant de bon ton d'adapter sur les micros les vedettes de dessin animé, vous êtes donc convié à devenir le Marshall Bravestarr, sans peur et sans reproche...

Le problème est simple : Fort Kerium est une ville excitant bien des convoitises , c'est pourquoi Tex Hex est venu traîner ses bottes de cow-boy malfaisant dans le coin. Stimulé par le mauvais esprit Stampede, il s'est emparé de Shamen (vieil indien ami de Bravestarr) qui détient une formule magique dont il a absolument besoin. Il ne reste donc plus au Marshall qu'à abattre tous les hommes de Tex Hex et à se procurer toutes les informations nécessaires à la libération de Shamen, quitte, s'il le faut, à soudoyer des sombres personnages hantant les bars louches... Pour cette mission, Bravestarr dispose très exactement de neuf jours ! Le logiciel possède un graphisme très coloré lié à une animation présentant un scrolling relativement agréable soit un bon moment de détente...

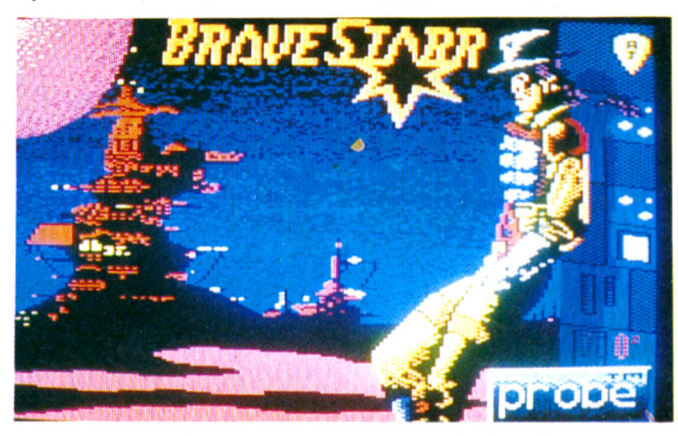

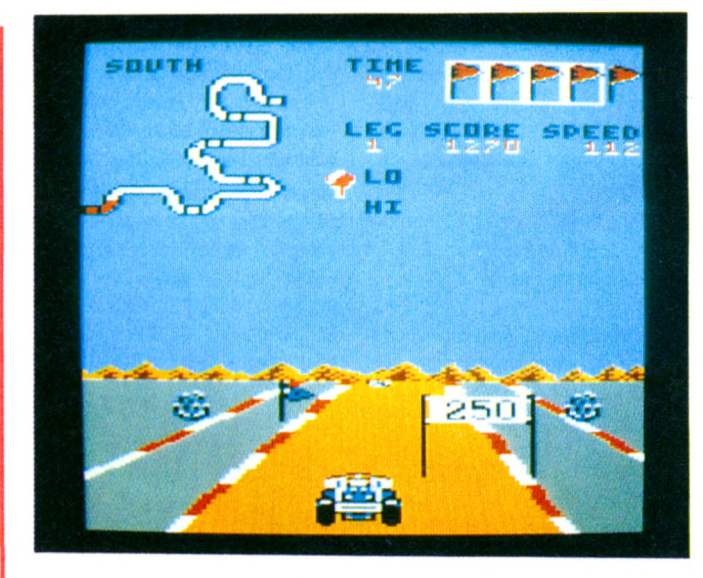

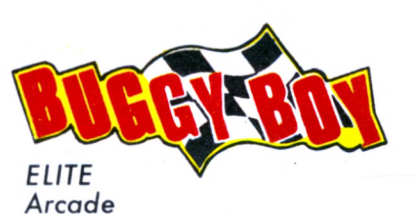

Lorsque vous vous angnez pour le départ, vous êtes tellement concen tré que vous ne remarquez même pas la neige qui "orne" tout le circuit nord !... Vous n'avez qu'une seule pensée en tête : parcourir le plus rapidement possible les 5 tronçons qui composent la piste et pouvoir grignoter le maximum de bonus de temps.

Seulement, vous n'étiez pas tout a fait préparé à de si nombreuses embûches ! En effet, lancé à pleine vitesse, vous devez habilement slalomer entre de grosses pierres, des murs ou des barrières ; de plus, si vous passez sur une souche d'arbre vous effectuez un vol plané (qui peut se révéler utile pour dépasser

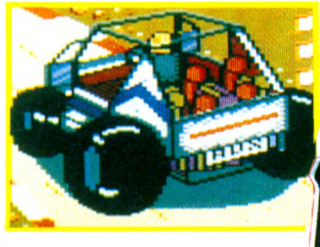

certains obstacles) ou si vous ne pouvez éviter les petits rochers, vous vous transformez en cascadeur car vous continuez votre course sur 2 roues ! Bref, au volant de votre buggy, vous êtes sous tension perpétuelle d'autant plus qu'il vous faut en plus ramasser des fanions et des bonus de points...

Cette adaptation de jeu de café est une réussite sur CPC : vous avez la difficulté et la vitesse sur les 5 circuits qui vous sont proposés ; le graphisme est agréable et l'animation fort correcte alors n'hésitez pas à devenir roi du buggy.

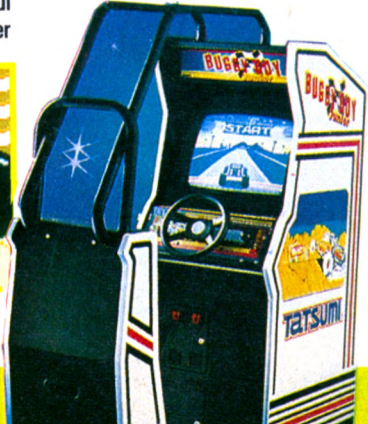

#### **BONNE ANNEE**

Le programme ASTRONOMIE PLANETAIRE (CPC n° 29) a intéressé, et intéresse encore, beaucoup de lecteurs de CPC. Serge Poyet de Besançon nous fait quelques remarques au sujet des années bissextiles, le programme (ligne 4620) considérant que celles-ci reviennent tous les quatre ans.

Dans le calendrier julien, abandonné le jeudi 4 octobre 1582, on trouvait une année bissextile tous les quatre ans, y compris les années séculaires. Dans le calendrier grégorien (le nôtre) utilisé depuis le vendredi 15 octobre 1582 - vieillir de 11 jours en une nuit <sup>I</sup> - toutes les années divisibles par 4 sont bissextiles mais les années séculaires ne le sont pas, sauf si elles sont divisibles par 400.

Voici la petite modification qui s'impose :

4620 IF(JJ>29 AND MM = 2) OR (JJ>28 AND  $MM = 2$  AND AA MOD  $4 <$  > 0) OR (JJ > 28 AND MM = 2 AND AA MOD 400< >0) THEN 4790 Nous aurons donc le rare avantage de bénéficier d'une année séculaire et néanmoins bissextile dans quelques années. En 2000.

**PIP, PIP, PIP...**

"Piper" un fichier avec <PlP.COM> sous CP/M+ et une seule unité de disque, c'est pas possible ? Mais si <sup>I</sup> II suffit de simuler la seconde unité.

Voici la méthode employée par N. Kieffer de Benfeld :

— Lancer CP/M +

— Activer <PIP.COM> et placer la disquette contenant le fichier à copier.

— Entrer B: =A:nomfich.ext, et le micro lit le fichier puis déclare l'unité A comme étant l'unité B. On introduit alors la disquette cible, et la copie s'exécute.

Pour effectuer une seconde copie, il suffit d'ôter la disquette cible, de replacer la disquette d'origine, d'entrer l'instruction À: = B:nomfich.ext, et l'opération s'exécute à nouveau avec inversion des unités due à la simulation !

#### **COMPTE BANCAIRE**

Le programme GESTION DE COMPTE BANCAIRE de Georges NARETTO (CPC n° 18) a suscité un courrier important et l'auteur nous fait part de quelques modifications.

La ligne 2070 fait apparaître le solde de cette façon : 1000,000001. La solution réside dans un **PRINT USING** "#####.##".

**2070 IF SOLDECO THEN LOCATE 25,13:PRI NT" SOLDE DEBITEUR : " ; : PR I NT USING" #####.##"; SOLDE;:PRINT"Francs" ELSE LOCATE 25,13:PRINT"S0LDE CREDITEUR:' ; : PRINT USING"#####.##";SOLDE; : PRINT"Francs"**

Entre les lignes 1580 et 1590 on peut ajouter quelques lignes qui permettront d'imprimer le fichier amortissement avant sa sauvegarde définitive sur la disquette.

**1560 D\*(OP)="":SV=AA:GOSUB 21OO:AA=SV: IF AA=200 THEN GOSUB 1502 ELSE 1580**

```
1570 NEXT
```
- **1580 RETURN**
- **<sup>1582</sup> CLS:LOCATE 4,IO:PRINT"FICHIER AMORTISSEMENT PLEIN": LOCATE 6,10s PRINT"Impression sur imprimante ?"**
- **1584 WHILE A\*<>"0" AND A«<>"N":A\*-INKEY\*: WEND**
- **1586 IF A\*="N" THEN GOSUB 1590:GOTO 1580**
- **1588 M\*="AMORTISSEMENT":D=<sup>1</sup> :DI<sup>M</sup> I\*(200): GOSUB 2250:GOSUB 2270:ERASE I\*: GOSUB 1590:GOTO 1580**
- **1590 'SPRG MISE EN FICHIER**
- **1600 FICH\*=LEFT\*(DA\*(1),4)**
- **1610 OPENOUT FICH\***
- **1620 PRINT#9,DA\*(1)+DA\*(200)**
- **1630 FOR K=1 TO 200**
- **1640 PRINT#9,P\*(K)**
- **1650 NEXT**
- **1660 CLOSEOUT**
- **1670 AA=0:ERASE P\*:DIM P\*(201)**
- **1680 RETURN**

Pour vous permettre de visualiser un fichier amor tissement sauvegardé, entrez ces lignes :

 **DIM I\*(200),DA\*(200),P\*(201) CLS: INPUT"Nom du -fichier à visuaiiser"; A\* OPENIN A\* 1=1:INFUT#9,DA\*<1) WHILE NOT EOF INPUT#9,P\*(I) 1=1+1:WEND D=<sup>1</sup> :AA=I-1 : <sup>I</sup> <sup>=</sup> <sup>1</sup> : DA\*(AA)=RIGHT\*(DA\* (1),6): DA\*(1)"LEFT\*(DA\*(1),6)« GOSUB 2250:GOSUB 2270 CLS:PRINT"FIN D"EDITION"**

Une fois le programme principal chargé par LOAD, entrez RUN 5000, puis le nom du fichier à imprimer. Pour un affichage sans impression (tout le monde ne dispose pas d'une imprimante), rajoutez en début ligne 5000,  $C = 2$ .

Pour avoir les bornes correctes du fichier amortissement, remplacez en ligne 2250 les DA\$(OP) par DA\$(AA). Enfin, pour éviter tout problème, remplacez en ligne 90 DIM P\$(200) par DIM P\$(201). Voilà un problème réglé. N'écrivez plus !

#### **RESTAURATION**

Jean-Charles BATTIN de Nantes possède un CPC 664 et il aime en restructurer la mémoire. Voici comment il s'y prend.

 PRINT HIMEM SYMBOL AFTER 256 MEMORY 40000 OPENOUT"BIDON" MEMORY 30000 SYMBOL AFTER 130 MEMORY 20000 STOP 'ou CLOSEOUT REM nettoie la mémoire  MEMORY PEEK(46902) + 256\* PEEK(46903) 10 SYMBOL AFTER 256 MEMORY PEEK(44640) + 256\* PEEK(4464<sup>1</sup> ) SYMBOL AFTER 240 PRINT HIMEM

Après RESET, lancer le programme par RUN. Après le BREAK, le terminer par RUN 100 (RUN ou CLOSEOUT, choisissez). Cette réorganisation de la mémoire est valable sur CPC 6128 également.

### **DEUX 5'1/4 SUR 664 OU 6128**

Heddy MENTALECHETA nous avait indiqué comment rendre une unité 5'1/4 maîtresse (CPC n° 19), Franck MALMANCHE d'Angers s'en inspire et nous offre la possibilité d'utiliser une unité 5'1/4 de plus, toutes les combinaisons d'unité maîtresse étant rendues possibles par le jeu d'un commutateur à deux circuits et à quatre positions qu'il place sur le dessus du micro, au-dessus de la prise de la seconde unité. Cette bidouille est parfaitement fiable. Huit 6128 et un 664 fonctionnent avec deux unités 5'1/4. Est-il besoin de préciser que cette bidouille demande le plus grand soin ? Si vous doutez de vous, abstenez-vous <sup>I</sup>

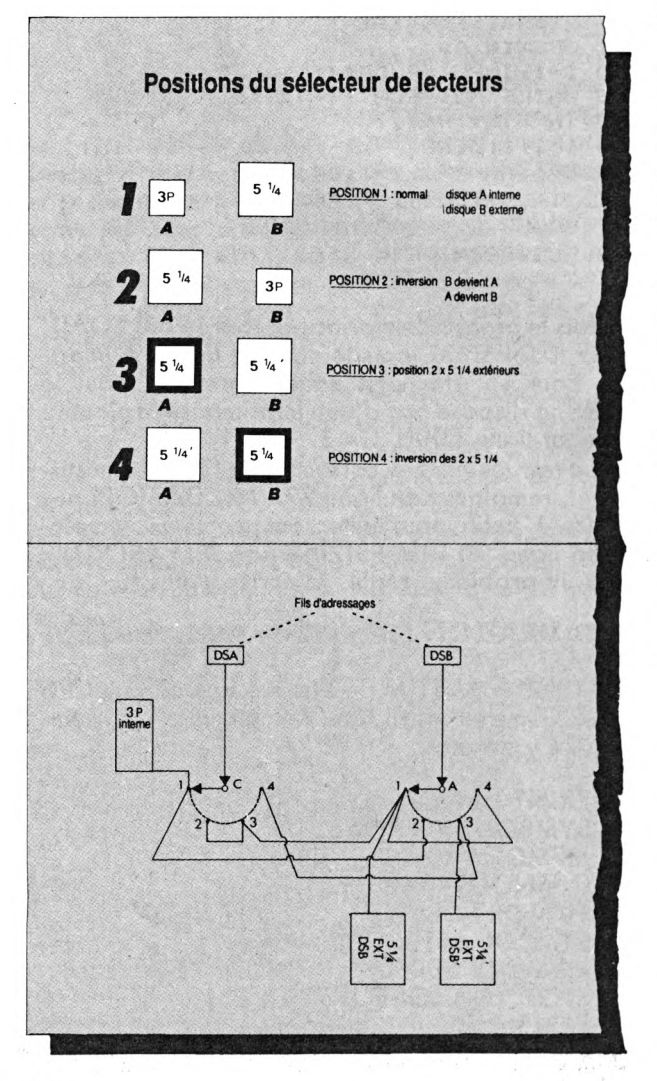

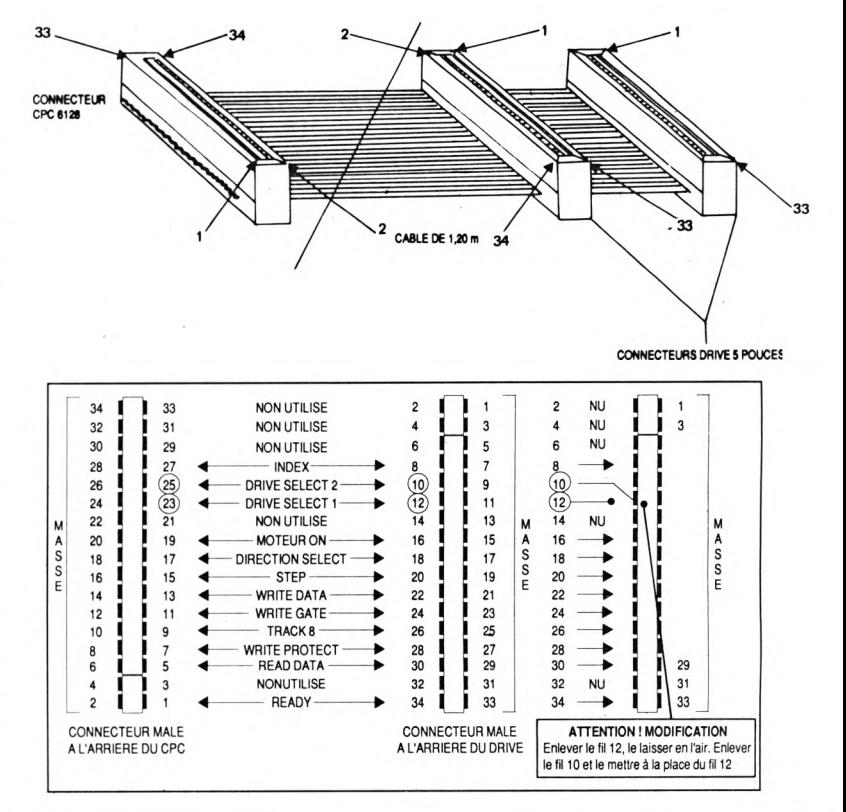

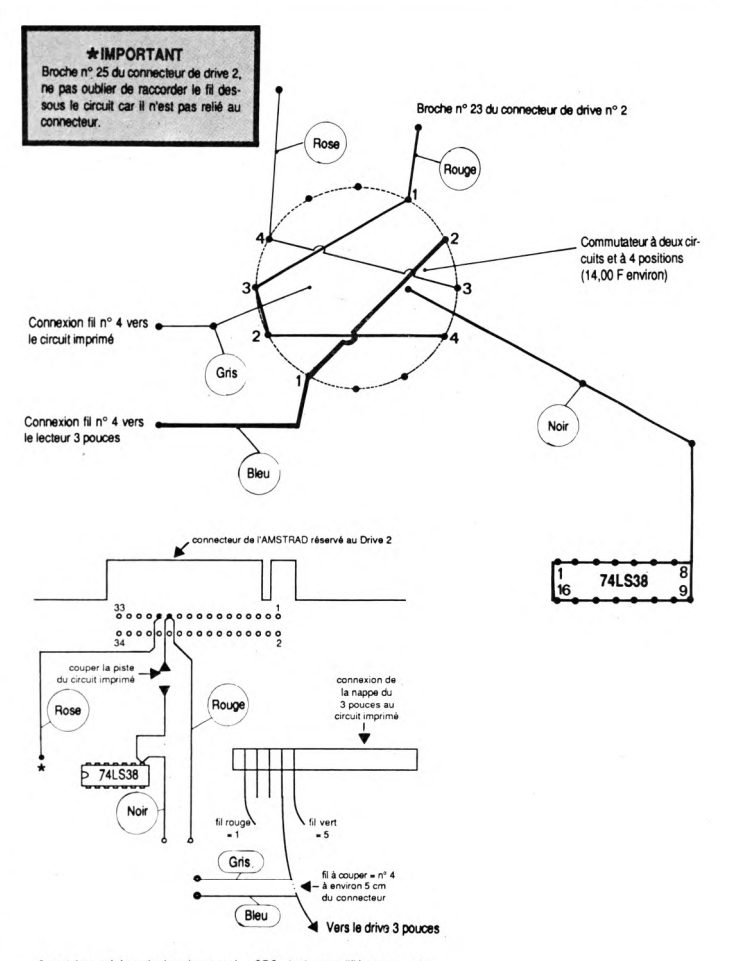

Ce schéma a été repris dans le magazine CPC n° 19 et modifié par nos soins.<br>L'auteur du dessin initial est Heddy MENTALECHETA pour CPC.

U • T • I • L • I • T • A

*Christophe PAVEN*

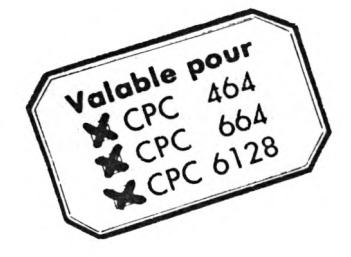

**Faire une belle recopie d'écran en mode <sup>1</sup> ou 0 suppose que les différents tons de gris représentent correctement la luminosité des couleurs à l'écran, sinon le résultat n'est pas toujours celui attendu.**

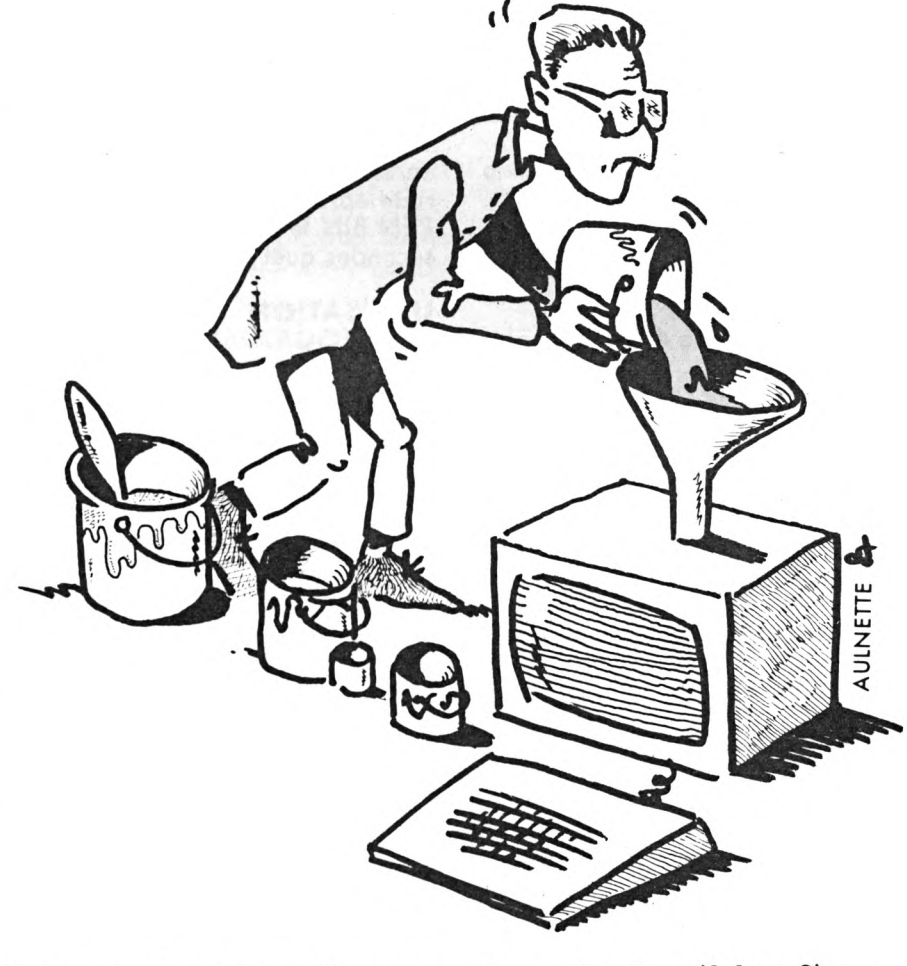

tous une option de redéfini-<br>ion des trames, les imprimantes ne es programmes de recopie d'écran ne comportent pas tous une option de redéfinipossèdent pas toutes une fonction  $^{\prime}$ 'inversion'', la solution de vos problèmes passe donc par une modification des numéros de PEN (codage des couleurs en mémoire écran).

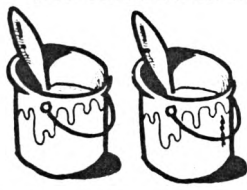

Si vous souhaitez transférer une image écran du CPC vers un PC1512 ou autre Compatible (c'est possible !), il vous faudra accorder es PEN avec les couleurs de palette du PC.

TRANS-PEN est l'utilitaire aui fera ce travail pour vous, pour cela vous devrez lui donner ;

— les unités Source et Destination ; — les noms des fichiers en Entrée et Sortie (avec l'extension si elle est différente de .BIN) ;

— le mode écran correspondant à

*Utilitaire de traitement d'image CPC 464-664-6128*

l'image à traiter. (0.1 ou 2) ; — les couleurs d'origine affectées aux différents PEN. (0-26) ;

— pour chaque couleur, le nouveau numéro de PEN auquel elle sera affectée. Ce point est déterminant pour la qualité d'une recopie d'écran faites bien attention à affecter les numéros de PEN dans l'ordre croissant ou décroissant de la luminosité des couleurs.

Les applications de TRANS-PEN ne se limitent pas à la recopie d'écran, vous pourrez l'utiliser en liaison avec votre D.A.O. préférée pour remettre de l'ordre dans les PEN ou passer n'importe quelle couleur en fond. LORIGRAPH par exemple ne peut peindre que sur la couleur de fond...

#### **PRINCIPE DE TRANSCODAGE**

Chaque point graphique de l'écran est représenté en mémoire par le numéro de PEN codé sur <sup>1</sup> bit (0 ou 1) en mode 2, sur 2 bits (0 à 3) en mode 1, sur 4 bits (0 à 15) en mode 0.

• En mode 2 le transcodage est donc très simple puisau'il suffit d'inverser tous les bits de la mémoire écran, ce qui s'obtient en faisant un XOR 255 sur chaque octet, le résultat de l'opération prenant la place de l'octet original. Il suffit, ensuite d'inverser l'affectation des INK pour récupérer à l'écran l'image telle qu'elle était avant traitement.

• En mode <sup>1</sup> chaque octet de mémoire écran représente 4 points : — les bits 3 et 7 le 1er point (le plus à gauche) ;

- les bits 2 et 6 le 2° point ;
- $-$  les bits 1 et 5 le 3<sup>e</sup> point ;

— les bits 0 et 4 le 4<sup>e</sup> point (le plus à droite).

Il faut donc tester chaque couple de bits pour déterminer le numéro de PEN codé, chercher dans la table de conversion le nouveau numéro, et le coder.

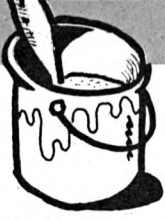

• En mode 0 chaque octet de mémoire écran représente 2 points : — les bits 1,5, 3, 7 le point le plus à gauche ;

les bits 0, 4, 2, 6 le point le plus à droite.

Cette fois il faut tester les 4 bits pour déterminer le numéro de PEN codé, et coder le nouveau numéro sur ces mêmes 4 bits.

(Les bits sont cités dans l'ordre Poids Fort vers Poids Faible).

Une image écran comportant 16000 octets, effectuer le traitement en BASIC mettrait votre patience à rude épreuve, le programme TRA-PEN.BIN le fera en moins de deux secondes quel que soit le mode.

#### **UTILISATION DU PROGRAMME**

Les menus vous indiqueront les différentes possibilités à chaque étape, SAUF après le traitement de l'image où le programme attend une réponse :

— O pour OUI si le traitement est correct ;

— N pour NON s'il y a une différence par rapport à l'image originale. (Erreur dans l'attribution aes nouveaux PEN).

Au départ l'image originale est chargée à l'adresse &4000 et y reste en réserve tant que vous n'avez pas accepté le traitement; en cas de refus vous retournez à la page MODE-COULEURS-PEN.

Après traitement le programme vous donnera la nouvelle affectation PEN.INK avec une possibilité de sortie sur imprimante, puis il passera à la phase sauvegarde de l'image traitée.

Dans le cas où l'unité Destination est la même que l'unité Source, le programme attendra confirmation du changement de support (disquette ou cassette).

Une fois la sauvegarde effectuée, il y a rebouclage au début du programme pour le traitement d'une autre image.

La partie langage machine ne comportant aucun appel aux vecteurs système, ce programme est compatible pour tous les CPC.

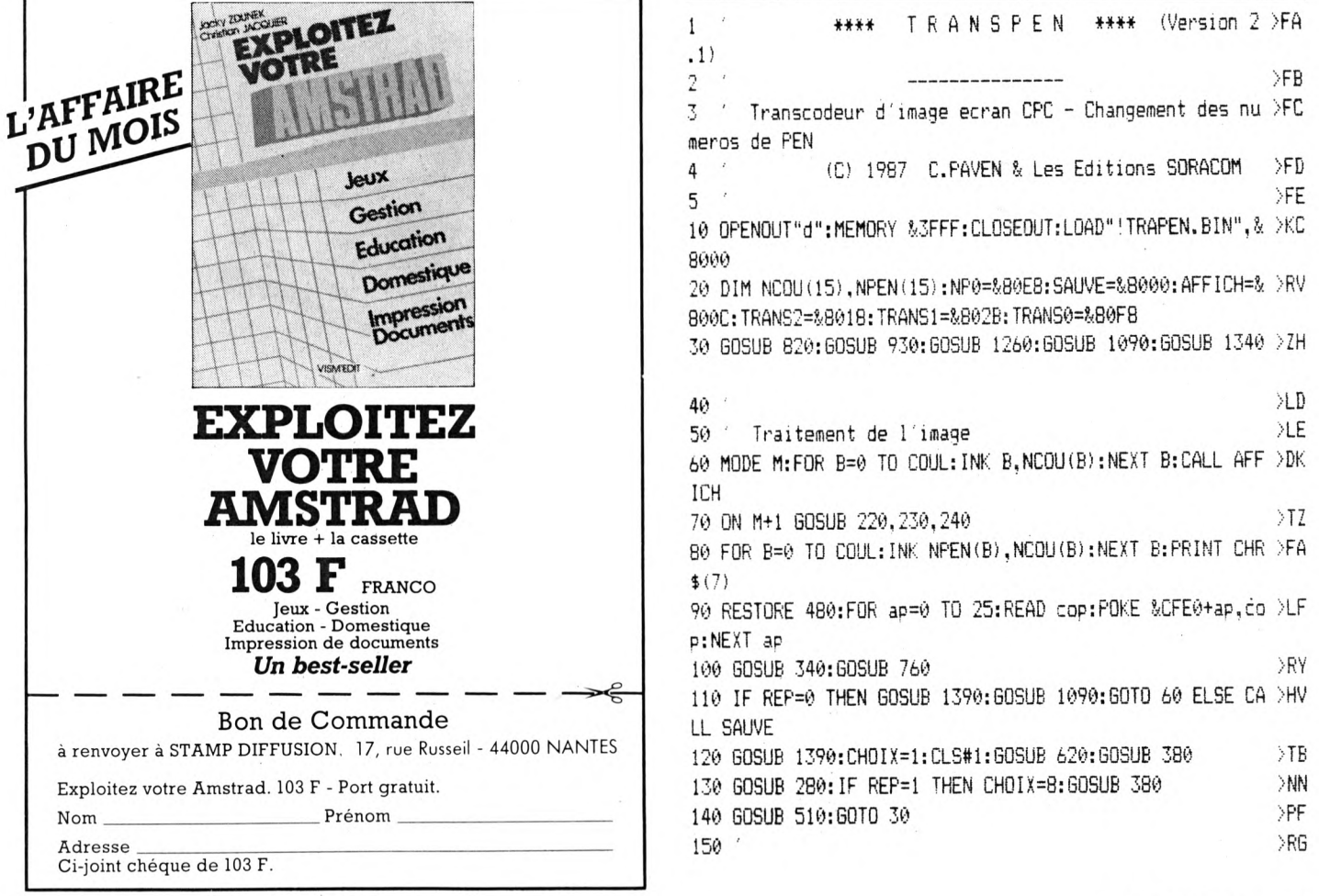

160 Selection nombre de couleurs XRH >PF 170 COUL=15: RETURN 180 COUL=3:RETURN >NP 190 COUL=1:RETURN  $>NN$  $200$   $^{\circ}$ >RC 210 ' Appel traitement suivant mode >RD 220 CALL TRANS0: RETURN  $\angle TE$ 230 CALL TRANS1: RETURN  $\overline{)16}$ 240 CALL TRANS2: RETURN  $\sum$ 250  $R$ H 260 Messages fenetre 1 >RJ 270 mes\$=" Pressez <ESPACE> lorsque vous etes pret ": >KD GOSUR 300: RETURN 280 MES\$=" EDITION SUR IMPRIMANTE (O/N) ": GOSUB 290: RET >HW **I IRN** 290 GOSUB 300: GOSUB 340: GOSUB 760: GOSUB 310: RETURN  $50I$ 300 MES=LEN (MES\$):LOC=INT ((78-MES)/2)+1:LOCATE#1,LOC,16 >ZK : PRINT#1, CHR\$ (24) + MES\$+CHR\$ (24) + CHR\$ (7); : RETURN 310 LOCATE#1, LOC, 16: PRINT#1, SPACE\$ (mes+2) ; : RETURN  $\forall$ WX 320 >RF 330 ' Reponse Oui/Non  $>$ RG 340 IF NOT INKEY (34) THEN REP=1:RETURN  $\sqrt{6}$ M 350 IF NOT INKEY (46) THEN REP=0: RETURN ELSE 340 >QN 360 ' >RK 370 ' Edition nouveaux PEN  $\overline{A}$ 380 PRINT#CHOIX:PRINT#CHOIX," VOICI LES NOUVEAUX PEN DE >KF : ":NS\$:PRINT#CHOIX 390 PRINT#CHOIX, "NUMERO DE PEN : ";:FOR B=0 TO COUL:PRI >JU NT#CHOIX, TAB(20+B\*3);: PRINT#CHOIX, USING "##"; B;: NEXT B: PRINT#CHOIX 400 PRINT#CHOIX, "COULEUR.......: "; >EM 410 FOR B=0 TO COUL: PRINT#CHOIX, TAB (20+B\*3) >MV 420 FOR C=0 TO COUL: IF NPEN(C)=B THEN 440  $552$ 430 NEXT C: PRINT#CHOIX, " x";: GOTO 450 ><sub>SK</sub> 440 PRINT#CHOIX, USING "##"; NCOU(C);  $\geq 50$ 450 NEXT B: RETURN >NT 460  $\sum A$ 470 Copyright  $\angle$ TB 480 DATA 84,82,65,78,83,80,69,78,32,32,40,67,41,32,49,5 >ML 7, 56, 55, 32, 67, 46, 80, 65, 86, 69, 78  $490'$  $YD$ 500 ' sauvegarde de l'image transcodee >RF  $> **XH**$ 510 IF us\$=ue\$ THEN GOSUB 1450 520 FOR B=0 TO COUL: INK NPEN(B), NCOU(B): NEXT B: MODE M: C >NW  $Al$  affirh 530 IF us\$="K" THEN snom\$="!"+ns\$ ELSE snom\$=us\$+":"+ns >ZT  $VQ$ 540 SAVE snom\$, b, &C000, &4000 550 RETURN  $\Sigma$ F  $>$ TB 560 ' 570 ' messages fenetre 5  $\sum$ C 580 mes\$=" SELECTION ENTREE-SORTIE ":GOSUB 640:RETURN >DM 590 mes\$=" \*\*\* METTRE EN PLACE LES SUPPORTS MAGNETIQUE >MH S ENTREE-SORTIE \*\*\* ": GOSUB 640: RETURN 600 mes\$=" MODE-COULEURS-PEN ":GOSUB 640:RETURN >WB 610 mes\$=" NOMS ENTREE-SORTIE ":GOSUB 640:RETURN  $> XH$ 620 MES\$=" EDITION DES NOUVEAUX PEN ": GOSUB 640: RETUR > EL

N 630 MES\$=" \*\*\* SAUVEGARDE \*\*\* ": GOSUB 640: RETURN ΣΙН 640 CLS#5:mes=LEN(mes\$):loc=INT((78-mes)/2)+1:LOCATE#5, >UX loc.1:PRINT#5.CHR\$(24)+mes\$+CHR\$(24)::PRINT CHR\$(7):RET URN 650  $>$ TB 660 ' saisie du choix  $\sum$ 670 IF NOT INKEY(32) OR NOT INKEY(15) THEN rep=0:RETURN >AY 680 IF NOT INKEY(64) OR NOT INKEY(13) THEN rep=1:RETURN >AD 690 IF NOT INKEY(65) OR NOT INKEY(14) THEN rep=2:RETURN >KH ELSE 670 700 >RH 710 ' barre d'espace pour continuer >RJ >LP 720 PRINT CHR\$(7) 730 IF NOT INKEY (47) THEN RETURN ELSE 730 >HW  $740$  $>$ TB 750 ' vider buffer clavier  $>10^{-1}$ 760 ik\$="x":WHILE ik\$<>"":ik\$=INKEY\$:WEND:RETURN >VF  $770$  $>$ TE 780 ' temporisation  $\Sigma$ 790 FOR tt=0 TO 200:NEXT tt:RETURN >CX 800 >RJ 810 / Trace du cadre >RK 820 INK 0,13:BORDER 13:INK 1,0:MODE 2 >DL 830 WINDOW#0,1,80,25,25:CLS:WINDOW#1,2,79,7,23:CLS#1:WI >QL NDOW#3, 2, 39, 2, 3: CLS#3: WINDOW#4, 42, 79, 2, 3: CLS#4: WINDOW#5 , 2, 79, 5, 5: CLS#5 840 MOVE 2,24:DRAWR 0,370:DRAWR 634,0:DRAWR 0,-370:DRAW >DK R -634,0:MOVER 634,288:DRAWR -634,0:MOVER 0,32:DRAWR 63 4,0:MOVER -316,0:DRAWR 0,48 850 MOVER -4,-4:DRAWR -310,0:DRAWR 0,-38:DRAWR 310,0:DR >CK AWR 0,38:DRAWR 0,2:DRAWR -310,0:DRAWR 0,-42:DRAWR 310,0 860 LOCATE#3, 12, 1: PRINT#3, "T R A N S P E N" **DEN** 870 LOCATE#3, 11, 2: PRINT#3, " (C) 1987 C. PAVEN"; >PT 880 LOCATE#4, 6, 1: PRINT#4, "ENTREE...:";  $>66$ 890 LOCATE#4, 6, 2: PRINT#4, "SORTIE...:";  $>$  GE 900 RETURN  $>2E$  $910'$  $\angle TA$ 920 ' Selection Entree-Sortie  $>$ TB 930 CLS#1:60SUB 580:LOCATE #1,28,4:PRINT#1,"UNITE D'ENT >LU REE (Source) ": GOSUB 1060 940 GOSUB 670: GOSUB 790: GOSUB 760  $\lambda$ AF 950 IF rep=1 THEN ue\$="A" ELSE IF rep=2 THEN ue\$="B" EL >HG  $SE$ ue\$=" $K$ " 960 LOCATE #4,18,1:IF ue\$="A" OR ue\$="B" THEN PRINT#4," >TD Disquette ";ue\$; ELSE PRINT#4, "Cassette "; 970 LOCATE #1,25,4:PRINT#1,"UNITE DE SORTIE (Destinatio >WQ n) "+CHR\$(7) 980 GOSUB 670: GOSUB 790: GOSUB 760 >RA 990 IF rep=1 THEN us\$="A" ELSE IF rep=2 THEN us\$="B" EL >HG SE us\$="K" 1000 LOCATE #4,18,2: IF us\$="A" OR us\$="B" THEN PRINT#4, >VV "Disquette ":us\$: ELSE PRINT#4, "Cassette "; 1010 IF (ue\$="A" AND us\$="K") OR (ue\$="B" AND us\$="K") >CX THEN ITAPE.OUT: IDISC.IN

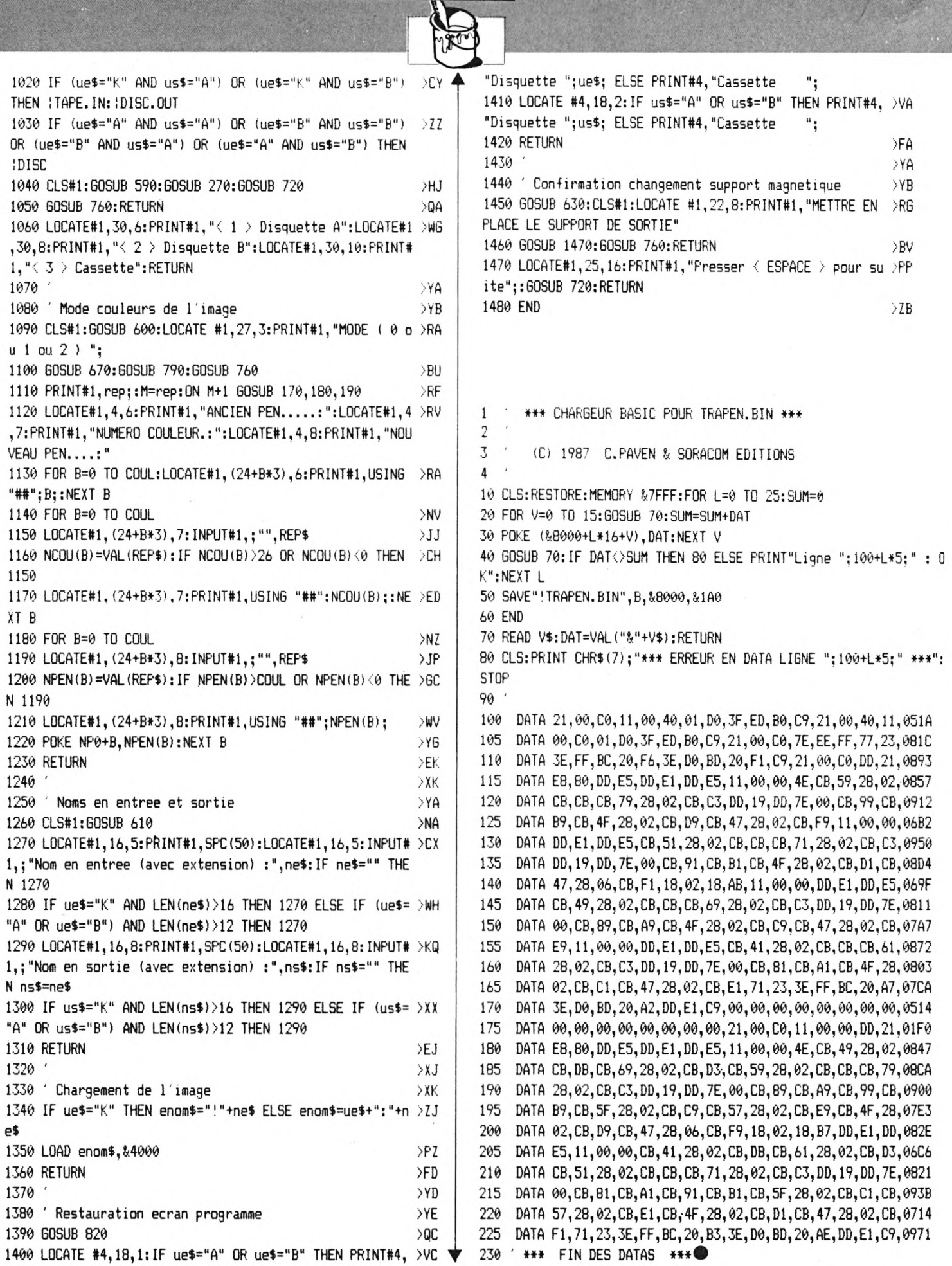

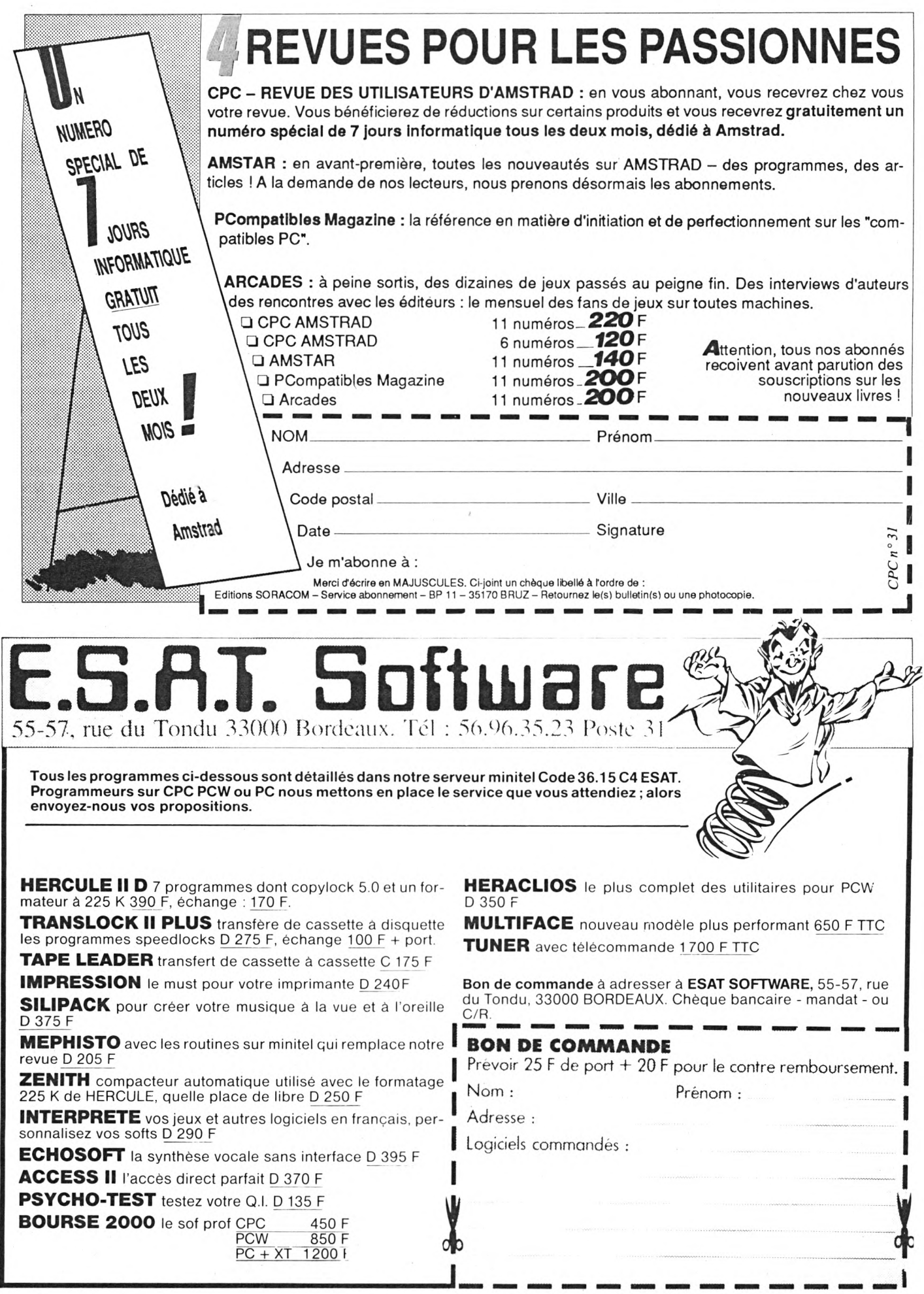

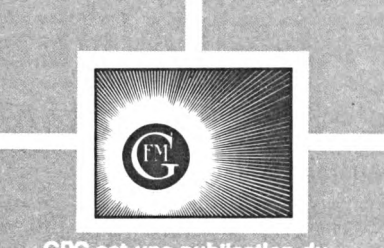

**CPC est une publication du groupe de presse FAUREZ- MELLET**

**Directeur de publication Sylvio FAUREZ Rédacteur en chef**  $O$ **livier SAOLETTI Rédaction Catherine VIARD Correspondants Marseille : Karine ELGHOZI Paris : Anne-Marie THOMAZEAU Lille : Abdelkrim SAIFI Secrétaire de rédaction Florence MELUET Rewriter Isabelle HALBERT Directeur de fabrication Edmond COUDERT Maquette Jean-Luc AULNETTE - Patricia MANGIN Secrétariat - Abonnements Catherine FAUREZ - TéL 99.52.98.11 Relations extérieures-Promotlon S. FAUREZ**

**Administration - Diffusion Editions SORACOM La Haie de Pan - <sup>35170</sup> BRUZ RCS Rennes B319 816 302 CCP Rennes 794.17V Tél. 99.52.98.11 + Télex SORMHZ 741.042 F Serveur 3615 MHZ**

**Vente au réseau exclusivement BEP. C. CHOUARD Chef des ventes Taminal E83**

**Régie publicitaire IZARD CREATION - 15, rue St-Melaine 35000 RENNES - Tél. 99.38.95.33**

**Dépôt légal i parution Distribué en Suisse par : SEMAPHORE - TéL 022.54.11.95**

AMSTRAD est une marque déposée. CPC est une revue mensuelle totalement indépendante d'AMSTRAD GB et d'AMSTRAD FRANCE.

Les noms, prénoms et adresses de nos abonnés sont co<br>muniqués à nos services internes du groupe, ainsi qu'aux<br>organismes liés contractuellement pour le routage. Les<br>informations peuvent taire l'objet d'un droit d'accès et

Les articles et programmes que nous publions dans ce<br>numéro bénéficient, pour une grande part, du droit<br>d'auteur. De ce fait, ils ne peuvent être imités, contrefaits<br>copiés par quelque procédé que ce soit, même **partiellement sans l'autorisation écrite de la Société SORACOM** *et* **de fauteur concerné. Les opinions expn-mées n'engagent que la responsabilité de leurs auteurs. Les différents montages présentés ne peuvent être réalisés que dans un but privé ou scientifique mais non commercial. Ces réserves s'appliquent également aux logiciels publiés dans la revue.**

#### Achète adaptateur péritel MP1 pour Qwerty. Tél. 61.76.27.67 demander Stéphane après 18h00.

Vends synthétiseur vocal + stylo marque Amstrad, le tout : 550 F. Tél. 87.79.93.59.

CPC 464 état neuf + adapt, coul. péritel + jeux + livres, valeur 3400 F, vendu 1500 F. Christian, tél. 42.87.64.33 (dom.) ou 48.30.81.95 (bur.).

Vends imp. Star SG10 très exc. état : 2500 F. Tél. 1.34.68.42.61.

Recherche "Hercule" orig. : 90 F. Vends K7 jeux (464) de 10 à 45 F. Liste sur demande. BEGENNE Philippe - tél. 1.47.34.76.03.

Vends CPC 464 coul. + (IMP et DD1) sous gar. + nbx logs + mag, le tout : 5500 F. Tél. 54.88.20.63 le WE, possibilité vdre sur **Chartres** 

Urgent, cherche doc. Calcumat cause manque pages. Echang. contre jeux ou utils, type Disco, Dams, Auto-Form, assemb. Tél. 33.42.41.36.

Vends interface tuner TV, neuf et achète revues CPC n° <sup>1</sup> au dernier. Tél. 86.88.61.76.

Achète revues (CPC...) + livres et logiciels (Pas cal, assembleur, MA n°9...). Tél. 44.49.76.89 (Oise).

Vends CPC 464 mono + MP1 :1500 F. DDI1 + Mirage Imager + 25 disk pleins : 1500 F. DMP1 : 500 F. BAGATTIN Jérôme - Cap Breton - Tél. 58.72.28.93.

### ETITES<br>NNONCFS ANNONCES

Vends CPC 464 couleur + 25 jeux + 10 utilitaires (ass.  $+$  pasc  $+$  tableur  $+$  TRTTXT  $+$  gest. + BASIC...) + livres : 2700 F le tout. Tél. 43.50.73.67 après 20h00.

Vends CPC 6128 coul. + tuner TV + synthé + RS232 + souris + disquettes + jeux + dBASE 2 + Pascal, valeur 12000 F, vendu : 7000 F. Pascal, tél. 48.87.75.54.

A saisir CPC 464 coul. + lect. FD1 + IMP DMP1 + divers + logiciels + revues, le tout : 5500 F. Tél. 23.39.47.16 après 20h00.

Vends CPC 6128 coul. + magnéto + 2 manettes + revues + 150 log. + Epson + ordinateur Sanyo MBC 1250 mono, 2 drives : 8000 F. Tél. 30.43.76.48.

Vends CPC 6128 mono + nbx jeux + doc + revues + livre : 3000 F. Tél. 48.58.80.16 Montreuil.

Echange jeux surdisk6128 et utilitaires, écrire DAVET Edmond - Les Condamines - bât. C1  $-$  n° 71 - 84300 Cavaillon - tél. 90.76.19.77.

Recherche contacts sur CPC 6128 (nbx progs). GALIANA Olivier - 1, rue Yves du Manoir -95150 Taverny - tél. 39.60.77.10.

Vends logiciels de traitement de textes pour CPC 464 avec notice : 150 F. Ce logiciel est original. Tél. 42.40.14.32 répond.

CPC 6128 m + adaptateur péritel + joystick + câble imprimante + nbx log. pro + 100 jeux env. nbx doc et revues : 2900 F. Mod nov 86 : 45.28.78 41 après 20h00.

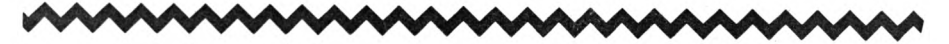

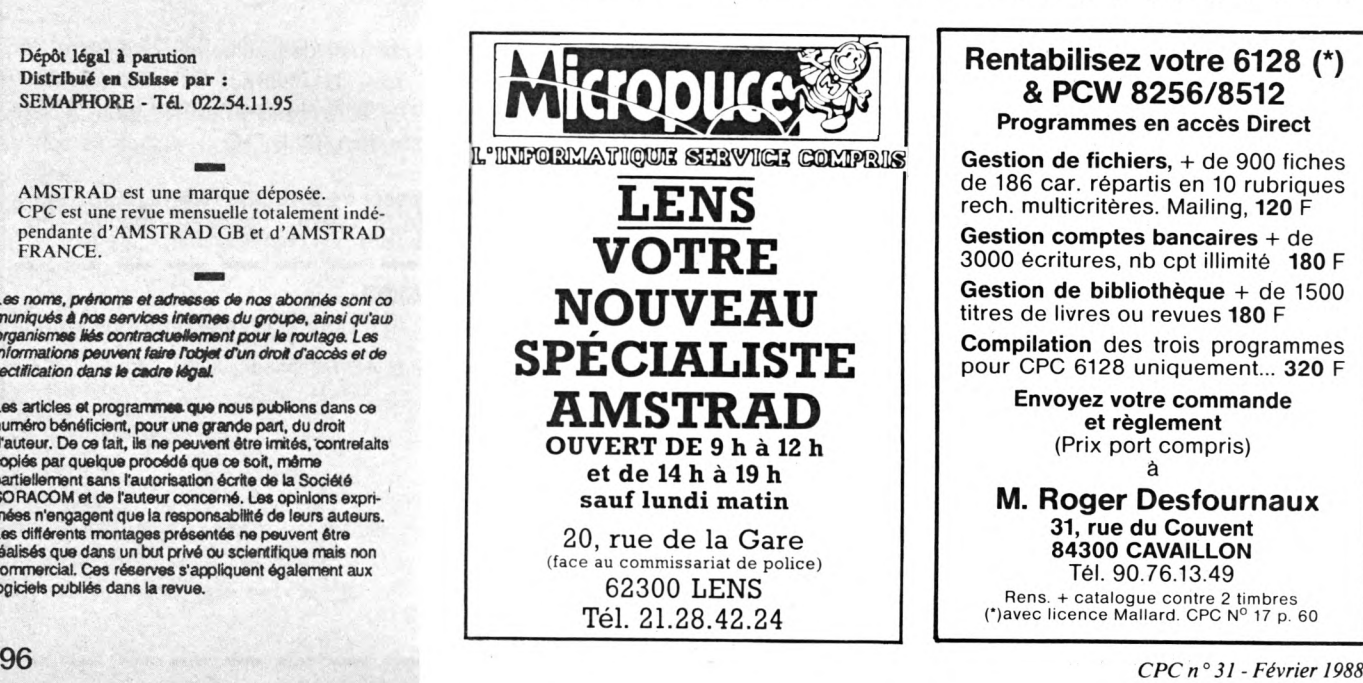

**Rentabilisez votre 6128 (\*) & PCW 8256/8512 Programmes en accès Direct**

**Gestion de fichiers, +** de 900 fiches de 186 car. répartis en 10 rubriques rech. multicritères. Mailing, 120 F

**Gestion comptes bancaires +** de 3000 écritures, nb cpt illimité **180 F Gestion de bibliothèque +** de 1500 titres de livres ou revues 180 F **Compilation** des trois programmes

pour CPC 6128 uniquement... **320** F **Envoyez votre commande et règlement**

(Prix port compris) à

**M. Roger Desfournaux 31, rue du Couvent 84300 CAVAILLON** Tél. 90.76.13.49

Rens. + catalogue contre 2 timbres<br>(\*)avec licence Mallard. CPC N° 17 p. 60

## PETITES NONCE

**La place réservée aux petites annonces est limitée. En conséquence, celles-ci passent dans leur ordre d'arrivée. Par contre, les petites annonces farfelues sont systématiquement rejetées... De même, comme il est peu probable qu'il existe des "généreux donateurs" de matériels ou de logiciels, les petites annonces faisant appel à ces philantropes ne seront insérées que si la place libre le Dermet.**

**Seront refusées toutes les annonces visant à vendre ou échanger des listes ou copies do logiciels non garantis "d'origine", ainsi que toute annonce Incitant au piratage.**

**En conséquence, réfléchissez bien avant d'envoyer vos textes.**

**Les petites annonces doivent impérativement nous parvenir sur la grille (découpée ou photocopiée), le texte étant rédigé à raison d'un caractère par case.**

**Enfin, toute annonce non accompagnée de timbres ne sera pas insérée.**

Vends CPC 664 mono + DMP 2000 + joystick + 35 disks + adaptateur péritel pour 4500 F. Tél. 54.27.57.44 après 20h00, urgent.

Vends 6128 coul. garanti (08/89) + 110 disks  $3"$  pleins + filtre + 2 joysticks + doubleur + boîte rangement : 7000 F à débattre. Tél. 47.09.08.10 Olivier.

Achète Tasword Mallmerge 6128, prix raisonnable. M. DECREQUY Philippe - 14130 Blangy le Château.

Achète notice en français de Advanced OCP, Art Studio et De Amx, Pagemaker. Ecrire RI-VIERE - 17, av. De Tamanes - <sup>64200</sup> Biarritz.

Vends CPC 6128 couleur + DMP 2000 + scanner + utilitaires-jeux sur environ 30 disks +

2ème lecteur : 6000 F. Tél. 60.80.15.55.

Achèterais logiciels sur K7 pour 464 à bas prix. Ecrire à Jérôme TROUSSELLE - 09400 Tarascon Mercus Garrabet.

Spectrum +, Oric Atmos pour p. détachées + interf. <sup>1</sup> et Per. spect. + log. Atmos pour TI994/ A, joystick + livre, prix à débattre  $-$  tél. 45.28.78.41 après 20h00.

Vends CPC 464 mono + 40 jeux, 35 utilitaires, <sup>1</sup> K7 vierge, <sup>1</sup> K7 d'azimutage, manuel, 20 progs, valeur 3651 F : 2600 F. Tél. 49.69.96.08 (jogs).

Echanges logiciels sur CPC 464 pas sérieux s'abstenir. Ecrire à BAUP Daniel - rue Ste Catherine - 55200 Vignot.

Vends 6128 Qwerty + moni coul. DMP 2000 + magnéto + câbles DMP et magnéto + revues + doc, prix réel 8500 F : 6000 F. Tél. 67.50.30.26.

Vends 6128 CPC Amstrad + adaptateur péritel + 40 disquettes + lecteur K7 + livres. Tél. 64.95.72.05 après 19h00.

Cherche pour Amstrad CPC 464 logiciel Football manager, urgent. Thierry JAMBU - place de la Mairie - 67140 Barr.

CPC 6128 cherche contact en vue échange idée + recherche CPC n° <sup>1</sup> à 19 et 23. Faire offres GUITTARD J.-P. - 18, rue Maurice Thorez  $-$  apt 408  $-$  56100 Lorient.

Vends CPC 6128 C + DMP2000 + 13 disks + 6 originaux + 100 jeux + magnéto + livre "102 programmes" : 5000 F le tout. Tél. 63.68.71.12. Vends lecteur disquettes DDI pour CPC 464, état neuf (août 87) : 1300 F. Tél. 91.73.49.65 (dpt 13).

CPC 464. Vendez vos originaux aux prix que vous désirez. Doc contre 3 timbres. GARRIDO - 7, rue de la Marne - 69110 Villeurbanne.

Vends CPC 464 mono + DDI1 (février 87) + joystick + nombreux logiciels (K7 et disks) + livres revues : 2800 F. Philippe au 43.22.58.06 après 18h30.

Org. CPC 464 <sup>I</sup> Million 2, Red Arrows, Bad Max, Knight Lore, Match Day et 15 autres (Amsoft, Firebird, Ocean). Tél. 00.33.63.41.36.29 après 20h00.

Vends CPC 6128 mono + DMP 2000 + cray. opt. Dart + lect. Cass + Multiplan + la Solution + Semdraw + Tascopy : 5000 F le tout. Tél. 84.30.34.34.

Achète lecteur de disquettes DDI-1 : 1000 F. En bon état. Tél. 44.45.38.58 Oise HR.

Vends Oric-Atmos 86 + 7 progs, jeux + 10 K7 vierges + livres + collection Théorie : 700 F le tout. 350 l'Oric. Tél. 45.78.70.96 après 20h00.

Vends 464 coul. - + 2 joysticks (dont 1 avec  $doub. + livres + casts.$  jeux + util. + trait. textes) : 2500 F. Tél. 39.97.62.80.

Perdu doc. Amlettres, frais remboursés. Merci. Tél. 44.82.24.49 (Oise).

Vends 6128 couleur sous garantie avec 200 jeux, 5 livres sur l'Amstrad + 3 originaux + câble pour lecteur cassettes, valeur 6500 F. vendu : 4500 F. Tél. 46.65.61.86 après 19h00.

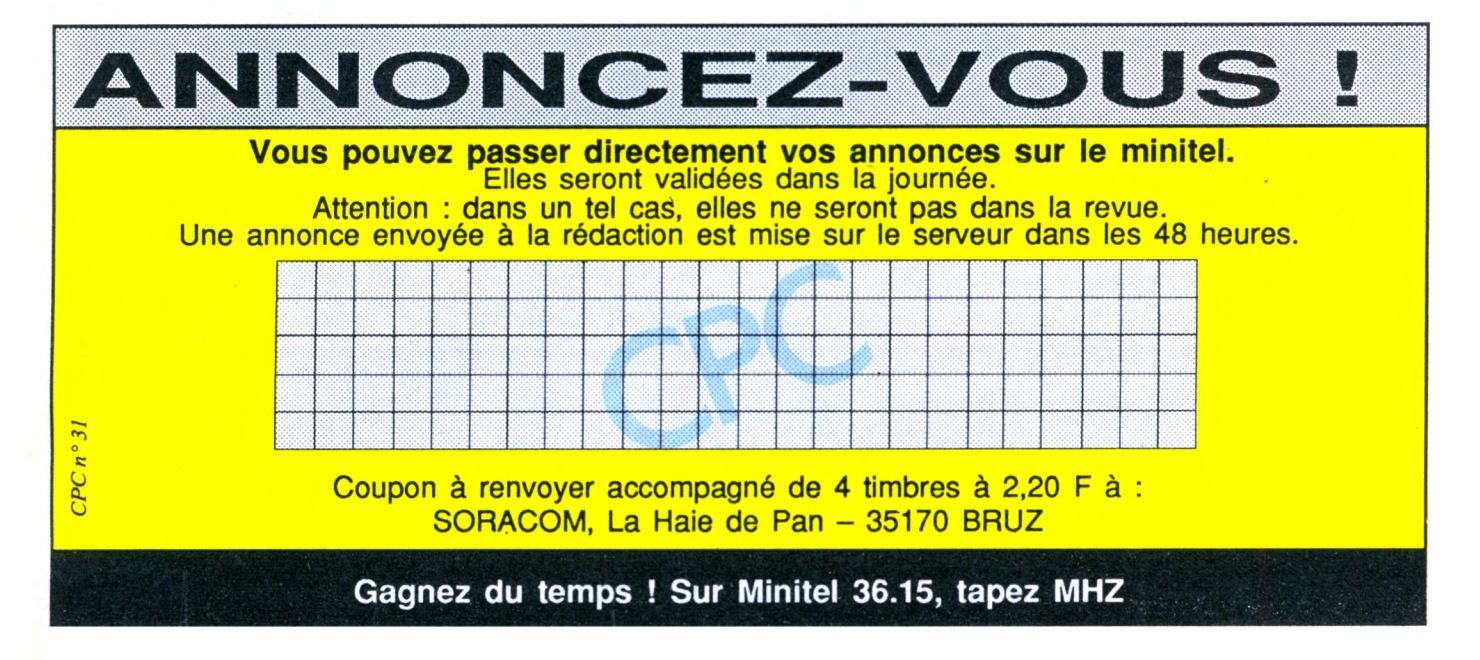

# **BON DE COMMANDE**

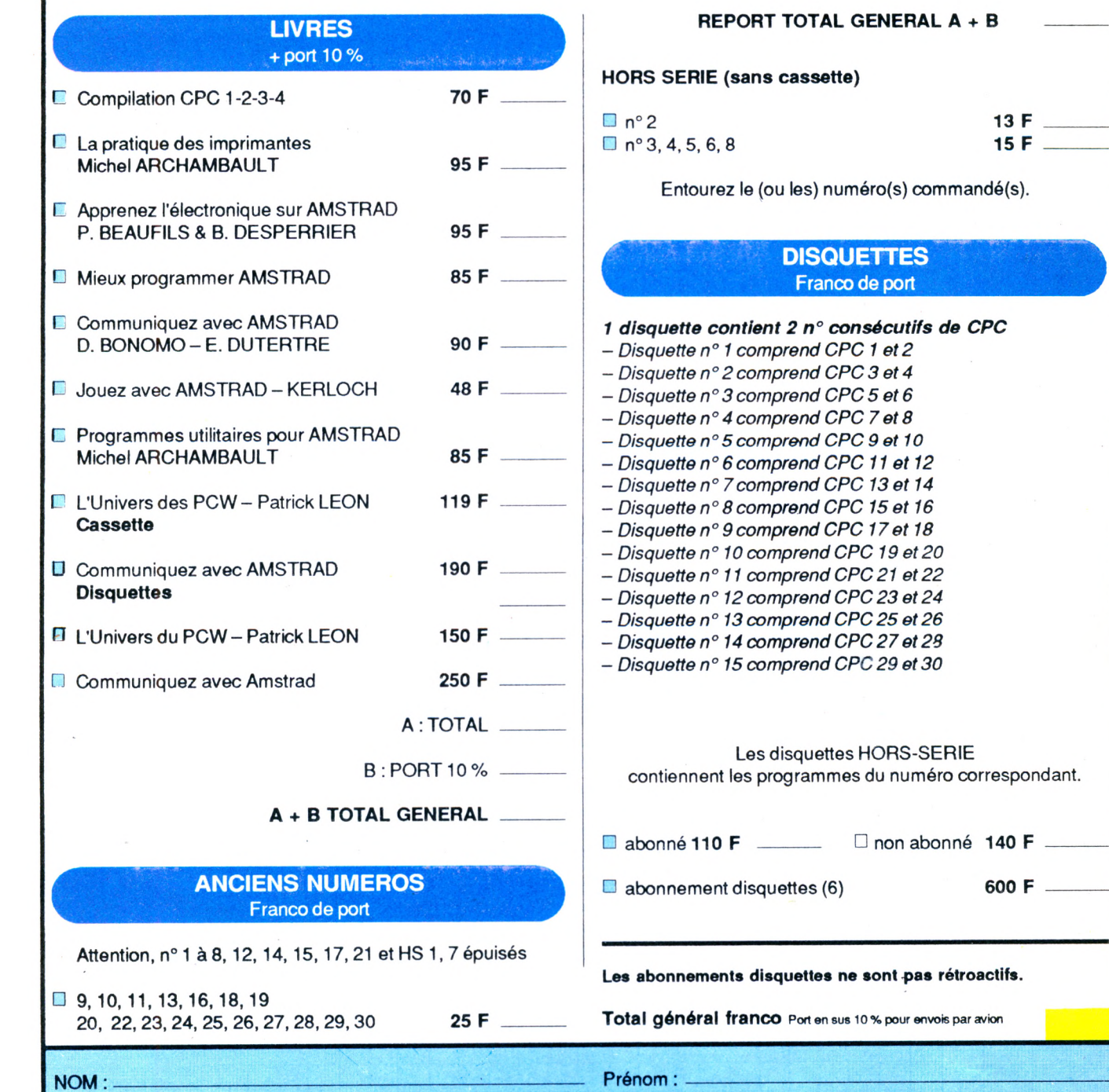

Adresse : ---------------------------------------------- --------------------------------------------------------------------------------------- --------------- —------------------------------------------ - Code postal : \_\_ \_\_\_\_\_\_\_ \_\_\_\_\_\_\_\_\_\_\_\_\_\_\_\_\_\_\_\_-\_\_\_\_\_\_\_\_\_\_\_\_\_\_\_\_\_\_\_\_ Ville :---------------------------- ----------------------------------------------------------------- Date :\_\_\_\_\_\_\_\_\_\_ —------------------------------------------------ --------------------------- Signature : --------------------------------------------------—---------------------------- -

*Merci d'écrire en majuscules. Ci-joint un chèque libellé à l'ordre des Editions SORACOM.*

*Retournezle(s) bulletin(s) ou une photocopie à : Editions SORACOM - La Haie de Pan -<sup>35170</sup> BRUZ.*

### 98 *CPCn°<sup>31</sup> - Février <sup>1988</sup>*

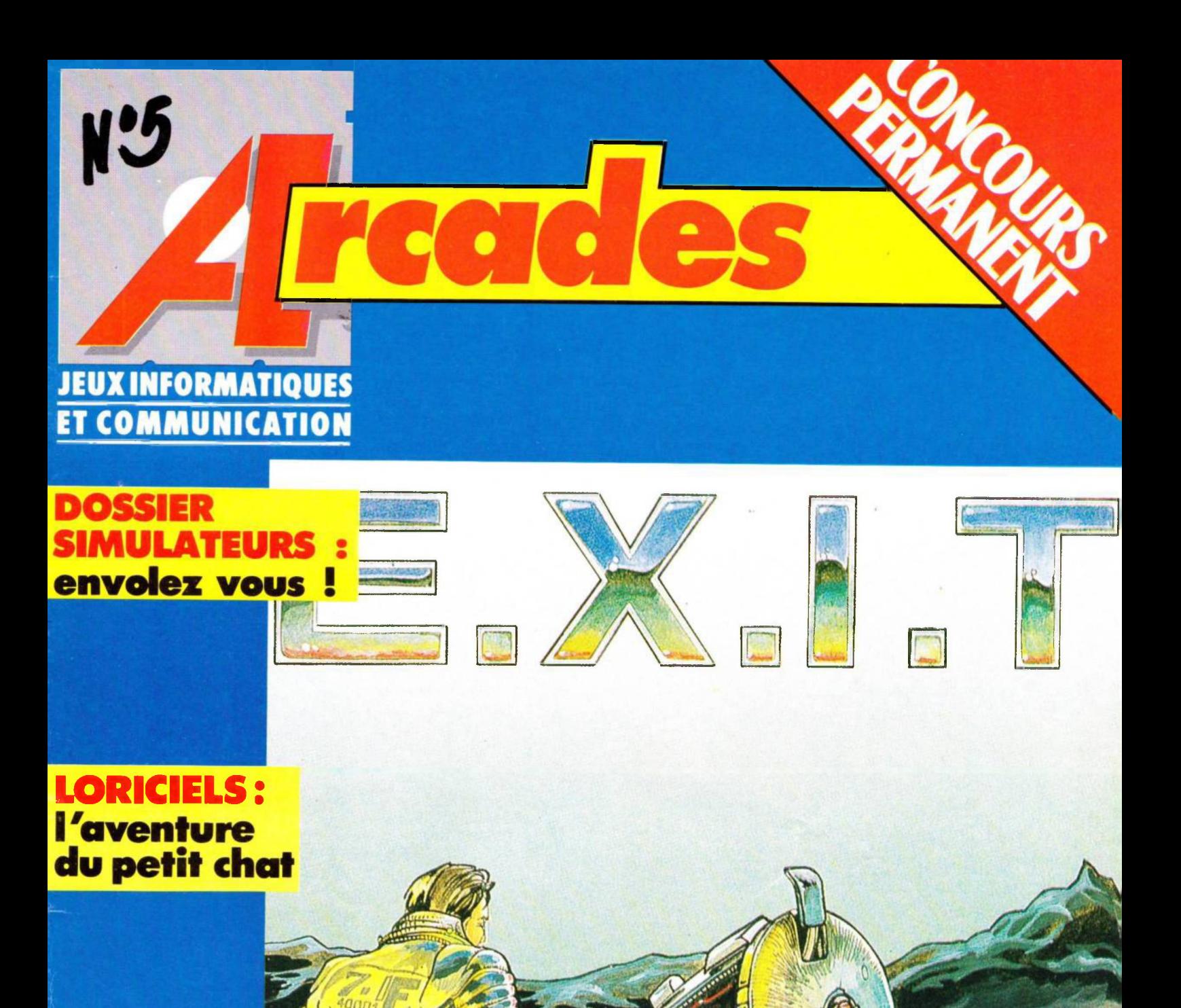

CNE

**C.E.S. LAS-VEGAS:** les loisirs de<br>l'an 2000

M 1071 - 5 - 20,00 F

février 198 ensue

# DISCO  $\bigcup_{\text{Version 5.0 pour Anstrad CPC}} \bigcap_{\text{CPI}}$

### **POUR VOUS SURPASSER**

Que vous soyez un crack ou un débutant, DISCOLOGY vous propulse au-delà des limites du possible. Vous avez, en un clin d'œil, l'accès intégral à l'information contenue dans vos disquettes.

Son Désassembleur intelligent, son Listeur Basic et sa boîte à outils complète ouvrent pour vous les portes de l'inaccessible. Pour toutes vos questions, l'Aide Intégrée apporte des réponses claires et intelligentes. Pour toutes vos ambitions, la Notice Technique vous livre les clés d'un monde inconnu.

Un Editeur ultra-puissant, un Copieur hyper-performant, un Exploreur qui n'a pas froid aux yeux : un cocktail détonant qui vous permet de vous surpasser. Avec la version 5.0, toutes les manipulations deviennent faciles, tous les horizons s'ouvrent devant vous. Alors, n'attendez plus ! Partez à la découverte de la dimension cachée de vos disquettes.

La disquette DISCOLOGY est disponible immédiatement chez votre revendeur. Vous pouvez également la commander sans frais de portà : **MERIDIEN Informotique 5 et 7, La Canebière - 13001 Marseille - Tél.: 91.94.15.53**

• Master Save, copieur de disquettes, est disponible au prix de <sup>190</sup> F.

• Si vous commandez DISCOLOGY et possédez déjà Master Save, vous ne paierez que la différence.

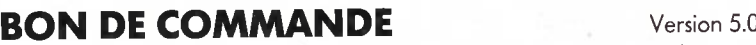

□ Je commande DISCOLOGY au prix de 350 F Disponibilité immédiate.

- □ Je commande Master Save au prix de 190 F Je règle ma commande :
- $\Box$  Je possède déjà Master Save et je commande DISCOLOGY.  $\Box$  par chèque joint (port gratuit)<br>le joins ma disquette Master Save et je ne pave que 160 F $\Box$  contre-remboursement (+ 30 F de frais de port) Je joins ma disquette Master Save et je ne paye que 160 F

*^SEllF*

> la facilité : Fenêtres, Menus Déroulants, Aide Intégrée. > La vitesse: 160Ko de Langage Machine pur.

un Listeur Basic, un Exploreur en "Temps Réel"...

<sup>&</sup>gt; La performance : la copie de sauvegarde intégrale pour vos dis quettes et cassettes. Encore plus rapide, encore plus puissante. > La précision : un manuel complet et une notice technique

> L'inédit : un Editeur universel de secteurs, un Désassembleur Z 80,

> La compatibilité : la gestion intégrale des extensions mémoire,

<sup>&</sup>gt; Les références : des milliers d'utilisateurs satisfaits en France comme à l'Etranger. DISCOLOGY est reconnu et acclamé par la

**7 POINTS FORTS**

MERIDIEN

des lecteurs 5 1/4 pouces.

Presse Internationale.

approfondie.

NEWS 9150.80.41

80.  $\overline{50}$ 

**MERIDIE** 

Nom: Prénom :---------------------------------------------------------------------------------------------------- --------

Adresse :\_\_\_\_\_\_\_\_\_\_\_ \_ \_\_\_\_\_\_\_\_\_ \_ \_\_\_\_\_\_\_\_\_\_\_\_\_\_\_\_\_\_\_\_\_\_\_\_\_\_\_\_\_\_ \_ \_\_\_\_ \_\_\_\_\_\_\_\_\_\_ \_ \_\_\_\_\_\_\_\_\_\_\_\_\_\_\_\_ Code Postal :--------------------------------- --------- Ville :----------------------------------------— Tél. :-------------------- ----------------------

### **A retourner à MERIDIEN Informatique - 5 et 7, La Canebière - 13001 MARSEILLE**